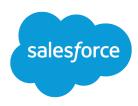

# Nonprofit Cloud Developer Guide

Version 60.0, Spring '24

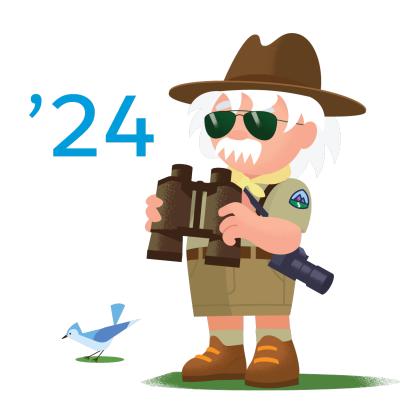

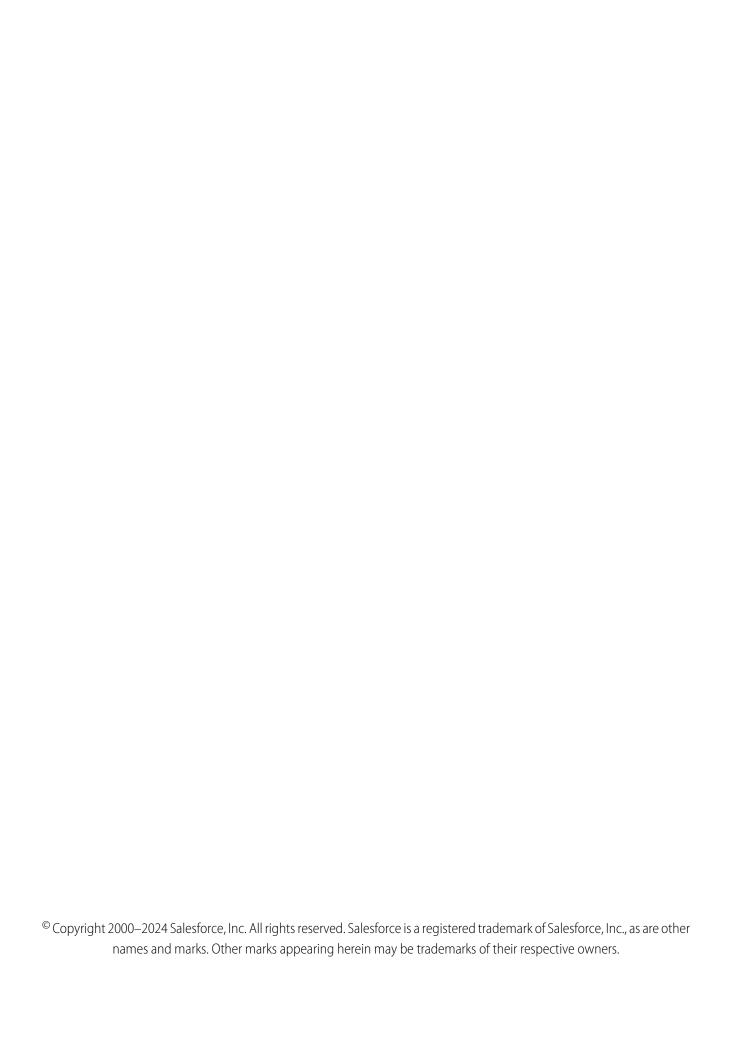

## CONTENTS

| Chapter 1: Introduction to Nonprofit Cloud   |
|----------------------------------------------|
| Chapter 2: Nonprofit Cloud Data Model        |
| Program Management Data Model                |
| Case Management Data Model                   |
| Outcome Management Data Model                |
| Grantmaking and Budget Management Data Model |
| Chapter 3: Case Management                   |
| Case Management Standard Objects             |
| AccountAccountRelation                       |
| CarePlan                                     |
| CarePlanTemplate                             |
| CarePlanTemplateBenefit                      |
| CarePlanTemplateGoal                         |
| CaseParticipant                              |
| ComplaintCase                                |
| ComplaintParticipant                         |
| ContactContactRelation 30                    |
| GoalAssignment                               |
| Interaction                                  |
| InteractionAttendee                          |
| InteractionSummary                           |
| PartyRelationshipGroup                       |
| PartyRoleRelation                            |
| PublicComplaint                              |
| Referral                                     |
|                                              |
| Chapter 4: Fundraising                       |
| Fundraising Standard Objects                 |
| DonorGiftSummary                             |
| GiftBatch                                    |
| GiftCommitment                               |
| GiftCmtChangeAttrLog                         |
| GiftCommitmentSchedule                       |
| GiftDefaultDesignation                       |
| GiftDesignation                              |
| GiftEntry                                    |
| GiftRefund                                   |

### Contents

| GiftSoftCredit                                   |
|--------------------------------------------------|
| GiftTransaction                                  |
| GiftTransactionDesignation141                    |
| GiftTribute                                      |
| OutreachSourceCode                               |
| OutreachSummary                                  |
| PaymentInstrument                                |
| Fundraising Fields on Standard Objects           |
| ContactProfile                                   |
| Fundraising Invocable Actions                    |
| Close Gift Commitment Action                     |
| Manage Custom Gift Commitment Schedules Action   |
| Manage Gift Default Designations Action          |
| Manage Gift Transaction Designations Action      |
| Manage Recurring Gift Commitment Schedule Action |
| Process Gift Entries Action                      |
| Pause Gift Commitment Schedule Action            |
| Process Gift Commitment Action                   |
| Resume Gift Commitment Schedule Action           |
| Update Processed Gift Entries Action             |
| Fundraising Metadata API Types                   |
| Flow for Fundraising                             |
| Fundraising Tooling API Objects                  |
| FundraisingConfig                                |
|                                                  |
| Chapter 5: Program Management                    |
| Program Management Standard Objects              |
| Benefit                                          |
| BenefitAssignment                                |
| BenefitDisbursement                              |
| BenefitSchedule                                  |
| BenefitScheduleAssignment                        |
| BenefitSession                                   |
| BenefitType                                      |
| CaseProgram                                      |
| Program                                          |
| ProgramEnrollment                                |
| RecurrenceSchedule                               |
| Program Management Business APIs                 |
| REST Reference                                   |
| Chapter 6: Outcome Management Standard Objects   |
| ImpactStrategy                                   |
| ImpactStrategyAssignment 262                     |
| b a c.c a. c 31. c c d                           |

### Contents

| IndicatorAssignment                           | 63 |
|-----------------------------------------------|----|
| IndicatorDefinition                           | 67 |
| IndicatorPerformancePeriod                    | 69 |
| IndicatorResult                               | 73 |
| Outcome                                       | 76 |
| OutcomeActivity                               | 79 |
| TimePeriod                                    | 82 |
| UnitOfMeasure                                 | 84 |
| Chapter 7: Grantmaking                        | 86 |
| Grantmaking Object Reference                  | 87 |
| ApplicationDecision                           |    |
| ApplicationReview                             |    |
| ApplicationTimeline                           |    |
| Budget 29                                     |    |
| BudgetAllocation 30                           |    |
| BudgetCategory 30                             |    |
| BudgetCategoryValue 30                        |    |
| BudgetParticipant                             |    |
| BudgetPeriod 3                                |    |
| FundingAward                                  |    |
| FundingAwardAmendment                         |    |
| FundingAwardParticipant 33                    |    |
| FundingAwardRequirement 33                    |    |
| FundingDisbursement 3                         |    |
| FundingOpportunity 3                          |    |
| FundingOppParticipant                         |    |
| IndividualApplication                         |    |
| IndividualApplnParticipant 35                 |    |
| PreliminaryApplicationRef 35                  |    |
| Program                                       |    |
| Grantmaking Tooling API Object 36             |    |
| ApplicationRecordTypeConfig 36                |    |
|                                               |    |
| Grantmaking Metadata API Types                |    |
| IndustriesSettings                            | 5/ |
| Chapter 8: NonProfit Cloud Associated Objects |    |
| StandardObjectNameShare                       | 7  |
| StandardObjectNameOwnerSharingRule            | 72 |
| StandardObjectNameHistory                     | 74 |
| StandardObjectNameChangeEvent                 | 75 |
| StandardOhjectNameFeed 3                      | 77 |

## **CHAPTER 1** Introduction to Nonprofit Cloud

Use Nonprofit Cloud to fund, deliver, and measure impact with one integrated platform. Nurture your most important relationships, and break down silos between teams with a single source of truth about your donors, stakeholders, and constituents.

### EDITIONS

Available in: Lightning Experience

Available in: **Enterprise** and **Unlimited** Editions.

## **CHAPTER 2** Nonprofit Cloud Data Model

### In this chapter ...

- Fundraising Data Model
- Program
   Management Data
   Model
- Case Management Data Model
- Outcome
   Management Data
   Model
- Grantmaking and Budget Management Data Model

Learn about the objects and relationships within Nonprofit Cloud

## Fundraising Data Model

Learn about the objects and relationships within the Fundraising data model.

The Fundraising data model provides a set of objects and fields that you can use to store and manage information about programs and benefits.

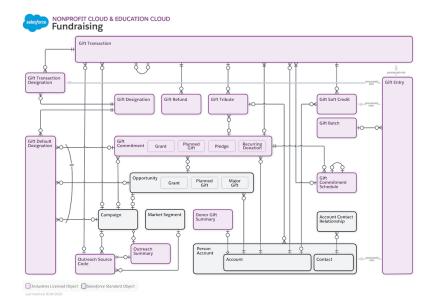

To view a larger version, right-click or Ctrl+click the image and select **Open Image in New Tab**, or view the Fundraising data model.

## Program Management Data Model

Learn about the objects and relationships within the Program Management data model.

The Program Management data model provides a set of objects and fields that you can use to store and manage information about programs and benefits.

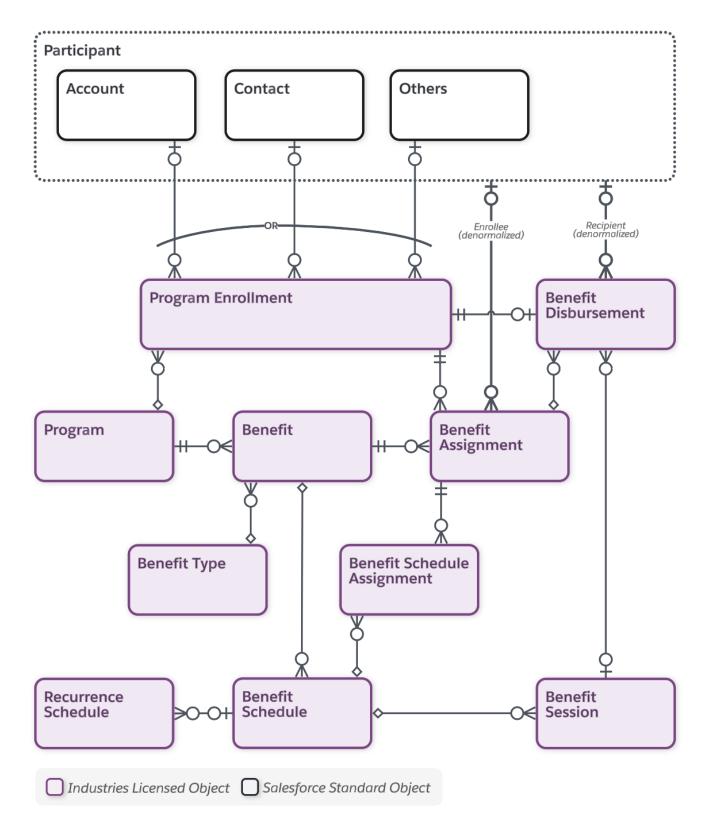

To view a larger version, right-click or Ctrl+click the image and select **Open Image in New Tab**.

## Case Management Data Model

Learn about the objects and relationships within the Case Management data model.

The Case Management data model provides a set of objects and fields that you can use to store and manage information about cases and care plans.

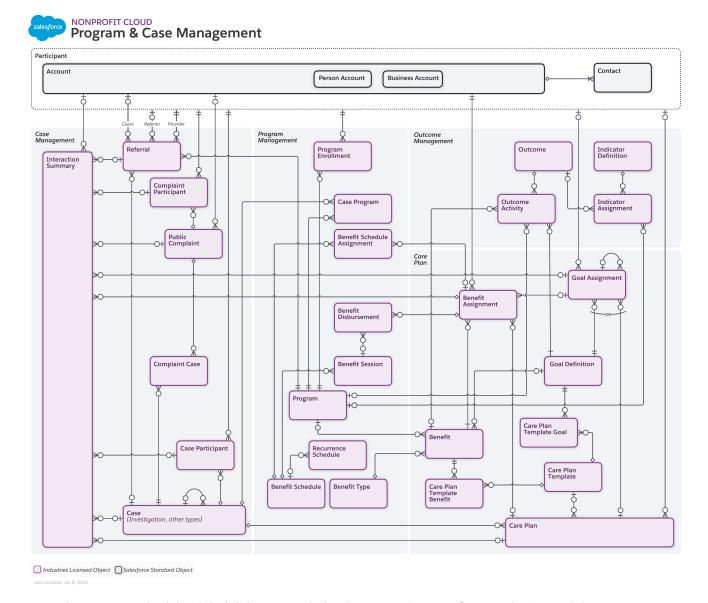

To view a larger version, right-click or Ctrl+click the image and select **Open Image in New Tab**, or view the Program & Case Management data model.

## Outcome Management Data Model

Learn about the objects and relationships in the Outcome Management data model.

### EDITIONS

Available in: Lightning Experience

Available in: Education Cloud, Energy and Utilities Cloud, Nonprofit Cloud, Nonprofit Cloud for Grantmaking, and Public Sector Solutions. View edition availability.

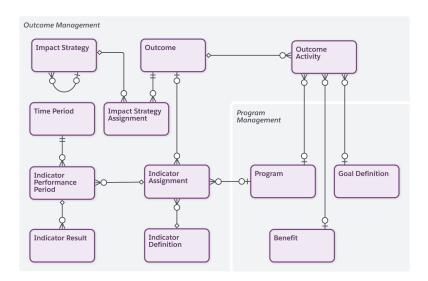

To view a larger version, right-click or Ctrl+click the image and select **Open Image in New Tab**.

## Grantmaking and Budget Management Data Model

Learn about the objects and relationships within the Grantmaking and Budget Management data model.

The Grantmaking and Budget Management data model provides a set of objects and fields that you can use to store and manage information about grants you award and the budgets associated with them.

### **EDITIONS**

Available in: Lightning Experience

Available in: **Enterprise**, **Performance**, and **Unlimited** Editions in Nonprofit Cloud for Grantmaking

Available in: **Enterprise**, **Performance**, **Unlimited**, and **Developer** Editions in Public Sector Solutions

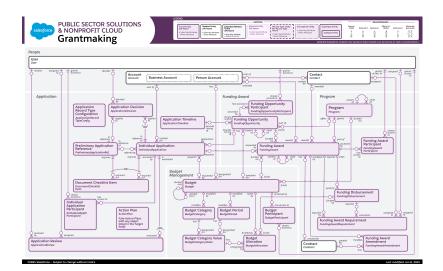

To view a larger version, right-click or Ctrl+click the image and select **Open Image in New Tab** or view the Grantmaking data model architecture.

## **CHAPTER 3** Case Management

### In this chapter ...

• Case Management Standard Objects This guide provides objects and API information about Case Management for Nonprofits. Built on the platform, Case Management helps case managers assist participants in achieving their goals through individualized plans, collaborative tools, and full participant data.

### EDITIONS

Available in: Lightning Experience

Available in: **Enterprise** and **Unlimited** Editions.

### Case Management Standard Objects

Case Management data model provides objects and fields to manage cases and care plans for your nonprofit organization.

#### AccountAccountRelation

Represents a relationship between accounts, such as a relationship between a business account and a household account. This object is available in API version 57.0 and later.

#### CarePlan

Represents an instantiation of a care plan template for a particular individual in order to reach specific goals. This object is available in API version 55.0 and later.

#### CarePlanTemplate

Represents the template for a type of care plan that can be offered for a household scenario. This object is available in API version 55.0 and later.

#### CarePlanTemplateBenefit

Represents a junction between a care plan template and a benefit. This object stores the benefit details of a care plan. This object is available in API version 55.0 and later.

#### CarePlanTemplateGoal

Represents a junction between a care plan template and a goal definition. This object stores the goal details of a care plan template. This object is available in API version 55.0 and later.

#### CaseParticipant

Represents a junction between a case, and an account or a contact. This object stores the details of the participant associated with a case. This participant could be the applicant, co-applicant, a household, or even a business account. This object is available in API version 54.0 and later.

#### ComplaintCase

Represents the association between a public complaint and its corresponding case. This object is available in API version 52.0 and later.

#### ComplaintParticipant

Represents a junction between a public complaint, and an account or a contact. This object stores the details of the participant who registers a complaint with the authorities. This participant could be the applicant, co-applicant, a household, or even a business account. This object is available in API version 54.0 and later.

#### ContactContactRelation

Represents a relationship between contacts. This object is available in API version 57.0 and later.

#### GoalAssignment

Represents the assignment of a goal. This object is available in API version 55.0 and later.

#### Interaction

Represents an interaction (phone call, in-person meeting, or video conference) between two or more people (attendees), typically including at least one representative and one customer or partner. This object is available in API version 51.0 and later.

#### InteractionAttendee

Represents an attendee of an interaction. This object is available in API version 51.0 and later.

#### InteractionSummary

Represents the summary of an interaction, including confidentiality information. This object is available in API version 51.0 and later.

### **EDITIONS**

Available in: Lightning Experience

Available in: **Enterprise** and **Unlimited** Editions.

Case Management AccountAccountRelation

#### PartyRelationshipGroup

Represents a group of people living together such as a household, or a group of people affiliated with each other. This object is available in API version 56.0 and later.

#### PartyRoleRelation

Represents information about the type of relationship between the participants. This object is available in API version 57.0 and later.

#### PublicComplaint

Represents the complaints submitted by public users. This object is available in API version 49.0 and later.

#### Referra

Represents the information on client referrals in an organization. This object is available in API version 56.0 and later.

### **AccountAccountRelation**

Represents a relationship between accounts, such as a relationship between a business account and a household account. This object is available in API version 57.0 and later.

### **Supported Calls**

create(), delete(), describeLayout(), describeSObjects(), getDeleted(), getUpdated(), query(),
retrieve(), search(), undelete(), update(), upsert()

| Field     | Details                                                                                 |
|-----------|-----------------------------------------------------------------------------------------|
| AccountId | <b>Type</b> reference                                                                   |
|           | <b>Properties</b> Create, Filter, Group, Sort, Update                                   |
|           | <b>Description</b> ID of the account associated with this account account relationship. |
|           | This field is a relationship field.                                                     |
|           | Relationship Name Account                                                               |
|           | <b>Relationship Type</b> Lookup                                                         |
|           | Refers To Account                                                                       |
| EndDate   | <b>Type</b> date                                                                        |
|           | <b>Properties</b> Create, Filter, Group, Nillable, Sort, Update                         |

Case Management AccountAccountRelation

| Field              | Details                                                                                                    |
|--------------------|----------------------------------------------------------------------------------------------------|
|                    | <b>Description</b> The date when the relationship ends.                                                                                                    |
| HierarchyType      | <b>Type</b> picklist                                                                                                    |
|                    | <b>Properties</b> Create, Defaulted on create, Filter, Group, Nillable, Restricted picklist, Sort, Update                                                                                                    |
|                    | <b>Description</b> Specifies the hierarchy between accounts that are related. For example, an account is related to another account as a parent, peer, or child.                                                                         |
|                    | Possible values are:                                                                                                    |
|                    | • Child                                                                                                    |
|                    | • Parent                                                                                                    |
|                    | • Peer                                                                                                    |
|                    | The default value is Parent.                                                                                                    |
| IsActive           | <b>Type</b> boolean                                                                                                    |
|                    | <b>Properties</b> Create, Defaulted on create, Filter, Group, Sort, Update                                                                                                    |
|                    | <b>Description</b> Indicates whether the account is actively involved with the related account.                                                                                                    |
|                    | The default value is false.                                                                                                    |
| LastReferencedDate | <b>Type</b> dateTime                                                                                                    |
|                    | <b>Properties</b> Filter, Nillable, Sort                                                                                                    |
|                    | <b>Description</b> The timestamp when the current user last accessed this record, a record related to this record, or a list view.                                                                                                    |
| LastViewedDate     | <b>Type</b> dateTime                                                                                                    |
|                    | <b>Properties</b> Filter, Nillable, Sort                                                                                                    |
|                    | Description  The timestamp when the current user last viewed this record or list view. If this value is null, the user might have only accessed this record or list view  ( <parmname>LastReferencedDate</parmname> ) but not viewed it. |

Case Management AccountAccountRelation

| Field               | Details                                                                    |
|---------------------|----------------------------------------------------------------------------|
| Name                | Type                                                                       |
|                     | string                                                                     |
|                     | <b>Properties</b> Autonumber, Defaulted on create, Filter, idLookup, Sort  |
|                     | <b>Description</b> Name of the account account relationship.               |
| OwnerId             | <b>Type</b> reference                                                      |
|                     | <b>Properties</b> Create, Defaulted on create, Filter, Group, Sort, Update |
|                     | <b>Description</b> ID of the owner of this object.                         |
|                     | This field is a polymorphic relationship field.                            |
|                     | Relationship Name Owner                                                    |
|                     | Relationship Type Lookup                                                   |
|                     | <b>Refers To</b> Group, User                                               |
| PartyRoleRelationId | <b>Type</b> reference                                                      |
|                     | Properties Create, Filter, Group, Sort, Update                             |
|                     | <b>Description</b> The relationship between two accounts.                  |
|                     | This field is a relationship field.                                        |
|                     | Relationship Name PartyRoleRelation                                        |
|                     | Relationship Type Lookup                                                   |
|                     | Refers To PartyRoleRelation                                                |
| RelatedAccountId    | <b>Type</b> reference                                                      |
|                     | Properties Create, Filter, Group, Sort, Update                             |
|                     | <b>Description</b> The related account in the relationship.                |

CarePlan Case Management

| Field                  | Details                                                                                     |
|------------------------|---------------------------------------------------------------------------------------------|
|                        | This field is a relationship field.                                                         |
|                        | Relationship Name RelatedAccount                                                            |
|                        | Relationship Type Lookup                                                                    |
|                        | Refers To Account                                                                           |
| RelatedInverseRecordId | Type reference                                                                              |
|                        | <b>Properties</b> Create, Filter, Group, Nillable, Sort, Update                             |
|                        | <b>Description</b> The record that specifies the inverse relationship between the accounts. |
|                        | This field is a relationship field.                                                         |
|                        | Relationship Name RelatedInverseRecord                                                      |
|                        | Relationship Type Lookup                                                                    |
|                        | Refers To AccountAccountRelation                                                            |
| StartDate              | Туре                                                                                        |
|                        | date                                                                                        |
|                        | Properties                                                                                  |
|                        | Create, Filter, Group, Nillable, Sort, Update                                               |
|                        | <b>Description</b> The date when the relationship starts.                                   |

### CarePlan

Represents an instantiation of a care plan template for a particular individual in order to reach specific goals. This object is available in API version 55.0 and later.

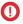

Important: Where possible, we changed noninclusive terms to align with our company value of Equality. We maintained certain terms to avoid any effect on customer implementations.

### **Supported Calls**

create(), delete(), describeLayout(), describeSObjects(), getDeleted(), getUpdated(), query(), retrieve(), search(), undelete(), update(), upsert()

Case Management CarePlan

| Field                  | Details                                                                             |
|------------------------|-------------------------------------------------------------------------------------|
| CarePlanTemplateId     | <b>Type</b> reference                                                               |
|                        | <b>Properties</b> Create, Filter, Group, Nillable, Sort, Update                     |
|                        | <b>Description</b> The care plan template associated with the care plan.            |
|                        | This is a relationship field.                                                       |
|                        | Relationship Name CarePlanTemplate                                                  |
|                        | Relationship Type Lookup                                                            |
|                        | <b>Refers To</b> CarePlanTemplate                                                   |
| CaseId                 | <b>Type</b> reference                                                               |
|                        | <b>Properties</b> Create, Filter, Group, Sort, Update                               |
|                        | <b>Description</b> The case associated with the care plan.                          |
|                        | This is a relationship field.                                                       |
|                        | Relationship Name Case                                                              |
|                        | Relationship Type  Master-Detail                                                    |
|                        | <b>Refers To</b> Case                                                               |
| CaseProceedingResultId | <b>Type</b> reference                                                               |
|                        | <b>Properties</b> Create, Filter, Group, Nillable, Sort, Update                     |
|                        | <b>Description</b> The outcome of a legal case for a participant.                   |
|                        | This field is a relationship field.                                                 |
|                        | Available with a Public Sector Solutions license and in API version 58.0 and later. |
|                        | Relationship Name CaseProceedingResult                                              |

Case Management CarePlan

| Field              | Details                                                                             |
|--------------------|-------------------------------------------------------------------------------------|
|                    | Relationship Type                                                                   |
|                    | Lookup                                                                              |
|                    | Refers To  CaseProceedingResult                                                     |
| ClaimId            | <b>Type</b> reference                                                               |
|                    | <b>Properties</b> Create, Filter, Group, Nillable, Sort, Update                     |
|                    | <b>Description</b> The claim with which the care plan is associated.                |
|                    | Available with a Public Sector Solutions license and in API version 59.0 and later. |
|                    | This field is a relationship field.                                                 |
|                    | Relationship Name<br>Claim                                                          |
|                    | Relationship Type Lookup                                                            |
|                    | Refers To Claim                                                                     |
| Description        | <b>Type</b> textarea                                                                |
|                    | Properties Create, Nillable, Update                                                 |
|                    | <b>Description</b> The description for the care plan record.                        |
| EndDate            | <b>Type</b> dateTime                                                                |
|                    | <b>Properties</b> Create, Filter, Nillable, Sort, Update                            |
|                    | <b>Description</b> The date until when the care plan is effective.                  |
| LastReferencedDate | <b>Type</b> dateTime                                                                |
|                    | Properties Filter, Nillable, Sort                                                   |
|                    | <b>Description</b> The most recent date on which a user referenced this record.     |

Case Management CarePlan

| Field          | Details                                                                     |
|----------------|-----------------------------------------------------------------------------|
| LastViewedDate | Туре                                                                        |
|                | dateTime                                                                    |
|                | <b>Properties</b> Filter, Nillable, Sort                                    |
|                | <b>Description</b> The most recent date on which a user viewed this record. |
| Name           | <b>Type</b><br>string                                                       |
|                | Properties                                                                  |
|                | Create, Filter, Group, idLookup, Sort, Update                               |
|                | Description                                                                 |
|                | The name of the care plan record.                                           |
| ParticipantId  | Туре                                                                        |
|                | reference                                                                   |
|                | Properties Create, Filter, Group, Sort, Update                              |
|                | <b>Description</b> The account associated with the care plan.               |
|                | This is a polymorphic relationship field.                                   |
|                | Relationship Name                                                           |
|                | Participant                                                                 |
|                | Relationship Type Lookup                                                    |
|                | Refers To Account, Contact                                                  |
| StartDate      | <b>Type</b> dateTime                                                        |
|                | Properties Create, Filter, Nillable, Sort, Update                           |
|                | <b>Description</b> The date from when the care plan is effective.           |
| Status         | <b>Type</b> picklist                                                        |
|                | Properties Create, Filter, Group, Sort, Update                              |
|                | <b>Description</b> Specifies the status of the care plan.                   |

Case Management CarePlanTemplate

| Field                | Details                                                         |
|----------------------|-----------------------------------------------------------------|
|                      | Possible values are:                                            |
|                      | • Active                                                        |
|                      | • Cancelled                                                     |
|                      | • Completed                                                     |
|                      | • Draft                                                         |
|                      | • Proposed                                                      |
| TaskJobStatus        | Туре                                                            |
|                      | picklist                                                        |
|                      | Properties                                                      |
|                      | Filter, Group, Nillable, Restricted picklist, Sort              |
|                      | Description                                                     |
|                      | Specifies the status of the task in the task queue.             |
|                      | Possible values are:                                            |
|                      | • Completed                                                     |
|                      | • Failed                                                        |
|                      | • InProgress                                                    |
|                      | • Submitted                                                     |
| TaskJobStatusMessage | Туре                                                            |
|                      | textarea                                                        |
|                      | Properties                                                      |
|                      | Nillable                                                        |
|                      | Description                                                     |
|                      | The message that describes the status of the task in the queue. |

### **Associated Objects**

This object has the following associated objects. If the API version isn't specified, they're available in the same API versions as this object. Otherwise, they're available in the specified API version and later.

#### CarePlanFeed

Feed tracking is available for the object.

#### CarePlanHistory

History is available for tracked fields of the object.

## CarePlanTemplate

Represents the template for a type of care plan that can be offered for a household scenario. This object is available in API version 55.0 and later.

Case Management CarePlanTemplate

## **Supported Calls**

create(), delete(), describeLayout(), describeSObjects(), getDeleted(), getUpdated(), query(),
retrieve(), search(), undelete(), update(), upsert()

| Field              | Details                                                      |
|--------------------|--------------------------------------------------------------|
| Description        | Туре                                                         |
|                    | textarea                                                     |
|                    | Properties                                                   |
|                    | Create, Nillable, Update                                     |
|                    | Description                                                  |
|                    | The description of the care plan template record.            |
| LastReferencedDate | Туре                                                         |
|                    | dateTime                                                     |
|                    | Properties                                                   |
|                    | Filter, Nillable, Sort                                       |
|                    | Description                                                  |
|                    | The most recent date on which a user referenced this record. |
| LastViewedDate     | Туре                                                         |
|                    | dateTime                                                     |
|                    | Properties                                                   |
|                    | Filter, Nillable, Sort                                       |
|                    | Description                                                  |
|                    | The most recent date on which a user viewed this record.     |
| Name               | Туре                                                         |
|                    | string                                                       |
|                    | Properties                                                   |
|                    | Create, Filter, Group, idLookup, Sort, Update                |
|                    | Description                                                  |
|                    | The name of the care plan template record.                   |
| OwnerId            | Туре                                                         |
|                    | reference                                                    |
|                    | Properties                                                   |
|                    | Create, Defaulted on create, Filter, Group, Sort, Update     |
|                    | Description                                                  |
|                    | ID of the care plan template record owner.                   |
|                    | This is a polymorphic relationship field.                    |
|                    |                                                              |

Case Management CarePlanTemplateBenefit

| Field  | Details                                                                                         |
|--------|-------------------------------------------------------------------------------------------------|
|        | Relationship Name<br>Owner                                                                      |
|        | Relationship Type Lookup                                                                        |
|        | <b>Refers To</b> Group, User                                                                    |
| Status | <b>Type</b> picklist                                                                            |
|        | <b>Properties</b> Create, Defaulted on create, Filter, Group, Restricted picklist, Sort, Update |
|        | <b>Description</b> Specifies the status of the care plan template.                              |
|        | Possible values are:                                                                            |
|        | • Draft                                                                                         |
|        | • Inactive                                                                                      |
|        | • Published                                                                                     |
|        | The default value is 'Draft'.                                                                   |

## CarePlanTemplateBenefit

Represents a junction between a care plan template and a benefit. This object stores the benefit details of a care plan. This object is available in API version 55.0 and later.

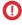

**Important**: Where possible, we changed noninclusive terms to align with our company value of Equality. We maintained certain terms to avoid any effect on customer implementations.

### **Supported Calls**

create(), delete(), describeLayout(), describeSObjects(), getDeleted(), getUpdated(), query(),
retrieve(), search(), undelete(), update(), upsert()

| Field     | Details                                               |
|-----------|-------------------------------------------------------|
| BenefitId | <b>Type</b> reference                                 |
|           | <b>Properties</b> Create, Filter, Group, Sort, Update |

Case Management CarePlanTemplateBenefit

| Field              | Details                                                                                   |
|--------------------|-------------------------------------------------------------------------------------------|
|                    | <b>Description</b> The name of the care plan template benefit record.                     |
|                    | This is a relationship field.                                                             |
|                    | Relationship Name Benefit                                                                 |
|                    | Relationship Type Lookup                                                                  |
|                    | Refers To  Benefit                                                                        |
| CarePlanTemplateId | <b>Type</b> reference                                                                     |
|                    | <b>Properties</b> Create, Filter, Group, Sort                                             |
|                    | <b>Description</b> The care plan template associated with the care plan template benefit. |
|                    | This is a relationship field.                                                             |
|                    | Relationship Name CarePlanTemplate                                                        |
|                    | Relationship Type  Master-Detail                                                          |
|                    | Refers To  CarePlanTemplate                                                               |
| LastReferencedDate | <b>Type</b> dateTime                                                                      |
|                    | <b>Properties</b> Filter, Nillable, Sort                                                  |
|                    | <b>Description</b> The most recent date on which a user referenced this record.           |
| LastViewedDate     | <b>Type</b> dateTime                                                                      |
|                    | <b>Properties</b> Filter, Nillable, Sort                                                  |
|                    | <b>Description</b> The most recent date on which a user viewed this record.               |
| Name               | <b>Type</b> string                                                                        |
|                    |                                                                                           |

Case Management CarePlanTemplateGoal

| Field    | Details                                                               |
|----------|-----------------------------------------------------------------------|
|          | Properties                                                            |
|          | Autonumber, Defaulted on create, Filter, idLookup, Sort               |
|          | <b>Description</b> The name of the care plan template benefit record. |
| Priority | <b>Type</b> picklist                                                  |
|          | ·                                                                     |
|          | Properties                                                            |
|          | Create, Filter, Group, Nillable, Restricted picklist, Sort, Update    |
|          | Description                                                           |
|          | Specifies the priority of the care plan template benefit.             |
|          | Possible values are:                                                  |
|          | • High                                                                |
|          | • Low                                                                 |
|          | • Medium                                                              |

## CarePlanTemplateGoal

Represents a junction between a care plan template and a goal definition. This object stores the goal details of a care plan template. This object is available in API version 55.0 and later.

Important: Where possible, we changed noninclusive terms to align with our company value of Equality. We maintained certain

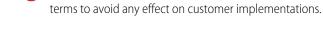

### Supported Calls

create(), delete(), describeLayout(), describeSObjects(), getDeleted(), getUpdated(), query(),
retrieve(), search(), undelete(), update(), upsert()

| Field              | Details                                                                                                    |
|--------------------|----------------------------------------------------------------------------------------------------|
| CarePlanTemplateId | <b>Type</b> reference                                                                                                |
|                    | <b>Properties</b> Create, Filter, Group, Sort                                                                        |
|                    | <b>Description</b> The care plan template associated with the care plan template goal. This is a relationship field. |

Case Management CarePlanTemplateGoal

| Field              | Details                                                                             |
|--------------------|-------------------------------------------------------------------------------------|
|                    | Relationship Name CarePlanTemplate                                                  |
|                    | Relationship Type  Master-Detail                                                    |
|                    | Refers To  CarePlanTemplate                                                         |
| GoalDefinitionId   | <b>Type</b> reference                                                               |
|                    | <b>Properties</b> Create, Filter, Group, Sort, Update                               |
|                    | <b>Description</b> The goal definition associated with the care plan template goal. |
|                    | This is a relationship field.                                                       |
|                    | Relationship Name GoalDefinition                                                    |
|                    | Relationship Type Lookup                                                            |
|                    | Refers To GoalDefinition                                                            |
| LastReferencedDate | <b>Type</b> dateTime                                                                |
|                    | <b>Properties</b> Filter, Nillable, Sort                                            |
|                    | <b>Description</b> The most recent date on which a user referenced this record.     |
| LastViewedDate     | <b>Type</b> dateTime                                                                |
|                    | <b>Properties</b> Filter, Nillable, Sort                                            |
|                    | <b>Description</b> The most recent date on which a user viewed this record.         |
| Name               | <b>Type</b> string                                                                  |
|                    | <b>Properties</b> Autonumber, Defaulted on create, Filter, idLookup, Sort           |
|                    | <b>Description</b> The name of the care plan template goal.                         |

Case Management CaseParticipant

| Field    | Details                                                                              |
|----------|--------------------------------------------------------------------------------------|
| Priority | <b>Type</b> picklist                                                                 |
|          | <b>Properties</b> Create, Filter, Group, Nillable, Restricted picklist, Sort, Update |
|          | <b>Description</b> Specifies the priority of the care plan template goal.            |
|          | Possible values are:                                                                 |
|          | • High                                                                               |
|          | • Low                                                                                |
|          | • Medium                                                                             |

## CaseParticipant

Represents a junction between a case, and an account or a contact. This object stores the details of the participant associated with a case. This participant could be the applicant, co-applicant, a household, or even a business account. This object is available in API version 54.0 and later.

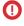

(1) Important: Where possible, we changed noninclusive terms to align with our company value of Equality. We maintained certain terms to avoid any effect on customer implementations.

### **Supported Calls**

create(), delete(), describeLayout(), describeSObjects(), getDeleted(), getUpdated(), query(), retrieve(), search(), undelete(), update(), upsert()

| Field              | Details                                                                                                    |
|--------------------|----------------------------------------------------------------------------------------------------|
| AuthorizationProof | <b>Type</b> picklist                                                                                                    |
|                    | <b>Properties</b> Create, Filter, Group, Nillable, Sort, Update                                                           |
|                    | <b>Description</b> How the participant communicated their consent. This field is available in API version 58.0 and later. |
|                    | Possible values are:                                                                                                    |
|                    | • Email Consent                                                                                                    |
|                    | Joint Ownership                                                                                                    |
|                    | Power of Attorney                                                                                                    |
|                    | • Verbal Consent                                                                                                    |

Case Management CaseParticipant

| Field              | Details                                                                         |
|--------------------|---------------------------------------------------------------------------------|
| CaseId             | <b>Type</b> reference                                                           |
|                    | <b>Properties</b> Create, Filter, Group, Sort, Update                           |
|                    | <b>Description</b> The case associated with the case participant record.        |
|                    | This field is a relationship field.                                             |
|                    | Relationship Name Case                                                          |
|                    | Relationship Type  Master-Detail                                                |
|                    | Refers To Case                                                                  |
| LastReferencedDate | <b>Type</b> dateTime                                                            |
|                    | <b>Properties</b> Filter, Nillable, Sort                                        |
|                    | <b>Description</b> The most recent date on which a user referenced this record. |
| LastViewedDate     | <b>Type</b> dateTime                                                            |
|                    | <b>Properties</b> Filter, Nillable, Sort                                        |
|                    | <b>Description</b> The most recent date on which a user viewed this record.     |
| Name               | <b>Type</b> string                                                              |
|                    | <b>Properties</b> Autonumber, Defaulted on create, Filter, idLookup, Sort       |
|                    | <b>Description</b> The name of the case participant record.                     |
| ParticipantId      | <b>Type</b> reference                                                           |
|                    | <b>Properties</b> Create, Filter, Group, Sort, Update                           |
|                    | <b>Description</b> The participant associated with the case participant record. |

Case Management CaseParticipant

| Field                      | Details                                                                                                    |
|----------------------------|----------------------------------------------------------------------------------------------------|
|                            | This field is a polymorphic relationship field.                                                                                                  |
|                            | Relationship Name                                                                                                    |
|                            | Participant                                                                                                    |
|                            | Relationship Type Lookup                                                                                                    |
|                            | Refers To Account, Contact                                                                                                    |
| PreferredCallTimeFrom      | Type time                                                                                                    |
|                            | <b>Properties</b> Create, Filter, Nillable, Sort, Update                                                                                         |
|                            | <b>Description</b> The start of the preferred time window for contacting the participant. This field is available in API version 58.0 and later. |
| PreferredCallTimeTo        | <b>Type</b> time                                                                                                    |
|                            | <b>Properties</b> Create, Filter, Nillable, Sort, Update                                                                                         |
|                            | <b>Description</b> The end of the preferred time window for contacting the participant. This field is available in API version 58.0 and later.   |
| PreferredCommunicationMode | <b>Type</b> picklist                                                                                                    |
|                            | Properties Create, Filter, Group, Nillable, Sort, Update                                                                                         |
|                            | Description                                                                                                    |
|                            | How the participant prefers to receive messages. This field is available in API version 58.0 and later.                                          |
|                            | Possible values are:                                                                                                    |
|                            | • Email                                                                                                    |
|                            | • Phone                                                                                                    |
|                            | • SMS                                                                                                    |
| Role                       | <b>Type</b> picklist                                                                                                    |
|                            | Properties  Create, Defaulted on create, Filter, Group, Restricted picklist, Sort, Update                                                        |

Case Management ComplaintCase

| Field  | Details                                                          |
|--------|------------------------------------------------------------------|
|        | <b>Description</b> Specifies the role of the case participant.   |
|        | Possible values are:                                             |
|        | • Applicant                                                      |
|        | • Inspection Officer                                             |
|        | • Lawyer                                                         |
|        | • Observer                                                       |
|        | • Perpetrator                                                    |
|        | • Primary Caretaker                                              |
|        | • Victim                                                         |
|        | The default value is Applicant.                                  |
| Status | Туре                                                             |
|        | picklist                                                         |
|        | <b>Properties</b> Create, Filter, Group, Sort, Update            |
|        | <b>Description</b> Specifies the status of the case participant. |
|        | Possible values are:                                             |
|        | • Active                                                         |
|        | • Inactive                                                       |

## ComplaintCase

Represents the association between a public complaint and its corresponding case. This object is available in API version 52.0 and later.

When a public complaint is raised on the portal, multiple department could be involved and each department can create a case record to track how the complaint is handled. For example, a hazardous chemical complaint can be handled by both the environmental agency and the fire department.

### **Supported Calls**

create(), delete(), describeLayout(), describeSObjects(), getDeleted(), getUpdated(), query(),
retrieve(), search(), undelete(), update(), upsert()

| Field  | Details               |
|--------|-----------------------|
| CaseId | <b>Type</b> reference |

Case Management ComplaintCase

| Field              | Details                                                                         |
|--------------------|---------------------------------------------------------------------------------|
|                    | <b>Properties</b> Create, Filter, Group, Sort, Update                           |
|                    | <b>Description</b> The name of the case that is associated with the complaint.  |
|                    | This is a relationship field.                                                   |
|                    | Relationship Name Case                                                          |
|                    | Relationship Type Lookup                                                        |
|                    | Refers To Case                                                                  |
| LastReferencedDate | <b>Type</b> dateTime                                                            |
|                    | <b>Properties</b> Filter, Nillable, Sort                                        |
|                    | <b>Description</b> The most recent date on which a user referenced this record. |
| LastViewedDate     | <b>Type</b> dateTime                                                            |
|                    | Properties Filter, Nillable, Sort                                               |
|                    | <b>Description</b> The most recent date on which a user viewed this record.     |
| Name               | <b>Type</b> string                                                              |
|                    | <b>Properties</b> Autonumber, Defaulted on create, Filter, idLookup, Sort       |
|                    | <b>Description</b> The ID of the complaint being raised.                        |
| OwnerId            | Туре                                                                            |
|                    | reference                                                                       |
|                    | Properties  Create, Defaulted on create, Filter, Group, Sort, Update            |
|                    | Description                                                                     |
|                    | The ID of the complaint case record owner.                                      |
|                    | This is a polymorphic relationship field.                                       |

Case Management ComplaintParticipant

| Field             | Details                                                                            |
|-------------------|------------------------------------------------------------------------------------|
|                   | Relationship Name Owner                                                            |
|                   | Relationship Type Lookup                                                           |
|                   | <b>Refers To</b> Group, User                                                       |
| PublicComplaintId | <b>Type</b> reference                                                              |
|                   | Properties Create, Filter, Group, Sort, Update                                     |
|                   | Description                                                                        |
|                   | The name of the public complaint that is associated to the complaint being raised. |
|                   | This is a relationship field.                                                      |
|                   | Relationship Name PublicComplaint                                                  |
|                   | Relationship Type Lookup                                                           |
|                   | Refers To PublicComplaint                                                          |

## ComplaintParticipant

Represents a junction between a public complaint, and an account or a contact. This object stores the details of the participant who registers a complaint with the authorities. This participant could be the applicant, co-applicant, a household, or even a business account. This object is available in API version 54.0 and later.

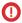

**Important**: Where possible, we changed noninclusive terms to align with our company value of Equality. We maintained certain terms to avoid any effect on customer implementations.

### Supported Calls

create(), delete(), describeLayout(), describeSObjects(), getDeleted(), getUpdated(), query(),
retrieve(), search(), undelete(), update(), upsert()

| Field              | Details              |
|--------------------|----------------------|
| LastReferencedDate | <b>Type</b> dateTime |

Case Management ComplaintParticipant

| Field             | Details                                                                                   |
|-------------------|-------------------------------------------------------------------------------------------|
|                   | <b>Properties</b> Filter, Nillable, Sort                                                  |
|                   | <b>Description</b> The most recent date on which a user referenced this record.           |
| LastViewedDate    | <b>Type</b> dateTime                                                                      |
|                   | <b>Properties</b> Filter, Nillable, Sort                                                  |
|                   | <b>Description</b> The most recent date on which a user viewed this record.               |
| Name              | <b>Type</b> string                                                                        |
|                   | <b>Properties</b> Autonumber, Defaulted on create, Filter, idLookup, Sort                 |
|                   | <b>Description</b> The name of the complaint participant record.                          |
| ParticipantId     | <b>Type</b> reference                                                                     |
|                   | <b>Properties</b> Create, Filter, Group, Sort, Update                                     |
|                   | <b>Description</b> The participant associated with the complaint participant record.      |
|                   | This field is a polymorphic relationship field.                                           |
|                   | <b>Relationship Name</b> Participant                                                      |
|                   | Relationship Type Lookup                                                                  |
|                   | Refers To Account, Contact                                                                |
| PublicComplaintId | <b>Type</b> reference                                                                     |
|                   | Properties Create, Filter, Group, Sort                                                    |
|                   | <b>Description</b> The public complaint associated with the complaint participant record. |
|                   | This field is a relationship field.                                                       |

Case Management ContactContactRelation

| Field  | Details                                                                                                    |
|--------|----------------------------------------------------------------------------------------------------|
|        | Relationship Name PublicComplaint  Relationship Type Master-Detail  Refers To PublicComplaint                                                                                                    |
| Role   | Type picklist  Properties Create, Filter, Group, Restricted picklist, Sort, Update                                                                                                    |
|        | Description Specifies the role of the complaint participant. Possible values are:  Observer Perpetrator Reporter Victim                                                                                                    |
| Status | Type picklist  Properties Create, Defaulted on create, Filter, Group, Restricted picklist, Sort, Update  Description Specifies the status of the complaint participant.  Possible values are:  Active Inactive The default value is Active. |

## ContactContactRelation

Represents a relationship between contacts. This object is available in API version 57.0 and later.

## **Supported Calls**

create(), delete(), describeLayout(), describeSObjects(), getDeleted(), getUpdated(), query(),
retrieve(), search(), undelete(), update(), upsert()

Case Management ContactContactRelation

| Field         | Details                                                                                                    |
|---------------|----------------------------------------------------------------------------------------------------|
| ContactId     | Туре                                                                                                    |
|               | reference                                                                                                    |
|               | <b>Properties</b> Create, Filter, Group, Sort, Update                                                                    |
|               | <b>Description</b> ID of the account associated with this contact contact relationship.                                  |
|               | This field is a relationship field.                                                                                      |
|               | Relationship Name Contact                                                                                                |
|               | Relationship Type Lookup                                                                                                 |
|               | Refers To Contact                                                                                                    |
| EndDate       | <b>Type</b> date                                                                                                    |
|               | <b>Properties</b> Create, Filter, Group, Nillable, Sort, Update                                                          |
|               | <b>Description</b> The date when the relationship ends.                                                                  |
| HierarchyType | <b>Type</b> picklist                                                                                                    |
|               | <b>Properties</b> Create, Defaulted on create, Filter, Group, Nillable, Restricted picklist, Sort, Update                |
|               | <b>Description</b> Indicates the type of association to determine the hierarchy of relationship between the two parties. |
|               | Possible values are:                                                                                                    |
|               | • Child                                                                                                    |
|               | • Parent                                                                                                    |
|               | • Peer                                                                                                    |
|               | The default value is Parent.                                                                                             |
| IsActive      | <b>Type</b> boolean                                                                                                    |
|               | Properties  Create, Defaulted on create, Filter, Group, Sort, Update                                                     |

Case Management ContactContactRelation

| Field              | Details                                                                                                    |
|--------------------|----------------------------------------------------------------------------------------------------|
|                    | <b>Description</b> Indicates whether the contact is actively involved with the related contact.  The default value is false.                                                                                                    |
| LastReferencedDate | <b>Type</b> dateTime                                                                                                    |
|                    | <b>Properties</b> Filter, Nillable, Sort                                                                                                    |
|                    | <b>Description</b> The timestamp when the current user last accessed this record, a record related to this record, or a list view.                                                                                                    |
| LastViewedDate     | <b>Type</b> dateTime                                                                                                    |
|                    | <b>Properties</b> Filter, Nillable, Sort                                                                                                    |
|                    | Description  The timestamp when the current user last viewed this record or list view. If this value is null, the user might have only accessed this record or list view  ( <parmname>LastReferencedDate</parmname> ) but not viewed it. |
| Name               | <b>Type</b> string                                                                                                    |
|                    | <b>Properties</b> Autonumber, Defaulted on create, Filter, idLookup, Sort                                                                                                    |
|                    | <b>Description</b> Name of the contact contact relationship.                                                                                                    |
| OwnerId            | <b>Type</b> reference                                                                                                    |
|                    | <b>Properties</b> Create, Defaulted on create, Filter, Group, Sort, Update                                                                                                    |
|                    | <b>Description</b> ID of the owner of this object.                                                                                                    |
|                    | This field is a polymorphic relationship field.                                                                                                    |
|                    | Relationship Name Owner                                                                                                    |
|                    | Relationship Type Lookup                                                                                                    |
|                    | Refers To Group, User                                                                                                    |

Case Management ContactContactRelation

| Field                  | Details                                                                                     |
|------------------------|---------------------------------------------------------------------------------------------|
| PartyRoleRelationId    | <b>Type</b> reference                                                                       |
|                        | <b>Properties</b> Create, Filter, Group, Sort, Update                                       |
|                        | <b>Description</b> The relationship between two contacts.                                   |
|                        | This field is a relationship field.                                                         |
|                        | Relationship Name PartyRoleRelation                                                         |
|                        | Relationship Type Lookup                                                                    |
|                        | Refers To PartyRoleRelation                                                                 |
| RelatedContactId       | <b>Type</b> reference                                                                       |
|                        | <b>Properties</b> Create, Filter, Group, Sort, Update                                       |
|                        | <b>Description</b> The related contact in the relationship.                                 |
|                        | This field is a relationship field.                                                         |
|                        | Relationship Name RelatedContact                                                            |
|                        | Relationship Type Lookup                                                                    |
|                        | Refers To Contact                                                                           |
| RelatedInverseRecordId | <b>Type</b> reference                                                                       |
|                        | Properties Create, Filter, Group, Nillable, Sort, Update                                    |
|                        | <b>Description</b> The record that specifies the inverse relationship between the contacts. |
|                        | This field is a relationship field.                                                         |
|                        | Relationship Name RelatedInverseRecord                                                      |
|                        | Relationship Type Lookup                                                                    |

| Field     | Details                                                         |
|-----------|-----------------------------------------------------------------|
|           | Refers To  ContactContactRelation                               |
| StartDate | <b>Type</b> date                                                |
|           | <b>Properties</b> Create, Filter, Group, Nillable, Sort, Update |
|           | <b>Description</b> The date when the relationship starts.       |

# GoalAssignment

Represents the assignment of a goal. This object is available in API version 55.0 and later.

# **Supported Calls**

create(), delete(), describeLayout(), describeSObjects(), getDeleted(), getUpdated(), query(),
retrieve(), search(), undelete(), update(), upsert()

| Field                | Details                                                                            |
|----------------------|------------------------------------------------------------------------------------|
| CompletionDate       | <b>Type</b> date                                                                   |
|                      | <b>Properties</b> Create, Filter, Group, Nillable, Sort, Update                    |
|                      | <b>Description</b> The date when the goal is completed.                            |
| CompletionPercentage | <b>Type</b> percent                                                                |
|                      | <b>Properties</b> Create, Defaulted on create, Filter, Nillable, Sort, Update      |
|                      | <b>Description</b> Indicates the progress made on the assigned goal in percentage. |
| Description          | <b>Type</b> textarea                                                               |
|                      | <b>Properties</b> Create, Nillable, Update                                         |
|                      |                                                                                    |

| Field              | Details                                                                       |
|--------------------|-------------------------------------------------------------------------------|
|                    | <b>Description</b> The description of the goal assignment record.             |
| GoalAssigneeId     | <b>Type</b> reference                                                         |
|                    | <b>Properties</b> Create, Filter, Group, Nillable, Sort, Update               |
|                    | <b>Description</b> The assigees associated with the goal assignment.          |
|                    | This is a polymorphic relationship field.                                     |
|                    | Relationship Name<br>GoalAssignee                                             |
|                    | Relationship Type Lookup                                                      |
|                    | Refers To Account, Contact                                                    |
| GoalDefinitionId   | <b>Type</b> reference                                                         |
|                    | <b>Properties</b> Create, Filter, Group, Sort, Update                         |
|                    | <b>Description</b> The goal definition associated with the goal assignment.   |
|                    | This is a relationship field.                                                 |
|                    | Relationship Name GoalDefinition                                              |
|                    | Relationship Type Lookup                                                      |
|                    | Refers To GoalDefinition                                                      |
| GoalType           | <b>Type</b> string                                                            |
|                    | <b>Properties</b> Filter, Group, Nillable, Sort                               |
|                    | <b>Description</b> Specifies if the goal applies to a group or an individual. |
| LastReferencedDate | <b>Type</b> dateTime                                                          |

| Field          | Details                                                                         |
|----------------|---------------------------------------------------------------------------------|
|                | <b>Properties</b> Filter, Nillable, Sort                                        |
|                | <b>Description</b> The most recent date on which a user referenced this record. |
| LastViewedDate | <b>Type</b> dateTime                                                            |
|                | <b>Properties</b> Filter, Nillable, Sort                                        |
|                | <b>Description</b> The most recent date on which a user viewed this record.     |
| Name           | <b>Type</b> string                                                              |
|                | <b>Properties</b> Autonumber, Defaulted on create, Filter, idLookup, Sort       |
|                | <b>Description</b> The name of the goal assignment record.                      |
| OwnerId        | <b>Type</b> reference                                                           |
|                | <b>Properties</b> Create, Defaulted on create, Filter, Group, Sort, Update      |
|                | <b>Description</b> ID of the goal assignment record owner.                      |
|                | This is a polymorphic relationship field.                                       |
|                | Relationship Name<br>Owner                                                      |
|                | Relationship Type Lookup                                                        |
|                | <b>Refers To</b> Group, User                                                    |
| ParentRecordId | Type                                                                            |
|                | reference  Properties                                                           |
|                | Create, Filter, Group, Nillable, Sort, Update                                   |
|                | Description                                                                     |
|                | The care plan or benefit assignment object associated with the goal assignment. |
|                | This is a polymorphic relationship field.                                       |

| Field                | Details                                                                        |
|----------------------|--------------------------------------------------------------------------------|
|                      | Relationship Name ParentRecord                                                 |
|                      | Relationship Type Lookup                                                       |
|                      | Refers To  BenefitAssignment, CarePlan                                         |
| Priority             | <b>Type</b> picklist                                                           |
|                      | Properties  Create, Filter, Group, Nillable, Restricted picklist, Sort, Update |
|                      | <b>Description</b> Specifies the priority of the goal assignment.              |
|                      | Possible values are:  High                                                     |
|                      | • Low • Medium                                                                 |
| StartDate            | <b>Type</b> date                                                               |
|                      | Properties Create, Filter, Group, Nillable, Sort, Update                       |
|                      | <b>Description</b> The start date of the assigned goal.                        |
| Status               | <b>Type</b> picklist                                                           |
|                      | Properties  Create, Defaulted on create, Filter, Group, Nillable, Sort, Update |
|                      | <b>Description</b> Specifies the status of the assigned goal.                  |
|                      | Possible values are:                                                           |
|                      | • Canceled                                                                     |
|                      | • Completed                                                                    |
|                      | • In Progress                                                                  |
|                      | • Not Started                                                                  |
|                      | The default value is 'Not Started'.                                            |
| TargetCompletionDate | <b>Type</b> date                                                               |

Case Management Interaction

| Field | Details                                                                            |
|-------|------------------------------------------------------------------------------------|
|       | <b>Properties</b> Create, Filter, Group, Nillable, Sort, Update                    |
|       | <b>Description</b> The date by when the assigned goal is targeted to be completed. |

## Interaction

Represents an interaction (phone call, in-person meeting, or video conference) between two or more people (attendees), typically including at least one representative and one customer or partner. This object is available in API version 51.0 and later.

## Supported Calls

create(), delete(), describeLayout(), describeSObjects(), getDeleted(), getUpdated(), query(),
retrieve(), search(), undelete(), update(), upsert()

| Field           | Details                                                                                |
|-----------------|----------------------------------------------------------------------------------------|
| AccountId       | Туре                                                                                   |
|                 | reference                                                                              |
|                 | Properties                                                                             |
|                 | Create, Filter, Group, Nillable, Sort, Update                                          |
|                 | Description                                                                            |
|                 | The ID of the account related to the customer or partner who attended the interaction. |
| Description     | Туре                                                                                   |
|                 | textarea                                                                               |
|                 | Properties                                                                             |
|                 | Create, Nillable, Update                                                               |
|                 | Description                                                                            |
|                 | The description of the interaction.                                                    |
| EndTime         | Туре                                                                                   |
|                 | dateTime                                                                               |
|                 | Properties                                                                             |
|                 | Create, Filter, Nillable, Sort, Update                                                 |
|                 | Description                                                                            |
|                 | The date and time that the interaction ended.                                          |
| InteractionType | Туре                                                                                   |
|                 | picklist                                                                               |

Case Management Interaction

| Field              | Details                                                                                                    |
|--------------------|----------------------------------------------------------------------------------------------------|
|                    | Properties  Crosto Filter Croup Nillable Cost Undete                                                                                                    |
|                    | Create, Filter, Group, Nillable, Sort, Update                                                                                                    |
|                    | <b>Description</b> The type of interaction.                                                                                                    |
|                    | Possible values are:                                                                                                    |
|                    | • Conference                                                                                                    |
|                    | • Email                                                                                                    |
|                    | • In Person                                                                                                    |
|                    | • Phone Call                                                                                                    |
| LastReferencedDate | <b>Type</b> dateTime                                                                                                    |
|                    |                                                                                                    |
|                    | <b>Properties</b> Filter, Nillable, Sort                                                                                                    |
|                    | <b>Description</b> The timestamp for when the current user last viewed a record related to this record.                                                                                       |
| LastSyncedDateTime | <b>Type</b> dateTime                                                                                                    |
|                    | Properties Create, Filter, Nillable, Sort, Update                                                                                                    |
|                    | <b>Description</b> The date and time when a sync was performed to create or update an interaction from an email client or other solutions in Salesforce.                                      |
| LastViewedDate     | Туре                                                                                                    |
|                    | dateTime                                                                                                    |
|                    | <b>Properties</b> Filter, Nillable, Sort                                                                                                    |
|                    | <b>Description</b> The timestamp for when the current user last viewed this record. If this value is null, it's possible that this record was referenced (LastReferencedDate) and not viewed. |
| LocationId         | Туре                                                                                                    |
|                    | reference                                                                                                    |
|                    | <b>Properties</b> Create, Filter, Group, Nillable, Sort, Update                                                                                                    |
|                    | <b>Description</b> The location of the interaction.                                                                                                    |

Case Management Interaction

| Field               | Details                                                                    |
|---------------------|----------------------------------------------------------------------------|
| Name                | <b>Type</b> string                                                         |
|                     | <b>Properties</b> Create, Filter, Group, idLookup, Sort, Update            |
|                     | <b>Description</b> The name of the interaction.                            |
| ReferenceIdentifier | <b>Type</b> string                                                         |
|                     | <b>Properties</b> Create, Filter, Group, idLookup, Nillable, Sort, Update  |
|                     | <b>Description</b> The unique reference ID of the interaction.             |
| OwnerId             | <b>Type</b> reference                                                      |
|                     | <b>Properties</b> Create, Defaulted on create, Filter, Group, Sort, Update |
|                     | <b>Description</b> The ID of the record owner.                             |
| RelatedRecordId     | <b>Type</b> reference                                                      |
|                     | <b>Properties</b> Create, Filter, Group, Nillable, Sort, Update            |
|                     | Description                                                                |
|                     | This is a polymorphic relationship field.                                  |
|                     | Relationship Name RelatedRecord                                            |
|                     | Relationship Type Lookup                                                   |
|                     | <b>Refers To</b> FinancialDeal, Opportunity                                |
| StartTime           | <b>Type</b> dateTime                                                       |
|                     | Properties Create, Filter, Nillable, Sort, Update                          |
|                     | <b>Description</b> The date and time that the interaction started.         |

Case Management InteractionAttendee

## **Associated Objects**

This object has the following associated objects. If the API version isn't specified, they're available in the same API versions as this object. Otherwise, they're available in the specified API version and later.

#### InteractionFeed

Feed tracking is available for the object.

#### InteractionHistory

History is available for tracked fields of the object.

#### Interaction Owner Sharing Rule

Sharing rules are available for the object.

#### InteractionShare

Sharing is available for the object.

## InteractionAttendee

Represents an attendee of an interaction. This object is available in API version 51.0 and later.

## **Supported Calls**

create(), delete(), describeLayout(), describeSObjects(), getDeleted(), getUpdated(), query(),
retrieve(), search(), undelete(), update(), upsert()

| Field            | Details                                                                       |
|------------------|-------------------------------------------------------------------------------|
| AttendeeResponse | <b>Type</b> picklist                                                          |
|                  | <b>Properties</b> Create, Filter, Group, Nillable, Sort, Update               |
|                  | <b>Description</b> Specifies the response of the attendee to the interaction. |
|                  | Possible values are:                                                          |
|                  | • Accepted                                                                    |
|                  | • Declined                                                                    |
|                  | Awaiting Response                                                             |
| AttendeeType     | Туре                                                                          |
|                  | picklist                                                                      |
|                  | Properties                                                                    |
|                  | Create, Filter, Group, Nillable, Sort, Update                                 |
|                  | Description                                                                   |
|                  | The type of attendee.                                                         |
|                  | Possible values are:                                                          |

Case Management InteractionAttendee

| Field              | Details                                                         |
|--------------------|-----------------------------------------------------------------|
|                    | • External                                                      |
|                    | • Internal                                                      |
| ContactId          | Туре                                                            |
|                    | reference                                                       |
|                    | <b>Properties</b> Create, Filter, Group, Nillable, Sort, Update |
|                    | <b>Description</b> The contact who attended the interaction.    |
| EmailAddress       | Туре                                                            |
|                    | email                                                           |
|                    | Properties                                                      |
|                    | Create, Filter, Group, Nillable, Sort, Update                   |
|                    | <b>Description</b> The email address of the attendee.           |
| EventId            | <b>Type</b> reference                                           |
|                    | <b>Properties</b> Create, Filter, Group, Nillable, Sort, Update |
|                    | Description                                                     |
|                    | The event on Salesforce calendar for this attendee.             |
| InteractionId      | Туре                                                            |
|                    | reference                                                       |
|                    | <b>Properties</b> Create, Filter, Group, Sort, Update           |
|                    | Description                                                     |
|                    | The interaction for which this attendee record is created.      |
| IsOrganizer        | <b>Type</b> boolean                                             |
|                    | Properties                                                      |
|                    | Create, Defaulted on create, Filter, Group, Sort, Update        |
|                    | Description                                                     |
|                    | Indicates whether the attendee is the interaction organizer.    |
|                    | The default value is 'false'.                                   |
| LastReferencedDate | Туре                                                            |
|                    | dateTime                                                        |

Case Management InteractionAttendee

| Field              | Details                                                                                                    |
|--------------------|----------------------------------------------------------------------------------------------------|
|                    | <b>Properties</b> Filter, Nillable, Sort                                                                                                    |
|                    | <b>Description</b> The timestamp for when the current user last viewed a record related to this record.                                                                                       |
| LastSyncedDateTime | <b>Type</b> dateTime                                                                                                    |
|                    | <b>Properties</b> Create, Filter, Nillable, Sort, Update                                                                                                    |
|                    | <b>Description</b> The date and time when a sync was performed to create or update an interaction from an email client or other solutions in Salesforce.                                      |
| LastViewedDate     | <b>Type</b> dateTime                                                                                                    |
|                    | <b>Properties</b> Filter, Nillable, Sort                                                                                                    |
|                    | <b>Description</b> The timestamp for when the current user last viewed this record. If this value is null, it's possible that this record was referenced (LastReferencedDate) and not viewed. |
| Name               | <b>Type</b> string                                                                                                    |
|                    | Properties Autonumber, Defaulted on create, Filter, idLookup, Sort                                                                                                    |
|                    | <b>Description</b> The name of the interaction attendee.                                                                                                    |
| UserId             | <b>Type</b> reference                                                                                                    |
|                    | <b>Properties</b> Create, Filter, Group, Nillable, Sort, Update                                                                                                    |
|                    | <b>Description</b> The user who attended the interaction.                                                                                                    |

# **Associated Objects**

This object has the following associated objects. If the API version isn't specified, they're available in the same API versions as this object. Otherwise, they're available in the specified API version and later.

### Interaction Attendee Feed

Feed tracking is available for the object.

Case Management InteractionSummary

### Interaction Attendee History

History is available for tracked fields of the object.

# InteractionSummary

Represents the summary of an interaction, including confidentiality information. This object is available in API version 51.0 and later.

# **Supported Calls**

create(), delete(), describeLayout(), describeSObjects(), getDeleted(), getUpdated(), query(),
retrieve(), search(), undelete(), update(), upsert()

| Details                                                                                                    |
|----------------------------------------------------------------------------------------------------|
| <b>Type</b> reference                                                                                                    |
| <b>Properties</b> Create, Filter, Group, Nillable, Sort, Update                                                           |
| <b>Description</b> The ID of the account related to the customer who attended the client interaction.                     |
| <b>Type</b> picklist                                                                                                    |
| <b>Properties</b> Create, Filter, Group, Nillable, Sort, Update                                                           |
| <b>Description</b> Specifies the level of confidentiality of the information that's recorded in this interaction summary. |
| Possible values are:                                                                                                    |
| • Confidential                                                                                                    |
| • Public                                                                                                    |
| <b>Type</b> reference                                                                                                    |
| Properties                                                                                                    |
| Create, Filter, Group, Nillable, Sort, Update                                                                             |
| <b>Description</b> The client interaction related to the interaction summary.                                             |
| <b>Type</b> picklist                                                                                                    |
|                                                                                                    |

Case Management InteractionSummary

| Field              | Details                                                                                                    |
|--------------------|----------------------------------------------------------------------------------------------------|
|                    | <b>Properties</b> Create, Filter, Group, Nillable, Sort, Update                                                                                                    |
|                    | <b>Description</b> Specifies the purpose of the client interaction.                                                                                                    |
|                    | Possible values are:                                                                                                    |
|                    | • Deal Execution                                                                                                    |
|                    | Meet and Greet                                                                                                    |
|                    | • Quarterly Check-In                                                                                                    |
| LastReferencedDate | <b>Type</b> dateTime                                                                                                    |
|                    | <b>Properties</b> Filter, Nillable, Sort                                                                                                    |
|                    | <b>Description</b> The timestamp for when the current user last viewed a record related to this record.                                                                                       |
| LastViewedDate     | <b>Type</b> dateTime                                                                                                    |
|                    | <b>Properties</b> Filter, Nillable, Sort                                                                                                    |
|                    | <b>Description</b> The timestamp for when the current user last viewed this record. If this value is null, it's possible that this record was referenced (LastReferencedDate) and not viewed. |
| MeetingNotes       | <b>Type</b> textarea                                                                                                    |
|                    | Properties Create, Nillable, Update                                                                                                    |
|                    | <b>Description</b> The detailed record of what transpired during the client interaction.                                                                                                    |
| Name               | Type                                                                                                    |
|                    | string                                                                                                    |
|                    | Properties Create, Filter, Group, idLookup, Sort, Update                                                                                                    |
|                    | Description                                                                                                    |
|                    | The title of the interaction summary, capturing the summary of the interaction.                                                                                                    |
| NextSteps          | <b>Type</b> textarea                                                                                                    |

Case Management InteractionSummary

| Field            | Details                                                                                                |
|------------------|----------------------------------------------------------------------------------------------------|
|                  | <b>Properties</b> Create, Nillable, Update                                                             |
|                  | <b>Description</b> The next steps that were decided during the interaction.                            |
| Offering         | <b>Type</b> multipicklist                                                                              |
|                  | Properties  Create, Filter, Nillable, Update                                                           |
|                  | <b>Description</b> The offerings that were discussed in the client interaction.                        |
|                  | Possible values are:                                                                                   |
|                  | Debt Capital Markets                                                                                   |
|                  | Equity Capital Markets                                                                                 |
|                  | <ul> <li>Mergers and Acquisitions Advisory</li> </ul>                                                  |
| OwnerId          | <b>Type</b> reference                                                                                  |
|                  | Properties                                                                                             |
|                  | Create, Defaulted on create, Filter, Group, Sort, Update                                               |
|                  | <b>Description</b> The ID of the record owner.                                                         |
| PartnerAccountId | <b>Type</b> reference                                                                                  |
|                  | <b>Properties</b> Create, Filter, Group, Nillable, Sort, Update                                        |
|                  | <b>Description</b> The ID of the account related to the partner who attended the client interaction.   |
| RelatedRecordId  | <b>Type</b> reference                                                                                  |
|                  | <b>Properties</b> Create, Filter, Group, Nillable, Sort, Update                                        |
|                  | <b>Description</b> The name of the record such as an opportunity associated with a client interaction. |
| Status           | <b>Type</b> picklist                                                                                   |
|                  | Properties  Create, Filter, Group, Nillable, Sort, Update                                              |

| Field | Details                                                             |
|-------|---------------------------------------------------------------------|
|       | <b>Description</b> Specifies the status of the interaction summary. |
|       | Possible values are:                                                |
|       | • Draft                                                             |
|       | • Published                                                         |

## **Associated Objects**

This object has the following associated objects. If the API version isn't specified, they're available in the same API versions as this object. Otherwise, they're available in the specified API version and later.

#### InteractionSummaryFeed

Feed tracking is available for the object.

#### InteractionSummaryHistory

History is available for tracked fields of the object.

#### Interaction Summary Owner Sharing Rule

Sharing rules are available for the object.

#### InteractionSummaryShare

Sharing is available for the object.

## PartyRelationshipGroup

Represents a group of people living together such as a household, or a group of people affiliated with each other. This object is available in API version 56.0 and later.

## **Supported Calls**

create(), delete(), describeLayout(), describeSObjects(), getDeleted(), getUpdated(), query(),
retrieve(), search(), undelete(), update(), upsert()

| Field     | Details                                                                                                    |
|-----------|----------------------------------------------------------------------------------------------------|
| AccountId | Туре                                                                                                    |
|           | reference  Properties                                                                                                   |
|           | Create, Filter, Group, Sort                                                                                             |
|           | <b>Description</b> The parent account associated with the party relationship group. This field is a relationship field. |

| Field       | Details                                                                       |
|-------------|-------------------------------------------------------------------------------|
|             | Relationship Name Account                                                     |
|             | Relationship Type Lookup                                                      |
|             | Refers To Account                                                             |
| Category    | <b>Type</b> picklist                                                          |
|             | Properties Create, Filter, Group, Nillable, Restricted picklist, Sort, Update |
|             | <b>Description</b> Specifies the category of the party relationship group.    |
|             | Possible values are:  • Extended Family                                       |
|             | <ul><li>Meals together</li><li>Staying under same roof</li></ul>              |
| Description | <b>Type</b> textarea                                                          |
|             | <b>Properties</b> Create, Filter, Group, Nillable, Sort, Update               |
|             | <b>Description</b> The description of the party relationship group.           |
| EndDate     | <b>Type</b> date                                                              |
|             | <b>Properties</b> Create, Filter, Group, Nillable, Sort, Update               |
|             | <b>Description</b> The end date associated with the party relationship group. |
| GroupIncome | <b>Type</b> currency                                                          |
|             | Properties  Create, Filter, Nillable, Sort, Update                            |
|             | <b>Description</b> The total income of the party relationship group.          |
| GroupSize   | <b>Type</b> int                                                               |

| Field              | Details                                                                                                    |
|--------------------|----------------------------------------------------------------------------------------------------|
|                    | <b>Properties</b> Create, Filter, Group, Nillable, Sort, Update                                                                                                    |
|                    | <b>Description</b> The number of active members associated with the party relationship group.                                                                                                    |
| LastReferencedDate | <b>Type</b> dateTime                                                                                                    |
|                    | <b>Properties</b> Filter, Nillable, Sort                                                                                                    |
|                    | <b>Description</b> The timestamp when the current user last accessed this record, a record related to this record, or a list view.                                                                                                    |
| LastViewedDate     | <b>Type</b> dateTime                                                                                                    |
|                    | <b>Properties</b> Filter, Nillable, Sort                                                                                                    |
|                    | Description  The timestamp when the current user last viewed this record or list view. If this value is null, the user might have only accessed this record or list view  ( <parmname>LastReferencedDate</parmname> ) but not viewed it. |
| Name               | <b>Type</b> string                                                                                                    |
|                    | Properties Create, Filter, Group, idLookup, Sort, Update                                                                                                    |
|                    | <b>Description</b> The name of the party relationship group.                                                                                                    |
| PrimaryAddress     | <b>Type</b> address                                                                                                    |
|                    | <b>Properties</b> Filter, Nillable                                                                                                    |
|                    | <b>Description</b> The primary address of the party relationship group.                                                                                                    |
| PrimaryCity        | <b>Type</b> string                                                                                                    |
|                    | <b>Properties</b> Create, Filter, Group, Nillable, Sort, Update                                                                                                    |
|                    | <b>Description</b> The primary city of the party relationship group.                                                                                                    |

| Field                  | Details                                                                                                    |
|------------------------|----------------------------------------------------------------------------------------------------|
| PrimaryCountry         | Туре                                                                                                    |
|                        | string                                                                                                    |
|                        | Properties                                                                                                    |
|                        | Create, Filter, Group, Nillable, Sort, Update                                                                                                    |
|                        | Description                                                                                                    |
|                        | The primary country of the party relationship group.                                                                                                    |
| PrimaryGeocodeAccuracy | Туре                                                                                                    |
|                        | picklist                                                                                                    |
|                        | Properties                                                                                                    |
|                        | Create, Filter, Group, Nillable, Restricted picklist, Sort, Update                                                                                                    |
|                        | <b>Description</b> The level of accuracy of a location's geographical coordinates compared with its physical address. A geocoding service typically provides this value based on the primary relationship group's latitude and longitude coordinates. |
|                        | Possible values are:                                                                                                    |
|                        | • Address                                                                                                    |
|                        | • Block                                                                                                    |
|                        | • City                                                                                                    |
|                        | • County                                                                                                    |
|                        | • ExtendedZip                                                                                                    |
|                        | • NearAddress                                                                                                    |
|                        | • Neighborhood                                                                                                    |
|                        | • State                                                                                                    |
|                        | • Street                                                                                                    |
|                        | • Unknown                                                                                                    |
|                        | • Zip                                                                                                    |
| PrimaryLatitude        | <b>Type</b> double                                                                                                    |
|                        | Properties                                                                                                    |
|                        | Create, Filter, Nillable, Sort, Update                                                                                                    |
|                        | Description                                                                                                    |
|                        | Used with Longitude to specify the precise geolocation of the party relationship group. Acceptable values are numbers between –90 and 90 with up to 15 decimal places.                                                                                |
| PrimaryLongitude       | Туре                                                                                                    |
|                        | double                                                                                                    |
|                        | Properties Create, Filter, Nillable, Sort, Update                                                                                                    |

| Field             | Details                                                                                                    |
|-------------------|----------------------------------------------------------------------------------------------------|
|                   | <b>Description</b> Used with Latitude to specify the precise geolocation of the party relationship group. Acceptable values are numbers between –180 and 180 with up to 15 decimal places. |
| PrimaryPostalCode | Туре                                                                                                    |
|                   | string                                                                                                    |
|                   | <b>Properties</b> Create, Filter, Group, Nillable, Sort, Update                                                                                                    |
|                   | <b>Description</b> The primary postal code of the party relationship group.                                                                                                    |
| PrimaryState      | <b>Type</b> string                                                                                                    |
|                   | <b>Properties</b> Create, Filter, Group, Nillable, Sort, Update                                                                                                    |
|                   | <b>Description</b> The primary state of the party relationship group.                                                                                                    |
| PrimaryStreet     | <b>Type</b> textarea                                                                                                    |
|                   | <b>Properties</b> Create, Filter, Group, Nillable, Sort, Update                                                                                                    |
|                   | <b>Description</b> The primary street of the party relationship group.                                                                                                    |
| StartDate         | <b>Type</b> date                                                                                                    |
|                   | <b>Properties</b> Create, Filter, Group, Nillable, Sort, Update                                                                                                    |
|                   | <b>Description</b> The start date associated with the party relationship group.                                                                                                    |
| Status            | <b>Type</b> picklist                                                                                                    |
|                   | Properties  Create, Defaulted on create, Filter, Group, Nillable, Restricted picklist, Sort, Update                                                                                        |
|                   | <b>Description</b> The status of the party relationship group.                                                                                                    |
|                   | Possible values are:                                                                                                    |
|                   | • Active                                                                                                    |
|                   | • Inactive                                                                                                    |

Case Management PartyRoleRelation

| Field   | Details                                                                                 |
|---------|-----------------------------------------------------------------------------------------|
|         | The default value is Active.                                                            |
| Subtype | Туре                                                                                    |
|         | picklist                                                                                |
|         | <b>Properties</b> Create, Filter, Group, Nillable, Sort, Update                         |
|         | <b>Description</b> The subclassification of the party relationship group type.          |
|         | Possible values are:                                                                    |
|         | • Extension Household                                                                   |
|         | Nuclear Household                                                                       |
|         | Three Person Household                                                                  |
| Туре    | Туре                                                                                    |
|         | picklist                                                                                |
|         | Properties                                                                              |
|         | Create, Defaulted on create, Filter, Group, Nillable, Restricted picklist, Sort, Update |
|         | <b>Description</b> The type of the party relationship group.                            |
|         | Possible values are:                                                                    |
|         | • Group                                                                                 |
|         | • Household                                                                             |
|         | The default value is Group.                                                             |

# PartyRoleRelation

Represents information about the type of relationship between the participants. This object is available in API version 57.0 and later.

# **Supported Calls**

create(), delete(), describeLayout(), describeSObjects(), getDeleted(), getUpdated(), query(),
retrieve(), search(), undelete(), update(), upsert()

| Field              | Details              |
|--------------------|----------------------|
| LastReferencedDate | <b>Type</b> dateTime |

Case Management PartyRoleRelation

| Field                  | Details                                                                                                    |
|------------------------|----------------------------------------------------------------------------------------------------|
|                        | Properties Filter, Nillable, Sort                                                                                                    |
|                        | <b>Description</b> The timestamp when the current user last accessed this record, a record related to this record, or a list view.                                                                                                    |
| LastViewedDate         | <b>Type</b> dateTime                                                                                                    |
|                        | <b>Properties</b> Filter, Nillable, Sort                                                                                                    |
|                        | Description  The timestamp when the current user last viewed this record or list view. If this value is null, the user might have only accessed this record or list view  ( <parmname>LastReferencedDate</parmname> ) but not viewed it. |
| Name                   | <b>Type</b> string                                                                                                    |
|                        | <b>Properties</b> Autonumber, Defaulted on create, Filter, idLookup, Sort                                                                                                    |
|                        | <b>Description</b> Name of the party role relationship.                                                                                                    |
| OwnerId                | Type reference                                                                                                    |
|                        | <b>Properties</b> Create, Defaulted on create, Filter, Group, Sort, Update                                                                                                    |
|                        | <b>Description</b> ID of the owner of this object.                                                                                                    |
|                        | This field is a polymorphic relationship field.                                                                                                    |
|                        | Relationship Name Owner                                                                                                    |
|                        | Relationship Type Lookup                                                                                                    |
|                        | Refers To Group, User                                                                                                    |
| RelatedInverseRecordId | Type reference                                                                                                    |
|                        | <b>Properties</b> Create, Filter, Group, Nillable, Sort, Update                                                                                                    |

Case Management PartyRoleRelation

| Field                    | Details                                                                                         |
|--------------------------|-------------------------------------------------------------------------------------------------|
|                          | Description                                                                                     |
|                          | The record that specifies the inverse relationship between the roles.                           |
|                          | This field is a relationship field.                                                             |
|                          | Relationship Name RelatedInverseRecord                                                          |
|                          | Relationship Type Lookup                                                                        |
|                          | Refers To PartyRoleRelation                                                                     |
| RelatedRoleName          | <b>Type</b> string                                                                              |
|                          | <b>Properties</b> Create, Filter, Group, Sort, Update                                           |
|                          | <b>Description</b> The role that's related to another role in the relationship.                 |
| RelationshipObjectName   | <b>Type</b> picklist                                                                            |
|                          | <b>Properties</b> Create, Defaulted on create, Filter, Group, Restricted picklist, Sort, Update |
|                          | <b>Description</b> The object that's associated with the relationship.                          |
|                          | Possible values are:                                                                            |
|                          | • Account_Account_Relationship—Account Account Relationship                                     |
|                          | <ul> <li>Contact_Contact_Relationship—Contact Contact Relationship</li> </ul>                   |
|                          | The default value is Account_Account_Relationship.                                              |
| RoleName                 | <b>Type</b> string                                                                              |
|                          | Properties                                                                                      |
|                          | Create, Filter, Group, Sort, Update                                                             |
|                          | <b>Description</b> The name of the role in the relationship.                                    |
| ShouldCreaInversRoleAuto | Type boolean                                                                                    |
|                          | Properties                                                                                      |
|                          | Create, Defaulted on create, Filter, Group, Sort                                                |

| Field | Details                                                                                                    |
|-------|----------------------------------------------------------------------------------------------------|
|       | Description Indicates whether a role record should be created automatically for the relationship (true) or not (false).  The default value is false. |
|       |                                                                                                    |

# **PublicComplaint**

Represents the complaints submitted by public users. This object is available in API version 49.0 and later.

# **Supported Calls**

create(), delete(), describeLayout(), describeSObjects(), getDeleted(), getUpdated(), query(),
retrieve(), search(), undelete(), update(), upsert()

| Field           | Details                                                              |
|-----------------|----------------------------------------------------------------------|
| AccountId       | <b>Type</b> reference                                                |
|                 | <b>Properties</b> Create, Filter, Group, Nillable, Sort, Update      |
|                 | <b>Description</b> ID of the account associated with this complaint. |
|                 | Relationship Name Account                                            |
|                 | Relationship Type Lookup                                             |
|                 | Refers To Account                                                    |
| BusinessAddress | <b>Type</b> textarea                                                 |
|                 | <b>Properties</b> Create, Filter, Nillable, Sort, Update             |
|                 | <b>Description</b> Address of the business.                          |
| BusinessName    | <b>Type</b> string                                                   |

| Field              | Details                                                                                                    |
|--------------------|----------------------------------------------------------------------------------------------------|
|                    | <b>Properties</b> Create, Filter, Group, Nillable, Sort, Update                                                                 |
|                    | <b>Description</b> Name of the business                                                                                         |
| CauseSubtype       | <b>Type</b> picklist                                                                                                    |
|                    | <b>Properties</b> Create, Filter, Group, Nillable, Sort, Update                                                                 |
|                    | <b>Description</b> The subtype of complaint cause. This field is available in API version 58.0 and later.                       |
|                    | Possible value is:  • Misleading advertisement or documentation                                                                 |
| CauseType          | <b>Type</b> picklist                                                                                                    |
|                    | <b>Properties</b> Create, Filter, Group, Nillable, Sort, Update                                                                 |
|                    | <b>Description</b> The type of complaint cause. This field is available in API version 58.0 and later.                          |
|                    | Possible value is:  • Product Communication                                                                                     |
| Comments           | Type textarea                                                                                                    |
|                    | Properties Create, Nillable, Update                                                                                             |
|                    | <b>Description</b> Additional details about the complaint. This field is available in API version 51.0 and later.               |
| CompensationAmount | <b>Type</b> currency                                                                                                    |
|                    | Properties  Create, Filter, Nillable, Sort, Update                                                                              |
|                    | <b>Description</b> Any amount of money offered to resolve the complaint. This field is available in API version 58.0 and later. |
| ComplaintCaseId    | <b>Type</b> reference                                                                                                    |

| Field               | Details                                                                                |
|---------------------|----------------------------------------------------------------------------------------|
|                     | Properties                                                                             |
|                     | Create, Filter, Group, Nillable, Sort, Update                                          |
|                     | <b>Description</b> This field is deprecated as of API version 49.0.                    |
| ComplaintCaseStatus | <b>Type</b> picklist                                                                   |
|                     | Properties  Defaulted on create, Filter, Group, Nillable, Sort                         |
|                     | Description                                                                            |
|                     | The status of the related Case. This field is available in API version 58.0 and later. |
|                     | Possible values are:                                                                   |
|                     | • New                                                                                  |
|                     | <ul><li>Working</li></ul>                                                              |
|                     | • Escalated                                                                            |
|                     | • Closed                                                                               |
|                     | The default is New.                                                                    |
| ComplaintSubType    | Туре                                                                                   |
|                     | picklist                                                                               |
|                     | <b>Properties</b> Create, Filter, Group, Nillable, Sort, Update                        |
|                     | <b>Description</b> Subtype of the complaint.                                           |
|                     | Possible values are:                                                                   |
|                     | • Burns                                                                                |
|                     | Educational Neglect                                                                    |
|                     | • Emotional Neglect                                                                    |
|                     | • Exploitation                                                                         |
|                     | • Fire Safety                                                                          |
|                     | • Isolation                                                                            |
|                     | Medical Neglect                                                                        |
|                     | Physical Neglect                                                                       |
|                     | Rough Treatment                                                                        |
|                     | • Sexual Activities                                                                    |
|                     | Sexual Exploitation                                                                    |
|                     | Sexual Exposure                                                                        |
|                     | • Suffocation                                                                          |
|                     | • Terror                                                                               |

| Field           | Details                                                                                                    |
|-----------------|----------------------------------------------------------------------------------------------------|
| ComplaintType   | Туре                                                                                                    |
|                 | picklist                                                                                                    |
|                 | <b>Properties</b> Create, Filter, Group, Nillable, Sort, Update                                                   |
|                 | <b>Description</b> Type of complaint.                                                                             |
|                 | Possible values are:                                                                                              |
|                 | • Mental Abuse                                                                                                    |
|                 | • Neglect                                                                                                    |
|                 | • Physical Abuse                                                                                                  |
|                 | • Safety                                                                                                    |
|                 | Sexual Abuse                                                                                                    |
| Description     | Туре                                                                                                    |
|                 | textarea                                                                                                    |
|                 | Properties  Create Filter Millable Cert Undete                                                                    |
|                 | Create, Filter, Nillable, Sort, Update                                                                            |
|                 | <b>Description</b> Description of the complaint.                                                                  |
| Email           | <b>Type</b> email                                                                                                 |
|                 | <b>Properties</b> Create, Filter, Group, Nillable, Sort, Update                                                   |
|                 | <b>Description</b> Email of the complainant.                                                                      |
| EscalationCause | <b>Type</b> picklist                                                                                              |
|                 | <b>Properties</b> Create, Filter, Group, Nillable, Sort, Update                                                   |
|                 | <b>Description</b> The reason the complaint was escalated. This field is available in API version 58.0 and later. |
|                 | Possible values are:                                                                                              |
|                 | Alleged ADA Violation                                                                                             |
|                 | Alleged Discrimination                                                                                            |
|                 | Alleged MLA Violation                                                                                             |
|                 | Alleged SCRA Violation                                                                                            |
|                 | Alleged UDAAP Violation                                                                                           |
|                 | <ul> <li>Consumer Protection Agency Involvement</li> </ul>                                                        |

| Field                   | Details                                                                                                    |
|-------------------------|----------------------------------------------------------------------------------------------------|
|                         | • Lawsuit Filed                                                                                                    |
|                         | • Media Involvement                                                                                                    |
|                         | • None                                                                                                    |
|                         | Received by Executive Leadership                                                                                                    |
|                         | The default is None.                                                                                                    |
| FirstName               | Туре                                                                                                    |
|                         | string                                                                                                    |
|                         | Properties Create, Filter, Group, Nillable, Sort, Update                                                                                                    |
|                         | Description                                                                                                    |
|                         | First name of the complainant.                                                                                                    |
| IncidentDate            | Туре                                                                                                    |
|                         | date                                                                                                    |
|                         | Properties                                                                                                    |
|                         | Create, Filter, Group, Sort, Update                                                                                                    |
|                         | <b>Description</b> Date of the incident.                                                                                                    |
| IsComplainantAuthorized | <b>Type</b> boolean                                                                                                    |
|                         | <b>Properties</b> Create, Defaulted on create, Filter, Group, Sort, Update                                                                                           |
|                         | <b>Description</b> Whether the person who filed the complaint is an authorized representative of the Account. This field is available in API version 58.0 and later. |
|                         | The default value is false.                                                                                                    |
| IsReporterConfidential  | Type boolean                                                                                                    |
|                         | Properties Create, Defaulted on create, Filter, Group, Sort, Update                                                                                                  |
|                         | Description                                                                                                    |
|                         | Reporter's request for confidentiality.                                                                                                    |
|                         | The default value is false.                                                                                                    |
| LastName                | <b>Type</b> string                                                                                                    |
|                         | Properties                                                                                                    |
|                         | Create, Filter, Group, Nillable, Sort, Update                                                                                                    |

| Field              | Details                                                                     |
|--------------------|-----------------------------------------------------------------------------|
|                    | <b>Description</b> Last name of the complainant.                            |
| LastReferencedDate | <b>Type</b> dateTime                                                        |
|                    | <b>Properties</b> Filter, Nillable, Sort                                    |
|                    | <b>Description</b> The most recent date that a user referenced this record. |
| LastViewedDate     | <b>Type</b> dateTime                                                        |
|                    | <b>Properties</b> Filter, Nillable, Sort                                    |
|                    | <b>Description</b> The most recent date that a user viewed this record.     |
| MobileNumber       | <b>Type</b> phone                                                           |
|                    | <b>Properties</b> Create, Filter, Group, Nillable, Sort, Update             |
|                    | <b>Description</b> Mobile number of the complainant.                        |
| Name               | <b>Type</b> string                                                          |
|                    | Properties Autonumber, Defaulted on create, Filter, idLookup, Sort          |
|                    | <b>Description</b> Name of the complaint.                                   |
| OwnerId            | <b>Type</b> reference                                                       |
|                    | <b>Properties</b> Create, Defaulted on create, Filter, Group, Sort, Update  |
|                    | <b>Description</b> ID of the complaint owner.                               |
|                    | <b>Relationship Name</b> Owner                                              |
|                    | Relationship Type Lookup                                                    |

| Field        | Details                                                                                                    |
|--------------|----------------------------------------------------------------------------------------------------|
|              | <b>Refers To</b> Group, User                                                                                          |
|              | Gloup, osci                                                                                                    |
| Priority     | Туре                                                                                                    |
|              | picklist                                                                                                    |
|              | <b>Properties</b> Create, Filter, Group, Nillable, Sort, Update                                                       |
|              | Description                                                                                                    |
|              | Priority of the complaint.                                                                                            |
|              | Possible values are:                                                                                                  |
|              | • Critical                                                                                                    |
|              | • High                                                                                                    |
|              | • Low                                                                                                    |
|              | • Medium                                                                                                    |
| ProductType  | Туре                                                                                                    |
|              | picklist                                                                                                    |
|              | Properties                                                                                                    |
|              | Create, Filter, Group, Nillable, Restricted picklist, Sort, Update                                                    |
|              | Description  The product that the complaint is about This field is available in API version 58.0 and later.           |
|              | The product that the complaint is about. This field is available in API version 58.0 and later.  Possible values are: |
|              |                                                                                                    |
|              | • ATM / debit card                                                                                                    |
|              | • Credit Card or Prepaid Card                                                                                         |
|              | • Insurance                                                                                                    |
|              | • Investments                                                                                                    |
|              | <ul><li>Merchant Services</li><li>Mobile / electronic banking</li></ul>                                               |
|              | <ul> <li>Money transfers, virtual currency, and money services</li> </ul>                                             |
|              | <ul> <li>Mortgage / Home Finance</li> </ul>                                                                           |
|              | • Other                                                                                                    |
|              | Personal Loan / other loans                                                                                           |
|              | • Vehicle loan or lease                                                                                               |
| ReceivedDate | Туре                                                                                                    |
|              | date                                                                                                    |
|              | Properties                                                                                                    |
|              | Create, Filter, Group, Nillable, Sort, Update                                                                         |

| Field                     | Details                                                                                                    |
|---------------------------|----------------------------------------------------------------------------------------------------|
|                           | <b>Description</b> The date the complaint was received. This field is available in API version 58.0 and later. |
| ReporterAddress           | Type textarea                                                                                                  |
|                           | Properties Create, Filter, Nillable, Sort, Update                                                              |
|                           | <b>Description</b> Address of the reporter for further communication.                                          |
| ReporterCategory          | <b>Type</b> picklist                                                                                           |
|                           | <b>Properties</b> Create, Defaulted on create, Filter, Group, Nillable, Restricted picklist, Sort, Update      |
|                           | <b>Description</b> Role of the reporter in the organization.                                                   |
|                           | Possible values are:                                                                                           |
|                           | Childcare Providers                                                                                            |
|                           | Healthcare worker                                                                                              |
|                           | Law Enforcement                                                                                                |
|                           | Medical Examiners                                                                                              |
|                           | • Mental Health Professionals                                                                                  |
|                           | • Other                                                                                                    |
|                           | • School Personnel                                                                                             |
|                           | • Social Worker                                                                                                |
|                           | The default value is School Personnel.                                                                         |
| ReporterOrganization      | <b>Type</b> string                                                                                             |
|                           | Properties                                                                                                    |
|                           | Create, Filter, Group, Nillable, Sort, Update                                                                  |
|                           | Description                                                                                                    |
|                           | Organization that the reporter is part of.                                                                     |
| ShouldInclInRegulatoryRpt | <b>Type</b> boolean                                                                                            |
|                           | Properties                                                                                                    |
|                           | Create, Defaulted on create, Filter, Group, Sort, Update                                                       |

| Field      | Details                                                                                                    |
|------------|----------------------------------------------------------------------------------------------------|
|            | Description  Whether this complaint must be included in a regulatory report. This field is available in AP version 58.0 and later.  The default value is false. |
| SourceType | <b>Type</b> picklist                                                                                                    |
|            | Properties  Create, Filter, Group, Nillable, Restricted picklist, Sort, Update                                                                                  |
|            | <b>Description</b> The source of the complaint. This field is available in API version 58.0 and later.                                                          |
|            | Possible values are:                                                                                                    |
|            | • Branch                                                                                                    |
|            | Consumer Protection Agency                                                                                                    |
|            | • Contact Centre                                                                                                    |
|            | • Mobile App                                                                                                    |
|            | • Regulatory Agency                                                                                                    |
|            | • Social Media                                                                                                    |
|            | • Web Chat                                                                                                    |
| Status     | <b>Type</b> picklist                                                                                                    |
|            | Properties                                                                                                    |
|            | Create, Filter, Group, Nillable, Sort, Update                                                                                                    |
|            | Description Status of the complaint.                                                                                                    |
|            | Possible values are:                                                                                                    |
|            | • In Review                                                                                                    |
|            | • Resolved                                                                                                    |
|            | • Submitted                                                                                                    |
| Subject    | <b>Type</b> string                                                                                                    |
|            | Properties                                                                                                    |
|            | Create, Filter, Group, Nillable, Sort, Update                                                                                                    |
|            | Description                                                                                                    |
|            | Subject of the complaint. This field is available in API version 51.0 and later.                                                                                |

Case Management Referral

## **Associated Objects**

This object has the following associated objects. Unless noted, they're available in the same API version as this object.

#### **PublicComplaintFeed**

Feed is available for the object.

#### PublicComplaintHistory

History is available for the object.

### Public Complaint Owner Sharing Rule

Sharing rules are available for the object.

#### PublicComplaintShare

Sharing is available for the object.

## Referral

Represents the information on client referrals in an organization. This object is available in API version 56.0 and later.

## **Supported Calls**

create(), delete(), describeLayout(), describeSObjects(), getDeleted(), getUpdated(), query(),
retrieve(), search(), undelete(), update(), upsert()

| Field    | Details                                                         |
|----------|-----------------------------------------------------------------|
| CaseId   | <b>Type</b> reference                                           |
|          | <b>Properties</b> Create, Filter, Group, Nillable, Sort, Update |
|          | <b>Description</b> The case associated with the referral.       |
|          | This field is a relationship field.                             |
|          | Relationship Name Case                                          |
|          | Relationship Type  Lookup                                       |
|          | <b>Refers To</b> Case                                           |
| Category | Туре                                                            |
|          | picklist                                                        |
|          | <b>Properties</b> Create, Filter, Group, Nillable, Sort, Update |

Case Management Referral

| Field          | Details                                                             |
|----------------|---------------------------------------------------------------------|
|                | <b>Description</b> The category of referral.                        |
| ClientEmail    | Туре                                                                |
|                | email                                                               |
|                | <b>Properties</b> Create, Filter, Group, Nillable, Sort, Update     |
|                | <b>Description</b> The email address of the referred client.        |
| ClientId       | <b>Type</b> reference                                               |
|                | <b>Properties</b> Create, Filter, Group, Nillable, Sort, Update     |
|                | <b>Description</b> The account associated with the referred client. |
|                | This field is a relationship field.                                 |
|                | Relationship Name Client                                            |
|                | Relationship Type Lookup                                            |
|                | Refers To Account                                                   |
| ClientLanguage | <b>Type</b> multipicklist                                           |
|                | Properties Create, Filter, Nillable, Update                         |
|                | <b>Description</b> The languages that the referred client speaks.   |
|                | Possible values are:                                                |
|                | • Arabic                                                            |
|                | • Chinese                                                           |
|                | • Dutch                                                             |
|                | • English                                                           |
|                | • French                                                            |
|                | • German                                                            |
|                | • Hindi                                                             |
|                | • Portuguese                                                        |
|                | • Russian                                                           |

Case Management Referral

| Field              | Details                                                                                       |
|--------------------|-----------------------------------------------------------------------------------------------|
|                    | • Spanish                                                                                     |
| ClientName         | Type string  Properties Create, Filter, Group, Nillable, Sort, Update                         |
|                    | Description The name of the referred client.                                                  |
| ClientPhone        | <b>Type</b> phone                                                                             |
|                    | <b>Properties</b> Create, Filter, Group, Nillable, Sort, Update                               |
|                    | <b>Description</b> The phone number of the referred client.                                   |
| Comments           | <b>Type</b> textarea                                                                          |
|                    | <b>Properties</b> Create, Nillable, Update                                                    |
|                    | <b>Description</b> Additional details about the referral.                                     |
| Description        | <b>Type</b> textarea                                                                          |
|                    | <b>Properties</b> Create, Nillable, Update                                                    |
|                    | <b>Description</b> The description of the referral.                                           |
| IsSelfReferred     | <b>Type</b> boolean                                                                           |
|                    | <b>Properties</b> Create, Defaulted on create, Filter, Group, Sort, Update                    |
|                    | Description Indicates whether the referral is made by the client. The default value is false. |
| LastReferencedDate | Туре                                                                                          |
|                    | dateTime  Properties  Filter, Nillable, Sort                                                  |

| Field            | Details                                                                                                    |
|------------------|----------------------------------------------------------------------------------------------------|
|                  | <b>Description</b> The timestamp when the current user last accessed this record, a record related to this record, or a list view.                                                                                                    |
| LastViewedDate   | <b>Type</b> dateTime                                                                                                    |
|                  | <b>Properties</b> Filter, Nillable, Sort                                                                                                    |
|                  | Description  The timestamp when the current user last viewed this record or list view. If this value is null, the user might have only accessed this record or list view  ( <parmname>LastReferencedDate</parmname> ) but not viewed it. |
| Name             | <b>Type</b> string                                                                                                    |
|                  | Properties  Autonumber, Defaulted on create, Filter, idLookup, Sort                                                                                                    |
|                  | <b>Description</b> Name of the referral.                                                                                                    |
| OutboundSourceId | <b>Type</b> reference                                                                                                    |
|                  | Properties  Create, Filter, Group, Nillable, Sort, Update                                                                                                    |
|                  | <b>Description</b> The source of an outbound referral.                                                                                                    |
|                  | This field is a polymorphic relationship field.                                                                                                    |
|                  | Relationship Name OutboundSource                                                                                                    |
|                  | Relationship Type Lookup                                                                                                    |
|                  | Refers To  Benefit Assignment, Case, Referral                                                                                                    |
| OwnerId          | <b>Type</b> reference                                                                                                    |
|                  | <b>Properties</b> Create, Defaulted on create, Filter, Group, Sort, Update                                                                                                    |
|                  | <b>Description</b> ID of the owner of this object.                                                                                                    |
|                  | This field is a polymorphic relationship field.                                                                                                    |

| Field         | Details                                                                                                    |
|---------------|----------------------------------------------------------------------------------------------------|
|               | Relationship Name Owner                                                                                      |
|               | Relationship Type Lookup                                                                                     |
|               | <b>Refers To</b> Group, User                                                                                 |
| Priority      | Type                                                                                                    |
|               | picklist                                                                                                    |
|               | <b>Properties</b> Create, Filter, Group, Nillable, Sort, Update                                              |
|               | <b>Description</b> Indicates the priority of the referral.                                                   |
|               | Possible values are:                                                                                         |
|               | • Critical                                                                                                   |
|               | • High                                                                                                    |
|               | • Low                                                                                                    |
|               | • Medium                                                                                                    |
| ProgramId     | Туре                                                                                                    |
|               | reference                                                                                                    |
|               | <b>Properties</b> Create, Filter, Group, Nillable, Sort, Update                                              |
|               | <b>Description</b> The program that's associated with the referral.                                          |
|               | This field is a relationship field.                                                                          |
|               | Relationship Name Program                                                                                    |
|               | Relationship Type Lookup                                                                                     |
|               | Refers To Program                                                                                            |
| ProviderEmail | <b>Type</b> email                                                                                            |
|               | Properties  Create, Filter, Group, Nillable, Sort, Update                                                    |
|               | <b>Description</b> The email address of the person or the organization that the client is being referred to. |

| Field              | Details                                                                                                    |
|--------------------|----------------------------------------------------------------------------------------------------|
| ProviderFacilityId | <b>Type</b> reference                                                                                                    |
|                    | <b>Properties</b> Create, Filter, Group, Nillable, Sort, Update                                                                |
|                    | <b>Description</b> The practitioner or provider facility associated with the referral.                                         |
|                    | Available in API version 59.0 and later.                                                                                       |
|                    | This field is a polymorphic relationship field.                                                                                |
|                    | Relationship Name ProviderFacility                                                                                             |
|                    | Relationship Type Lookup                                                                                                    |
|                    | <b>Refers To</b> CareProviderFacilitySpecialty, HealthcarePractitionerFacility                                                 |
| ProviderId         | <b>Type</b> reference                                                                                                    |
|                    | <b>Properties</b> Create, Filter, Group, Nillable, Sort, Update                                                                |
|                    | <b>Description</b> The account or contact associated with the person or the organization that the client is being referred to. |
|                    | This field is a polymorphic relationship field.                                                                                |
|                    | Relationship Name Provider                                                                                                    |
|                    | Relationship Type Lookup                                                                                                    |
|                    | Refers To Account, Contact, HealthcareProvider                                                                                 |
| ProviderName       | <b>Type</b> string                                                                                                    |
|                    | <b>Properties</b> Create, Filter, Group, Nillable, Sort, Update                                                                |
|                    | <b>Description</b> The name of the person or the organization that the client is being referred to.                            |
| ProviderOrg        | <b>Type</b> string                                                                                                    |
|                    | <b>Properties</b> Create, Filter, Group, Nillable, Sort, Update                                                                |

| Field         | Details                                                                                                    |
|---------------|----------------------------------------------------------------------------------------------------|
|               | <b>Description</b> The organization that the client is being referred to.                                   |
| ProviderPhone | <b>Type</b> phone                                                                                           |
|               | <b>Properties</b> Create, Filter, Group, Nillable, Sort, Update                                             |
|               | <b>Description</b> The phone number of the person or the organization that the client is being referred to. |
| RecordTypeId  | <b>Type</b> reference                                                                                       |
|               | <b>Properties</b> Create, Filter, Group, Nillable, Sort, Update                                             |
|               | <b>Description</b> This field is a relationship field.                                                      |
|               | Relationship Name RecordType                                                                                |
|               | Relationship Type  Lookup                                                                                   |
|               | Refers To RecordType                                                                                        |
| ReferralDate  | <b>Type</b> date                                                                                            |
|               | <b>Properties</b> Create, Filter, Group, Nillable, Sort, Update                                             |
|               | <b>Description</b> The date on which the referral is received.                                              |
| ReferralType  | <b>Type</b> picklist                                                                                        |
|               | <b>Properties</b> Create, Filter, Group, Restricted picklist, Sort, Update                                  |
|               | <b>Description</b> Specifies whether the referral is inbound or outbound.                                   |
|               | Possible values are:                                                                                        |
|               | • INBOUND—Inbound                                                                                           |
|               | OUTBOUND—Outbound                                                                                           |

| Field         | Details                                                                                                    |
|---------------|----------------------------------------------------------------------------------------------------|
| ReferrerEmail | Туре                                                                                                    |
|               | email                                                                                                    |
|               | <b>Properties</b> Create, Filter, Group, Nillable, Sort, Update                                                    |
|               | <b>Description</b> The email address of the person or the organization that referred the client.                   |
| ReferrerId    | Туре                                                                                                    |
|               | reference                                                                                                    |
|               | Properties  Croate Filter Croup Nillable Cort Undate                                                               |
|               | Create, Filter, Group, Nillable, Sort, Update                                                                      |
|               | <b>Description</b> The account or contact associated with the person or the organization that referred the client. |
|               | This field is a polymorphic relationship field.                                                                    |
|               | <b>Relationship Name</b> Referrer                                                                                  |
|               | Relationship Type Lookup                                                                                           |
|               | Refers To Account, Contact                                                                                         |
| ReferrerName  | Туре                                                                                                    |
|               | string                                                                                                    |
|               | Properties                                                                                                    |
|               | Create, Filter, Group, Nillable, Sort, Update                                                                      |
|               | <b>Description</b> The name of the person or the organization that referred the client.                            |
| ReferrerOrg   | <b>Type</b> string                                                                                                 |
|               | <b>Properties</b> Create, Filter, Group, Nillable, Sort, Update                                                    |
|               | Description                                                                                                    |
|               | The organization that referred the client.                                                                         |
| ReferrerPhone | Туре                                                                                                    |
|               | phone                                                                                                    |
|               | <b>Properties</b> Create, Filter, Group, Nillable, Sort, Update                                                    |

| Field          | Details                                                                                         |
|----------------|-------------------------------------------------------------------------------------------------|
|                | <b>Description</b> The phone number of the person or the organization that referred the client. |
| Result         | <b>Type</b> textarea                                                                            |
|                | <b>Properties</b> Create, Filter, Nillable, Sort, Update                                        |
|                | <b>Description</b> The outcome of the referral.                                                 |
| ResultCategory | <b>Type</b> picklist                                                                            |
|                | <b>Properties</b> Create, Filter, Group, Nillable, Restricted picklist, Sort, Update            |
|                | <b>Description</b> Specifies the category of the referral result.                               |
|                | Possible values are:                                                                            |
|                | • Approved                                                                                      |
|                | Client Declined Services                                                                        |
|                | • Pending                                                                                       |
|                | Referred Elsewhere                                                                              |
|                | • Rejected                                                                                      |
| Source         | <b>Type</b> picklist                                                                            |
|                | Properties Create, Filter, Group, Nillable, Sort, Update                                        |
|                | <b>Description</b> The source of the referral.                                                  |
|                | Possible values are:                                                                            |
|                | • Application                                                                                   |
|                | • Email                                                                                         |
|                | • Message                                                                                       |
|                | • Other                                                                                         |
|                | • Phone                                                                                         |
|                | Social Media                                                                                    |
|                | • Walk-In                                                                                       |
| Status         | Туре                                                                                            |
|                | picklist                                                                                        |

| Field     | Details                                                         |
|-----------|-----------------------------------------------------------------|
|           | <b>Properties</b> Create, Filter, Group, Nillable, Sort, Update |
|           | <b>Description</b> Specifies the status of the referral.        |
|           | Possible values are:                                            |
|           | • Approved                                                      |
|           | • Enrolled                                                      |
|           | • In Review                                                     |
|           | • New                                                           |
|           | • Rejected                                                      |
| Title     | Туре                                                            |
|           | string                                                          |
|           | <b>Properties</b> Create, Filter, Group, Nillable, Sort, Update |
|           | <b>Description</b> The title of the referral.                   |
| UsageType | <b>Type</b> picklist                                            |
|           | <b>Properties</b> Create, Filter, Group, Nillable, Sort, Update |
|           | <b>Description</b> Specifies the usage of the referral.         |

## **Associated Objects**

This object has the following associated objects. If the API version isn't specified, they're available in the same API versions as this object. Otherwise, they're available in the specified API version and later.

### ReferralFeed

Feed tracking is available for the object.

### ReferralHistory

History is available for tracked fields of the object.

### Referral Owner Sharing Rule

Sharing rules are available for the object.

### ReferralShare

Sharing is available for the object.

# **CHAPTER 4** Fundraising

### In this chapter ...

- Fundraising Standard Objects
- Fundraising Fields on Standard Objects
- Fundraising Invocable Actions
- Fundraising Metadata API Types
- Fundraising Tooling API Objects

This guide provides information about the objects and APIs that Fundraising uses.

## EDITIONS

Available in: Lightning Experience

Available in: **Enterprise Unlimited** and **Developer**Editions.

## **Fundraising Standard Objects**

Fundraising data model provides objects and fields to manage gifts and donors for your nonprofit organization.

### DonorGiftSummary

Represents gift summaries for accounts and contacts. This object is available in API version 59.0 and later.

#### GiftBatch

Represents the details and status of the batch of gifts. This object is available in API version 59.0 and later.

#### GiftCommitment

Represents the commitment made by a donor. This object is available in API version 59.0 and later.

#### GiftCmtChangeAttrLog

Represents the history of changes to a Gift Commitment over time with attribution to the source campaign or source code attributed to that change. This object is available in API version 60.0 and later.

#### GiftCommitmentSchedule

Represents the schedule for fulfilling the commitment. This object is available in API version 59.0 and later.

### GiftDefaultDesignation

Represents the default designation for gifts that originate from an opportunity, campaign, or commitment. This object is available in API version 59.0 and later.

#### GiftDesignation

Represents a designation that can be assigned to a gift transaction. This object is available in API version 59.0 and later.

### GiftEntry

Represents gifts created individually or in a batch before they're processed and logged in their target records. After processing, these records serve as an audit trail for gift transactions. This object is available in API version 59.0 and later.

#### GiftRefund

Represents a refund of a gift. This object is available in API version 59.0 and later.

### GiftSoftCredit

Represents the soft credit attributed to a person or organization for the gift transaction. This object is available in API version 59.0 and later.

#### GiftTransaction

Represents a completed transaction from a gift. This object is available in API version 59.0 and later.

### GiftTransactionDesignation

Represents a junction between a gift transaction and a gift designation. This object is available in API version 59.0 and later.

### GiftTribute

Represents the details and status of the gift tribute. This object is available in API version 59.0 and later.

#### OutreachSourceCode

Represents a summary of the results of the outreach campaign. This object is available in API version 59.0 and later.

### OutreachSummary

Represents a summary of results of the outreach campaign. This object is available in API version 59.0 and later.

### EDITIONS

Available in: Lightning Experience

Available in: **Enterprise** and **Unlimited** Editions.

### PaymentInstrument

Represents the details related to the Payment Instrument used to complete the transaction. This object is available in API version 60.0 and later.

# DonorGiftSummary

Represents gift summaries for accounts and contacts. This object is available in API version 59.0 and later.

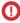

**Important:** Where possible, we changed noninclusive terms to align with our company value of Equality. We maintained certain terms to avoid any effect on customer implementations.

## Supported Calls

create(), delete(), describeLayout(), describeSObjects(), getDeleted(), getUpdated(), query(),
retrieve(), undelete(), update(), upsert()

### **Special Access Rules**

This object is available only if the Fundraising Access license is enabled and the Fundraising User system permission is assigned to users.

### **Fields**

| Field                     | Details                                                                                                    |
|---------------------------|----------------------------------------------------------------------------------------------------|
| AverageGiftAmount         | Туре                                                                                                    |
|                           | currency                                                                                                    |
|                           | Properties                                                                                                    |
|                           | Create, Filter, Nillable, Sort, Update                                                                                 |
|                           | Description                                                                                                    |
|                           | The average value of the gifts the donor directly contributed. Calculated nightly by Data Processing Engine.           |
| BestGiftYear              | Туре                                                                                                    |
|                           | string                                                                                                    |
|                           | Properties                                                                                                    |
|                           | Create, Filter, Group, Nillable, Sort, Update                                                                          |
|                           | Description                                                                                                    |
|                           | The year when the donor directly contributed the largest value of gifts. Calculated nightly by Data Processing Engine. |
| CurrentRecurringStartDate | Туре                                                                                                    |
|                           | date                                                                                                    |
|                           | Properties                                                                                                    |
|                           | Create, Filter, Group, Nillable, Sort, Update                                                                          |

| Field                | Details                                                                                                    |
|----------------------|----------------------------------------------------------------------------------------------------|
|                      | <b>Description</b> The date of the donor's first recurring gift transaction for the active recurring gift. Calculated nightly by Data Processing Engine. |
| CurrentYearGiftCount | <b>Type</b> int                                                                                                    |
|                      | Properties Create, Filter, Group, Nillable, Sort, Update                                                                                                 |
|                      | <b>Description</b> The total number of gifts the donor directly contributed this year. Calculated nightly by Data Processing Engine.                     |
| DaysSinceLastGift    | <b>Type</b> int                                                                                                    |
|                      | Properties Filter, Group, Nillable, Sort                                                                                                    |
|                      | <b>Description</b> The number of days since the donor gave a direct contribution.                                                                        |
|                      | This field is a calculated field. Calculated nightly by Data Processing Engine.                                                                          |
| DonorId              | <b>Type</b> reference                                                                                                    |
|                      | Properties  Create, Filter, Group, Sort                                                                                                    |
|                      | <b>Description</b> The person, household, or organization account associated with the donor gift summary.                                                |
|                      | This field is a relationship field.                                                                                                    |
|                      | Relationship Name  Donor                                                                                                    |
|                      | Relationship Type  Master-Detail                                                                                                    |
|                      | Refers To Account                                                                                                    |
| FirstGiftAmount      | <b>Type</b> currency                                                                                                    |
|                      | <b>Properties</b> Create, Filter, Nillable, Sort, Update                                                                                                 |
|                      | <b>Description</b> The value of the first gift the donor directly contributed. Calculated nightly by Data Processing Engine.                             |

| Field                   | Details                                                                                                    |
|-------------------------|----------------------------------------------------------------------------------------------------|
| FirstGiftCampaignId     | <b>Type</b> reference                                                                                                    |
|                         | <b>Properties</b> Create, Filter, Group, Nillable, Sort, Update                                                                             |
|                         | <b>Description</b> The first campaign the donor contributed to. Calculated nightly by Data Processing Engine.                               |
|                         | This field is a relationship field.                                                                                                    |
|                         | Relationship Name FirstGiftCampaign                                                                                                    |
|                         | Relationship Type Lookup                                                                                                    |
|                         | Refers To Campaign                                                                                                    |
| FirstGiftDate           | <b>Type</b> date                                                                                                    |
|                         | <b>Properties</b> Create, Filter, Group, Nillable, Sort, Update                                                                             |
|                         | <b>Description</b> The date of the first gift directly contributed by the donor. Calculated nightly by Data Processing Engine.              |
| FirstRecurringStartDate | Type date                                                                                                    |
|                         | <b>Properties</b> Create, Filter, Group, Nillable, Sort, Update                                                                             |
|                         | Description  The date of the donor's first recurring gift transaction. Calculated nightly by Data Processing Engine.                        |
| FirstSoftCreditAmount   | Type currency                                                                                                    |
|                         | Properties Create, Filter, Nillable, Sort, Update                                                                                           |
|                         | Description  The value of the first gift the donor influenced but didn't directly contribute. Calculated nightly by Data Processing Engine. |
| FirstSoftCreditDate     | Type date                                                                                                    |

| Field                  | Details                                                                                                    |
|------------------------|----------------------------------------------------------------------------------------------------|
|                        | Properties  Create Filter Court Millelle Cont He date                                                                                            |
|                        | Create, Filter, Group, Nillable, Sort, Update                                                                                                    |
|                        | <b>Description</b> The date of the first gift the donor influenced but didn't directly contribute. Calculated nightly by Data Processing Engine. |
| GiftCount              | Type<br>int                                                                                                    |
|                        | <b>Properties</b> Create, Filter, Group, Nillable, Sort, Update                                                                                  |
|                        | <b>Description</b> The total number of gifts the donor directly contributed. Calculated nightly by Data Processing Engine.                       |
| GiftsLastYearAmount    | Type currency                                                                                                    |
|                        | Properties                                                                                                    |
|                        | Create, Filter, Nillable, Sort, Update                                                                                                    |
|                        | <b>Description</b> The value of gifts the donor directly contributed last year. Calculated nightly by Data Processing Engine.                    |
| GiftsThisYearAmount    | Туре                                                                                                    |
|                        | currency                                                                                                    |
|                        | Properties  Create, Filter, Nillable, Sort, Update                                                                                               |
|                        | Description                                                                                                    |
|                        | The value of gifts the donor directly contributed this year. Calculated nightly by Data Processing Engine.                                       |
| GiftsTwoYearsAgoAmount | Туре                                                                                                    |
|                        | currency                                                                                                    |
|                        | <b>Properties</b> Create, Filter, Nillable, Sort, Update                                                                                         |
|                        | <b>Description</b> The value of gifts the donor directly contributed two years ago. Calculated nightly by Data Processing Engine.                |
| HighestGiftAmount      | Type currency                                                                                                    |
|                        | Properties Create, Filter, Nillable, Sort, Update                                                                                                |

| Field                   | Details                                                                                                    |
|-------------------------|----------------------------------------------------------------------------------------------------|
|                         | <b>Description</b> The largest single gift the donor directly contributed. Calculated nightly by Data Processing Engine.                                  |
| HighestGiftYearAmount   | Туре                                                                                                    |
|                         | currency                                                                                                    |
|                         | <b>Properties</b> Create, Filter, Nillable, Sort, Update                                                                                                  |
|                         | <b>Description</b> The largest value of gifts the donor directly contributed in one year. Calculated nightly by Data Processing Engine.                   |
| HighestSoftCreditAmount | Туре                                                                                                    |
|                         | currency                                                                                                    |
|                         | <b>Properties</b> Create, Filter, Nillable, Sort, Update                                                                                                  |
|                         | <b>Description</b> The value of the largest single gift the donor influenced but didn't directly contribute.                                              |
| HighestSoftCreditDate   | Type date                                                                                                    |
|                         | Properties Create, Filter, Group, Nillable, Sort, Update                                                                                                  |
|                         | <b>Description</b> The date of the largest single gift the donor influenced but didn't directly contribute. Calculated nightly by Data Processing Engine. |
| LastGiftAmount          | <b>Type</b> currency                                                                                                    |
|                         | Properties Create, Filter, Nillable, Sort, Update                                                                                                    |
|                         | Description  The value of the donor's most recent, directly-contributed gift. Calculated nightly by Data Processing Engine.                               |
| LastGiftDate            | Type date                                                                                                    |
|                         | Properties Create, Filter, Group, Nillable, Sort, Update                                                                                                  |
|                         | <b>Description</b> The date of the donor's most recent, directly-contributed gift.                                                                        |

| Field                    | Details                                                                                                    |
|--------------------------|----------------------------------------------------------------------------------------------------|
| LastRecurringPaymentDate | Type date                                                                                                    |
|                          | <b>Properties</b> Create, Filter, Group, Nillable, Sort, Update                                                                                  |
|                          | <b>Description</b> The date when the donor last made a payment toward a recurring gift. Calculated nightly by Data Processing Engine.            |
| LastReferencedDate       | Type dateTime                                                                                                    |
|                          | <b>Properties</b> Filter, Nillable, Sort                                                                                                    |
|                          | <b>Description</b> The timestamp when the current user last accessed this record indirectly, for example, through a list view or related record. |
| LastSoftCreditAmount     | Туре                                                                                                    |
|                          | Create, Filter, Nillable, Sort, Update                                                                                                    |
|                          | Description  The value of the last gift the donor influenced but didn't directly contribute. Calculated nightly by Data Processing Engine.       |
| LastSoftCreditDate       | Type date                                                                                                    |
|                          | <b>Properties</b> Create, Filter, Group, Nillable, Sort, Update                                                                                  |
|                          | <b>Description</b> The date of the last gift the donor influenced but didn't directly contribute. Calculated nightly by Data Processing Engine.  |
| LastTwoYearGiftCount     | Type int                                                                                                    |
|                          | <b>Properties</b> Create, Filter, Group, Nillable, Sort, Update                                                                                  |
|                          | <b>Description</b> The total number of gifts the donor directly contributed two years ago. Calculated nightly by Data Processing Engine.         |
| LastViewedDate           | <b>Type</b> dateTime                                                                                                    |

| Field             | Details                                                                                                    |
|-------------------|----------------------------------------------------------------------------------------------------|
|                   | <b>Properties</b> Filter, Nillable, Sort                                                                                                    |
|                   | <b>Description</b> The timestamp when the current user last viewed this record or list view. If this value is null, and LastReferenceDate is not null, the user accessed this record or list view. |
| LastYearGiftCount | <b>Type</b> int                                                                                                    |
|                   | <b>Properties</b> Create, Filter, Group, Nillable, Sort, Update                                                                                                    |
|                   | <b>Description</b> The total number of gifts the donor directly contributed last year. Calculated nightly by Data Processing Engine.                                                               |
| LowestGiftAmount  | <b>Type</b> currency                                                                                                    |
|                   | Properties  Create, Filter, Nillable, Sort, Update                                                                                                    |
|                   | <b>Description</b> The smallest single gift the donor directly contributed. Calculated nightly by Data Processing Engine.                                                                          |
| Name              | <b>Type</b> string                                                                                                    |
|                   | Properties                                                                                                    |
|                   | Autonumber, Defaulted on create, Filter, idLookup, Sort  Description  The auto-numbered name that uniquely identifies the donor gift summary.                                                      |
| SecondGiftDate    | <b>Type</b> date                                                                                                    |
|                   | Properties  Create, Filter, Group, Nillable, Sort, Update                                                                                                    |
|                   | <b>Description</b> The date of the second gift directly contributed by the donor. Calculated nightly by Data Processing Engine.                                                                    |
| SoftCreditCount   | Туре                                                                                                    |
|                   | int <b>Properties</b> Create, Filter, Group, Nillable, Sort, Update                                                                                                    |

| Field                      | Details                                                                                                    |
|----------------------------|----------------------------------------------------------------------------------------------------|
|                            | <b>Description</b> The total number of gifts the donor influenced and didn't directly contribute. Calculated nightly by Data Processing Engine. |
| TotalGiftsAmount           | <b>Type</b> currency                                                                                                    |
|                            | Properties Create, Filter, Nillable, Sort, Update                                                                                               |
|                            | <b>Description</b> The value of gifts the donor directly contributed. Calculated nightly by Data Processing Engine.                             |
| TotalHardSoftCredits       | Type<br>int                                                                                                    |
|                            | <b>Properties</b> Create, Filter, Group, Nillable, Sort, Update                                                                                 |
|                            | <b>Description</b> The number of gifts the donor directly contributed and influenced. Calculated nightly by Data Processing Engine.             |
| TotalHardSoftCreditsAmount | <b>Type</b> currency                                                                                                    |
|                            | Properties  Create, Filter, Nillable, Sort, Update                                                                                              |
|                            | <b>Description</b> The total value of all gifts the donor directly contributed and influenced. Calculated nightly by Data Processing Engine.    |
| TotalPaidRcrInstallments   | Type int                                                                                                    |
|                            | <b>Properties</b> Create, Filter, Group, Nillable, Sort, Update                                                                                 |
|                            | <b>Description</b> The number of recurring installments the donor directly contributed. Calculated nightly by Data Processing Engine.           |
| TotalPaidRcrInstlAmt       | Туре                                                                                                    |
|                            | currency  Properties  Create, Filter, Nillable, Sort, Update                                                                                    |

| Field | Details                                                                                                    |
|-------|----------------------------------------------------------------------------------------------------|
|       | <b>Description</b> The value of all of the recurring installments the donor directly contributed. Calculated nightly by Data Processing Engine. |

## GiftBatch

Represents the details and status of the batch of gifts. This object is available in API version 59.0 and later.

## **Supported Calls**

create(), delete(), describeLayout(), describeSObjects(), getDeleted(), getUpdated(), query(),
retrieve(), search(), undelete(), update(), upsert()

## **Special Access Rules**

This object is available only if the Fundraising Access license is enabled and the Fundraising User system permission is assigned to users.

### **Fields**

| Field                   | Details                                                                                                    |
|-------------------------|----------------------------------------------------------------------------------------------------|
| Description             | Type textarea                                                                                                    |
|                         | <b>Properties</b> Create, Filter, Group, Nillable, Sort, Update                                                                                                   |
|                         | <b>Description</b> The description of the gift batch.                                                                                                    |
| DoesTotalGiftValueMatch | Type<br>boolean                                                                                                    |
|                         | <b>Properties</b> Create, Defaulted on create, Filter, Group, Sort, Update                                                                                        |
|                         | <b>Description</b> Indicates whether the total and estimated amount of gifts or total and estimated count of gifts in the gift batch match (true) or not (false). |
|                         | The default value is false.                                                                                                    |
| EstimatedGiftCount      | Туре                                                                                                    |
|                         | int                                                                                                    |
|                         | <b>Properties</b> Create, Filter, Group, Nillable, Sort, Update                                                                                                   |

| Field                       | Details                                                                                                    |
|-----------------------------|----------------------------------------------------------------------------------------------------|
|                             | Description                                                                                                    |
|                             | The expected number of gifts in the gift batch.                                                                                                    |
| ExpectedValueofGiftsinBatch | Туре                                                                                                    |
|                             | double                                                                                                    |
|                             | <b>Properties</b> Create, Filter, Nillable, Sort, Update                                                                                                    |
|                             | <b>Description</b> When a single currency is accepted, this field shows the expected total value in the default currency of the gifts in the gift batch. When multiple currencies are accepted, this field is currency agnostic and is used to validate Estimated and Actual Batch values. |
| FailedGiftCount             | Туре                                                                                                    |
|                             | int                                                                                                    |
|                             | Properties Filter, Group, Nillable, Sort                                                                                                    |
|                             | <b>Description</b> The number of gifts that failed to process.                                                                                                    |
| LastProcessedDateTime       | <b>Type</b> dateTime                                                                                                    |
|                             | Properties                                                                                                    |
|                             | Create, Filter, Nillable, Sort, Update                                                                                                    |
|                             | <b>Description</b> The last date and time when the gift batch was processed.                                                                                                    |
| LastReferencedDate          | <b>Type</b> dateTime                                                                                                    |
|                             | Properties Filter, Nillable, Sort                                                                                                    |
|                             | <b>Description</b> The timestamp when the current user last accessed this record indirectly, for example, through a list view or related record.                                                                                                    |
| LastViewedDate              | <b>Type</b> dateTime                                                                                                    |
|                             | Properties Filter, Nillable, Sort                                                                                                    |
|                             | Description                                                                                                    |
|                             | The timestamp when the current user last viewed this record or list view. If this value is null, and LastReferenceDate isn't null, the user accessed this record or list view.                                                                                                    |

| Field              | Details                                                                   |
|--------------------|---------------------------------------------------------------------------|
| Name               | Туре                                                                      |
|                    | string                                                                    |
|                    | Properties                                                                |
|                    | Autonumber, Defaulted on create, Filter, idLookup, Sort                   |
|                    | Description                                                               |
|                    | The autogenerated name of the gift batch.                                 |
| OwnerId            | Туре                                                                      |
|                    | reference                                                                 |
|                    | Properties                                                                |
|                    | Create, Defaulted on create, Filter, Group, Sort, Update                  |
|                    | Description                                                               |
|                    | ID of the owner of this object. ID of the creator of this object.         |
|                    | This field is a polymorphic relationship field.                           |
|                    | Relationship Name<br>Owner                                                |
|                    | Relationship Type Lookup                                                  |
|                    | <b>Refers To</b> Group, User                                              |
| ProcessedGiftCount | Туре                                                                      |
|                    | int                                                                       |
|                    | Properties                                                                |
|                    | Filter, Group, Nillable, Sort                                             |
|                    | Description                                                               |
|                    | The number of gifts that have been processed.                             |
| ScreenTemplateName | Туре                                                                      |
|                    | picklist                                                                  |
|                    | Properties                                                                |
|                    | Create, Defaulted on create, Filter, Group, Sort, Update                  |
|                    | Description                                                               |
|                    | Specifies the name of the screen template that's used for the gift batch. |
|                    | Possible values are:                                                      |
|                    | • Default                                                                 |
|                    | The default value is Default.                                             |
| Status             | Туре                                                                      |
|                    | picklist                                                                  |

| Field            | Details                                                                                                    |
|------------------|----------------------------------------------------------------------------------------------------|
|                  | <b>Properties</b> Create, Defaulted on create, Filter, Group, Nillable, Restricted picklist, Sort, Update                                                                                                    |
|                  | <b>Description</b> Specifies the status of the gift batch.                                                                                                    |
|                  | Possible values are:                                                                                                    |
|                  | • Failed                                                                                                    |
|                  | • In Progress                                                                                                    |
|                  | Partially Processed                                                                                                    |
|                  | • Processed                                                                                                    |
|                  | • Unprocessed                                                                                                    |
|                  | The default value is Unprocessed.                                                                                                    |
| StatusReason     | <b>Type</b> string                                                                                                    |
|                  | Properties                                                                                                    |
|                  | Create, Filter, Group, Nillable, Sort, Update                                                                                                    |
|                  | <b>Description</b> The reason for a gift batch status.                                                                                                    |
| TotalBatchAmount | <b>Type</b> double                                                                                                    |
|                  | <b>Properties</b> Filter, Nillable, Sort                                                                                                    |
|                  | <b>Description</b> When a single currency is accepted, this field shows the total value in the default currency of the gifts in the gift batch. When multiple currencies are accepted, this field is currency agnostic and is used to validate Estimated and Actual Batch values. |
| TotalGiftCount   | Туре                                                                                                    |
|                  | int                                                                                                    |
|                  | <b>Properties</b> Filter, Group, Nillable, Sort                                                                                                    |
|                  | <b>Description</b> The total number of gifts in the gift batch.                                                                                                    |

# **Associated Objects**

This object has the following associated objects. If the API version isn't specified, they're available in the same API versions as this object. Otherwise, they're available in the specified API version and later.

### GiftBatchFeed

Feed tracking is available for the object.

### **GiftBatchHistory**

History is available for tracked fields of the object.

### GiftBatchShare

Sharing is available for the object.

## **GiftCommitment**

Represents the commitment made by a donor. This object is available in API version 59.0 and later.

## **Supported Calls**

create(), delete(), describeLayout(), describeSObjects(), getDeleted(), getUpdated(), query(),
retrieve(), search(), undelete(), update(), upsert()

## **Special Access Rules**

This object is available only if the Fundraising Access license is enabled and the Fundraising User system permission is assigned to users.

### **Fields**

| Field                    | Details                                                            |
|--------------------------|--------------------------------------------------------------------|
| CampaignId               | Type reference                                                     |
|                          | Properties Create, Filter, Group, Nillable, Sort, Update           |
|                          | <b>Description</b> The campaign associated with this commitment.   |
|                          | This field is a relationship field.                                |
|                          | Relationship Name Campaign                                         |
|                          | Relationship Type Lookup                                           |
|                          | Refers To Campaign                                                 |
| CurrentGiftCmtScheduleId | Type reference                                                     |
|                          | <b>Properties</b> Create, Filter, Group, Nillable, Sort, Update    |
|                          | <b>Description</b> The current, active schedule of the commitment. |

| Field                        | Details                                                                                            |
|------------------------------|----------------------------------------------------------------------------------------------------|
|                              | This field is a relationship field.                                                                |
|                              | Relationship Name                                                                                  |
|                              | CurrentGiftCmtSchedule                                                                             |
|                              | Relationship Type Lookup                                                                           |
|                              | Refers To GiftCommitmentSchedule                                                                   |
| Description                  | Type textarea                                                                                      |
|                              | Properties                                                                                         |
|                              | Create, Filter, Group, Nillable, Sort, Update                                                      |
|                              | <b>Description</b> The description about the gift commitment.                                      |
| DonorId                      | <b>Type</b> reference                                                                              |
|                              | <b>Properties</b> Create, Filter, Group, Sort, Update                                              |
|                              | <b>Description</b> The person, household, or organization account associated with this commitment. |
|                              | This field is a relationship field.                                                                |
|                              | Relationship Name Donor                                                                            |
|                              | Relationship Type Lookup                                                                           |
|                              | Refers To Account                                                                                  |
| EffectiveStartDate           | <b>Type</b> date                                                                                   |
|                              | <b>Properties</b> Create, Filter, Group, Nillable, Sort, Update                                    |
|                              | <b>Description</b> The date from when the commitment is in effect.                                 |
| EffectiveTransactionInterval | Туре                                                                                               |
|                              | int                                                                                                |
|                              | <b>Properties</b> Filter, Group, Nillable, Sort                                                    |

| Field                      | Details                                                                                                   |
|----------------------------|----------------------------------------------------------------------------------------------------|
|                            | <b>Description</b> The transaction interval that's applicable based on the currently active schedule.     |
| EffectiveTransactionPeriod | <b>Type</b> string                                                                                        |
|                            | <b>Properties</b> Filter, Group, Nillable, Sort                                                           |
|                            | <b>Description</b> The transaction period that's applicable based on the currently active schedule.       |
| ExpectedAssetMaturityDate  | <b>Type</b> date                                                                                          |
|                            | <b>Properties</b> Create, Filter, Group, Nillable, Sort, Update                                           |
|                            | <b>Description</b> The expected maturity date of all the committed assets for a commitment.               |
| ExpectedAssetTransferDate  | <b>Type</b> date                                                                                          |
|                            | <b>Properties</b> Create, Filter, Group, Nillable, Sort, Update                                           |
|                            | <b>Description</b> The expected date of transferring all the committed assets for a commitment.           |
| ExpectedEndDate            | <b>Type</b> date                                                                                          |
|                            | <b>Properties</b> Create, Filter, Group, Nillable, Sort, Update                                           |
|                            | <b>Description</b> The date when the total amount of the commitment is expected to be fully paid.         |
| ExpectedTotalCmtAmount     | Type currency                                                                                             |
|                            | Properties Create, Filter, Nillable, Sort, Update                                                         |
|                            | <b>Description</b> The total donation amount that's expected for this commitment.                         |
| FormalCommitmentType       | <b>Type</b> picklist                                                                                      |
|                            | <b>Properties</b> Create, Defaulted on create, Filter, Group, Nillable, Restricted picklist, Sort, Update |

| Field           | Details                                                                                             |
|-----------------|----------------------------------------------------------------------------------------------------|
|                 | Description                                                                                         |
|                 | Specifies the formality type of the commitment.                                                     |
|                 | Possible values are:                                                                                |
|                 | • Verbal                                                                                            |
|                 | • Written                                                                                           |
|                 | The default value is Verbal.                                                                        |
| FulfillmentType | <b>Type</b> picklist                                                                                |
|                 | Properties                                                                                          |
|                 | Create, Defaulted on create, Filter, Group, Nillable, Restricted picklist, Sort, Update             |
|                 | Description                                                                                         |
|                 | Specifies whether the commitment fulfillment depends on one or more conditions or is unconditional. |
|                 | Possible values are:                                                                                |
|                 | • Conditional                                                                                       |
|                 | • Unconditional                                                                                     |
|                 | The default value is Unconditional.                                                                 |
| GiftVehicle     | Туре                                                                                                |
|                 | picklist                                                                                            |
|                 | Properties                                                                                          |
|                 | Create, Filter, Group, Nillable, Sort, Update                                                       |
|                 | Description                                                                                         |
|                 | Specifies the vehicle that's used to fulfill a gift commitment.                                     |
|                 | Possible values are:                                                                                |
|                 | • Bequest                                                                                           |
|                 | • Charitable Gift Annuity                                                                           |
|                 | Donor Advised Fund                                                                                  |
|                 | • Life Insurance                                                                                    |
|                 | • Other                                                                                             |
|                 | • Pooled Income Fund                                                                                |
|                 | • Trust                                                                                             |
| GiftVehicleType | <b>Type</b> picklist                                                                                |
|                 | Properties                                                                                          |
|                 | Create, Filter, Group, Nillable, Sort, Update                                                       |

| Field                   | Details                                                                                                    |
|-------------------------|----------------------------------------------------------------------------------------------------|
|                         | <b>Description</b> Specifies the type of gift vehicle that fulfills the gift commitment.                                                                                                    |
|                         | Possible values are:                                                                                                    |
|                         | Charitable Lead Trust                                                                                                    |
|                         | Charitable Remainder Trust                                                                                                    |
|                         | Deferred Gift Annuity                                                                                                    |
|                         | • Flexible Gift Annuity                                                                                                    |
|                         | Immediate Gift Annuity                                                                                                    |
|                         | • Other                                                                                                    |
| IsAssetTransferExpected | Туре                                                                                                    |
|                         | boolean                                                                                                    |
|                         | <b>Properties</b> Create, Defaulted on create, Filter, Group, Sort, Update                                                                                                    |
|                         | <b>Description</b> Indicates whether the donor intends to transfer non-monetary assets or not.                                                                                                    |
|                         | The default value is false.                                                                                                    |
| LastPaidTransactionDate | Туре                                                                                                    |
|                         | date                                                                                                    |
|                         | Properties                                                                                                    |
|                         | Filter, Group, Nillable, Sort                                                                                                    |
|                         | <b>Description</b> The date of the last paid transaction for the commitment.                                                                                                    |
| LastReferencedDate      | Туре                                                                                                    |
|                         | dateTime                                                                                                    |
|                         | <b>Properties</b> Filter, Nillable, Sort                                                                                                    |
|                         | <b>Description</b> The timestamp when the current user last accessed this record indirectly, for example, through a list view or related record.                                                             |
| LastViewedDate          | <b>Type</b> dateTime                                                                                                    |
|                         | <b>Properties</b> Filter, Nillable, Sort                                                                                                    |
|                         | <b>Description</b> The timestamp when the current user last viewed this record or list view. If this value is null, and LastReferenceDate isn't null, the user accessed this record or list view indirectly. |

| Field                 | Details                                                                                                    |
|-----------------------|----------------------------------------------------------------------------------------------------|
| Name                  | Туре                                                                                                    |
|                       | string                                                                                                    |
|                       | Properties                                                                                                    |
|                       | Create, Filter, Group, idLookup, Sort, Update                                                                                              |
|                       | Description                                                                                                    |
|                       | The name of the gift commitment.                                                                                                    |
| NextTransactionAmount | Туре                                                                                                    |
|                       | currency                                                                                                    |
|                       | Properties                                                                                                    |
|                       | Create, Filter, Nillable, Sort, Update                                                                                                    |
|                       | Description                                                                                                    |
|                       | The expected amount of the next gift transaction in the commitment schedule. This is                                                       |
|                       | calculated automatically based on the currently active schedule.                                                                           |
| NextTransactionDate   | Туре                                                                                                    |
|                       | date                                                                                                    |
|                       | Properties                                                                                                    |
|                       | Create, Filter, Group, Nillable, Sort, Update                                                                                              |
|                       | Description                                                                                                    |
|                       | The date of the next gift transaction in the commitment schedule. This is calculated automatically based on the currently active schedule. |
| OpportunityId         | Туре                                                                                                    |
|                       | reference                                                                                                    |
|                       | Properties                                                                                                    |
|                       | Create, Filter, Group, Nillable, Sort, Update                                                                                              |
|                       | Description                                                                                                    |
|                       | The opportunity associated with this commitment.                                                                                           |
|                       | This field is a relationship field.                                                                                                    |
|                       |                                                                                                    |
|                       | Relationship Name Opportunity                                                                                                    |
|                       |                                                                                                    |
|                       | Relationship Type Lookup                                                                                                    |
|                       | Refers To                                                                                                    |
|                       | Opportunity                                                                                                    |
| OwnerId               | Туре                                                                                                    |
|                       | reference                                                                                                    |
|                       | Properties                                                                                                    |
|                       | Create, Defaulted on create, Filter, Group, Sort, Update                                                                                   |

| Field          | Details                                                                                                   |
|----------------|----------------------------------------------------------------------------------------------------|
|                | Description                                                                                               |
|                | ID of the owner of this object.                                                                           |
|                | This field is a polymorphic relationship field.                                                           |
|                | Relationship Name Owner                                                                                   |
|                | Relationship Type Lookup                                                                                  |
|                | <b>Refers To</b> Group, User                                                                              |
| RecurrenceType | <b>Type</b> picklist                                                                                      |
|                | <b>Properties</b> Create, Defaulted on create, Filter, Group, Nillable, Restricted picklist, Sort, Update |
|                | <b>Description</b> Specifies the type of recurrence of a commitment.                                      |
|                | Possible values are:                                                                                      |
|                | • Fixed Length                                                                                            |
|                | • Open Ended                                                                                              |
|                | The default value is Open Ended.                                                                          |
| ScheduleType   | <b>Type</b> picklist                                                                                      |
|                | <b>Properties</b> Create, Defaulted on create, Filter, Group, Nillable, Restricted picklist, Sort, Update |
|                | <b>Description</b> Specifies the schedule and type of the commitment.                                     |
|                | Possible values are:                                                                                      |
|                | • Custom                                                                                                  |
|                | • Recurring                                                                                               |
|                | The default value is Recurring.                                                                           |
| Status         | <b>Type</b> picklist                                                                                      |
|                | Properties Create, Defaulted on create, Filter, Group, Nillable, Sort, Update                             |
|                | <b>Description</b> Specifies the status of the commitment.                                                |
|                | Possible values are:                                                                                      |

| Field                      | Details                                                                                                    |
|----------------------------|----------------------------------------------------------------------------------------------------|
|                            | • Active                                                                                                    |
|                            | • Closed                                                                                                    |
|                            | • Draft                                                                                                    |
|                            | • Failing                                                                                                    |
|                            | • Lapsed                                                                                                    |
|                            | • Paused                                                                                                    |
|                            | The default value is Draft.                                                                                        |
| TotCommitmentScheduleAmt   | Туре                                                                                                    |
|                            | currency                                                                                                    |
|                            | Properties Filter, Nillable, Sort                                                                                  |
|                            | Description                                                                                                    |
|                            | The total expected donation amount that's calculated across all schedules in this commitment.                      |
|                            | This field is a calculated field.                                                                                  |
| TotExpcAssetMaturityVal    | Type currency                                                                                                    |
|                            | Properties Create, Filter, Nillable, Sort, Update                                                                  |
|                            | Description                                                                                                    |
|                            | The expected maturity value of all the committed assets for a commitment.                                          |
| TotExpcAssetTransferVal    | Туре                                                                                                    |
|                            | currency                                                                                                    |
|                            | Properties Create, Filter, Nillable, Sort, Update                                                                  |
|                            | <b>Description</b> The total expected value of all the committed assets when they're transferred for a commitment. |
| TotalAssetPresentValue     | Type currency                                                                                                    |
|                            | Properties Create, Filter, Nillable, Sort, Update                                                                  |
|                            | <b>Description</b> The total current value of all the committed assets for a commitment.                           |
| TotalPaidTransactionAmount | Туре                                                                                                    |
|                            | currency                                                                                                    |

| Field                   | Details                                                                |
|-------------------------|------------------------------------------------------------------------|
|                         | Properties                                                             |
|                         | Filter, Nillable, Sort                                                 |
|                         | Description                                                            |
|                         | The total amount of paid gift transactions for the commitment.         |
| TransactionPaymentCount | Туре                                                                   |
|                         | int                                                                    |
|                         | Properties                                                             |
|                         | Filter, Group, Nillable, Sort                                          |
|                         | Description                                                            |
|                         | The number of paid gift transactions for the commitment.               |
| WrittenOffAmount        | Туре                                                                   |
|                         | currency                                                               |
|                         | Properties                                                             |
|                         | Filter, Nillable, Sort                                                 |
|                         | Description                                                            |
|                         | The total amount of written-off gift transactions for this commitment. |

## **Associated Objects**

This object has the following associated objects. If the API version isn't specified, they're available in the same API versions as this object. Otherwise, they're available in the specified API version and later.

### GiftCommitmentFeed

Feed tracking is available for the object.

### GiftCommitmentHistory

History is available for tracked fields of the object.

### GiftCommitmentShare

Sharing is available for the object.

## GiftCmtChangeAttrLog

Represents the history of changes to a Gift Commitment over time with attribution to the source campaign or source code attributed to that change. This object is available in API version 60.0 and later.

## Supported Calls

create(), delete(), describeLayout(), describeSObjects(), getDeleted(), getUpdated(), query(),
retrieve(), search(), undelete(), update(), upsert()

# Special Access Rules

This object is available only if the Fundraising Access license is enabled and the Fundraising User system permission is assigned to users.

## **Fields**

| Field              | Details                                                                                   |
|--------------------|-------------------------------------------------------------------------------------------|
| CampaignId         | Туре                                                                                      |
|                    | reference                                                                                 |
|                    | <b>Properties</b> Create, Filter, Group, Nillable, Sort, Update                           |
|                    | <b>Description</b> The campaign associated with this commitment.                          |
|                    | This field is a relationship field.                                                       |
|                    | Relationship Name<br>Campaign                                                             |
|                    | Relationship Type Lookup                                                                  |
|                    | Refers To Campaign                                                                        |
| ChangePerDayAmount | <b>Type</b> currency                                                                      |
|                    | Properties Create, Filter, Sort, Update                                                   |
|                    | <b>Description</b> The change in amount of the commitment converted to amount per day.    |
| ChangeStatus       | <b>Type</b> picklist                                                                      |
|                    | Properties  Create, Defaulted on create, Filter, Group, Restricted picklist, Sort, Update |
|                    | <b>Description</b> The status of the change to the commitment.                            |
|                    | Possible values are:                                                                      |
|                    | • Downgrade                                                                               |
|                    | • Neutral                                                                                 |
|                    | • Pause                                                                                   |
|                    | • Resume                                                                                  |
|                    | • Upgrade                                                                                 |
|                    | The default value is Upgrade.                                                             |

| Field                    | Details                                                                                         |
|--------------------------|-------------------------------------------------------------------------------------------------|
| ChangeType               | Туре                                                                                            |
|                          | picklist                                                                                        |
|                          | <b>Properties</b> Create, Defaulted on create, Filter, Group, Restricted picklist, Sort, Update |
|                          | <b>Description</b> Specifies the type of change to the commitment.                              |
|                          | Possible values are:                                                                            |
|                          | • Amount                                                                                        |
|                          | • Frequency                                                                                     |
|                          | Frequency and Amount                                                                            |
|                          | The default value is Frequency.                                                                 |
| EffectiveDate            | <b>Type</b> date                                                                                |
|                          | <b>Properties</b> Create, Filter, Group, Sort, Update                                           |
|                          | <b>Description</b> The effective date for the commitment change.                                |
| GiftCommitmentId         | <b>Type</b> reference                                                                           |
|                          | Properties Create, Filter, Group, Sort                                                          |
|                          | <b>Description</b> The commitment associated with this gift commitment schedule.                |
|                          | This field is a relationship field.                                                             |
|                          | Relationship Name GiftCommitment                                                                |
|                          | Relationship Type Lookup                                                                        |
|                          | Refers To GiftCommitment                                                                        |
| GiftCommitmentScheduleId | Type reference                                                                                  |
|                          | <b>Properties</b> Create, Filter, Group, Nillable, Sort, Update                                 |
|                          | <b>Description</b> The gift commitment schedule associated with the gift transaction.           |
|                          | This field is a relationship field.                                                             |

| Field                | Details                                                                                                    |
|----------------------|----------------------------------------------------------------------------------------------------|
|                      | Relationship Name GiftCommitmentSchedule                                                                                                    |
|                      | Relationship Type Lookup                                                                                                    |
|                      | Refers To GiftCommitmentSchedule                                                                                                    |
| LastReferencedDate   | <b>Type</b> dateTime                                                                                                    |
|                      | <b>Properties</b> Filter, Nillable, Sort                                                                                                    |
|                      | Description                                                                                                    |
|                      | The timestamp when the current user last accessed this record indirectly, for example, through a list view or related record.                                                  |
| LastViewedDate       | <b>Type</b> dateTime                                                                                                    |
|                      | <b>Properties</b> Filter, Nillable, Sort                                                                                                    |
|                      | Description                                                                                                    |
|                      | The timestamp when the current user last viewed this record or list view. If this value is null, and LastReferenceDate isn't null, the user accessed this record or list view. |
| Name                 | <b>Type</b> string                                                                                                    |
|                      | Properties                                                                                                    |
|                      | Autonumber, Defaulted on create, Filter, idLookup, Sort                                                                                                    |
|                      | <b>Description</b> The name of the gift commitment schedule.                                                                                                    |
| OutreachSourceCodeId | <b>Type</b> reference                                                                                                    |
|                      | Properties  Create, Filter, Group, Nillable, Sort, Update                                                                                                    |
|                      | <b>Description</b> The outreach source code associated with this gift commitment attribution change log.                                                                       |
|                      | This field is a relationship field.                                                                                                    |
|                      | Relationship Name OutreachSourceCode                                                                                                    |
|                      | Relationship Type Lookup                                                                                                    |

Fundraising GiftCommitmentSchedule

| Field | Details            |
|-------|--------------------|
|       | Refers To          |
|       | OutreachSourceCode |

### **Associated Objects**

This object has the following associated objects. If the API version isn't specified, they're available in the same API versions as this object. Otherwise, they're available in the specified API version and later.

### **GiftCmtChangeAttrLogFeed**

Feed tracking is available for the object.

### GiftCmtChangeAttrLogHistory

History is available for tracked fields of the object.

### **GiftCommitmentSchedule**

Represents the schedule for fulfilling the commitment. This object is available in API version 59.0 and later.

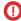

**Important:** Where possible, we changed noninclusive terms to align with our company value of Equality. We maintained certain terms to avoid any effect on customer implementations.

### **Supported Calls**

create(), delete(), describeLayout(), describeSObjects(), getDeleted(), getUpdated(), query(),
retrieve(), search(), undelete(), update(), upsert()

## **Special Access Rules**

This object is available only if the Fundraising Access license is enabled and the Fundraising User system permission is assigned to users.

### **Fields**

| Field      | Details                                                                                                    |
|------------|----------------------------------------------------------------------------------------------------|
| CampaignId | <b>Type</b> reference                                                                                                    |
|            | Properties Create, Filter, Group, Nillable, Sort, Update                                                                                                    |
|            | <b>Description</b> The campaign associated with this gift commitment schedule. All gift transactions associated with this gift commitment schedule are associated with this campaign. |
|            | This field is a relationship field.                                                                                                    |
|            | Relationship Name<br>Campaign                                                                                                    |

Fundraising GiftCommitmentSchedule

| Field                  | Details                                                                                                    |
|------------------------|----------------------------------------------------------------------------------------------------|
|                        | Relationship Type                                                                                                    |
|                        | Lookup                                                                                                    |
|                        | Refers To  Campaign                                                                                                    |
| CampaignName           | Туре                                                                                                    |
|                        | string                                                                                                    |
|                        | Properties Filter, Group, Nillable, Sort                                                                                                    |
|                        | Description                                                                                                    |
|                        | The name of the campaign associated with the gift commitment schedule.                                                                                                    |
| CommitmentUpdateReason | Туре                                                                                                    |
|                        | picklist                                                                                                    |
|                        | Properties                                                                                                    |
|                        | Create, Filter, Group, Nillable, Sort, Update                                                                                                    |
|                        | <b>Description</b> The reason the gift commitment schedule changed.                                                                                                    |
|                        | Possible values are:                                                                                                    |
|                        | Payment Method Declined                                                                                                    |
|                        | Financial Hardship                                                                                                    |
|                        | Financial natusnip                                                                                                    |
| EndDate                | Туре                                                                                                    |
|                        | date                                                                                                    |
|                        | Properties Control of the Control of the Control of |
|                        | Create, Filter, Group, Nillable, Sort, Update                                                                                                    |
|                        | <b>Description</b> The end date of the new schedule for this gift commitment.                                                                                                    |
| GiftCommitmentId       | Туре                                                                                                    |
|                        | Master-Detail                                                                                                    |
|                        | <b>Properties</b> Create, Filter, Group, Sort                                                                                                    |
|                        | Description                                                                                                    |
|                        | The commitment associated with this gift commitment schedule. A value is always required in this field to save the record.                                                                                                    |
|                        | This field is a relationship field.                                                                                                    |
|                        | Relationship Name GiftCommitment                                                                                                    |
|                        | Relationship Type  Master-Detail                                                                                                    |

Fundraising GiftCommitmentSchedule

| Field                       | Details                                                                                                    |
|-----------------------------|----------------------------------------------------------------------------------------------------|
|                             | Refers To GiftCommitment                                                                                         |
| GiftCommitmentName          | Туре                                                                                                    |
|                             | string                                                                                                    |
|                             | <b>Properties</b> Filter, Group, Nillable, Sort                                                                  |
|                             | <b>Description</b> The name of the related gift commitment.                                                      |
| GiftCommitmentSchdBefEditId | Туре                                                                                                    |
|                             | reference                                                                                                    |
|                             | <b>Properties</b> Create, Filter, Group, Nillable, Sort, Update                                                  |
|                             | <b>Description</b> The schedule that's associated with the current gift commitment schedule before it was edited |
|                             | This field is a relationship field.                                                                              |
|                             | Relationship Name GiftCommitmentSchdBefEdit                                                                      |
|                             | Relationship Type Lookup                                                                                         |
|                             | Refers To GiftCommitmentSchedule                                                                                 |
| GiftCommitmentStatus        | <b>Type</b> picklist                                                                                             |
|                             | Properties                                                                                                    |
|                             | Defaulted on create, Filter, Group, Nillable, Sort                                                               |
|                             | <b>Description</b> The status of the gift commitment that's fulfilled by the schedule.                           |
|                             | Possible values are:                                                                                             |
|                             | • Active                                                                                                    |
|                             | • Closed                                                                                                    |
|                             | • Draft                                                                                                    |
|                             | • Failing                                                                                                    |
|                             | • Lapsed                                                                                                    |
|                             | Paused                                                                                                    |
|                             | The default value is Draft.                                                                                      |

| Field                | Details                                                                                                    |
|----------------------|----------------------------------------------------------------------------------------------------|
| LastReferencedDate   | Туре                                                                                                    |
|                      | dateTime                                                                                                    |
|                      | <b>Properties</b> Filter, Nillable, Sort                                                                                                    |
|                      | <b>Description</b> The timestamp when the current user last accessed this record indirectly, for example, through a list view or related record.                               |
| LastViewedDate       | <b>Type</b> dateTime                                                                                                    |
|                      | <b>Properties</b> Filter, Nillable, Sort                                                                                                    |
|                      | Description                                                                                                    |
|                      | The timestamp when the current user last viewed this record or list view. If this value is null, and LastReferenceDate isn't null, the user accessed this record or list view. |
| Name                 | <b>Type</b> string                                                                                                    |
|                      |                                                                                                    |
|                      | Properties  Autonumber, Defaulted on create, Filter, idLookup, Sort                                                                                                    |
|                      | <b>Description</b> The name of the gift commitment schedule.                                                                                                    |
| OutreachSourceCodeId | <b>Type</b> lookup                                                                                                    |
|                      | Properties                                                                                                    |
|                      | Create, Filter, Group, Nillable, Sort, Update                                                                                                    |
|                      | <b>Description</b> The outreach source code associated with the gift transaction.                                                                                              |
|                      | This field is a relationship field. This field is available from API version 60.0 and later.                                                                                   |
|                      | <b>Relationship Name</b> OutreachSourceCode                                                                                                    |
|                      | Relationship Type Lookup                                                                                                    |
|                      | Refers To OutreachSourceCode                                                                                                    |
| PaymentInstrumentId  | <b>Type</b> lookup                                                                                                    |
|                      | Properties  Create, Filter, Group, Nillable, Sort, Update                                                                                                    |

| Field | Details |
|-------|---------|

### Description

The Payment Instrument used to complete the transaction. This field is available from API version 60.0 and later.

This field is a relationship field.

#### **Relationship Name**

PaymentInstrument

#### **Relationship Type**

Lookup

#### **Refers To**

PaymentInstrument

#### PaymentMethod

#### Type

picklist

#### **Properties**

Create, Filter, Group, Nillable, Sort, Update

#### Description

The payment method for the transactions associated with this gift commitment schedule. All transactions associated with the commitment schedule default to this gift payment method.

Possible values are:

- ACH
- Asset
- Cash
- Check
- Credit Card
- Cryptocurrency
- In-Kind
- PayPal
- Stock
- Unknown
- Venmo

#### ProcessorReference

#### Type

string

#### **Properties**

Create, Filter, Group, Nillable, Sort, Update

#### Description

The reference of the payment processor associated with the payment instrument. This field is available from API version 60.0 and later.

| Field               | Details                                                                                                    |
|---------------------|----------------------------------------------------------------------------------------------------|
| StartDate           | <b>Type</b> date                                                                                                    |
|                     | Properties Create, Filter, Group, Sort, Update                                                                                                    |
|                     | <b>Description</b> The start date of the new schedule for this gift commitment. A value is always required in this field to save the record.                                                                                                    |
| TotalScheduleAmount | Туре                                                                                                    |
|                     | currency                                                                                                    |
|                     | Properties  Create Filter Millable Cort Undate                                                                                                    |
|                     | Create, Filter, Nillable, Sort, Update                                                                                                    |
|                     | <b>Description</b> The expected total amount of all gift transactions associated with the gift commitment schedule.                                                                                                    |
| TransactionAmount   | Туре                                                                                                    |
|                     | currency                                                                                                    |
|                     | <b>Properties</b> Create, Filter, Sort, Update                                                                                                    |
|                     | <b>Description</b> The gift amount of each transaction associated with the gift commitment schedule. A value is always required in this field to save the record.                                                                                     |
| TransactionDay      | <b>Type</b> picklist                                                                                                    |
|                     | <b>Properties</b> Create, Defaulted on create, Filter, Group, Nillable, Restricted picklist, Sort, Update                                                                                                    |
|                     | <b>Description</b> The day of the month to create gift transaction in the future for a monthly transaction period. If you select the day as 29 or 30, the gift transaction will be created on the last day for months that don't have that many days. |
|                     | Possible values are the numbers 1 through 30 or the value LastDay.                                                                                                    |
|                     | The default value is 1.                                                                                                    |
|                     | Always required when the Transaction Period is Monthly.                                                                                                    |
| TransactionInterval | <b>Type</b> int                                                                                                    |
|                     | Properties  Create, Defaulted on create, Filter, Group, Nillable, Sort, Update                                                                                                    |

| Field             | Details                                                                                                    |
|-------------------|----------------------------------------------------------------------------------------------------|
|                   | <b>Description</b> The interval of running the gift commitment schedule. The transaction period and interval define how the schedule is run. For example, if the transaction period is monthly and the transaction interval is 3, the schedule is run after every three months.                                                 |
| TransactionPeriod | <b>Type</b> picklist                                                                                                    |
|                   | Properties                                                                                                    |
|                   | Create, Defaulted on create, Filter, Group, Restricted picklist, Sort, Update                                                                                                    |
|                   | Description                                                                                                    |
|                   | The period for which the gift commitment schedule is run. The transaction period and frequency define how the schedule is run. For example, if the transaction period is monthly and the transaction frequency is 3, the schedule is run after every three months. A value is always required in this field to save the record. |
|                   | Possible values are:                                                                                                    |
|                   | • Custom                                                                                                    |
|                   | • Daily                                                                                                    |
|                   | • Monthly                                                                                                    |
|                   | • Weekly                                                                                                    |
|                   | • Yearly                                                                                                    |
|                   | The default value is Monthly.                                                                                                    |
| Туре              | <b>Type</b> picklist                                                                                                    |
|                   | Properties                                                                                                    |
|                   | Create, Defaulted on create, Filter, Group, Restricted picklist, Sort, Update                                                                                                    |
|                   | <b>Description</b> Specifies the type of gift commitment schedule. A value is always required in this field to save the record.                                                                                                    |
|                   | Possible values are:                                                                                                    |
|                   | • Create Transactions                                                                                                    |
|                   | • Pause Transactions                                                                                                    |

# **Associated Objects**

This object has the following associated objects. If the API version isn't specified, they're available in the same API versions as this object. Otherwise, they're available in the specified API version and later.

The default value is Create Transactions.

### GiftCommitmentScheduleFeed

Feed tracking is available for the object.

Fundraising GiftDefaultDesignation

### GiftCommitmentScheduleHistory

History is available for tracked fields of the object.

# GiftDefaultDesignation

Represents the default designation for gifts that originate from an opportunity, campaign, or commitment. This object is available in API version 59.0 and later.

## **Supported Calls**

create(), delete(), describeLayout(), describeSObjects(), getDeleted(), getUpdated(), query(),
retrieve(), search(), undelete(), update(), upsert()

## **Special Access Rules**

This object is available only if the Fundraising Access license is enabled and the Fundraising User system permission is assigned to users.

### **Fields**

| Field               | Details                                                                                |
|---------------------|----------------------------------------------------------------------------------------|
| AllocatedPercentage | <b>Type</b> percent                                                                    |
|                     | Properties Create, Filter, Sort, Update                                                |
|                     | <b>Description</b> The percentage of the gift that's allocated to this designation.    |
| GiftDesignationId   | <b>Type</b> reference                                                                  |
|                     | <b>Properties</b> Create, Filter, Group, Sort, Update                                  |
|                     | <b>Description</b> The gift designation associated with this gift default designation. |
|                     | A value is always required in this field to save the record.                           |
|                     | This field is a relationship field.                                                    |
|                     | Relationship Name GiftDesignation                                                      |
|                     | Relationship Type  Lookup                                                              |
|                     | Refers To GiftDesignation                                                              |

Fundraising GiftDefaultDesignation

| Field              | Details                                                                                                    |
|--------------------|----------------------------------------------------------------------------------------------------|
| LastReferencedDate | Туре                                                                                                    |
|                    | dateTime                                                                                                    |
|                    | <b>Properties</b> Filter, Nillable, Sort                                                                                                    |
|                    | <b>Description</b> The timestamp when the current user last accessed this record indirectly, for example, through a list view or related record.                               |
| LastViewedDate     | <b>Type</b> dateTime                                                                                                    |
|                    | <b>Properties</b> Filter, Nillable, Sort                                                                                                    |
|                    | Description                                                                                                    |
|                    | The timestamp when the current user last viewed this record or list view. If this value is null, and LastReferenceDate isn't null, the user accessed this record or list view. |
| Name               | <b>Type</b> string                                                                                                    |
|                    | Properties Autonumber, Defaulted on create, Filter, idLookup, Sort                                                                                                    |
|                    | <b>Description</b> The auto-numbered name that uniquely identifies this gift default designation.                                                                              |
| OwnerId            | <b>Type</b> reference                                                                                                    |
|                    | Properties                                                                                                    |
|                    | Create, Defaulted on create, Filter, Group, Sort, Update                                                                                                    |
|                    | <b>Description</b> ID of the owner of this object. ID of the creator of this object.                                                                                           |
|                    | This field is a polymorphic relationship field.                                                                                                    |
|                    | Relationship Name<br>Owner                                                                                                    |
|                    | Relationship Type Lookup                                                                                                    |
|                    | Refers To Group, User                                                                                                    |
| ParentRecordId     | Туре                                                                                                    |
|                    | reference                                                                                                    |
|                    | Properties  Croate Filter Croup Nillable Cort Hadate                                                                                                    |
|                    | Create, Filter, Group, Nillable, Sort, Update                                                                                                    |

| Field | Details                                                      |
|-------|--------------------------------------------------------------|
|       | Description                                                  |
|       | The parent record of this gift default designation.          |
|       | A value is always required in this field to save the record. |
|       | This field is a polymorphic relationship field.              |
|       | Relationship Name ParentRecord                               |
|       | Relationship Type Lookup                                     |
|       | Refers To  Campaign, GiftCommitment, Opportunity             |

## **Associated Objects**

This object has the following associated objects. If the API version isn't specified, they're available in the same API versions as this object. Otherwise, they're available in the specified API version and later.

#### ${\bf Gift Default Designation Feed}$

Feed tracking is available for the object.

### GiftDefaultDesignationHistory

History is available for tracked fields of the object.

#### GiftDefaultDesignationShare

Sharing is available for the object.

## GiftDesignation

Represents a designation that can be assigned to a gift transaction. This object is available in API version 59.0 and later.

## **Supported Calls**

create(), delete(), describeLayout(), describeSObjects(), getDeleted(), getUpdated(), query(),
retrieve(), search(), undelete(), update(), upsert()

# **Special Access Rules**

This object is available only if the Fundraising Access license is enabled and the Fundraising User system permission is assigned to users.

## **Fields**

| Field                    | Details              |
|--------------------------|----------------------|
| AverageTransactionAmount | <b>Type</b> currency |

| Field                       | Details                                                                                                    |
|-----------------------------|----------------------------------------------------------------------------------------------------|
|                             | Properties  Create Filter Millable Sort Undate                                                                                                    |
|                             | Create, Filter, Nillable, Sort, Update  Description  The average value of all paid gift transactions associated with this gift designation. Calculated nightly by Data Processing Engine. |
| CurrentYearTransactionCount | Type int                                                                                                    |
|                             | <b>Properties</b> Create, Filter, Group, Nillable, Sort, Update                                                                                                    |
|                             | <b>Description</b> The count of the current year's paid transactions that are associated with the gift designation. Calculated nightly by Data Processing Engine.                         |
| CurrentYearTrxnAmount       | Type currency                                                                                                    |
|                             | Properties  Create, Filter, Nillable, Sort, Update                                                                                                    |
|                             | <b>Description</b> The amount of current calendar year's transactions that are associated with the gift designation. Calculated nightly by Data Processing Engine.                        |
| Description                 | Type textarea                                                                                                    |
|                             | Properties Create, Filter, Group, Nillable, Sort, Update                                                                                                    |
|                             | <b>Description</b> The description about the gift designation.                                                                                                    |
| FirstPaidTransactionDate    | Type date                                                                                                    |
|                             | Properties Create, Filter, Group, Nillable, Sort, Update                                                                                                    |
|                             | <b>Description</b> The date of the first paid gift transaction associated with this gift designation. Calculated nightly by Data Processing Engine.                                       |
| HighestTransactionAmount    | Type currency                                                                                                    |
|                             | Properties Create, Filter, Nillable, Sort, Update                                                                                                    |

| Field                   | Details                                                                                                    |
|-------------------------|----------------------------------------------------------------------------------------------------|
|                         | <b>Description</b> The highest transaction amount associated with the gift designation. Calculated nightly by Data Processing Engine.                                                                                  |
| IsActive                | <b>Type</b> boolean                                                                                                    |
|                         | <b>Properties</b> Create, Defaulted on create, Filter, Group, Sort, Update                                                                                                    |
|                         | <b>Description</b> Indicates if the gift designation is active (true) or not (false).                                                                                                    |
|                         | The default value is true.                                                                                                    |
| IsDefault               | Type<br>boolean                                                                                                    |
|                         | <b>Properties</b> Create, Defaulted on create, Filter, Group, Sort, Update                                                                                                    |
|                         | <b>Description</b> Indicates whether the unrestricted gift amount is to be allocated to this designation as default (true) or not (false). There can only a single Designation record with this set to true at a time. |
|                         | The default value is false.                                                                                                    |
| LastPaidTransactionDate | <b>Type</b> date                                                                                                    |
|                         | <b>Properties</b> Create, Filter, Group, Nillable, Sort, Update                                                                                                    |
|                         | <b>Description</b> The date of the most recent paid gift transaction associated with this gift designation. Calculated nightly by Data Processing Engine.                                                              |
| LastReferencedDate      | Type dateTime                                                                                                    |
|                         | <b>Properties</b> Filter, Nillable, Sort                                                                                                    |
|                         | <b>Description</b> The timestamp when the current user last accessed this record indirectly, for example, through a list view or related record.                                                                       |
| LastTwoYearTrxnAmount   | Type currency                                                                                                    |
|                         | Properties Create, Filter, Nillable, Sort, Update                                                                                                    |

| Field                    | Details                                                                                                    |
|--------------------------|----------------------------------------------------------------------------------------------------|
|                          | <b>Description</b> The amount of the last two years' transactions that are associated with the gift designation. Calculated nightly by Data Processing Engine.                                    |
| LastTwoYearTrxnCount     | Type int                                                                                                    |
|                          | <b>Properties</b> Create, Filter, Group, Nillable, Sort, Update                                                                                                    |
|                          | <b>Description</b> The amount of the last two years' transactions that are associated with the gift designation. Calculated nightly by Data Processing Engine.                                    |
| LastViewedDate           | Type dateTime                                                                                                    |
|                          | <b>Properties</b> Filter, Nillable, Sort                                                                                                    |
|                          | <b>Description</b> The timestamp when the current user last viewed this record or list view. If this value is null and LastReferenceDate is not null, the user accessed this record or list view. |
| LastYearTransactionCount | Type int                                                                                                    |
|                          | <b>Properties</b> Create, Filter, Group, Nillable, Sort, Update                                                                                                    |
|                          | <b>Description</b> The count of last year's paid transactions that are associated with the gift designation. Calculated nightly by Data Processing Engine.                                        |
| LastYearTrxnAmount       | <b>Type</b> currency                                                                                                    |
|                          | Properties Create, Filter, Nillable, Sort, Update                                                                                                    |
|                          | <b>Description</b> The amount of previous calendar year's transactions that are associated with the gift designation. Calculated nightly by Data Processing Engine.                               |
| LowestTransactionAmount  | Туре                                                                                                    |
|                          | Create, Filter, Nillable, Sort, Update                                                                                                    |

| Field                  | Details                                                                                                    |
|------------------------|----------------------------------------------------------------------------------------------------|
|                        | <b>Description</b> The amount of previous calendar year's transactions that are associated with the gift designation. Calculated nightly by Data Processing Engine. |
| Name                   | <b>Type</b> string                                                                                                    |
|                        | Properties Create, Filter, Group, idLookup, Sort, Update                                                                                                    |
|                        | <b>Description</b> The name of the gift designation.                                                                                                    |
| OwnerId                | Type reference                                                                                                    |
|                        | <b>Properties</b> Create, Defaulted on create, Filter, Group, Sort, Update                                                                                          |
|                        | <b>Description</b> ID of the owner of this object.                                                                                                    |
|                        | This field is a polymorphic relationship field.                                                                                                    |
|                        | Relationship Name<br>Owner                                                                                                    |
|                        | Relationship Type Lookup                                                                                                    |
|                        | Refers To Group, User                                                                                                    |
| TotalTransactionAmount | Type currency                                                                                                    |
|                        | Properties Create, Filter, Nillable, Sort, Update                                                                                                    |
|                        | <b>Description</b> The total transaction amount that's associated with the gift designation. Calculated nightly by Data Processing Engine.                          |
| TotalTransactionCount  | Type int                                                                                                    |
|                        | <b>Properties</b> Create, Filter, Group, Nillable, Sort, Update                                                                                                    |
|                        | <b>Description</b> The total count of paid transactions associated with the gift designation. Calculated nightly by Data Processing Engine.                         |

## **Associated Objects**

This object has the following associated objects. If the API version isn't specified, they're available in the same API versions as this object. Otherwise, they're available in the specified API version and later.

#### GiftDesignationFeed

Feed tracking is available for the object.

#### GiftDesignationHistory

History is available for tracked fields of the object.

#### GiftDesignationShare

Sharing is available for the object.

# **GiftEntry**

Represents gifts created individually or in a batch before they're processed and logged in their target records. After processing, these records serve as an audit trail for gift transactions. This object is available in API version 59.0 and later.

## **Supported Calls**

create(), delete(), describeLayout(), describeSObjects(), getDeleted(), getUpdated(), query(),
retrieve(), search(), undelete(), update(), upsert()

## **Special Access Rules**

This object is available only if the Fundraising Access license is enabled and the Fundraising User system permission is assigned to users.

### **Fields**

| Field      | Details                                                                |
|------------|------------------------------------------------------------------------|
| CampaignId | <b>Type</b> reference                                                  |
|            | <b>Properties</b> Create, Filter, Group, Nillable, Sort, Update        |
|            | <b>Description</b> The campaign that's associated with the gift entry. |
|            | This field is a relationship field.                                    |
|            | Relationship Name<br>Campaign                                          |
|            | Relationship Type Lookup                                               |
|            | <b>Refers To</b> Campaign                                              |
| CheckDate  | <b>Type</b> date                                                       |

| Field            | Details                                                                                                    |
|------------------|----------------------------------------------------------------------------------------------------|
|                  | Properties Control of the Control of the Control of |
|                  | Create, Filter, Group, Nillable, Sort, Update                                                                                                    |
|                  | Description  The data on the check that is used as the payment method for the gift.                                                                                                    |
|                  | The date on the check that is used as the payment method for the gift.                                                                                                    |
| City             | Туре                                                                                                    |
|                  | string                                                                                                    |
|                  | Properties                                                                                                    |
|                  | Create, Filter, Group, Nillable, Sort, Update                                                                                                    |
|                  | Description                                                                                                    |
|                  | The city where the donor resides.                                                                                                    |
| Country          | Туре                                                                                                    |
|                  | string                                                                                                    |
|                  | Properties                                                                                                    |
|                  | Create, Filter, Group, Nillable, Sort, Update                                                                                                    |
|                  | Description                                                                                                    |
|                  | The country where the donor resides.                                                                                                    |
| DonorCoverAmount | Туре                                                                                                    |
|                  | currency                                                                                                    |
|                  | Properties                                                                                                    |
|                  | Create, Filter, Nillable, Sort, Update                                                                                                    |
|                  | Description                                                                                                    |
|                  | The fee amount that a donor pays in addition to the gift amount.                                                                                                    |
| DonorId          | Туре                                                                                                    |
|                  | reference                                                                                                    |
|                  | Properties                                                                                                    |
|                  | Create, Filter, Group, Nillable, Sort, Update                                                                                                    |
|                  | Description                                                                                                    |
|                  | The person, household, or organization account associated with the gift.                                                                                                    |
|                  | This field is a relationship field.                                                                                                    |
|                  | Relationship Name                                                                                                    |
|                  | Donor                                                                                                    |
|                  | Relationship Type                                                                                                    |
|                  | Lookup                                                                                                    |
|                  | Refers To                                                                                                    |
|                  | Account                                                                                                    |

| Field       | Details                                                                                                    |
|-------------|----------------------------------------------------------------------------------------------------|
| Email       | Type email  Properties Create, Filter, Group, Nillable, Sort, Update  Description                                         |
|             | The email of the donor.                                                                                                   |
| ExpiryMonth | <b>Type</b> string                                                                                                    |
|             | <b>Properties</b> Create, Filter, Group, Nillable, Sort, Update                                                           |
|             | <b>Description</b> The month of the credit card expiration date. This field is available from API version 60.0 and later. |
| ExpiryYear  | <b>Type</b> string                                                                                                    |
|             | Properties Create, Filter, Group, Nillable, Sort, Update                                                                  |
|             | <b>Description</b> The year of the credit card expiration date. This field is available from API version 60.0 and later.  |
| FirstName   | <b>Type</b> string                                                                                                    |
|             | Properties  Create, Filter, Group, Nillable, Sort, Update                                                                 |
|             | <b>Description</b> The first name of the donor.                                                                           |
| GiftAmount  | <b>Type</b> currency                                                                                                    |
|             | <b>Properties</b> Create, Filter, Sort, Update                                                                            |
|             | <b>Description</b> The amount of the gift.                                                                                |
| GiftBatchId | <b>Type</b> reference                                                                                                    |
|             | <b>Properties</b> Create, Filter, Group, Nillable, Sort, Update                                                           |

| Field                  | Details                                                                       |
|------------------------|-------------------------------------------------------------------------------|
|                        | <b>Description</b>                                                            |
|                        | The parent gift batch that's associated with the gift entry.                  |
|                        | This field is a relationship field.                                           |
|                        | Relationship Name GiftBatch                                                   |
|                        | Relationship Type Lookup                                                      |
|                        | <b>Refers To</b> GiftBatch                                                    |
| GiftCommitmentId       | <b>Type</b> reference                                                         |
|                        | <b>Properties</b> Create, Filter, Group, Nillable, Sort, Update               |
|                        | <b>Description</b> The gift commitment that's associated with the gift entry. |
|                        | This field is a relationship field.                                           |
|                        | Relationship Name GiftCommitment                                              |
|                        | Relationship Type Lookup                                                      |
|                        | Refers To GiftCommitment                                                      |
| GiftDesignation1Amount | Type currency                                                                 |
|                        | Properties                                                                    |
|                        | Create, Filter, Nillable, Sort, Update                                        |
|                        | <b>Description</b> The amount to be allocated to designation 1.               |
| GiftDesignation1Id     | <b>Type</b> reference                                                         |
|                        | <b>Properties</b> Create, Filter, Group, Nillable, Sort, Update               |
|                        | Description                                                                   |
|                        | The name of the designation 1 to which the gift amount is to be allocated.    |
|                        | This field is a relationship field.                                           |
|                        | Relationship Name GiftDesignation1                                            |

| Field                   | Details                                                                                                    |
|-------------------------|----------------------------------------------------------------------------------------------------|
|                         | Relationship Type Lookup                                                                                                    |
|                         | <b>Refers To</b> GiftDesignation                                                                                              |
| GiftDesignation1Percent | Type percent                                                                                                    |
|                         | Properties Create, Filter, Nillable, Sort, Update                                                                             |
|                         | <b>Description</b> The percentage of gift amount to be allocated to designation 1 if the direct amount isn't being allocated. |
| GiftDesignation2Amount  | Type currency                                                                                                    |
|                         | Properties Create, Filter, Nillable, Sort, Update                                                                             |
|                         | <b>Description</b> The amount to be allocated to designation 2.                                                               |
| GiftDesignation2Id      | Type reference                                                                                                    |
|                         | <b>Properties</b> Create, Filter, Group, Nillable, Sort, Update                                                               |
|                         | <b>Description</b> The name of the designation 2 to which the gift amount is to be allocated.                                 |
|                         | This field is a relationship field.                                                                                           |
|                         | Relationship Name GiftDesignation2                                                                                            |
|                         | Relationship Type Lookup                                                                                                    |
|                         | <b>Refers To</b> GiftDesignation                                                                                              |
| GiftDesignation2Percent | Type percent                                                                                                    |
|                         | <b>Properties</b> Create, Filter, Nillable, Sort, Update                                                                      |
|                         | <b>Description</b> The percentage of gift amount to be allocated to designation 2 if the direct amount isn't being allocated. |

| Field                   | Details                                                                                                    |
|-------------------------|----------------------------------------------------------------------------------------------------|
| GiftDesignation3Amount  | Туре                                                                                                    |
|                         | currency                                                                                                    |
|                         | Properties                                                                                                    |
|                         | Create, Filter, Nillable, Sort, Update                                                                                        |
|                         | <b>Description</b> The amount to be allocated to designation 3.                                                               |
| GiftDesignation3Id      | Туре                                                                                                    |
|                         | reference                                                                                                    |
|                         | <b>Properties</b> Create, Filter, Group, Nillable, Sort, Update                                                               |
|                         | <b>Description</b> The name of the designation 3 to which the gift amount is to be allocated.                                 |
|                         | This field is a relationship field.                                                                                           |
|                         | Relationship Name GiftDesignation3                                                                                            |
|                         | Relationship Type Lookup                                                                                                    |
|                         | Refers To GiftDesignation                                                                                                    |
| GiftDesignation3Percent | Type percent                                                                                                    |
|                         | Properties Create, Filter, Nillable, Sort, Update                                                                             |
|                         | <b>Description</b> The percentage of gift amount to be allocated to designation 3 if the direct amount isn't being allocated. |
| GiftProcessingResult    | <b>Type</b> string                                                                                                    |
|                         | Properties Create, Filter, Group, Nillable, Sort, Update                                                                      |
|                         | <b>Description</b> The processing result of the gift entry record.                                                            |
| GiftProcessingStatus    |                                                                                                    |
| J <del>-</del>          | <b>Type</b> picklist                                                                                                    |
|                         | Properties  Create, Defaulted on create, Filter, Group, Nillable, Restricted picklist, Sort, Update                           |

| Field             | Details                                                                                         |
|-------------------|-------------------------------------------------------------------------------------------------|
|                   | <b>Description</b> Specifies the processing status of the gift entry.                           |
|                   | Possible values are:                                                                            |
|                   | • Failure                                                                                       |
|                   | • New                                                                                           |
|                   | • Success                                                                                       |
|                   | The default value is New.                                                                       |
| GiftReceivedDate  | <b>Type</b> date                                                                                |
|                   | <b>Properties</b> Create, Filter, Group, Sort, Update                                           |
|                   | <b>Description</b> The date when the gift is received.                                          |
| GiftTransactionId | <b>Type</b> reference                                                                           |
|                   | Properties Create, Filter, Group, Nillable, Sort, Update                                        |
|                   | <b>Description</b> The gift transaction that's associated with the gift entry.                  |
|                   | This field is a relationship field.                                                             |
|                   | Relationship Name GiftTransaction                                                               |
|                   | Relationship Type Lookup                                                                        |
|                   | Refers To GiftTransaction                                                                       |
| GiftType          | <b>Type</b> picklist                                                                            |
|                   | <b>Properties</b> Create, Defaulted on create, Filter, Group, Restricted picklist, Sort, Update |
|                   | <b>Description</b> Specifies the type of gift that's associated with the gift entry.            |
|                   | Possible values are:                                                                            |
|                   | • Individual                                                                                    |
|                   | • Organizational                                                                                |
|                   | The default value is Individual.                                                                |

| Field                 | Details                                                                                                    |
|-----------------------|----------------------------------------------------------------------------------------------------|
| HomePhone             | Туре                                                                                                    |
|                       | phone                                                                                                    |
|                       | <b>Properties</b> Create, Filter, Group, Nillable, Sort, Update                                                                   |
|                       | Description                                                                                                    |
|                       | The home phone number of the donor.                                                                                               |
| IsSetAsDefault        | <b>Type</b> boolean                                                                                                    |
|                       | Properties                                                                                                    |
|                       | Create, Defaulted on create, Filter, Group, Sort, Update                                                                          |
|                       | Description                                                                                                    |
|                       | Indicates whether the values in the gift entry are used as default values in other gift entries of the gift batch or not.         |
|                       | The default value is false.                                                                                                    |
| Last4                 | Туре                                                                                                    |
|                       | string                                                                                                    |
|                       | Properties                                                                                                    |
|                       | Create, Filter, Group, Nillable, Sort, Update                                                                                     |
|                       | <b>Description</b> The last 4 digits of the credit card or bank account. This field is available from API version 60.0 and later. |
| LastName              | <b>Type</b> string                                                                                                    |
|                       |                                                                                                    |
|                       | <b>Properties</b> Create, Filter, Group, Nillable, Sort, Update                                                                   |
|                       | <b>Description</b> The last name of the donor.                                                                                    |
| LastProcessedDateTime | <b>Type</b> dateTime                                                                                                    |
|                       | Properties Create, Filter, Nillable, Sort, Update                                                                                 |
|                       | <b>Description</b> The date and time when the gift entry was last processed.                                                      |
| LastReferencedDate    | <b>Type</b> dateTime                                                                                                    |

| Field                | Details                                                                                                    |
|----------------------|----------------------------------------------------------------------------------------------------|
|                      | <b>Properties</b> Filter, Nillable, Sort                                                                                                    |
|                      | <b>Description</b> The timestamp when the current user last accessed this record indirectly, for example, through a list view or related record.                                                  |
| LastViewedDate       | <b>Type</b> dateTime                                                                                                    |
|                      | <b>Properties</b> Filter, Nillable, Sort                                                                                                    |
|                      | <b>Description</b> The timestamp when the current user last viewed this record or list view. If this value is null, and LastReferenceDate isn't null, the user accessed this record or list view. |
| MobilePhone          | <b>Type</b> phone                                                                                                    |
|                      | Properties  Create, Filter, Group, Nillable, Sort, Update                                                                                                    |
|                      | <b>Description</b> The mobile number of the donor.                                                                                                    |
| Name                 | Туре                                                                                                    |
|                      | String  Properties  Autonomobor Defaulted on greate Filter idles land. Cert                                                                                                    |
|                      | Autonumber, Defaulted on create, Filter, idLookup, Sort  Description  The name of the gift entry record.                                                                                          |
| OrganizationName     | <b>Type</b> string                                                                                                    |
|                      | <b>Properties</b> Create, Filter, Group, Nillable, Sort, Update                                                                                                    |
|                      | <b>Description</b> The name of the donating organization that's associated with the gift entry.                                                                                                   |
| OutreachSourceCodeId | <b>Type</b> reference                                                                                                    |
|                      | <b>Properties</b> Create, Filter, Group, Nillable, Sort, Update                                                                                                    |
|                      | <b>Description</b> The outreach source code that's associated with the campaign for the gift entry record.                                                                                        |

| Field             | Details                                                                                                    |
|-------------------|----------------------------------------------------------------------------------------------------|
|                   | This field is a relationship field.                                                                                                    |
|                   | Relationship Name                                                                                                    |
|                   | OutreachSourceCode                                                                                                    |
|                   | <b>Relationship Type</b> Lookup                                                                                                    |
|                   | Refers To                                                                                                    |
|                   | OutreachSourceCode                                                                                                    |
| OwnerId           | <b>Type</b> reference                                                                                                    |
|                   | <b>Properties</b> Create, Defaulted on create, Filter, Group, Sort, Update                                                                   |
|                   | Description                                                                                                    |
|                   | ID of the owner of this object. ID of the creator of this object.                                                                            |
|                   | This field is a polymorphic relationship field.                                                                                              |
|                   | Relationship Name<br>Owner                                                                                                    |
|                   | Relationship Type Lookup                                                                                                    |
|                   | <b>Refers To</b> Group, User                                                                                                    |
| PaymentIdentifier | <b>Type</b> string                                                                                                    |
|                   | <b>Properties</b> Create, Filter, Group, Nillable, Sort, Update                                                                              |
|                   | <b>Description</b> The identifier of the payment method for the gift, such as check number, transaction order number, merchant order number. |
| PaymentMethod     | <b>Type</b> picklist                                                                                                    |
|                   | Properties Create, Filter, Group, Sort, Update                                                                                               |
|                   | <b>Description</b> Specifies the payment method used for this gift.                                                                          |
|                   | Possible values are:                                                                                                    |
|                   | • ACH                                                                                                    |
|                   | • Asset                                                                                                    |
|                   | • Cash                                                                                                    |
|                   | • Check                                                                                                    |

| Field                 | Details                                                                                                    |
|-----------------------|----------------------------------------------------------------------------------------------------|
|                       | • Credit Card                                                                                                    |
|                       | • Cryptocurrency                                                                                                    |
|                       | • In-Kind                                                                                                    |
|                       | • PayPal                                                                                                    |
|                       | • Stock                                                                                                    |
|                       | • Unknown                                                                                                    |
|                       | • Venmo                                                                                                    |
| PostalCode            | Туре                                                                                                    |
|                       | string                                                                                                    |
|                       | Properties                                                                                                    |
|                       | Create, Filter, Group, Nillable, Sort, Update                                                                                                    |
|                       | Description                                                                                                    |
|                       | The postal code from the donor's address.                                                                                                    |
| Salutation            | Туре                                                                                                    |
|                       | picklist                                                                                                    |
|                       | Properties                                                                                                    |
|                       | Create, Filter, Group, Nillable, Sort, Update                                                                                                    |
|                       | Description                                                                                                    |
|                       | Specifies the honorific abbreviation, word, or phrase to be used in front of the donor's name in greetings, such as Dr. or Mrs.                             |
|                       | Possible values are:                                                                                                    |
|                       | • Dr.                                                                                                    |
|                       | • Mr.                                                                                                    |
|                       | • Mrs.                                                                                                    |
|                       | • Ms.                                                                                                    |
|                       | • Mx.                                                                                                    |
|                       | • Prof.                                                                                                    |
| SoftCreditInformation | Туре                                                                                                    |
|                       | textarea                                                                                                    |
|                       | Properties                                                                                                    |
|                       | Create, Nillable, Update                                                                                                    |
|                       | Description                                                                                                    |
|                       | The information about the soft credit, such as the name of the soft creditor, role, and amount or percentage of soft credit allocated to the soft creditor. |
| State                 | Туре                                                                                                    |
|                       | string                                                                                                    |

GiftRefund **Fundraising** 

| Field                     | Details                                                                                                    |
|---------------------------|----------------------------------------------------------------------------------------------------|
|                           | Properties                                                                                                    |
|                           | Create, Filter, Group, Nillable, Sort, Update                                                                             |
|                           | Description                                                                                                    |
|                           | The name of the state or province where the donor resides.                                                                |
| Street                    | Туре                                                                                                    |
|                           | string                                                                                                    |
|                           | Properties                                                                                                    |
|                           | Create, Filter, Group, Nillable, Sort, Update                                                                             |
|                           | Description                                                                                                    |
|                           | The street details from the donor's address.                                                                              |
| TotalTransactionFeeAmount | Туре                                                                                                    |
|                           | currency                                                                                                    |
|                           | Properties                                                                                                    |
|                           | Create, Filter, Nillable, Sort, Update                                                                                    |
|                           | Description                                                                                                    |
|                           | The total transaction fees charged by the payment processor for the gift. For example, application fees, processing fees. |

# GiftRefund

Represents a refund of a gift. This object is available in API version 59.0 and later.

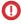

(1) Important: Where possible, we changed noninclusive terms to align with our company value of Equality. We maintained certain terms to avoid any effect on customer implementations.

# **Supported Calls**

create(), delete(), describeLayout(), describeSObjects(), getDeleted(), getUpdated(), query(), retrieve(), search(), undelete(), update(), upsert()

## **Special Access Rules**

This object is available only if the Fundraising Access license is enabled and the Fundraising User system permission is assigned to users.

## **Fields**

| Field  | Details              |  |
|--------|----------------------|--|
| Amount | <b>Type</b> currency |  |

Fundraising GiftRefund

| Field                   | Details                                                                                                    |
|-------------------------|----------------------------------------------------------------------------------------------------|
|                         | <b>Properties</b> Create, Filter, Sort, Update                                                                                            |
|                         | <b>Description</b> The amount of the refund.                                                                                              |
| Date                    | <b>Type</b> date                                                                                                    |
|                         | <b>Properties</b> Create, Filter, Group, Sort, Update                                                                                     |
|                         | <b>Description</b> The date the transaction was refunded.                                                                                 |
| GatewayTransactionFee   | Type                                                                                                    |
|                         | Create, Filter, Nillable, Sort, Update                                                                                                    |
|                         | <b>Description</b> The transaction fee charged by the payment gateway. This field is available from API version 60.0 and later.           |
| GiftTransactionId       | <b>Type</b> Master-Detail                                                                                                    |
|                         | Properties Create, Filter, Group, Sort                                                                                                    |
|                         | <b>Description</b> The gift transaction associated with this refund.                                                                      |
|                         | This field is a relationship field.                                                                                                    |
|                         | Relationship Name GiftTransaction                                                                                                    |
|                         | Relationship Type  Master-Detail                                                                                                    |
|                         | <b>Refers To</b> GiftTransaction                                                                                                    |
| LastGatewayErrorMessage | <b>Type</b> string                                                                                                    |
|                         | <b>Properties</b> Create, Filter, Group, Nillable, Sort, Update                                                                           |
|                         | <b>Description</b> The most recent error message that's received by the gateway. This field is available from API version 60.0 and later. |

Fundraising GiftRefund

| Field                    | Details                                                                                                    |
|--------------------------|----------------------------------------------------------------------------------------------------|
| LastGatewayProcessedDate | <b>Type</b> dateTime                                                                                                    |
|                          | <b>Properties</b> Create, Filter, Nillable, Sort, Update                                                                                                    |
|                          | <b>Description</b> The date and time of the last processing attempt by the gateway. This field is available from API version 60.0 and later.                                                      |
| LastGatewayResponseCode  | <b>Type</b> string                                                                                                    |
|                          | Properties                                                                                                    |
|                          | Create, Filter, Group, Nillable, Sort, Update                                                                                                    |
|                          | <b>Description</b> The most recent response code that's received by the gateway. This field is available from API version 60.0 and later.                                                         |
| LastReferencedDate       | <b>Type</b> dateTime                                                                                                    |
|                          | <b>Properties</b> Filter, Nillable, Sort                                                                                                    |
|                          | <b>Description</b> The timestamp when the current user last accessed this record indirectly, for example, through a list view or related record.                                                  |
| LastViewedDate           | <b>Type</b> dateTime                                                                                                    |
|                          | <b>Properties</b> Filter, Nillable, Sort                                                                                                    |
|                          | <b>Description</b> The timestamp when the current user last viewed this record or list view. If this value is null, and LastReferenceDate isn't null, the user accessed this record or list view. |
| Name                     | <b>Type</b> string                                                                                                    |
|                          | Properties                                                                                                    |
|                          | Autonumber, Defaulted on create, Filter, idLookup, Sort                                                                                                    |
|                          | <b>Description</b> The unique, auto-numbered name of the gift refund.                                                                                                    |
| ProcessorTransactionFee  | Туре                                                                                                    |
|                          | currency                                                                                                    |

Fundraising GiftSoftCredit

| Field  | Details                                                                                                    |
|--------|----------------------------------------------------------------------------------------------------|
|        | Properties Create, Filter, Nillable, Sort, Update                                                                                 |
|        | <b>Description</b> The transaction fee charged by the payment processor. This field is available from API version 60.0 and later. |
| Reason | Туре                                                                                                    |
|        | picklist                                                                                                    |
|        | <b>Properties</b> Create, Filter, Group, Nillable, Sort, Update                                                                   |
|        | <b>Description</b> The reason for the refund.                                                                                     |
|        | Possible values are:                                                                                                    |
|        | • Donor Request                                                                                                    |
|        | • Incorrect Amount                                                                                                    |
| Status | Туре                                                                                                    |
|        | picklist                                                                                                    |
|        | Properties                                                                                                    |
|        | Create, Filter, Group, Nillable, Sort, Update                                                                                     |
|        | Description                                                                                                    |
|        | Specifies the status of the refund.                                                                                               |
|        | Possible values are:                                                                                                    |
|        | • Completed                                                                                                    |
|        | • Failed                                                                                                    |
|        | • Initiated                                                                                                    |

## **Associated Objects**

This object has the following associated objects. If the API version isn't specified, they're available in the same API versions as this object. Otherwise, they're available in the specified API version and later.

#### GiftRefundFeed

Feed tracking is available for the object.

### GiftRefundHistory

History is available for tracked fields of the object.

# **GiftSoftCredit**

Represents the soft credit attributed to a person or organization for the gift transaction. This object is available in API version 59.0 and later.

**Fundraising** GiftSoftCredit

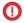

(Important: Where possible, we changed noninclusive terms to align with our company value of Equality. We maintained certain terms to avoid any effect on customer implementations.

# **Supported Calls**

create(), delete(), describeLayout(), describeSObjects(), getDeleted(), getUpdated(), query(), retrieve(), search(), undelete(), update(), upsert()

# **Special Access Rules**

This object is available only if the Fundraising Access license is enabled and the Fundraising User system permission is assigned to users.

### **Fields**

| Field              | Details                                                                                                    |
|--------------------|----------------------------------------------------------------------------------------------------|
| GiftTransactionId  | <b>Type</b> reference                                                                                                    |
|                    | <b>Properties</b> Create, Filter, Group, Sort                                                                                                    |
|                    | <b>Description</b> The gift transaction associated with this soft credit.                                                                        |
|                    | This field is a relationship field.                                                                                                    |
|                    | Relationship Name GiftTransaction                                                                                                    |
|                    | Relationship Type  Master-Detail                                                                                                    |
|                    | Refers To  GiftTransaction                                                                                                    |
| LastReferencedDate | <b>Type</b> dateTime                                                                                                    |
|                    | <b>Properties</b> Filter, Nillable, Sort                                                                                                    |
|                    | <b>Description</b> The timestamp when the current user last accessed this record indirectly, for example, through a list view or related record. |
| LastViewedDate     | Туре                                                                                                    |
|                    | dateTime                                                                                                    |
|                    | <b>Properties</b> Filter, Nillable, Sort                                                                                                    |

Fundraising GiftSoftCredit

| Field          | Details                                                                                                    |  |
|----------------|----------------------------------------------------------------------------------------------------|--|
|                | <b>Description</b> The timestamp when the current user last viewed this record or list view. If this value is null, and LastReferenceDate isn't null, the user accessed this record or list view |  |
| Name           | Туре                                                                                                    |  |
|                | string                                                                                                    |  |
|                | Properties  Autonumber, Defaulted on create, Filter, idLookup, Sort                                                                                                    |  |
|                | <b>Description</b> The unique, auto-numbered name of the gift soft credit.                                                                                                    |  |
| PartialAmount  | <b>Type</b> currency                                                                                                    |  |
|                | <b>Properties</b> Create, Filter, Nillable, Sort, Update                                                                                                    |  |
|                | <b>Description</b> The amount of the soft credit when it isn't the full transaction amount.                                                                                                    |  |
| PartialPercent | <b>Type</b> percent                                                                                                    |  |
|                | Properties Create, Filter, Nillable, Sort, Update                                                                                                    |  |
|                | <b>Description</b> The percentage of the full transaction amount for this soft credit when it isn't the full transaction amount.                                                                 |  |
|                | Note: Soft Credit percent values don't need to total to 100% when there are multiple soft credit records.                                                                                        |  |
| RecipientId    | <b>Type</b> reference                                                                                                    |  |
|                | <b>Properties</b> Create, Filter, Group, Nillable, Sort, Update                                                                                                    |  |
|                | <b>Description</b> The person account that's associated with the soft credit.                                                                                                    |  |
|                | This field is a relationship field.                                                                                                    |  |
|                | Relationship Name Recipient                                                                                                    |  |
|                | Relationship Type  Lookup                                                                                                    |  |
|                | Refers To  Account                                                                                                    |  |

| Field            | Details                                                              |
|------------------|----------------------------------------------------------------------|
| Role             | <b>Type</b> picklist                                                 |
|                  |                                                                      |
|                  | Properties  Create, Defaulted on create, Filter, Group, Sort, Update |
|                  | Description                                                          |
|                  | The soft credit role of the account or contact.                      |
|                  | Possible values are:                                                 |
|                  | • Honoree                                                            |
|                  | Household Member                                                     |
|                  | • Influencer                                                         |
|                  | • Matched Donor                                                      |
|                  | • Other                                                              |
|                  | • Soft Credit                                                        |
|                  | • Solicitor                                                          |
|                  | Third Party Donor                                                    |
|                  | The default value is Soft Credit.                                    |
| SoftCreditAmount | Туре                                                                 |
|                  | currency                                                             |
|                  | Properties                                                           |
|                  | Filter, Nillable, Sort                                               |
|                  | <b>Description</b> The calculated amount of the soft credit.         |

# **Associated Objects**

This object has the following associated objects. If the API version isn't specified, they're available in the same API versions as this object. Otherwise, they're available in the specified API version and later.

### GiftSoftCreditFeed

Feed tracking is available for the object.

### GiftSoftCreditHistory

History is available for tracked fields of the object.

### ${\bf GiftSoftCreditOwnerSharingRule}$

Sharing rules are available for the object.

## **GiftTransaction**

Represents a completed transaction from a gift. This object is available in API version 59.0 and later.

# **Supported Calls**

create(), delete(), describeLayout(), describeSObjects(), getDeleted(), getUpdated(), query(),
retrieve(), search(), undelete(), update(), upsert()

# **Special Access Rules**

This object is available only if the Fundraising Access license is enabled and the Fundraising User system permission is assigned to users.

## **Fields**

| Field                 | Details                                                                                              |
|-----------------------|----------------------------------------------------------------------------------------------------|
| AcknowledgementDate   | <b>Type</b> date                                                                                     |
|                       | Properties                                                                                           |
|                       | Create, Filter, Group, Nillable, Sort, Update                                                        |
|                       | <b>Description</b> The date when the gift transaction was acknowledged.                              |
| AcknowledgementStatus | <b>Type</b> picklist                                                                                 |
|                       | Properties Create, Defaulted on create, Filter, Group, Nillable, Sort, Update                        |
|                       | <b>Description</b> Specifies the status of the acknowledgement that's sent for the gift transaction. |
|                       | Possible values are:                                                                                 |
|                       | • Don't Send                                                                                         |
|                       | • Sent                                                                                               |
|                       | • To Be Sent                                                                                         |
|                       | The default value is To Be Sent.                                                                     |
| CampaignId            | <b>Type</b> reference                                                                                |
|                       | <b>Properties</b> Create, Filter, Group, Nillable, Sort, Update                                      |
|                       | <b>Description</b> The campaign associated with the gift transaction.                                |
|                       | This field is a relationship field.                                                                  |
|                       | Relationship Name<br>Campaign                                                                        |
|                       | Relationship Type Lookup                                                                             |

| Field            | Details                                                                                    |
|------------------|--------------------------------------------------------------------------------------------|
|                  | Refers To                                                                                  |
|                  | Campaign                                                                                   |
| CheckDate        | Туре                                                                                       |
|                  | date                                                                                       |
|                  | <b>Properties</b> Create, Filter, Group, Nillable, Sort, Update                            |
|                  | <b>Description</b> The date on the check.                                                  |
| CurrentAmount    | Туре                                                                                       |
|                  | currency                                                                                   |
|                  | Properties                                                                                 |
|                  | Filter, Nillable, Sort                                                                     |
|                  | <b>Description</b> The total amount of the gift transaction and donor cover after refunds. |
|                  | This field is a calculated field.                                                          |
|                  | This field is a calculated field.                                                          |
| Description      | <b>Type</b> textarea                                                                       |
|                  | <b>Properties</b> Create, Filter, Group, Nillable, Sort, Update                            |
|                  | <b>Description</b> The description of the gift transaction.                                |
| DonorCoverAmount | <b>Type</b> currency                                                                       |
|                  | Properties  Create, Filter, Nillable, Sort, Update                                         |
|                  | <b>Description</b> The amount the donor added to their gift to cover fees.                 |
|                  | The uniodite the donor daded to their gift to cover rees.                                  |
| DonorId          | Туре                                                                                       |
|                  | reference                                                                                  |
|                  | <b>Properties</b> Create, Filter, Group, Nillable, Sort, Update                            |
|                  | Description                                                                                |
|                  | The person, household, or organization account associated with the gift transaction.       |
|                  | This field is a relationship field.                                                        |
|                  | Relationship Name  Donor                                                                   |

| Field                    | Details                                                                                                    |
|--------------------------|----------------------------------------------------------------------------------------------------|
|                          | Relationship Type Lookup                                                                                                    |
|                          | Refers To Account                                                                                                    |
| GatewayReference         | <b>Type</b> string                                                                                                    |
|                          | Properties Create, Filter, Group, Nillable, Sort, Update                                                                            |
|                          | <b>Description</b> Reference of the transaction that the gateway assigned. This field is available from API version 60.0 and later. |
| GatewayTransactionFee    | Type currency                                                                                                    |
|                          | Properties Create, Filter, Nillable, Sort, Update                                                                                   |
|                          | <b>Description</b> The transaction fee charged by the payment gateway. This field is available from API version 60.0 and later.     |
| GiftCommitmentId         | Type reference                                                                                                    |
|                          | <b>Properties</b> Create, Filter, Group, Nillable, Sort, Update                                                                     |
|                          | Description                                                                                                    |
|                          | The gift commitment associated with the gift transaction.                                                                           |
|                          | This field is a relationship field.                                                                                                 |
|                          | Relationship Name GiftCommitment                                                                                                    |
|                          | Relationship Type Lookup                                                                                                    |
|                          | Refers To GiftCommitment                                                                                                    |
| GiftCommitmentScheduleId | Type reference                                                                                                    |
|                          | <b>Properties</b> Create, Filter, Group, Nillable, Sort, Update                                                                     |
|                          | <b>Description</b> The gift commitment schedule associated with the gift transaction.                                               |

| Field               | Details                                                                                                    |
|---------------------|----------------------------------------------------------------------------------------------------|
|                     | This field is a relationship field.                                                                                                    |
|                     | Relationship Name                                                                                                    |
|                     | GiftCommitmentSchedule                                                                                                    |
|                     | Relationship Type                                                                                                    |
|                     | Lookup  Refers To                                                                                                    |
|                     | GiftCommitmentSchedule                                                                                                    |
| GiftType            | <b>Type</b> picklist                                                                                                    |
|                     | Properties                                                                                                    |
|                     | Create, Defaulted on create, Filter, Group, Nillable, Restricted picklist, Sort, Update                                                                                          |
|                     | <b>Description</b> Specifies the type of gift that's associated with the gift transaction.                                                                                       |
|                     | Possible values are:                                                                                                    |
|                     | • Individual                                                                                                    |
|                     | • Organizational                                                                                                    |
|                     | The default value is Individual.                                                                                                    |
| IsFullyRefunded     | <b>Type</b> boolean                                                                                                    |
|                     | <b>Properties</b> Defaulted on create, Filter, Group, Sort                                                                                                    |
|                     | Description                                                                                                    |
|                     | Set to true when <b>Status</b> equals Fully Refunded. You can query and filter on this field, but you cannot directly set the value.                                             |
| IsPaid              | <b>Type</b> boolean                                                                                                    |
|                     | Properties                                                                                                    |
|                     | Defaulted on create, Filter, Group, Sort                                                                                                    |
|                     | <b>Description</b> Set to true when <b>Status</b> equals Paid and <b>Current Amount</b> equals 0. You can query and filter on this field, but you cannot directly set the value. |
| IsPartiallyRefunded | Туре                                                                                                    |
|                     | boolean                                                                                                    |
|                     | Properties  Defaulted on create, Filter, Group, Sort                                                                                                    |

| Field                    | Details                                                                                                    |
|--------------------------|----------------------------------------------------------------------------------------------------|
|                          | <b>Description</b> Set to true when <b>Status</b> equals Paid and <b>Current Amount</b> is greater than 0. You can query and filter on this field, but you cannot directly set the value. |
| IsWrittenOff             | Type boolean                                                                                                    |
|                          | Properties  Defaulted on create, Filter, Group, Sort                                                                                                    |
|                          | <b>Description</b> Set to true when <b>Status</b> equals Written-Off. You can query and filter on this field, but you cannot directly set the value.                                      |
| LastGatewayErrorMessage  | <b>Type</b> string                                                                                                    |
|                          | Properties Create, Filter, Group, Nillable, Sort, Update                                                                                                    |
|                          | <b>Description</b> The most recent error message that's received by the gateway. This field is available from API version 60.0 and later.                                                 |
| LastGatewayProcessedDate | <b>Type</b> dateTime                                                                                                    |
|                          | <b>Properties</b> Create, Filter, Nillable, Sort, Update                                                                                                    |
|                          | <b>Description</b> The date and time of the last processing attempt by the gateway. This field is available from API version 60.0 and later.                                              |
| LastGatewayResponseCode  | Type string                                                                                                    |
|                          | Properties Create, Filter, Group, Nillable, Sort, Update                                                                                                    |
|                          | <b>Description</b> The most recent response code that's received by the gateway. This field is available from API version 60.0 and later.                                                 |
| LastReferencedDate       | Type                                                                                                    |
|                          | dateTime  Properties Filter, Nillable, Sort                                                                                                    |

| Field                         | Details                                                                                                    |
|-------------------------------|----------------------------------------------------------------------------------------------------|
|                               | <b>Description</b> The timestamp when the current user last accessed this record indirectly, for example, through a list view or related record.                                                  |
| LastViewedDate                | <b>Type</b> dateTime                                                                                                    |
|                               | Properties Filter, Nillable, Sort                                                                                                    |
|                               | <b>Description</b> The timestamp when the current user last viewed this record or list view. If this value is null, and LastReferenceDate isn't null, the user accessed this record or list view. |
| MatchingEmployerTransactionId | Type reference                                                                                                    |
|                               | <b>Properties</b> Create, Filter, Group, Nillable, Sort, Update                                                                                                    |
|                               | <b>Description</b> The gift transaction made by the employer that matches the gift transaction.                                                                                                   |
|                               | This field is a relationship field.                                                                                                    |
|                               | Relationship Name  MatchingEmployerTransaction                                                                                                    |
|                               | Relationship Type Lookup                                                                                                    |
|                               | <b>Refers To</b> GiftTransaction                                                                                                    |
| Name                          | <b>Type</b> string                                                                                                    |
|                               | Properties Create, Filter, Group, idLookup, Sort, Update                                                                                                    |
|                               | <b>Description</b> The name of the gift transaction.                                                                                                    |
| OriginalAmount                | <b>Type</b> currency                                                                                                    |
|                               | Properties  Create, Filter, Sort, Update                                                                                                    |
|                               | <b>Description</b> The original amount of gift transaction that includes donor cover and excludes the transaction fees. A value is always required in this field to save the record.              |

| Field                | Details                                                                                                    |
|----------------------|----------------------------------------------------------------------------------------------------|
| OutreachSourceCodeId | <b>Type</b> reference                                                                                                    |
|                      | Properties Create, Filter, Group, Nillable, Sort, Update                                                                                                    |
|                      | <b>Description</b> The outreach source code associated with the gift transaction.                                                                               |
|                      | This field is a relationship field.                                                                                                    |
|                      | <b>Relationship Name</b> OutreachSourceCode                                                                                                    |
|                      | Relationship Type Lookup                                                                                                    |
|                      | Refers To OutreachSourceCode                                                                                                    |
| OwnerId              | <b>Type</b> reference                                                                                                    |
|                      | <b>Properties</b> Create, Defaulted on create, Filter, Group, Sort, Update                                                                                      |
|                      | <b>Description</b> ID of the owner of this object.                                                                                                    |
|                      | This field is a polymorphic relationship field.                                                                                                    |
|                      | Relationship Name<br>Owner                                                                                                    |
|                      | Relationship Type  Lookup                                                                                                    |
|                      | Refers To Group, User                                                                                                    |
| PaymentIdentifier    | <b>Type</b> string                                                                                                    |
|                      | Properties  Create, Filter, Group, Nillable, Sort, Update                                                                                                    |
|                      | <b>Description</b> The reference number associated with the payment method for the gift, such as check number, transaction order number, merchant order number. |
| PaymentInstrumentId  | <b>Type</b> lookup                                                                                                    |
|                      | Properties Create, Filter, Group, Nillable, Sort, Update                                                                                                    |

Fundraising GiftTransaction

| Field              | Details                                                                                                    |
|--------------------|----------------------------------------------------------------------------------------------------|
|                    | <b>Description</b> The Payment Instrument used to complete the transaction. This field is available from API version 60.0 and later.                |
|                    | This field is a relationship field.                                                                                                    |
|                    | Relationship Name PaymentInstrument                                                                                                    |
|                    | Relationship Type Lookup                                                                                                    |
|                    | Refers To PaymentInstrument                                                                                                    |
| PaymentMethod      | <b>Type</b> picklist                                                                                                    |
|                    | <b>Properties</b> Create, Filter, Group, Sort, Update                                                                                               |
|                    | <b>Description</b> Specifies the payment method used to complete the gift transaction. A value is always required in this field to save the record. |
|                    | Possible values are:                                                                                                    |
|                    | • ACH                                                                                                    |
|                    | • Asset                                                                                                    |
|                    | • Cash                                                                                                    |
|                    | • Check                                                                                                    |
|                    | • Credit Card                                                                                                    |
|                    | • Cryptocurrency                                                                                                    |
|                    | • In-Kind                                                                                                    |
|                    | • PayPal                                                                                                    |
|                    | • Stock                                                                                                    |
|                    | • Unknown                                                                                                    |
|                    | • Venmo                                                                                                    |
| ProcessorReference | <b>Type</b> string                                                                                                    |
|                    | Properties Create, Filter, Group, Nillable, Sort, Update                                                                                            |
|                    | Description                                                                                                    |
|                    | The reference of the payment processor associated with the payment instrument. This field is a scillable force. API consists 60.0 and letter        |

is available from API version 60.0 and later.

Fundraising GiftTransaction

| Field                   | Details                                                                                                    |
|-------------------------|----------------------------------------------------------------------------------------------------|
| ProcessorTransactionFee | Type currency                                                                                                    |
|                         | <b>Properties</b> Create, Filter, Nillable, Sort, Update                                                                                                    |
|                         | <b>Description</b> The transaction fee charged by the payment processor. This field is available from API version 60.0 and later.                                       |
| RefundedAmount          | <b>Type</b> currency                                                                                                    |
|                         |                                                                                                    |
|                         | Properties Defaulted on create, Filter, Nillable, Sort                                                                                                    |
|                         |                                                                                                    |
|                         | <b>Description</b> The amount of the original gift transaction that was refunded.                                                                                       |
|                         | This field is a calculated field.                                                                                                    |
|                         | This field is a calculated field.                                                                                                    |
| Status                  | Туре                                                                                                    |
|                         | picklist                                                                                                    |
|                         | Properties                                                                                                    |
|                         | Create, Defaulted on create, Filter, Group, Sort, Update                                                                                                    |
|                         | <b>Description</b> Specifies the status of the gift transaction. A value is always required in this field to save the record.                                           |
|                         | Possible values are:                                                                                                    |
|                         | • Canceled                                                                                                    |
|                         | • Failed                                                                                                    |
|                         | • Fully Refunded                                                                                                    |
|                         | • Paid                                                                                                    |
|                         | • Pending                                                                                                    |
|                         | • Unpaid                                                                                                    |
|                         | • Written-Off                                                                                                    |
|                         | The default value is Unpaid.                                                                                                    |
| TotalTransactionFee     | Type currency                                                                                                    |
|                         | Properties Filter, Nillable, Sort                                                                                                    |
|                         | <b>Description</b> The total amount of fees charged by the payment gateway and processor for this transaction. This field is available from API version 60.0 and later. |

| Field              | Details                                                                    |
|--------------------|----------------------------------------------------------------------------|
|                    | This field is a calculated field.                                          |
| TransactionDate    | <b>Type</b> date                                                           |
|                    | <b>Properties</b> Create, Filter, Group, Nillable, Sort, Update            |
|                    | <b>Description</b> The date when the donor completed the gift transaction. |
| TransactionDueDate | <b>Type</b> date                                                           |
|                    | <b>Properties</b> Create, Filter, Group, Nillable, Sort, Update            |
|                    | <b>Description</b> The expected date of the scheduled gift transaction.    |

### **Associated Objects**

This object has the following associated objects. If the API version isn't specified, they're available in the same API versions as this object. Otherwise, they're available in the specified API version and later.

#### GiftTransactionFeed

Feed tracking is available for the object.

#### GiftTransactionHistory

History is available for tracked fields of the object.

#### GiftTransactionShare

Sharing is available for the object.

# GiftTransactionDesignation

Represents a junction between a gift transaction and a gift designation. This object is available in API version 59.0 and later.

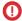

(1) Important: Where possible, we changed noninclusive terms to align with our company value of Equality. We maintained certain terms to avoid any effect on customer implementations.

### Supported Calls

create(), delete(), describeLayout(), describeSObjects(), getDeleted(), getUpdated(), query(), retrieve(), undelete(), update(), upsert()

## **Special Access Rules**

This object is available only if the Fundraising Access license is enabled and the Fundraising User system permission is assigned to users.

# Fields

| Field              | Details                                                                                                    |
|--------------------|----------------------------------------------------------------------------------------------------|
| Amount             | Туре                                                                                                    |
|                    | currency                                                                                                    |
|                    | <b>Properties</b> Create, Filter, Nillable, Sort, Update                                                                                           |
|                    | <b>Description</b> The amount of the transaction allocated to the designation.                                                                     |
| GiftDesignationId  | <b>Type</b> reference                                                                                                    |
|                    | <b>Properties</b> Create, Filter, Group, Nillable, Sort, Update                                                                                    |
|                    | <b>Description</b> The gift designation associated with this transaction designation. A value is always required in this field to save the record. |
|                    | This field is a relationship field.                                                                                                    |
|                    | Relationship Name  GiftDesignation                                                                                                    |
|                    | Relationship Type Lookup                                                                                                    |
|                    | Refers To GiftDesignation                                                                                                    |
| GiftTransactionId  | <b>Type</b> reference                                                                                                    |
|                    | <b>Properties</b> Create, Filter, Group, Sort                                                                                                    |
|                    | <b>Description</b> The transaction associated with this transaction designation. A value is always required in this field to save the record.      |
|                    | This field is a relationship field.                                                                                                    |
|                    | Relationship Name GiftTransaction                                                                                                    |
|                    | Relationship Type  Master-Detail                                                                                                    |
|                    | Refers To GiftTransaction                                                                                                    |
| LastReferencedDate | <b>Type</b> dateTime                                                                                                    |

| Field          | Details                                                                                                    |
|----------------|----------------------------------------------------------------------------------------------------|
|                | <b>Properties</b> Filter, Nillable, Sort                                                                                                    |
|                | <b>Description</b> The timestamp when the current user last accessed this record indirectly, for example, through a list view or related record.                                                   |
| LastViewedDate | <b>Type</b> dateTime                                                                                                    |
|                | <b>Properties</b> Filter, Nillable, Sort                                                                                                    |
|                | <b>Description</b> The timestamp when the current user last viewed this record or list view. If this value is null, and LastReferenceDate is not null, the user accessed this record or list view. |
| Name           | Type                                                                                                    |
|                | String                                                                                                    |
|                | Properties Autonumber, Defaulted on create, Filter, idLookup, Sort                                                                                                    |
|                | Description                                                                                                    |
|                | The auto-numbered name that uniquely identifies this transaction designation.                                                                                                    |
| OwnerId        | <b>Type</b> reference                                                                                                    |
|                |                                                                                                    |
|                | Properties  Create, Defaulted on create, Filter, Group, Sort, Update                                                                                                    |
|                | Description                                                                                                    |
|                | ID of the owner of this object.                                                                                                    |
|                | This field is a polymorphic relationship field.                                                                                                    |
|                | Relationship Name<br>Owner                                                                                                    |
|                | Relationship Type Lookup                                                                                                    |
|                | Refers To Group, User                                                                                                    |
| Percent        | <b>Type</b> percent                                                                                                    |
|                | Properties Create, Filter, Nillable, Sort, Update                                                                                                    |
|                | <b>Description</b> The percentage of the transaction amount allocated to the designation.                                                                                                    |

### **Associated Objects**

This object has the following associated objects. If the API version isn't specified, they're available in the same API versions as this object. Otherwise, they're available in the specified API version and later.

#### ${\bf Gift Transaction Designation Feed}$

Feed tracking is available for the object.

#### GiftTransactionDesignationHistory

History is available for tracked fields of the object.

#### ${\bf GiftTransactionDesignationShare}$

Sharing is available for the object.

### **GiftTribute**

Represents the details and status of the gift tribute. This object is available in API version 59.0 and later.

### **Supported Calls**

create(), delete(), describeLayout(), describeSObjects(), getDeleted(), getUpdated(), query(),
retrieve(), search(), undelete(), update(), upsert()

### **Special Access Rules**

This object is available only if the Fundraising Access license is enabled and the Fundraising User system permission is assigned to users.

### **Fields**

| Field             | Details                                                              |
|-------------------|----------------------------------------------------------------------|
| GiftCommitmentId  | <b>Type</b> reference                                                |
|                   | <b>Properties</b> Create, Filter, Group, Nillable, Sort, Update      |
|                   | <b>Description</b> The gift commitment associated with this tribute. |
|                   | This field is a relationship field.                                  |
|                   | Relationship Name GiftCommitment                                     |
|                   | Relationship Type Lookup                                             |
|                   | Refers To GiftCommitment                                             |
| GiftTransactionId | <b>Type</b> reference                                                |

| Field              | Details                                                                                       |
|--------------------|-----------------------------------------------------------------------------------------------|
|                    | <b>Properties</b> Create, Filter, Group, Nillable, Sort, Update                               |
|                    | <b>Description</b> The gift transaction associated with this tribute.                         |
|                    | This field is a relationship field.                                                           |
|                    | Relationship Name GiftTransaction                                                             |
|                    | Relationship Type Lookup                                                                      |
|                    | Refers To GiftTransaction                                                                     |
| HonoreeContactId   | <b>Type</b> reference                                                                         |
|                    | <b>Properties</b> Create, Filter, Group, Nillable, Sort, Update                               |
|                    | <b>Description</b> The contact (person account) associated with the tribute gift transaction. |
|                    | This field is a relationship field.                                                           |
|                    | Relationship Name HonoreeContact                                                              |
|                    | Relationship Type Lookup                                                                      |
|                    | Refers To Account                                                                             |
| HonoreeInformation | <b>Type</b> textarea                                                                          |
|                    | <b>Properties</b> Create, Nillable, Update                                                    |
|                    | <b>Description</b> The additional details of the tribute recipient.                           |
| HonoreeName        | <b>Type</b> string                                                                            |
|                    | Properties Create, Filter, Group, Nillable, Sort, Update                                      |
|                    | <b>Description</b> The name of the person being honored by the tribute gift transaction.      |

| Field                 | Details                                                                                                    |
|-----------------------|----------------------------------------------------------------------------------------------------|
| LastReferencedDate    | Туре                                                                                                    |
|                       | dateTime                                                                                                    |
|                       | <b>Properties</b> Filter, Nillable, Sort                                                                                                    |
|                       | <b>Description</b> The timestamp when the current user last accessed this record indirectly, for example, through a list view or related record.                                                  |
| LastViewedDate        | <b>Type</b> dateTime                                                                                                    |
|                       | Properties                                                                                                    |
|                       | Filter, Nillable, Sort                                                                                                    |
|                       | <b>Description</b> The timestamp when the current user last viewed this record or list view. If this value is null, and LastReferenceDate isn't null, the user accessed this record or list view. |
| Name                  | Туре                                                                                                    |
|                       | string                                                                                                    |
|                       | Properties  Autonumber, Defaulted on create, Filter, idLookup, Sort                                                                                                    |
|                       | <b>Description</b> The unique, auto-numbered name of the gift tribute.                                                                                                    |
| NotificationChannel   | <b>Type</b> picklist                                                                                                    |
|                       | <b>Properties</b> Create, Filter, Group, Nillable, Sort, Update                                                                                                    |
|                       | <b>Description</b> Specifies how to notify the tribute notification contact should be notified.                                                                                                   |
|                       | Possible values are:                                                                                                    |
|                       | • Email                                                                                                    |
|                       | • Mail                                                                                                    |
| NotificationContactId | <b>Type</b> reference                                                                                                    |
|                       | Properties                                                                                                    |
|                       | Create, Filter, Group, Nillable, Sort, Update                                                                                                    |
|                       | Description                                                                                                    |
|                       | The contact (person account) who should be notified of the tribute gift transaction.                                                                                                    |
|                       | This field is a relationship field.                                                                                                    |

| Field                   | Details                                                                                                    |
|-------------------------|----------------------------------------------------------------------------------------------------|
|                         | Relationship Name NotificationContact                                                                       |
|                         | Relationship Type Lookup                                                                                    |
|                         | Refers To Account                                                                                           |
| NotificationContactName | <b>Type</b> string                                                                                          |
|                         | Properties  Create, Filter, Group, Nillable, Sort, Update                                                   |
|                         | <b>Description</b> The name of the person who should be notified of the tribute gift transaction.           |
| NotificationDate        | <b>Type</b> date                                                                                            |
|                         | <b>Properties</b> Create, Filter, Group, Nillable, Sort, Update                                             |
|                         | <b>Description</b> The date when the recipient was notified about the tribute.                              |
| NotificationEmail       | Type<br>email                                                                                               |
|                         | Properties Create, Filter, Group, Nillable, Sort, Update                                                    |
|                         | <b>Description</b> The email that's used to notify a person about the tribute gift transaction.             |
| NotificationInfo        | Type textarea                                                                                               |
|                         | Properties Create, Nillable, Update                                                                         |
|                         | <b>Description</b> The information about the person who should be notified of the tribute gift transaction. |
| NotificationMessage     | Type textarea                                                                                               |
|                         | Properties Create, Nillable, Update                                                                         |
|                         | <b>Description</b> The notification message that's sent for the tribute gift transaction.                   |

| Field              | Details                                                                                          |
|--------------------|--------------------------------------------------------------------------------------------------|
| NotificationStatus | <b>Type</b> picklist                                                                             |
|                    | Properties                                                                                       |
|                    | Create, Filter, Group, Nillable, Sort, Update                                                    |
|                    | <b>Description</b> Specifies the status of the notification sent to the tribute recipient.       |
|                    | Possible values are:                                                                             |
|                    | • Don't Send                                                                                     |
|                    | • Sent                                                                                           |
|                    | • To Be Sent                                                                                     |
| OwnerId            | <b>Type</b> reference                                                                            |
|                    | Properties                                                                                       |
|                    | Create, Defaulted on create, Filter, Group, Sort, Update                                         |
|                    | Description                                                                                      |
|                    | This field is a polymorphic relationship field.                                                  |
|                    | Relationship Name Owner                                                                          |
|                    | Relationship Type Lookup                                                                         |
|                    | <b>Refers To</b> Group, User                                                                     |
| TributeType        | <b>Type</b> picklist                                                                             |
|                    | <b>Properties</b> Create, Filter, Group, Nillable, Sort, Update                                  |
|                    | <b>Description</b> Specifies the type of tribute when a gift is given on behalf of someone else. |
|                    | Possible values are:                                                                             |
|                    | • Honor                                                                                          |
|                    | • Memorial                                                                                       |

# **Associated Objects**

This object has the following associated objects. If the API version isn't specified, they're available in the same API versions as this object. Otherwise, they're available in the specified API version and later.

#### **GiftTributeFeed**

Feed tracking is available for the object.

#### GiftTributeHistory

History is available for tracked fields of the object.

#### **GiftTributeShare**

Sharing is available for the object.

### OutreachSourceCode

Represents a summary of the results of the outreach campaign. This object is available in API version 59.0 and later.

## Supported Calls

create(), delete(), describeLayout(), describeSObjects(), getDeleted(), getUpdated(), query(),
retrieve(), undelete(), update(), upsert()

## **Special Access Rules**

This object is available only if the Fundraising Access license is enabled and the Fundraising User system permission is assigned to users

### **Fields**

| Field         | Details                                                                                      |
|---------------|----------------------------------------------------------------------------------------------|
| AudienceCount | <b>Type</b> int                                                                              |
|               | <b>Properties</b> Create, Filter, Group, Nillable, Sort, Update                              |
|               | <b>Description</b> The number of person accounts, contacts, and businesses in this audience. |
| CampaignId    | <b>Type</b> reference                                                                        |
|               | <b>Properties</b> Create, Filter, Group, Nillable, Sort, Update                              |
|               | <b>Description</b> The parent campaign associated with this source code.                     |
|               | This field is a relationship field.                                                          |
|               | Relationship Name Campaign                                                                   |
|               | Relationship Type Lookup                                                                     |
|               | Refers To Campaign                                                                           |

| Field              | Details                                                                                                    |
|--------------------|----------------------------------------------------------------------------------------------------|
| Description        | Туре                                                                                                    |
|                    | textarea                                                                                                    |
|                    | <b>Properties</b> Create, Filter, Group, Nillable, Sort, Update                                                                                                    |
|                    | <b>Description</b> The description of the source code.                                                                                                    |
| FocusSegmentId     | <b>Type</b> reference                                                                                                    |
|                    | <b>Properties</b> Create, Filter, Group, Nillable, Sort, Update                                                                                                    |
|                    | <b>Description</b> Lists individuals who are segmented for this source code.                                                                                                    |
|                    | This field is available with a Data Cloud license.                                                                                                    |
|                    | This field is a relationship field.                                                                                                    |
|                    | Relationship Name  MarketSegment                                                                                                    |
|                    | Relationship Type Lookup                                                                                                    |
|                    | Refers To  MarketSegment                                                                                                    |
| LastReferencedDate | Туре                                                                                                    |
|                    | dateTime                                                                                                    |
|                    | <b>Properties</b> Filter, Nillable, Sort                                                                                                    |
|                    | <b>Description</b> The timestamp when the current user last accessed this record indirectly, for example, through a list view or related record.                                                  |
| LastViewedDate     | <b>Type</b> dateTime                                                                                                    |
|                    | <b>Properties</b> Filter, Nillable, Sort                                                                                                    |
|                    | <b>Description</b> The timestamp when the current user last viewed this record or list view. If this value is null, and LastReferenceDate isn't null, the user accessed this record or list view. |
| MessageChannel     | <b>Type</b> picklist                                                                                                    |

Field Details

#### **Properties**

Create, Filter, Group, Nillable, Restricted picklist, Sort, Update

#### Description

The channel used for the message from which the donation originated. This field is available from API version 60.0 and later.

Possible values are:

- Digital Paid
- Direct Mail
- Email
- Organic Web
- Physical
- SMS
- Share Partner
- Social Organic
- Social Paid

MessageChannelPlatform

#### Type

string

#### **Properties**

Create, Filter, Group, Nillable, Sort, Update

#### Description

The outreach message channel platform from which the donation originated. This field is available from API version 60.0 and later.

 ${\tt Message Channel Platform Account}$ 

#### Type

string

#### **Properties**

Create, Filter, Group, Nillable, Sort, Update

#### Description

The platform account used to send the outreach message. This field is available from API version 60.0 and later.

MessageContent

#### Type

string

#### **Properties**

Create, Filter, Group, Nillable, Sort, Update

#### Description

The outreach message content. This field is available from API version 60.0 and later.

MessageContentTitle

#### Type

string

| Field             | Details                                                                                                    |
|-------------------|----------------------------------------------------------------------------------------------------|
|                   | Properties                                                                                                    |
|                   | Create, Filter, Group, Nillable, Sort, Update                                                                          |
|                   | <b>Description</b> The outreach message title. This field is available from API version 60.0 and later.                |
| Name              | <b>Type</b> string                                                                                                    |
|                   | Properties Create, Filter, Group, idLookup, Sort, Update                                                               |
|                   | Description  The name of the source code.                                                                              |
| OwnerId           |                                                                                                    |
| ownerra           | <b>Type</b> reference                                                                                                  |
|                   | Properties  Create, Defaulted on create, Filter, Group, Sort, Update                                                   |
|                   | <b>Description</b> ID of the owner of this object. ID of the creator of this object.                                   |
|                   | This field is a polymorphic relationship field.                                                                        |
|                   | Relationship Name Owner                                                                                                |
|                   | Relationship Type  Lookup                                                                                              |
|                   | Refers To Group, User                                                                                                  |
| SourceCode        | <b>Type</b> string                                                                                                    |
|                   | Properties Create, Filter, Group, idLookup, Sort, Update                                                               |
|                   | <b>Description</b> The unique source code. This field is unique within your organization.                              |
| SourceCodeBaseUrl | <b>Type</b> url                                                                                                    |
|                   | <b>Properties</b> Create, Filter, Group, Nillable, Sort, Update                                                        |
|                   | <b>Description</b> The base URL for the outreach source code. This field is available from API version 60.0 and later. |

| Field         | Details                                                                                                    |
|---------------|----------------------------------------------------------------------------------------------------|
| SourceCodeUrl | <b>Type</b> url                                                                                                    |
|               | <b>Properties</b> Create, Filter, Group, Nillable, Sort, Update                                                                                   |
|               | <b>Description</b> The URL with UTM codes that's generated for the outreach source code. This field is available from API version 60.0 and later. |
| Status        | <b>Type</b> picklist                                                                                                    |
|               | <b>Properties</b> Create, Defaulted on create, Filter, Group, Nillable, Sort, Update                                                              |
|               | <b>Description</b> The status of the source code.                                                                                                 |
|               | Possible values are:                                                                                                    |
|               | • Active                                                                                                    |
|               | • Archived                                                                                                    |
|               | • Inactive                                                                                                    |
|               | The default value is Active.                                                                                                    |
| UsageType     | Туре                                                                                                    |
|               | picklist                                                                                                    |
|               | Properties                                                                                                    |
|               | Create, Defaulted on create, Filter, Group, Nillable, Restricted picklist, Sort, Update                                                           |
|               | Description                                                                                                    |
|               | Specifies the usage of the outreach source code.                                                                                                  |
|               | Possible values are:                                                                                                    |
|               | • Fundraising                                                                                                    |
|               | The default value is Fundraising.                                                                                                    |

### **Associated Objects**

This object has the following associated objects. If the API version isn't specified, they're available in the same API versions as this object. Otherwise, they're available in the specified API version and later.

#### OutreachSourceCodeFeed

Feed tracking is available for the object.

### OutreachSourceCodeHistory

History is available for tracked fields of the object.

#### OutreachSourceCodeShare

Sharing is available for the object.

# **OutreachSummary**

Represents a summary of results of the outreach campaign. This object is available in API version 59.0 and later.

## **Supported Calls**

create(), delete(), describeLayout(), describeSObjects(), getDeleted(), getUpdated(), query(),
retrieve(), undelete(), update(), upsert()

### **Special Access Rules**

This object is available only if the Fundraising Access license is enabled and the Fundraising User system permission is assigned to users.

#### **Fields**

| Field                      | Details                                                                                     |
|----------------------------|---------------------------------------------------------------------------------------------|
| AverageGiftAmount          | Туре                                                                                        |
|                            | currency                                                                                    |
|                            | Properties                                                                                  |
|                            | Create, Filter, Nillable, Sort, Update                                                      |
|                            | Description                                                                                 |
|                            | The average amount of all gifts in response to this outreach source code or campaign.       |
|                            | Calculated nightly by Data Processing Engine.                                               |
| AverageOnetimeGiftAmount   | Туре                                                                                        |
|                            | currency                                                                                    |
|                            | Properties                                                                                  |
|                            | Create, Filter, Nillable, Sort, Update                                                      |
|                            | Description                                                                                 |
|                            | The average amount of all one-time, non-recurring gifts in response to this outreach source |
|                            | code or campaign. Calculated nightly by Data Processing Engine.                             |
| AverageRecurringGiftAmount | Туре                                                                                        |
|                            | currency                                                                                    |
|                            | Properties                                                                                  |
|                            | Create, Filter, Nillable, Sort, Update                                                      |
|                            | Description                                                                                 |
|                            | The average amount of all recurring gifts in response to this outreach source code or       |
|                            | campaign. Calculated nightly by Data Processing Engine.                                     |
| CampaignId                 | Туре                                                                                        |
|                            | reference                                                                                   |
|                            | Properties                                                                                  |
|                            | Create, Filter, Group, Nillable, Sort, Update                                               |

| Field              | Details                                                                                                    |
|--------------------|----------------------------------------------------------------------------------------------------|
|                    | <b>Description</b> The campaign associated with this outreach gift summary. This field is unique within your organization.                                                                         |
|                    | This field is a relationship field.                                                                                                    |
|                    | Relationship Name Campaign                                                                                                    |
|                    | Relationship Type Lookup                                                                                                    |
|                    | Refers To Campaign                                                                                                    |
| DonorCount         | <b>Type</b> int                                                                                                    |
|                    | <b>Properties</b> Create, Filter, Group, Nillable, Sort, Update                                                                                                    |
|                    | <b>Description</b> The total number of unique donors in response to this outreach source code or campaign. Calculated nightly by Data Processing Engine.                                           |
| GiftCount          | <b>Type</b> int                                                                                                    |
|                    | <b>Properties</b> Create, Filter, Group, Nillable, Sort, Update                                                                                                    |
|                    | <b>Description</b> The total number of gifts in response to this outreach source code or campaign. Calculated nightly by Data Processing Engine.                                                   |
| LastReferencedDate | <b>Type</b> dateTime                                                                                                    |
|                    | <b>Properties</b> Filter, Nillable, Sort                                                                                                    |
|                    | <b>Description</b> The timestamp when the current user last accessed this record indirectly, for example, through a list view or related record.                                                   |
| LastViewedDate     | <b>Type</b> dateTime                                                                                                    |
|                    | <b>Properties</b> Filter, Nillable, Sort                                                                                                    |
|                    | <b>Description</b> The timestamp when the current user last viewed this record or list view. If this value is null, and LastReferenceDate is not null, the user accessed this record or list view. |

| Field                | Details                                                                                                    |
|----------------------|----------------------------------------------------------------------------------------------------|
| Name                 | <b>Type</b> string                                                                                                    |
|                      | Properties  Autonumber, Defaulted on create, Filter, idLookup, Sort                                                                                                   |
|                      | Description                                                                                                    |
| OnetimeDonorCount    | <b>Type</b> int                                                                                                    |
|                      | <b>Properties</b> Create, Filter, Group, Nillable, Sort, Update                                                                                                    |
|                      | Description                                                                                                    |
|                      | The number of contacts who gave a onetime, non-recurring donation in response to this outreach source code or campaign. Calculated nightly by Data Processing Engine. |
| OutreachSourceCodeId | <b>Type</b> reference                                                                                                    |
|                      | <b>Properties</b> Create, Filter, Group, Nillable, Sort, Update                                                                                                    |
|                      | <b>Description</b> The outreach source code associated with this outreach gift summary. This field is unique in your organization.                                    |
|                      | This field is a relationship field.                                                                                                    |
|                      | Relationship Name                                                                                                    |
|                      | OutreachSourceCode                                                                                                    |
|                      | Relationship Type Lookup                                                                                                    |
|                      | Refers To OutreachSourceCode                                                                                                    |
| OwnerId              | <b>Type</b> reference                                                                                                    |
|                      | <b>Properties</b> Create, Defaulted on create, Filter, Group, Sort, Update                                                                                            |
|                      | <b>Description</b> ID of the owner of this object. ID of the creator of this object.                                                                                  |
|                      | This field is a polymorphic relationship field.                                                                                                    |
|                      | Relationship Name Owner                                                                                                    |
|                      | Relationship Type Lookup                                                                                                    |

| Field                      | Details                                                                                                    |
|----------------------------|----------------------------------------------------------------------------------------------------|
|                            | <b>Refers To</b> Group, User                                                                                                    |
| RecurringDonorCount        | Туре                                                                                                    |
|                            | int                                                                                                    |
|                            | Properties                                                                                                    |
|                            | Create, Filter, Group, Nillable, Sort, Update                                                                                                    |
|                            | Description                                                                                                    |
|                            | The number of contacts who gave a recurring donation in response to this outreach source code or campaign. Calculated nightly by Data Processing Engine.   |
| ResponseRate               | Туре                                                                                                    |
|                            | percent                                                                                                    |
|                            | Properties                                                                                                    |
|                            | Create, Filter, Nillable, Sort, Update                                                                                                    |
|                            | Description                                                                                                    |
|                            | The percentage of responses received from donors in the outreach source code or campaign. Calculated nightly by Data Processing Engine.                    |
| TotalGiftTransactionAmount | Туре                                                                                                    |
|                            | currency                                                                                                    |
|                            | Properties  Create, Filter, Nillable, Sort, Update                                                                                                    |
|                            | <b>Description</b> The total amount of all paid gifts in response to this outreach source code or campaign.  Calculated nightly by Data Processing Engine. |
| TotalOnetimeGiftAmount     | Туре                                                                                                    |
|                            | currency                                                                                                    |
|                            | Properties                                                                                                    |
|                            | Create, Filter, Nillable, Sort, Update                                                                                                    |
|                            | Description                                                                                                    |
|                            | The total amount of all one-time gifts in response to this outreach source code or campaign. Calculated nightly by Data Processing Engine.                 |
| TotalRecurringGiftAmount   | Туре                                                                                                    |
|                            | currency                                                                                                    |
|                            | <b>Properties</b> Create, Filter, Nillable, Sort, Update                                                                                                   |
|                            | Description                                                                                                    |
|                            | The total amount of all recurring gifts in response to this outreach source code or campaign. Calculated nightly by Data Processing Engine.                |

### **Associated Objects**

This object has the following associated objects. If the API version isn't specified, they're available in the same API versions as this object. Otherwise, they're available in the specified API version and later.

#### OutreachSummaryFeed

Feed tracking is available for the object.

#### OutreachSummaryHistory

History is available for tracked fields of the object.

#### OutreachSummaryShare

Sharing is available for the object.

### **PaymentInstrument**

Represents the details related to the Payment Instrument used to complete the transaction. This object is available in API version 60.0 and later.

### **Supported Calls**

create(), delete(), describeLayout(), describeSObjects(), getDeleted(), getUpdated(), query(),
retrieve(), search(), undelete(), update(), upsert()

### **Special Access Rules**

This object is available only if the Fundraising Access license is enabled and the Fundraising User system permission is assigned to users

#### **Fields**

| Field             | Details                                                                               |
|-------------------|---------------------------------------------------------------------------------------|
| AccountHolderName | <b>Type</b> string                                                                    |
|                   | <b>Properties</b> Create, Filter, Group, Nillable, Sort, Update                       |
|                   | <b>Description</b> Name of the Payment Instrument Holder.                             |
| AccountId         | <b>Type</b> reference                                                                 |
|                   | <b>Properties</b> Create, Filter, Group, Nillable, Sort, Update                       |
|                   | <b>Description</b> The Account or PersonAccount that is using the payment instrument. |
|                   | This field is a relationship field.                                                   |
|                   | Relationship Name<br>Account                                                          |

| Field                 | Details                                                                                 |
|-----------------------|-----------------------------------------------------------------------------------------|
|                       | Relationship Type Lookup                                                                |
|                       | Refers To Account                                                                       |
| BankAccountHolderType | <b>Type</b> string                                                                      |
|                       | Properties Create, Filter, Group, Nillable, Sort, Update                                |
|                       | <b>Description</b> Determines if the bank account holder is an individual or a company. |
| BankAccountNumber     | <b>Type</b> string                                                                      |
|                       | <b>Properties</b> Create, Filter, Group, Nillable, Sort, Update                         |
|                       | <b>Description</b> The bank account number used for payment.                            |
| BankAccountType       | <b>Type</b> string                                                                      |
|                       | Properties Create, Filter, Group, Nillable, Sort, Update                                |
|                       | <b>Description</b> Type of the Bank Account.                                            |
| BankCode              | <b>Type</b> string                                                                      |
|                       | <b>Properties</b> Create, Filter, Group, Nillable, Sort, Update                         |
|                       | <b>Description</b> Code of bank associated with the bank account.                       |
| BankName              | <b>Type</b> string                                                                      |
|                       | Properties Create, Filter, Group, Nillable, Sort, Update                                |
|                       | <b>Description</b> Name of bank associated with the bank account.                       |
| CardBrand             | <b>Type</b> string                                                                      |

| Field                 | Details                                                                                                   |
|-----------------------|----------------------------------------------------------------------------------------------------|
|                       | Properties                                                                                                |
|                       | Create, Filter, Group, Nillable, Sort, Update                                                             |
|                       | Description                                                                                               |
|                       | The credit card brand, network, or issuer.                                                                |
| CurrencyIsoCode       | Туре                                                                                                    |
|                       | picklist                                                                                                  |
|                       | <b>Properties</b> Create, Defaulted on create, Filter, Group, Nillable, Restricted picklist, Sort, Update |
|                       | Description                                                                                               |
|                       | The currency ISO code. This field is hidden when multicurrency is off.                                    |
|                       | Possible values are:                                                                                      |
|                       | AUD—Australian Dollar                                                                                     |
|                       | GBP—British Pound                                                                                         |
|                       | • USD—U.S. Dollar                                                                                         |
|                       | The default value is USD.                                                                                 |
| DigitalWalletProvider | Туре                                                                                                    |
|                       | string                                                                                                    |
|                       | <b>Properties</b> Create, Filter, Group, Nillable, Sort, Update                                           |
|                       | <b>Description</b> The provider of the digital wallet.                                                    |
|                       | The provider of the digital wallet.                                                                       |
| ExpiryMonth           | <b>Type</b> string                                                                                        |
|                       | Properties Create, Filter, Group, Nillable, Sort, Update                                                  |
|                       | Description  Expire month if payment method is credit card.                                               |
| ExpiryYear            | <b>Type</b> string                                                                                        |
|                       | Properties                                                                                                |
|                       | Create, Filter, Group, Nillable, Sort, Update                                                             |
|                       | Description                                                                                               |
|                       | Expire year if payment method is credit card.                                                             |
| GatewayName           | Туре                                                                                                    |
|                       | string                                                                                                    |

| Field              | Details                                                                                                 |
|--------------------|----------------------------------------------------------------------------------------------------|
|                    | <b>Properties</b> Create, Filter, Group, Nillable, Sort, Update                                         |
|                    |                                                                                                    |
|                    | <b>Description</b> The name of the payment gateway.                                                     |
| GatewayReference   | Туре                                                                                                    |
|                    | string                                                                                                  |
|                    | <b>Properties</b> Create, Filter, Group, Nillable, Sort, Update                                         |
|                    | <b>Description</b> A reference number from the gateway for this payment instrument.                     |
| Last4              | Туре                                                                                                    |
|                    | string                                                                                                  |
|                    | Properties                                                                                              |
|                    | Create, Filter, Group, Nillable, Sort, Update                                                           |
|                    | <b>Description</b> Last 4 digits of payment method.                                                     |
| LastReferencedDate | <b>Type</b> dateTime                                                                                    |
|                    | <b>Properties</b> Filter, Nillable, Sort                                                                |
|                    | <b>Description</b> The timestamp for when the current user last viewed a record related to this record. |
| LastViewedDate     | <b>Type</b> dateTime                                                                                    |
|                    | Properties Filter, Nillable, Sort                                                                       |
|                    | <b>Description</b> The timestamp for when the current user last viewed this record.                     |
| Name               | <b>Type</b> string                                                                                      |
|                    | Properties Autonumber, Defaulted on create, Filter, idLookup, Sort                                      |
|                    | <b>Description</b> The unique, auto-numbered name of the payment instrument.                            |
| OwnerId            | <b>Type</b> reference                                                                                   |

| Field                | Details                                                                        |
|----------------------|--------------------------------------------------------------------------------|
|                      | Properties                                                                     |
|                      | Create, Defaulted on create, Filter, Group, Sort, Update                       |
|                      | <b>Description</b> This field is a polymorphic relationship field.             |
|                      | Relationship Name Owner                                                        |
|                      | Relationship Type  Lookup                                                      |
|                      | Refers To Group, User                                                          |
| PaymentProcessorName | <b>Type</b> string                                                             |
|                      | Properties                                                                     |
|                      | Create, Filter, Group, Nillable, Sort, Update                                  |
|                      | Description                                                                    |
|                      | The name of the payment processor.                                             |
| ProcessorReference   | Туре                                                                           |
|                      | string                                                                         |
|                      | <b>Properties</b> Create, Filter, Group, Nillable, Sort, Update                |
|                      | Description                                                                    |
|                      | The reference of the payment processor associated with the payment instrument. |
| Type                 | <b>Type</b> picklist                                                           |
|                      | <b>Properties</b> Create, Filter, Group, Nillable, Sort, Update                |
|                      | Description                                                                    |
|                      | Specifies the type of the payment instrument.                                  |
|                      | Possible values are:                                                           |
|                      | • ACH                                                                          |
|                      | • BACS Debit                                                                   |
|                      | BECS Debit                                                                     |
|                      | • Bancontact                                                                   |
|                      | • Credit Card                                                                  |
|                      | • PayPal                                                                       |
|                      | SEPA Direct Debit                                                              |
|                      | • Venmo                                                                        |

| Field | Details |
|-------|---------|
|       | • iDEAL |

### **Associated Objects**

This object has the following associated objects. If the API version isn't specified, they're available in the same API versions as this object. Otherwise, they're available in the specified API version and later.

#### **PaymentInstrumentFeed**

Feed tracking is available for the object.

#### **PaymentInstrumentHistory**

History is available for tracked fields of the object.

#### **PaymentInstrumentShare**

Sharing is available for the object.

# Fundraising Fields on Standard Objects

Fundraising includes fields that are available on standard Salesforce objects. These fields are available only in orgs where Nonprofit Cloud is enabled.

#### ContactProfile

Represents information about an individual, such as their ethnicity, citizenship, birth place, race, and so on. The Fundraising fields on this object are available in API version 59.0 and later.

### ContactProfile

Represents information about an individual, such as their ethnicity, citizenship, birth place, race, and so on. The Fundraising fields on this object are available in API version 59.0 and later.

## Supported Calls

create(), delete(), describeLayout(), describeSObjects(), getDeleted(), getUpdated(), query(),
retrieve(), search(), undelete(), update(), upsert()

#### **Fields**

| Field                 | Details                                                                       |
|-----------------------|-------------------------------------------------------------------------------|
| AssetLiquidationValue | <b>Type</b> currency                                                          |
|                       | <b>Properties</b> Create, Filter, Nillable, Sort, Update                      |
|                       | <b>Description</b> The value of assets that can be liquidated within 90 days. |

Fundraising ContactProfile

| Field                    | Details                                                                                     |
|--------------------------|---------------------------------------------------------------------------------------------|
| BusinessOwnershipValue   | Туре                                                                                        |
|                          | currency                                                                                    |
|                          | Properties                                                                                  |
|                          | Create, Filter, Nillable, Sort, Update                                                      |
|                          | Description                                                                                 |
|                          | The value of private businesses the contact owns.                                           |
| Income                   | Туре                                                                                        |
|                          | currency                                                                                    |
|                          | Properties                                                                                  |
|                          | Create, Filter, Nillable, Sort, Update                                                      |
|                          | Description                                                                                 |
|                          | The annual income amount of the contact.                                                    |
| Location                 | Туре                                                                                        |
|                          | string                                                                                      |
|                          | Properties                                                                                  |
|                          | Create, Filter, Group, Nillable, Sort, Update                                               |
|                          | Description                                                                                 |
|                          | The location where the contact currently resides.                                           |
| OtherAssetsValue         | Туре                                                                                        |
|                          | currency                                                                                    |
|                          | Properties                                                                                  |
|                          | Create, Filter, Nillable, Sort, Update                                                      |
|                          | Description                                                                                 |
|                          | The value of the contact's assets that aren't covered by other ways of measuring net worth. |
| OtherNonprofitGiftAmount | Туре                                                                                        |
|                          | currency                                                                                    |
|                          | Properties Create, Filter, Nillable, Sort, Update                                           |
|                          | Description                                                                                 |
|                          | The amount of donations the contact has given to other nonprofits.                          |
| OtherNonprofitGiftCount  | Туре                                                                                        |
|                          | int                                                                                         |
|                          | Properties                                                                                  |
|                          | Create, Filter, Group, Nillable, Sort, Update                                               |
|                          | Description                                                                                 |
|                          | The number of donations the contact has given to other nonprofits.                          |

Fundraising ContactProfile

| Field                   | Details                                                                              |
|-------------------------|--------------------------------------------------------------------------------------|
| RealEstateValue         | Туре                                                                                 |
|                         | currency                                                                             |
|                         | <b>Properties</b> Create, Filter, Nillable, Sort, Update                             |
|                         | <b>Description</b> The value of real estate the contact owns.                        |
| RecurringDonorType      | <b>Type</b> picklist                                                                 |
|                         | <b>Properties</b> Create, Filter, Group, Nillable, Restricted picklist, Sort, Update |
|                         | <b>Description</b> Specifies the type of recurring donor.                            |
|                         | Possible values are:                                                                 |
|                         | • Active                                                                             |
|                         | • Former                                                                             |
|                         | • Lapsed                                                                             |
| RetirementSavingsAmount | Type currency                                                                        |
|                         | Properties  Create, Filter, Nillable, Sort, Update                                   |
|                         | <b>Description</b> The amount of the contact's retirement savings.                   |
| StockValue              | Type currency                                                                        |
|                         | Properties Create, Filter, Nillable, Sort, Update                                    |
|                         | <b>Description</b> The value of public stock the contact owns.                       |
| Website                 | Type<br>url                                                                          |
|                         | <b>Properties</b> Create, Filter, Nillable, Sort, Update                             |
|                         | <b>Description</b> A website that's associated with the contact.                     |

For more information, see ContactProfile in Education Cloud.

# **Fundraising Invocable Actions**

Use actions to add more functionality to your applications. Choose from standard actions, such as processing gift entries, update processed gift entries, manage gift default designations, and manage gift transaction designations.

To know more about invocable actions, see Actions Developer Guide and REST API Developer Guide.

#### Close Gift Commitment Action

Updates the status of a gift commitment to closed and updates the status for each of its unpaid and failed gift transactions.

#### Manage Custom Gift Commitment Schedules Action

Creates or updates up to 15 custom gift commitment schedule records and their associated gift transaction records.

#### Manage Gift Default Designations Action

Creates and manages Gift Default Designation records for a gift entry associated with a campaign, opportunity, or gift commitment.

#### Manage Gift Transaction Designations Action

Creates and manages Gift Transaction Designation records for a gift transaction.

#### Manage Recurring Gift Commitment Schedule Action

Creates or updates a recurring type of gift commitment schedule record and creates the first upcoming gift commitment transaction record.

#### Process Gift Entries Action

Processes, singly or as part of a batch, a specified gift entry ID, creating related donor, gift transaction, gift transaction designation, and gift soft credit records. You may also test gift entry processing to check for errors before creating related records.

#### Pause Gift Commitment Schedule Action

Pauses a gift commitment schedule for a specified period of time.

#### **Process Gift Commitment Action**

Updates the status and other relevant fields for a gift commitment based on the statuses of the associated gift transactions and the current gift commitment schedule.

#### Resume Gift Commitment Schedule Action

Resumes a paused gift commitment schedule on a specified date.

#### **Update Processed Gift Entries Action**

Updates the status of a specified gift entry record that is already processed. If the processing fails, the failure reason is updated.

### Close Gift Commitment Action

Updates the status of a gift commitment to closed and updates the status for each of its unpaid and failed gift transactions.

This action is available in API version 59.0 and later for users in orgs where the Fundraising Access license is enabled and the Fundraising User system permission is assigned.

### Supported REST HTTP Methods

#### URI

/services/data/vXX.X/actions/standard/closeGiftCommitment

#### **Formats**

JSON

#### **HTTP Methods**

POST

#### **Authentication**

Authorization: Bearer token

### Inputs

| Input            | Details                                            |
|------------------|----------------------------------------------------|
| giftCommitmentId | <b>Type</b> String                                 |
|                  | Description                                        |
|                  | Required.                                          |
|                  | The ID of the gift commitment record to be closed. |

### Outputs

None.

### Example

Here's a request for the Close Gift Commitment action.

```
"inputs": [
      {
          "giftCommitmentId": "6gcNA00000YshCYAS"
      }
]
```

Here's a response for the Close Gift Commitment action.

```
"actionName": "closeGiftCommitment",
   "errors": null,
   "isSuccess": true,
   "outputValues": null,
   "version": 1
}
```

# Manage Custom Gift Commitment Schedules Action

Creates or updates up to 15 custom gift commitment schedule records and their associated gift transaction records.

This action is available in API version 59.0 and later for users in orgs where the Fundraising Access license is enabled and the Fundraising User system permission is assigned.

# Supported REST HTTP Methods

URI

/services/data/v**XX.X**/actions/standard/manageCustomGiftCmtSchds

**Formats** 

JSON

**HTTP Methods** 

POST

Authentication

Authorization: Bearer token

### Inputs

| Input                   | Details                                                                    |
|-------------------------|----------------------------------------------------------------------------|
| giftCommitmentSchedules | Туре                                                                       |
|                         | sObject                                                                    |
|                         | Description                                                                |
|                         | Required.                                                                  |
|                         | A collection of gift commitment schedule records to be created or updated. |

# Outputs

| Input                      | Details                                                                                                    |
|----------------------------|----------------------------------------------------------------------------------------------------|
| giftCommitmentScheduleList | <b>Type</b> String                                                                                                    |
|                            | <b>Description</b> A comma-delimited list of gift commitment schedule IDs records that the action created or updated. |

## Example

Here's a request for the Manage Custom Gift Commitment Schedules action.

```
{
    "StartDate": "2023-08-29",
    "PaymentMethod": "Check",
    "Id": "6csNA000000hby4YAA",
    "EndDate": "2023-08-30"
}

]
}
]
}
```

Here's a response for the Manage Custom Gift Commitment Schedules action.

# Manage Gift Default Designations Action

Creates and manages Gift Default Designation records for a gift entry associated with a campaign, opportunity, or gift commitment.

This action is available in API version 59.0 and later for users in orgs where the Fundraising Access license is enabled and the Fundraising User system permission is assigned.

### Supported REST HTTP Methods

URI

/services/data/vXX.X/actions/standard/manageGiftDefaultDesignations

#### **Formats**

JSON, XML

#### **HTTP Methods**

POST

#### Authentication

Authorization: Bearer token

### Inputs

| Input                     | Details                                                                                                    |
|---------------------------|----------------------------------------------------------------------------------------------------|
| giftDefaultDesignationIds | <b>Type</b> sObject                                                                                                    |
|                           | <b>Description</b> Required.                                                                                                    |
|                           | A collection of Gift Default Designation record IDs that are to be modified or deleted.                                                                     |
| parentRecordId            | Type ID                                                                                                    |
|                           | <b>Description</b> Required.                                                                                                    |
|                           | The ID of the parent record like a campaign, opportunity, or gift commitment associated with the gift default designation IDs in giftDefaultDesignationIds. |

### Outputs

None.

## Example

Here's a request for the Manage Gift Default Designations action.

Here's a response for the Manage Gift Default Designations action.

```
[
    "actionName": "manageGiftDefaultDesignations",
    "errors": null,
    "isSuccess": true,
    "outputValues": null,
    "version": 1
```

} ]

# Manage Gift Transaction Designations Action

Creates and manages Gift Transaction Designation records for a gift transaction.

This action is available in API version 59.0 and later for users in orgs where the Fundraising Access license is enabled and the Fundraising User system permission is assigned.

### Supported REST HTTP Methods

URI

/services/data/v**XX.X**/actions/standard/manageGiftTrxnDesignations

#### **Formats**

JSON, XML

#### **HTTP Methods**

POST

#### Authentication

Authorization: Bearer token

### Inputs

| Input                       | Details                                                                                                 |
|-----------------------------|----------------------------------------------------------------------------------------------------|
| giftTransactionDesignations | <b>Type</b> sObject                                                                                     |
|                             | <b>Description</b> Required.                                                                            |
|                             | A collection of Gift Transaction Designation record IDs that are to be modified or deleted.             |
| recordId                    | Type ID                                                                                                 |
|                             | <b>Description</b> Required.                                                                            |
|                             | The record for which the Gift Transaction Designation record is created. For example, Gift Transaction. |

## Outputs

None.

### Example

Here's a request for the Manage Gift Transaction Designations action.

Here's a response for the Manage Gift Transaction Designations action.

# Manage Recurring Gift Commitment Schedule Action

Creates or updates a recurring type of gift commitment schedule record and creates the first upcoming gift commitment transaction record.

This action is available in API version 59.0 and later for users in orgs where the Fundraising Access license is enabled and the Fundraising User system permission is assigned.

## Supported REST HTTP Methods

#### URI

/services/data/v**XX.X**/actions/standard/manageRcrGiftCmtSchd

#### **Formats**

JSON, XML

#### **HTTP Methods**

POST

#### Authentication

Authorization: Bearer token

# Inputs

| Input                  | Details                                                                                                    |
|------------------------|----------------------------------------------------------------------------------------------------|
| effectiveFromDate      | <b>Type</b> Date                                                                                                    |
|                        | <b>Description</b> The date from when the updates to the gift commitment schedule are effective. Only applicable in a schedule update scenario.  |
| effectiveToDate        | <b>Type</b> Date                                                                                                    |
|                        | <b>Description</b> The date until when the updates to the gift commitment schedule are effective. Only applicable in a schedule update scenario. |
| giftCommitmentSchedule | <sup>2</sup> Type                                                                                                    |
|                        | sObject                                                                                                    |
|                        | <b>Description</b> Required.                                                                                                    |
|                        | The gift commitment schedule record to be created or updated.                                                                                    |

# Outputs

| Input                         | Details                                                                                            |
|-------------------------------|----------------------------------------------------------------------------------------------------|
| giftCammitmentScheduleIdsList | Туре                                                                                               |
|                               | Date                                                                                               |
|                               | Description                                                                                        |
|                               | A comma-delimited list of gift commitment schedule IDs for schedules that were created or updated. |

# Example

Here's a request for the Manage Recurring Gift Commitment Schedule action.

Fundraising Process Gift Entries Action

```
"PaymentMethod": "Cheque",
    "Id": "6csNA000000hbxQYAQ"
    }
}
```

Here's a response for the Manage Recurring Gift Commitment Schedule action.

### **Process Gift Entries Action**

Processes, singly or as part of a batch, a specified gift entry ID, creating related donor, gift transaction, gift transaction designation, and gift soft credit records. You may also test gift entry processing to check for errors before creating related records.

This action is available in API version 59.0 and later for users in orgs where the Fundraising Access license is enabled and the Fundraising User system permission is assigned.

### Supported REST HTTP Methods

URI

/services/data/v**XX.X**/actions/standard/processGiftEntries

#### **Formats**

JSON, XML

#### **HTTP Methods**

POST

#### Authentication

Authorization: Bearer token

### Inputs

| Input       | Details |
|-------------|---------|
| giftEntryId | Type ID |

Fundraising Process Gift Entries Action

| Input    | Details                                                                                                    |
|----------|----------------------------------------------------------------------------------------------------|
|          | <b>Description</b> Required.                                                                                                    |
|          | The ID of the gift entry record to be processed.                                                                                                    |
| isDryRun | <b>Type</b> Boolean                                                                                                    |
|          | <b>Description</b> Indicates whether to run the action without creating or updating records to determine if there are any errors (true) or actual processing (false). |
|          | The default value is false.                                                                                                    |

# Outputs

| Output                   | Details                                                                                         |
|--------------------------|-------------------------------------------------------------------------------------------------|
| donorId                  | <b>Type</b> ID                                                                                  |
|                          | Description                                                                                     |
|                          | The ID of the person, household, or organization account that's associated with the gift entry. |
| giftEntryId              | Туре                                                                                            |
|                          | ID                                                                                              |
|                          | Description                                                                                     |
|                          | The ID of the gift entry record that is processed.                                              |
| giftProcessingErrorDetai | ls Type                                                                                         |
|                          | String                                                                                          |
|                          | Description                                                                                     |
|                          | The error details when the gift processing status is Failure.                                   |
| giftProcessingStatu      | <sup>1S</sup> Type                                                                              |
|                          | String                                                                                          |
|                          | Description                                                                                     |
|                          | The processing status of the gift entry.                                                        |
|                          | Valid values are:                                                                               |
|                          | • Failure                                                                                       |
|                          | • New                                                                                           |
|                          | • Success                                                                                       |

Fundraising Process Gift Entries Action

| Output            | Details                                                                                  |
|-------------------|------------------------------------------------------------------------------------------|
| giftTransactionId | Type ID                                                                                  |
|                   | <b>Description</b> The ID of the gift transaction that's associated with the gift entry. |

## Example

Here's a request for the Process Gift Entries action for processing a gift entry.

Here's a response for the Process Gift Entries action for processing a gift entry.

```
[
    "actionName": "processGiftEntries",
    "errors": null,
    "isSuccess": true,
    "outputValues": {
        "giftProcessingStatus": "SUCCESS",
        "giftEntryId": "6geRM00000000GdYAI",
        "giftTransactionId": "6trRM0000003PJ",
        "giftProcessingErrorDetails": null,
        "donorId": "001RM000005ewDDYAY"
    },
    "version": 1
}
```

Here's a request for the Process Gift Entries action for a dry run of gift entry processing.

Here's a response for the Process Gift Entries action for a dry run of gift entry processing.

```
"isSuccess": true,
"outputValues": {
    "giftProcessingStatus": "New",
    "giftEntryId": "6geRM0000000GdYAI",
    "giftTransactionId": null,
    "giftProcessingErrorDetails": null,
    "donorId": null
},
    "version": 1
}
```

## Pause Gift Commitment Schedule Action

Pauses a gift commitment schedule for a specified period of time.

This action is available in API version 59.0 and later for users in orgs where the Fundraising Access license is enabled and the Fundraising User system permission is assigned.

## Supported REST HTTP Methods

URI

/services/data/v**XX.X**/actions/standard/pauseGiftCommitmentSchedule

#### **Formats**

JSON, XML

#### **HTTP Methods**

**POST** 

#### Authentication

Authorization: Bearer token

## Inputs

| Input                  | Details                                                     |
|------------------------|-------------------------------------------------------------|
| endDate                | Туре                                                        |
|                        | Date                                                        |
|                        | Description                                                 |
|                        | The date to resume the gift commitment schedule.            |
| giftCommitmentSchedule | Type                                                        |
|                        | String                                                      |
|                        | Description                                                 |
|                        | Required.                                                   |
|                        | The ID of the gift commitment schedule record to be paused. |
| startDate              | Туре                                                        |
|                        | Date                                                        |

| Input        | Details                                                                     |
|--------------|-----------------------------------------------------------------------------|
|              | Description                                                                 |
|              | The date to pause the gift commitment schedule.                             |
| updateReason | Туре                                                                        |
|              | String                                                                      |
|              | <b>Description</b> The reason the gift commitment schedule is to be paused. |

## Outputs

| Input                         | Details                                                                                                    |
|-------------------------------|----------------------------------------------------------------------------------------------------|
| giftCarmitmentScheduleIdsList | <b>Type</b> String                                                                                                    |
|                               | <b>Description</b> A comma-delimited list of gift commitment schedule IDs for schedules that were created or updated. |

## Example

Here's a request for the Pause Gift Commitment Schedule action.

Here's a response for the Pause Gift Commitment Schedule action.

} 1

## **Process Gift Commitment Action**

Updates the status and other relevant fields for a gift commitment based on the statuses of the associated gift transactions and the current gift commitment schedule.

This action is available in API version 59.0 and later for users in orgs where the Fundraising Access license is enabled and the Fundraising User system permission is assigned.

# Supported REST HTTP Methods

#### URI

 $/\texttt{services/data/v} \textbf{\textit{XX}}.\textbf{\textit{X}}/\texttt{actions/standard/processGiftCommitment}$ 

#### **Formats**

JSON, XML

#### **HTTP Methods**

**POST** 

#### Authentication

Authorization: Bearer token

## Inputs

| Input            | Details                                               |
|------------------|-------------------------------------------------------|
| giftCommitmentId | <b>Type</b> String                                    |
|                  | Description                                           |
|                  | Required.                                             |
|                  | The ID of the gift commitment record to be processed. |

## Outputs

| Input                          | Details                                                                            |
|--------------------------------|------------------------------------------------------------------------------------|
| giftCannitmentProcessingStatus | <b>Type</b> String                                                                 |
|                                | <b>Description</b> The status of the gift commitment record after it is processed. |

## Example

Here's a request for the Process Gift Commitment action.

```
{
  "inputs": [
      {
          "giftCommitmentId": "6gcNA000000PeKhYAK"
      }
    ]
}
```

Here's a response for the Process Gift Commitment action.

## Resume Gift Commitment Schedule Action

Resumes a paused gift commitment schedule on a specified date.

This action is available in API version 59.0 and later for users in orgs where the Fundraising Access license is enabled and the Fundraising User system permission is assigned.

## Supported REST HTTP Methods

URI

/services/data/v**XX.X**/actions/standard/resumeGiftCommitmentSchedule

#### Formats

JSON, XML

#### **HTTP Methods**

**POST** 

#### Authentication

Authorization: Bearer token

## Inputs

# Input Details giftCommitmentScheduleId Type String Description Required.

| Input        | Details                                                                |
|--------------|------------------------------------------------------------------------|
|              | The ID of the gift commitment schedule record to be resumed.           |
| resumeDate   | <b>Type</b> Date                                                       |
|              | Description                                                            |
|              | The date to resume the gift commitment schedule.                       |
| updateReason | Туре                                                                   |
|              | String                                                                 |
|              | Description  The reason the gift commitment schedule is to be resumed. |
|              | The reason the gift commitment schedule is to be resumed.              |

# Outputs

| Input                          | Details                                                                                                    |
|--------------------------------|----------------------------------------------------------------------------------------------------|
| giftCammitmentScheduleIdsI.ist | <b>Type</b> String                                                                                                    |
|                                | <b>Description</b> A comma-delimited list of gift commitment schedule IDs for schedules that were created or updated. |

## Example

Here's a request for the Resume Gift Commitment Schedule action.

Here's a response for the Resume Gift Commitment Schedule action.

# **Update Processed Gift Entries Action**

Updates the status of a specified gift entry record that is already processed. If the processing fails, the failure reason is updated.

This action is available in API version 59.0 and later for users in orgs where the Fundraising Access license is enabled and the Fundraising User system permission is assigned.

# Supported REST HTTP Methods

#### URI

/services/data/v**XX.X**/actions/standard/updateProcessedGiftEntries

#### **Formats**

JSON, XML

#### **HTTP Methods**

POST

#### Authentication

Authorization: Bearer token

## Inputs

| Input                      | Details                                                                           |
|----------------------------|-----------------------------------------------------------------------------------|
| donorId                    | Туре                                                                              |
|                            | ID                                                                                |
|                            | Description                                                                       |
|                            | The ID of the account of the donor that is updated when $giftProcessingStatus$ is |
|                            | Success.                                                                          |
| giftEntryId                | Туре                                                                              |
|                            | ID                                                                                |
|                            | Description                                                                       |
|                            | Required.                                                                         |
|                            | The ID of the gift entry record to be updated.                                    |
| giftProcessingErrorDetails | <sup>5</sup> Type                                                                 |
|                            | String                                                                            |
|                            | Description                                                                       |
|                            | The error details when giftProcessingStatus is Failure.                           |

| Input                | Details                                                                                                    |
|----------------------|----------------------------------------------------------------------------------------------------|
| giftProcessingStatus | <b>Type</b> String                                                                                                    |
|                      | <b>Description</b> The processing status of the gift entry.                                                                                         |
|                      | Valid values are:                                                                                                    |
|                      | • Failure                                                                                                    |
|                      | • New                                                                                                    |
|                      | • Success                                                                                                    |
| giftTransactionId    | Type ID                                                                                                    |
|                      | <b>Description</b> The ID of the gift transaction record associated with the gift entry that is to be updated when giftProcessingStatus is Success. |

## Outputs

| Field       | Details                                                             |
|-------------|---------------------------------------------------------------------|
| giftEntryId | Type ID                                                             |
|             | <b>Description</b> The ID of the gift entry record that is updated. |

# Example

Here's a request for the Update Processed Gift Entries action.

Here's a response for the Update Processed Gift Entries action.

```
[ {
```

```
"actionName": "updateProcessedGiftEntries",
   "errors": null,
   "isSuccess": true,
   "outputValues": {
       "giftEntryId": "6geRM0000000GdYAI"
    },
      "version": 1
}
```

# Fundraising Metadata API Types

Metadata API enables you to access some types and feature settings that you can customize in the user interface.

For more information about Metadata API and to find a complete reference of existing metadata types, see Metadata API Developer Guide.

#### Flow for Fundraising

Represents the metadata associated with a flow. With Flow, you can create an application that navigates users through a series of screens to query and update records in the database. You can also execute logic and provide branching capability based on user input to build dynamic applications.

## Flow for Fundraising

Represents the metadata associated with a flow. With Flow, you can create an application that navigates users through a series of screens to query and update records in the database. You can also execute logic and provide branching capability based on user input to build dynamic applications.

#### FlowActionCall

Fundraising exposes additional actionType values for the FlowActionCall Metadata type. For more information on Flow and FlowActionCall metadata type, see Flow.

| Field Name | Field Type                                             | Description                                                                                                    |
|------------|--------------------------------------------------------|----------------------------------------------------------------------------------------------------|
| actionType | InvocableActionType<br>(enumeration of<br>type string) | Required. The action type. Additional valid values only for Business Rules Engine include:                                                                                                    |
|            |                                                        | • closeGiftCommitment—Updates the status of a gift commitment to closed and updates the status for each of its unpaid and failed gift transactions. This value is available in API version 59.0 and later.                         |
|            |                                                        | <ul> <li>manageCustomGiftCmtSchds—Creates or updates up to<br/>15 custom gift commitment schedule records and their associated<br/>gift transaction records. This value is available in API version 59.0 and<br/>later.</li> </ul> |
|            |                                                        | • manageGiftDefaultDesignations—Creates and manages<br>Gift Default Designation records for a gift entry associated with a                                                                                                    |

| Field Name | Field Type | Description                                                                                                    |
|------------|------------|----------------------------------------------------------------------------------------------------|
|            |            | campaign, opportunity, or gift commitment. This value is available in API version 59.0 and later.                                                                                                    |
|            |            | <ul> <li>manageGiftTrxnDesignations—Creates and manages<br/>GiftTransaction Designation records for a gift transaction. This value<br/>is available in API version 59.0 and later.</li> </ul>                                                            |
|            |            | <ul> <li>manageRcrGiftCmtSchd—Creates or updates a recurring<br/>type of gift commitment schedule record and creates the first<br/>upcoming gift commitment transaction record. This value is available<br/>in API version 59.0 and later.</li> </ul>    |
|            |            | • processGiftEntries—Processes, singly or as part of a batch, a specified gift entry ID, creating related donor, gift transaction, gift transaction designation, and gift soft credit records. This value is available in API version 59.0 and later.    |
|            |            | <ul> <li>pauseGiftCommitmentSchedule—Pauses a gift<br/>commitment schedule for a specified period of time. This value is<br/>available in API version 59.0 and later.</li> </ul>                                                                         |
|            |            | • processGiftCommitment—Updates the status and other relevant fields for a gift commitment based on the statuses of the associated gift transactions and the current gift commitment schedule. This value is available in API version 59.0 and later.    |
|            |            | • resumeGiftCommitmentSchedule—Resumes a paused gift commitment schedule on a specified date. This value is available in API version 59.0 and later.                                                                                                    |
|            |            | <ul> <li>updateProcessedGiftEntries—Updates the status of a<br/>specified gift entry record that is already processed. If the processing<br/>fails, the failure reason is updated. This value is available in API version<br/>59.0 and later.</li> </ul> |

# Fundraising Tooling API Objects

Tooling API exposes metadata used in developer tooling that you can access through REST or SOAP. Tooling API's SOQL capabilities for many metadata types allow you to retrieve smaller pieces of metadata.

For more information about Tooling API objects and to find a complete reference of all the supported objects, see Introducing Tooling API.

#### FundraisingConfig

Represents a collection of settings to configure Fundraising. This object is available in API version 59.0 and later.

# FundraisingConfig

Represents a collection of settings to configure Fundraising. This object is available in API version 59.0 and later.

**Fundraising** FundraisingConfig

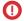

(Important: Where possible, we changed noninclusive terms to align with our company value of Equality. We maintained certain terms to avoid any effect on customer implementations.

## Supported SOAP API Calls

create(), delete(), describeSObjects(), query(), retrieve(), update(), upsert()

## Supported REST API Methods

DELETE, GET, HEAD, PATCH, POST, Query

## **Special Access Rules**

This object is available only if the Fundraising Access license is enabled and the Fundraising User system permission is assigned to users.

## **Fields**

| Field                  | Details                                                                                                    |
|------------------------|----------------------------------------------------------------------------------------------------|
| DeveloperName          | Туре                                                                                                    |
|                        | string                                                                                                    |
|                        | Properties                                                                                                    |
|                        | Create, Filter, Group, Sort, Update                                                                            |
|                        | Description                                                                                                    |
|                        | The unqiue name for FundraisingConfig.                                                                         |
| DonorMatchingMethod    | Туре                                                                                                    |
|                        | picklist                                                                                                    |
|                        | Properties                                                                                                    |
|                        | Create, Defaulted on create, Filter, Group, Nillable, Restricted picklist, Sort, Update                        |
|                        | <b>Description</b> Specifies the method that the gift batch processing uses to automatically select a donor or |
|                        | create one based on the data entered manually or through CSV file upload.                                      |
|                        | Possible values are:                                                                                           |
|                        | <ul> <li>Duplicate_Management_Rules—Duplicate Management Rules</li> </ul>                                      |
|                        | <ul><li>No_Matching—No Matching</li></ul>                                                                      |
|                        | The default value is Duplicate_Management_Rules.                                                               |
| FailedTransactionCount | Туре                                                                                                    |
|                        | int                                                                                                    |
|                        | Properties                                                                                                    |
|                        | Create, Defaulted on create, Filter, Group, Nillable, Sort, Update                                             |

Fundraising FundraisingConfig

| Field                   | Details                                                                                                    |
|-------------------------|----------------------------------------------------------------------------------------------------|
|                         | <b>Description</b> The count of consecutively failed transactions before the gift commitment status is changed to Failing. If set to 0, the status is never auto-changed to Failing.                                                                                                    |
| HouseholdSoftCreditRole | <b>Type</b> string                                                                                                    |
|                         | Properties  Create, Defaulted on create, Filter, Group, Nillable, Sort, Update                                                                                                    |
|                         | <b>Description</b> The soft credit role that's assigned to members of the donor's household.                                                                                                    |
| InstallmentExtDayCount  | Type int                                                                                                    |
|                         | <b>Properties</b> Create, Defaulted on create, Filter, Group, Nillable, Sort, Update                                                                                                    |
|                         | <b>Description</b> The period in number of days before or after an unpaid transaction in a gift commitment is marked as another installment in the gift commitment schedule. The unpaid transaction within the grace period is considered as a gift transaction. Label is New Installment Transaction Status. |
| IsHshldSoftCrAutoCrea   | Type<br>boolean                                                                                                    |
|                         | Properties Create, Defaulted on create, Filter, Group, Sort, Update                                                                                                    |
|                         | <b>Description</b> Indicates whether soft credits are automatically created for household members (true) or not (false) when the donor donates.                                                                                                    |
| Language                | Туре                                                                                                    |
|                         | picklist  Properties  Create, Defaulted on create, Filter, Group, Nillable, Restricted picklist, Sort, Update                                                                                                    |
|                         | <b>Description</b> The language of the FundraisingConfig                                                                                                    |
|                         | Possible values are:                                                                                                    |
|                         | • da—Danish                                                                                                    |
|                         | • de—German                                                                                                    |
|                         | • en_us—English                                                                                                    |
|                         | • es—Spanish                                                                                                    |
|                         | • es_MX—Spanish (Mexico)                                                                                                    |

Fundraising Fundraising Fundra

#### Field Details

- fi—Finnish
- fr—French
- it—Italian
- ja—Japanese
- ko—Korean
- nl NL—Dutch
- no—Norwegian
- pt BR—Portuguese (Brazil)
- ru—Russian
- sv—Swedish
- th—Thai
- zh CN—Chinese (Simplified)
- zh TW—Chinese (Traditional)

#### LapsedUnpaidTrxnCount

#### Type

int

#### **Properties**

Create, Defaulted on create, Filter, Group, Nillable, Sort, Update

#### Description

The count of consecutive unpaid transactions before the gift commitment status is changed to Lapsed. If set to 0, the status is never auto-changed to Lapsed.

#### MasterLabel

#### Type

string

#### **Properties**

Create, Filter, Group, Sort, Update

#### Description

Label for the FundraisingConfig. In the UI, this field is Application Record Type Configuration.

#### NamespacePrefix

#### Type

string

#### **Properties**

Filter, Group, Nillable, Sort

#### Description

The namespace prefix associated with this object. Each Developer Edition organization that creates a managed package has a unique namespace prefix. Limit: 15 characters. You can refer to a component in a managed package by using the

namespacePrefix componentName notation.

The namespace prefix can have one of the following values:

• In Developer Edition organizations, the namespace prefix is set to the namespace prefix of the organization for all objects that support it. There is an exception if an object is in

Fundraising FundraisingConfig

| Field                   | Details                                                                                                    |
|-------------------------|----------------------------------------------------------------------------------------------------|
|                         | an installed managed package. In that case, the object has the namespace prefix of the installed managed package. This field's value is the namespace prefix of the Developer Edition organization of the package developer.  |
|                         | <ul> <li>In organizations that are not Developer Edition organizations, NamespacePrefix is only set for objects that are part of an installed managed package. There is no namespace prefix for all other objects.</li> </ul> |
| ShouldClosePaidRcrCmt   | <b>Type</b> boolean                                                                                                    |
|                         | Properties                                                                                                    |
|                         | Create, Defaulted on create, Filter, Group, Sort, Update                                                                                                    |
|                         | Description                                                                                                    |
|                         | Indicates whether to automatically close a recurring gift commitment when it has no ongoing or future schedule, and no unpaid transaction (true) or not (false).                                                              |
| ShouldCreateRcrSchdTrxn | <b>Type</b> boolean                                                                                                    |
|                         | <b>Properties</b> Create, Defaulted on create, Filter, Group, Sort, Update                                                                                                    |
|                         | <b>Description</b> Indicates whether the next transaction in a recurring schedule is automatically created (true) or not (false).                                                                                             |
| UtmCampaignSrcObj       | Туре                                                                                                    |
|                         | string                                                                                                    |
|                         | Properties  Crosto Defaulted an greate Filter Croup Millable Cost Hadate                                                                                                    |
|                         | Create, Defaulted on create, Filter, Group, Nillable, Sort, Update                                                                                                    |
|                         | <b>Description</b> The UTM code of the campaign for which the donation was received. This field is available from API version 60.0 and later.                                                                                 |
| UtmCampaignSrcObjField  | Туре                                                                                                    |
|                         | string                                                                                                    |
|                         | <b>Properties</b> Create, Defaulted on create, Filter, Group, Nillable, Sort, Update                                                                                                    |
|                         | <b>Description</b> The UTM code of the campaign for which the donation was received. This field is available from API version 60.0 and later.                                                                                 |
| UtmMediumSrcObj         | Туре                                                                                                    |
|                         | string                                                                                                    |
|                         | Properties                                                                                                    |
|                         | Create, Defaulted on create, Filter, Group, Nillable, Sort, Update                                                                                                    |

Fundraising FundraisingConfig

| Field                | Details                                                                                                    |
|----------------------|----------------------------------------------------------------------------------------------------|
|                      | Description                                                                                                    |
|                      | The UTM code of the outreach message channel from which the donation originated. This field is available from API version 60.0 and later. |
| UtmMediumSrcObjField | Туре                                                                                                    |
|                      | string                                                                                                    |
|                      | Properties                                                                                                    |
|                      | Create, Defaulted on create, Filter, Group, Nillable, Sort, Update                                                                        |
|                      | Description                                                                                                    |
|                      | The UTM code of the outreach message channel from which the donation originated. This                                                     |
|                      | field is available from API version 60.0 and later.                                                                                       |
| UtmSourceSrcObj      | Туре                                                                                                    |
|                      | string                                                                                                    |
|                      | Properties                                                                                                    |
|                      | Create, Defaulted on create, Filter, Group, Nillable, Sort, Update                                                                        |
|                      | Description                                                                                                    |
|                      | The UTM code of the source from which the donation originated. This field is available from API version $60.0$ and later.                 |
| UtmSourceSrcObjField | Туре                                                                                                    |
|                      | string                                                                                                    |
|                      | Properties                                                                                                    |
|                      | Create, Defaulted on create, Filter, Group, Nillable, Sort, Update                                                                        |
|                      | Description                                                                                                    |
|                      | The UTM code of the source from which the donation originated. This field is available from API version 60.0 and later.                   |

# **CHAPTER 5** Program Management

#### In this chapter ...

- Program
  ManagementStandard Objects
- Program Management Business APIs

This guide provides information about the objects and APIs that Program Management uses. You can also find developer resources for features that can be used to extend Program Management.

## EDITIONS

Available in: Lightning Experience

Available in: **Enterprise** and **Unlimited** Editions.

## **Program Management Standard Objects**

Program Management data model provides objects and fields to manage programs and benefits for your nonprofit organization.

#### Benefit

Represents information about benefits associated with a program. This object is available with Program Management in API version 57.0 and later.

#### BenefitAssignment

Represents the enrollment information of an individual to a benefit. This object is available with Program Management in API version 57.0 and later.

#### BenefitDisbursement

Represents the allocation of an enrollee's benefit that can be made as monetary or non-monetary with different frequencies. This object is available with Program Management in API version 57.0 and later.

#### BenefitSchedule

Represents information about the plan for delivering the benefit. This object is available in API version 57.0 and later.

#### BenefitScheduleAssignment

Represents the junction between Benefit Schedule and Benefit Assignment objects. This object is available in API version 59.0 and later

#### BenefitSession

Represents information about an instance of a planned benefit delivery This object is available in API version 57.0 and later.

#### BenefitType

Represents information about the type of benefits such as Participatory Services available to the program manager. This object is available with Program Management in API version 57.0 and later.

#### CaseProgram

Represents the junction between Case and Program objects. This object is available in API version 57.0 and later.

#### Program

Represents information about the enrollment and disbursement of benefits in a program. This object is available in API version 57.0 and later.

#### ProgramEnrollment

Represents details of enrollment for benefits in a program. This object is available in API version 57.0 and later.

#### RecurrenceSchedule

For internal use only.

## **Benefit**

Represents information about benefits associated with a program. This object is available with Program Management in API version 57.0 and later.

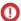

**Important**: Where possible, we changed noninclusive terms to align with our company value of Equality. We maintained certain terms to avoid any effect on customer implementations.

## **EDITIONS**

Available in: Lightning Experience

Available in: **Enterprise** and **Unlimited** Editions.

# **Supported Calls**

create(), delete(), describeLayout(), describeSObjects(), getDeleted(), getUpdated(), query(),
retrieve(), search(), undelete(), update(), upsert()

## **Fields**

| Field            | Details                                                                              |
|------------------|--------------------------------------------------------------------------------------|
| BenefitManagerId | <b>Type</b> reference                                                                |
|                  | <b>Properties</b> Create, Filter, Group, Nillable, Sort, Update                      |
|                  | <b>Description</b> The person in charge of the benefit.                              |
|                  | This field is a relationship field.                                                  |
|                  | <b>Relationship Name</b> BenefitManager                                              |
|                  | Relationship Type  Lookup                                                            |
|                  | <b>Refers To</b> User                                                                |
| BenefitStatus    | <b>Type</b> picklist                                                                 |
|                  | <b>Properties</b> Create, Defaulted on create, Filter, Group, Nillable, Sort, Update |
|                  | <b>Description</b> Specifies the status of the benefit.                              |
|                  | Possible values are:                                                                 |
|                  | • Active                                                                             |
|                  | • Cancelled                                                                          |
|                  | • Completed                                                                          |
|                  | • Planned                                                                            |
|                  | The default value is Active.                                                         |
| BenefitTypeId    | Туре                                                                                 |
|                  | reference                                                                            |
|                  | <b>Properties</b> Create, Filter, Group, Sort                                        |
|                  | Description Specifies the type of the benefit.                                       |
|                  | This field is a relationship field.                                                  |

| Field                    | Details                                                                                                    |
|--------------------------|----------------------------------------------------------------------------------------------------|
|                          | Relationship Name BenefitType                                                                                             |
|                          | Relationship Type  Master-Detail                                                                                          |
|                          | Refers To BenefitType                                                                                                    |
| BnftDisbFieldSetApiName  | <b>Type</b> string                                                                                                    |
|                          | Properties Create, Filter, Group, Nillable, Sort, Update                                                                  |
|                          | <b>Description</b> The API name of the field set that groups benefit specific fields for the benefit disbursement object. |
| CurrentMonthDisbursedQty | Type double                                                                                                    |
|                          | <b>Properties</b> Create, Filter, Nillable, Sort, Update                                                                  |
|                          | <b>Description</b> The total quantity of benefits disbursed in the current month.                                         |
| CurrentYearAssignedQty   | Type double                                                                                                    |
|                          | <b>Properties</b> Create, Filter, Nillable, Sort, Update                                                                  |
|                          | <b>Description</b> The total quantity of benefits assigned in the current year.                                           |
| CurrentYearDisbursedQty  | Type double                                                                                                    |
|                          | <b>Properties</b> Create, Filter, Nillable, Sort, Update                                                                  |
|                          | <b>Description</b> The total quantity of benefits disbursed in the current year.                                          |
| Description              | Туре                                                                                                    |
|                          | Properties Create, Filter, Nillable, Sort, Update                                                                         |

| Field                | Details                                                                      |
|----------------------|------------------------------------------------------------------------------|
|                      | <b>Description</b> The description of the benefit.                           |
| EndDateTime          | <b>Type</b> dateTime                                                         |
|                      | Properties Create, Filter, Nillable, Sort, Update                            |
|                      | <b>Description</b> The end date until when the benefit is valid.             |
| EnrollmentCount      | <b>Type</b> int                                                              |
|                      | Properties  Create, Filter, Group, Nillable, Sort, Update                    |
|                      | Description  The number of times the benefit is applicable to an individual. |
| GoalDefinitionId     | <b>Type</b> reference                                                        |
|                      | Properties  Create, Filter, Group, Nillable, Sort, Update                    |
|                      | <b>Description</b> The goal definition associated with the benefit.          |
|                      | This field is a relationship field.                                          |
|                      | Relationship Name GoalDefinition                                             |
|                      | Relationship Type Lookup                                                     |
|                      | Refers To Goal Definition                                                    |
| IsActive             | <b>Type</b> boolean                                                          |
|                      | <b>Properties</b> Create, Defaulted on create, Filter, Group, Sort, Update   |
|                      | <b>Description</b> Indicates if the benefit is active.                       |
|                      | The default value is false.                                                  |
| MaximumBenefitAmount | <b>Type</b> currency                                                         |

| Field                     | Details                                                                                                    |
|---------------------------|----------------------------------------------------------------------------------------------------|
|                           | Properties Control of the Artificial Control of the Artificial Control |
|                           | Create, Filter, Nillable, Sort, Update                                                                                                    |
|                           | <b>Description</b> The maximum amount that can be disbursed for a period.                                                                                                    |
|                           |                                                                                                    |
| MinimumBenefitAmount      | <b>Type</b> currency                                                                                                    |
|                           | <b>Properties</b> Create, Filter, Nillable, Sort, Update                                                                                                    |
|                           | <b>Description</b> The minimum amount that can be disbursed for a period.                                                                                                    |
| Name                      | Туре                                                                                                    |
|                           | string                                                                                                    |
|                           | Properties Create, Filter, Group, idLookup, Sort, Update                                                                                                    |
|                           | <b>Description</b> The name of the benefit.                                                                                                    |
| PreviousMonthDisbursedQty | Type double                                                                                                    |
|                           |                                                                                                    |
|                           | Properties Create, Filter, Nillable, Sort, Update                                                                                                    |
|                           | <b>Description</b> The total quantity of benefits disbursed in the previous month.                                                                                                    |
| PreviousYearAssignedQty   | Type                                                                                                    |
|                           | double                                                                                                    |
|                           | <b>Properties</b> Create, Filter, Nillable, Sort, Update                                                                                                    |
|                           | <b>Description</b> The total quantity of benefits assigned in the previous year.                                                                                                    |
| PreviousYearDisbursedQty  | Type double                                                                                                    |
|                           | Properties Create, Filter, Nillable, Sort, Update                                                                                                    |
|                           | <b>Description</b> The total quantity of benefits disbursed in the previous year.                                                                                                    |
| ProgramId                 | Type reference                                                                                                    |

| Field         | Details                                                                                                    |
|---------------|----------------------------------------------------------------------------------------------------|
|               | Properties Create, Filter, Group, Nillable, Sort, Update                                                                                |
|               | <b>Description</b> The identifier of the program that's associated with the benefit.                                                    |
|               | This field is a relationship field.                                                                                                    |
|               | Relationship Name Program                                                                                                    |
|               | Relationship Type  Lookup                                                                                                    |
|               | Refers To Program                                                                                                    |
| StartDateTime | <b>Type</b> dateTime                                                                                                    |
|               | <b>Properties</b> Create, Filter, Nillable, Sort, Update                                                                                |
|               | <b>Description</b> The date when the benefit starts.                                                                                    |
| UnitId        | Туре                                                                                                    |
|               | reference  Properties                                                                                                    |
|               | Create, Filter, Group, Nillable, Sort, Update  Description  The identifier of the unit of measure that's used to calculate the benefit. |
|               | This field is a relationship field.                                                                                                    |
|               | Relationship Name Unit                                                                                                    |
|               | Relationship Type Lookup                                                                                                    |
|               | Refers To UnitOfMeasure                                                                                                    |

# BenefitAssignment

Represents the enrollment information of an individual to a benefit. This object is available with Program Management in API version 57.0 and later.

# **Supported Calls**

create(), delete(), describeLayout(), describeSObjects(), getDeleted(), getUpdated(), query(),
retrieve(), search(), undelete(), update(), upsert()

## **Fields**

| Field       | Details                                                                        |
|-------------|--------------------------------------------------------------------------------|
| BenefitId   | <b>Type</b> reference                                                          |
|             | Properties                                                                     |
|             | Create, Filter, Group, Sort, Update                                            |
|             | <b>Description</b> Name of the benefit that is associated with the assignment. |
|             | This field is a relationship field.                                            |
|             | Relationship Name Benefit                                                      |
|             | Relationship Type Lookup                                                       |
|             | <b>Refers To</b> Benefit                                                       |
| EndDateTime | Туре                                                                           |
|             | dateTime                                                                       |
|             | Properties Create, Filter, Nillable, Sort, Update                              |
|             | Description                                                                    |
|             | The end date up to when the assignment is valid.                               |
| EnrolleeId  | Туре                                                                           |
|             | reference                                                                      |
|             | <b>Properties</b> Create, Filter, Group, Sort, Update                          |
|             | <b>Description</b> Name of the benefit assignee.                               |
|             | This field is a polymorphic relationship field.                                |
|             | Relationship Name Enrollee                                                     |
|             | Relationship Type Lookup                                                       |
|             | Refers To Account, Contact                                                     |

| Field                | Details                                                         |
|----------------------|-----------------------------------------------------------------|
| EnrollmentCount      | Туре                                                            |
|                      | int                                                             |
|                      | <b>Properties</b> Create, Filter, Group, Nillable, Sort, Update |
|                      | Description                                                     |
|                      | The number of times the benefit is applicable to an individual. |
| EntitlementAmount    | Туре                                                            |
|                      | currency                                                        |
|                      | <b>Properties</b> Create, Filter, Nillable, Sort, Update        |
|                      | Description                                                     |
|                      | The benefit amount that an enrollee is eligible for.            |
| MaximumBenefitAmount | Туре                                                            |
|                      | currency                                                        |
|                      | Properties                                                      |
|                      | Create, Filter, Nillable, Sort, Update                          |
|                      | Description                                                     |
|                      | The maximum amount that can be disbursed for a period.          |
| MinimumBenefitAmount | Туре                                                            |
|                      | currency                                                        |
|                      | Properties                                                      |
|                      | Create, Filter, Nillable, Sort, Update                          |
|                      | Description                                                     |
|                      | The minimum amount that can be disbursed for a period.          |
| Name                 | Туре                                                            |
|                      | string                                                          |
|                      | Properties                                                      |
|                      | Autonumber, Defaulted on create, Filter, idLookup, Sort         |
|                      | Description                                                     |
|                      | Name of the benefit assignment.                                 |
| OwnerId              | Туре                                                            |
|                      | reference                                                       |
|                      | Properties                                                      |
|                      | Create, Defaulted on create, Filter, Group, Sort, Update        |
|                      | Description                                                     |
|                      | ID of the owner of this record.                                 |

| Field               | Details                                                                                                    |
|---------------------|----------------------------------------------------------------------------------------------------|
|                     | This field is a polymorphic relationship field.                                                                   |
|                     | Relationship Name Owner                                                                                           |
|                     | Relationship Type Lookup                                                                                          |
|                     | <b>Refers To</b> Group, User                                                                                      |
| ParentRecordId      | <b>Type</b> reference                                                                                             |
|                     | <b>Properties</b> Create, Filter, Group, Sort, Update                                                             |
|                     | <b>Description</b> Required. The parent record associated with the benefit assignment.                            |
|                     | This field is a polymorphic relationship field.                                                                   |
|                     | Relationship Name ParentRecord                                                                                    |
|                     | Relationship Type Lookup                                                                                          |
|                     | <b>Refers To</b> CarePlan, GoalAssignment, IndividualApplication, ProgramEnrollment                               |
| Priority            | <b>Type</b> picklist                                                                                              |
|                     | Properties  Create, Filter, Group, Nillable, Restricted picklist, Sort, Update                                    |
|                     | <b>Description</b> Specifies the priority of the benefit assignment.                                              |
|                     | Possible values are:                                                                                              |
|                     | • High                                                                                                    |
|                     | • Low                                                                                                    |
|                     | • Medium                                                                                                    |
| ProgramEnrollmentId | Туре                                                                                                    |
|                     | reference                                                                                                    |
|                     | <b>Properties</b> Create, Filter, Group, Nillable, Sort, Update                                                   |
|                     | <b>Description</b> The identifier of the program enrollment record that's associated with the benefit assignment. |
|                     | This field is a relationship field.                                                                               |

| Field         | Details                                                                                                    |
|---------------|----------------------------------------------------------------------------------------------------|
|               | Relationship Name ProgramEnrollment  Relationship Type Lookup  Refers To                                                      |
|               | ProgramEnrollment                                                                                                    |
| StartDateTime | Type dateTime  Properties Create, Filter, Nillable, Sort, Update  Description The start date from when the assignment begins. |
| Status        | Type picklist Properties                                                                                                    |
|               | Create, Filter, Group, Nillable, Sort, Update                                                                                 |
|               | <b>Description</b> Specifies the status of the benefit assignment.                                                            |
|               | Possible values are:                                                                                                    |
|               | • Active                                                                                                    |
|               | • Completed                                                                                                    |
|               | • Enrolled                                                                                                    |
|               | <ul><li>Waitlisted</li><li>Withdrawn</li></ul>                                                                                |
|               | The default value is Enrolled.                                                                                                |
| TaskJobStatus | Type picklist  Properties Filter Group Nillable Destricted mighlist Sort                                                      |
|               | Filter, Group, Nillable, Restricted picklist, Sort                                                                            |
|               | <b>Description</b> Specifies the status of the task in the task queue.                                                        |
|               | Possible values are:                                                                                                    |
|               | • Completed                                                                                                    |
|               | • Failed                                                                                                    |
|               | • InProgress - In Progress                                                                                                    |
|               | • Submitted                                                                                                    |

| Field                | Details                                                                                             |
|----------------------|----------------------------------------------------------------------------------------------------|
| TaskJobStatusMessage | <b>Type</b> textarea                                                                                |
|                      | Properties Nillable                                                                                 |
|                      | <b>Description</b> The message that describes the status of the task in the queue.                  |
| UnitofMeasureId      | <b>Type</b> reference                                                                               |
|                      | Properties Create, Filter, Group, Nillable, Sort, Update                                            |
|                      | <b>Description</b> The identifier of the unit of measure that's used to calculate the benefit type. |
|                      | This field is a relationship field.                                                                 |
|                      | Relationship Name UnitofMeasure                                                                     |
|                      | Relationship Type  Lookup                                                                           |
|                      | Refers To UnitOfMeasure                                                                             |

## BenefitDisbursement

Represents the allocation of an enrollee's benefit that can be made as monetary or non-monetary with different frequencies. This object is available with Program Management in API version 57.0 and later.

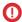

Important: Where possible, we changed noninclusive terms to align with our company value of Equality. We maintained certain terms to avoid any effect on customer implementations.

## **Supported Calls**

create(), delete(), describeLayout(), describeSObjects(), getDeleted(), getUpdated(), query(), retrieve(), search(), undelete(), update(), upsert()

### **Fields**

| Field                | Details                                        |
|----------------------|------------------------------------------------|
| ActualCompletionDate | <b>Type</b> dateTime                           |
|                      | <b>Properties</b> Create, Filter, Sort, Update |

| Field               | Details                                                                                                    |
|---------------------|----------------------------------------------------------------------------------------------------|
|                     | <b>Description</b> The date when the benefit disbursement was completed.                                                                                              |
| ApprovalStatus      | <b>Type</b> picklist                                                                                                    |
|                     | <b>Properties</b> Create, Filter, Group, Nillable, Sort, Update                                                                                                    |
|                     | <b>Description</b> Specifies the disbursement status of the benefit.                                                                                                  |
|                     | Possible values are:                                                                                                    |
|                     | • Approved                                                                                                    |
|                     | • In Review                                                                                                    |
|                     | • Not Applicable                                                                                                    |
|                     | • Pending                                                                                                    |
|                     | • Rejected                                                                                                    |
| BenefitAssignmentId | <b>Type</b> reference                                                                                                    |
|                     | <b>Properties</b> Create, Filter, Group, Sort                                                                                                    |
|                     | <b>Description</b> The benefit assignment that's associated with the disbursement.                                                                                    |
|                     | This field is a relationship field.                                                                                                    |
|                     | Relationship Name  BenefitAssignment                                                                                                    |
|                     | Relationship Type  Master-Detail                                                                                                    |
|                     | Refers To  BenefitAssignment                                                                                                    |
| BenefitSessionId    | <b>Type</b> reference                                                                                                    |
|                     | <b>Properties</b> Create, Filter, Group, Nillable, Sort, Update                                                                                                    |
|                     | <b>Description</b> The benefit session that's associated with the benefit disbursement. This field is accessible if you enabled Data Protection and Privacy in Setup. |
|                     | This field is a relationship field.                                                                                                    |
|                     | Relationship Name BenefitSession                                                                                                    |

| Field              | Details                                                                                                    |
|--------------------|----------------------------------------------------------------------------------------------------|
|                    | Relationship Type Lookup                                                                                                    |
|                    | Refers To  BenefitSession                                                                                                    |
| Description        | <b>Type</b> string                                                                                                    |
|                    | <b>Properties</b> Create, Filter, Group, Nillable, Sort, Update                                                                                     |
|                    | <b>Description</b> A description about the benefit that is disbursed. This field is accessible if you enabled Data Protection and Privacy in Setup. |
| DisbursedQuantity  | <b>Type</b> double                                                                                                    |
|                    | <b>Properties</b> Create, Filter, Nillable, Sort, Update                                                                                            |
|                    | <b>Description</b> The quantity of the benefit that's disbursed. This field is accessible if you enabled Data Protection and Privacy in Setup.      |
| DisbursementStatus | <b>Type</b> picklist                                                                                                    |
|                    | <b>Properties</b> Create, Defaulted on create, Filter, Group, Nillable, Sort, Update                                                                |
|                    | <b>Description</b> Specifies the status of the benefit disbursement.                                                                                |
|                    | Possible values are:                                                                                                    |
|                    | • Absent                                                                                                    |
|                    | • Completed                                                                                                    |
|                    | <ul><li>Enrolled</li></ul>                                                                                                    |
|                    | • Excused                                                                                                    |
|                    | The default value is Enrolled.                                                                                                    |
|                    | This field is accessible if you enabled Data Protection and Privacy in Setup.                                                                       |
| EndDate            | <b>Type</b> dateTime                                                                                                    |
|                    | <b>Properties</b> Create, Filter, Nillable, Sort, Update                                                                                            |
|                    | <b>Description</b> The end date of the benefit period in every payment cycle.                                                                       |

| Field               | Details                                                                                                    |
|---------------------|----------------------------------------------------------------------------------------------------|
| Name                | Туре                                                                                                    |
|                     | string                                                                                                    |
|                     | Properties 5th at the first time to 6 th at the first time to 6 th at the first time time time to 6 th at the first time time time time time time time tim |
|                     | Autonumber, Defaulted on create, Filter, idLookup, Sort                                                                                                    |
|                     | <b>Description</b> Name of the benefit disbursement.                                                                                                    |
| ProgramEnrollmentId | <b>Type</b> reference                                                                                                    |
|                     | <b>Properties</b> Create, Filter, Group, Nillable, Sort, Update                                                                                                    |
|                     | <b>Description</b> The program enrollment record that's associated with the benefit disbursement. This field is accessible if you enabled Data Protection and Privacy in Setup.                                                                                                    |
|                     | This field is a relationship field.                                                                                                    |
|                     | Relationship Name                                                                                                    |
|                     | Program Enrollment                                                                                                    |
|                     | Relationship Type Lookup                                                                                                    |
|                     | Refers To ProgramEnrollment                                                                                                    |
| RecipientCount      | <b>Type</b> int                                                                                                    |
|                     | <b>Properties</b> Create, Filter, Group, Nillable, Sort, Update                                                                                                    |
|                     | <b>Description</b> The count of recipients who received the benefit. This field is accessible if you enabled Data Protection and Privacy in Setup.                                                                                                    |
| RecipientId         | <b>Type</b> reference                                                                                                    |
|                     | <b>Properties</b> Create, Filter, Group, Nillable, Sort, Update                                                                                                    |
|                     | <b>Description</b> The participant who receives a benefit.                                                                                                    |
|                     | This field is a polymorphic relationship field.                                                                                                    |
|                     | Relationship Name Recipient                                                                                                    |
|                     | Relationship Type Lookup                                                                                                    |

| Field           | Details                                                                                                    |
|-----------------|----------------------------------------------------------------------------------------------------|
|                 | Refers To Account, Contact                                                                                                    |
| RecipientType   | <b>Type</b> picklist                                                                                                    |
|                 | <b>Properties</b> Create, Defaulted on create, Filter, Group, Nillable, Sort, Update                                                                                              |
|                 | <b>Description</b> Specifies the recipient type of the benefit that's disbursed.                                                                                                  |
|                 | Possible values are:                                                                                                    |
|                 | • Anonymous                                                                                                    |
|                 | Program Enrollment                                                                                                    |
|                 | • Walk-in                                                                                                    |
|                 | The default value is ProgramEnrollment.                                                                                                    |
|                 | This field is accessible if you enabled Data Protection and Privacy in Setup.                                                                                                    |
| StartDate       | <b>Type</b> dateTime                                                                                                    |
|                 | <b>Properties</b> Create, Filter, Nillable, Sort, Update                                                                                                    |
|                 | <b>Description</b> The start date of the benefit period in every payment cycle.                                                                                                   |
| UnitOfMeasureId | <b>Type</b> reference                                                                                                    |
|                 | <b>Properties</b> Create, Filter, Group, Nillable, Sort, Update                                                                                                    |
|                 | <b>Description</b> The identifier of the unit of measure that's used to calculate the benefit type. This field is accessible if you enabled Data Protection and Privacy in Setup. |
|                 | This field is a relationship field.                                                                                                    |
|                 | Relationship Name UnitOfMeasure                                                                                                    |
|                 | Relationship Type Lookup                                                                                                    |
|                 | Refers To UnitOfMeasure                                                                                                    |

BenefitSchedule **Program Management** 

# BenefitSchedule

Represents information about the plan for delivering the benefit. This object is available in API version 57.0 and later.

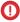

(1) Important: Where possible, we changed noninclusive terms to align with our company value of Equality. We maintained certain terms to avoid any effect on customer implementations.

## **Supported Calls**

create(), delete(), describeLayout(), describeSObjects(), getDeleted(), getUpdated(), query(), retrieve(), search(), undelete(), update(), upsert()

## **Fields**

| Field                  | Details                                                                                                  |
|------------------------|----------------------------------------------------------------------------------------------------|
| BenefitId              | <b>Type</b> reference                                                                                    |
|                        | <b>Properties</b> Create, Filter, Group, Sort                                                            |
|                        | <b>Description</b> The identifier of the benefit that's associated with the schedule.                    |
|                        | This field is a relationship field.                                                                      |
|                        | Relationship Name Benefit                                                                                |
|                        | Relationship Type  Master-Detail                                                                         |
|                        | <b>Refers To</b> Benefit                                                                                 |
| DefaultBenefitQuantity | <b>Type</b> double                                                                                       |
|                        | Properties Create, Filter, Sort, Update                                                                  |
|                        | <b>Description</b> The default quantity of benefit that's provided within a session of benefit schedule. |
| Description            | Type textarea                                                                                            |
|                        | Properties Create, Filter, Nillable, Sort, Update                                                        |
|                        | <b>Description</b> The description of the benefit schedule.                                              |

Program Management BenefitSchedule

| Field                     | Details                                                                                                    |
|---------------------------|----------------------------------------------------------------------------------------------------|
| FirstSessionEndDateTim    | Туре                                                                                                    |
|                           | dateTime                                                                                                    |
|                           | <b>Properties</b> Create, Filter, Sort, Update                                                                                     |
|                           | <b>Description</b> The date and time when the first session ends in the benefit schedule.                                          |
| FirstSessionStartDateTime | Type dateTime                                                                                                    |
|                           | Properties                                                                                                    |
|                           | Create, Filter, Sort, Update                                                                                                    |
|                           | Description                                                                                                    |
|                           | The date and time when the first session begins in the benefit schedule.                                                           |
| LastReferencedDate        | Type dateTime                                                                                                    |
|                           | <b>Properties</b> Filter, Nillable, Sort                                                                                           |
|                           | <b>Description</b> The timestamp when the current user last accessed this record, a record related to this record, or a list view. |
| LastViewedDate            | <b>Type</b> dateTime                                                                                                    |
|                           | <b>Properties</b> Filter, Nillable, Sort                                                                                           |
|                           | <b>Description</b> The date when the record was last viewed.                                                                       |
| MaximumParticipantCount   | Type int                                                                                                    |
|                           | <b>Properties</b> Create, Filter, Group, Nillable, Sort, Update                                                                    |
|                           | Description                                                                                                    |
|                           | The maximum number of participants in a session.                                                                                   |
| Name                      | Туре                                                                                                    |
|                           | string                                                                                                    |
|                           | Properties                                                                                                    |
|                           | Create, Filter, Group, idLookup, Sort, Update                                                                                      |

| Field   | Details                                                  |
|---------|----------------------------------------------------------|
|         | Description                                              |
|         | The name of the benefit schedule.                        |
| OwnerId | Туре                                                     |
|         | reference                                                |
|         | Properties                                               |
|         | Create, Defaulted on create, Filter, Group, Sort, Update |
|         | Description                                              |
|         | This field is a polymorphic relationship field.          |
|         | Relationship Name                                        |
|         | Owner                                                    |
|         | Relationship Type                                        |
|         | Lookup                                                   |
|         | Refers To                                                |
|         | Group, User                                              |

## **Associated Objects**

This object has the following associated objects. If the API version isn't specified, they're available in the same API versions as this object. Otherwise, they're available in the specified API version and later.

#### BenefitScheduleFeed

Feed tracking is available for the object.

#### BenefitScheduleHistory

History is available for tracked fields of the object.

# BenefitScheduleAssignment

Represents the junction between Benefit Schedule and Benefit Assignment objects. This object is available in API version 59.0 and later.

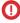

(1) Important: Where possible, we changed noninclusive terms to align with our company value of Equality. We maintained certain terms to avoid any effect on customer implementations.

## **Supported Calls**

create(), delete(), describeLayout(), describeSObjects(), getDeleted(), getUpdated(), query(), retrieve(), search(), undelete(), update(), upsert()

# Special Access Rules

# Fields

| Field               | Details                                                                                           |
|---------------------|---------------------------------------------------------------------------------------------------|
| BenefitAssignmentId | <b>Type</b> reference                                                                             |
|                     | <b>Properties</b> Create, Filter, Group, Sort, Update                                             |
|                     | <b>Description</b> The benefit assignment associated with the benefit schedule.                   |
|                     | This field is a relationship field.                                                               |
|                     | Relationship Name  BenefitAssignment                                                              |
|                     | Relationship Type Lookup                                                                          |
|                     | Refers To  BenefitAssignment                                                                      |
| BenefitScheduleId   | <b>Type</b> reference                                                                             |
|                     | <b>Properties</b> Create, Filter, Group, Sort                                                     |
|                     | <b>Description</b> The benefit schedule to which benefit participants are being assigned.         |
|                     | This field is a relationship field.                                                               |
|                     | Relationship Name  BenefitSchedule                                                                |
|                     | Relationship Type  Master-Detail                                                                  |
|                     | Refers To  BenefitSchedule                                                                        |
| EndDateTime         | <b>Type</b> dateTime                                                                              |
|                     | Properties Create, Filter, Nillable, Sort, Update                                                 |
|                     | <b>Description</b> The end date and time of the participant's assignment to the benefit schedule. |

**Program Management** BenefitSession

| Field              | Details                                                                              |
|--------------------|--------------------------------------------------------------------------------------|
| LastReferencedDate | Туре                                                                                 |
|                    | dateTime                                                                             |
|                    | Properties                                                                           |
|                    | Filter, Nillable, Sort                                                               |
|                    | Description                                                                          |
|                    | The timestamp for when the current user last viewed a record related to this record. |
| LastViewedDate     | Туре                                                                                 |
|                    | dateTime                                                                             |
|                    | Properties                                                                           |
|                    | Filter, Nillable, Sort                                                               |
|                    | Description                                                                          |
|                    | The timestamp for when the current user last viewed this record.                     |
| Name               | Туре                                                                                 |
|                    | string                                                                               |
|                    | Properties                                                                           |
|                    | Create, Filter, Group, idLookup, Sort, Update                                        |
|                    | Description                                                                          |
|                    | The name of the benefit schedule assignment.                                         |
| StartDateTime      | Туре                                                                                 |
|                    | dateTime                                                                             |
|                    | Properties                                                                           |
|                    | Create, Filter, Nillable, Sort, Update                                               |
|                    | Description                                                                          |
|                    | The start date and time of the participant's assignment to the benefit schedule.     |

# **BenefitSession**

Represents information about an instance of a planned benefit delivery This object is available in API version 57.0 and later.

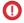

(1) Important: Where possible, we changed noninclusive terms to align with our company value of Equality. We maintained certain terms to avoid any effect on customer implementations.

# **Supported Calls**

create(), delete(), describeLayout(), describeSObjects(), getDeleted(), getUpdated(), query(), retrieve(), search(), undelete(), update(), upsert()

Program Management BenefitSession

# Fields

| Field              | Details                                                                                                    |
|--------------------|----------------------------------------------------------------------------------------------------|
| BenefitScheduleId  | <b>Type</b> reference                                                                                                    |
|                    | <b>Properties</b> Create, Filter, Group, Sort                                                                                      |
|                    | <b>Description</b> The identifier of the benefit schedule that's associated with the benefit session.                              |
|                    | This field is a relationship field.                                                                                                |
|                    | Relationship Name BenefitSchedule                                                                                                  |
|                    | Relationship Type  Master-Detail                                                                                                   |
|                    | Refers To  BenefitSchedule                                                                                                    |
| EndDateTime        | <b>Type</b> dateTime                                                                                                    |
|                    | <b>Properties</b> Create, Filter, Sort, Update                                                                                     |
|                    | <b>Description</b> The end date and time of the benefit session.                                                                   |
| LastReferencedDate | <b>Type</b> dateTime                                                                                                    |
|                    | <b>Properties</b> Filter, Nillable, Sort                                                                                           |
|                    | <b>Description</b> The timestamp when the current user last accessed this record, a record related to this record, or a list view. |
| LastViewedDate     | <b>Type</b> dateTime                                                                                                    |
|                    | <b>Properties</b> Filter, Nillable, Sort                                                                                           |
|                    | <b>Description</b> The date when the record was last viewed.                                                                       |
| Name               | <b>Type</b> string                                                                                                    |

Program Management BenefitSession

| Field         | Details                                                                    |
|---------------|----------------------------------------------------------------------------|
|               | Properties                                                                 |
|               | Create, Filter, Group, idLookup, Sort, Update                              |
|               | Description                                                                |
|               | The name of the benefit session.                                           |
| OwnerId       | Туре                                                                       |
|               | reference                                                                  |
|               | <b>Properties</b> Create, Defaulted on create, Filter, Group, Sort, Update |
|               | <b>Description</b> The ID of the benefit session record owner.             |
|               | This field is a polymorphic relationship field.                            |
|               | Relationship Name<br>Owner                                                 |
|               | Relationship Type  Lookup                                                  |
|               | <b>Refers To</b> Group, User                                               |
| StartDateTime | <b>Type</b> dateTime                                                       |
|               | Properties                                                                 |
|               | Create, Filter, Sort, Update                                               |
|               | Description                                                                |
|               | The start date and time of the benefit session.                            |
| Status        | <b>Type</b> picklist                                                       |
|               | ·                                                                          |
|               | Properties  Create, Filter, Group, Restricted picklist, Sort, Update       |
|               | Description                                                                |
|               | The status of the benefit session.                                         |
|               | Possible values are:                                                       |
|               | • Cancelled                                                                |
|               | • Completed                                                                |
|               | • Postponed                                                                |
|               | • Scheduled                                                                |

Program Management BenefitType

# **Associated Objects**

This object has the following associated objects. If the API version isn't specified, they're available in the same API versions as this object. Otherwise, they're available in the specified API version and later.

# BenefitSessionFeed

Feed tracking is available for the object.

# BenefitSessionHistory

History is available for tracked fields of the object.

# BenefitType

Represents information about the type of benefits such as Participatory Services available to the program manager. This object is available with Program Management in API version 57.0 and later.

| Field       | Details                                                                                                    |
|-------------|----------------------------------------------------------------------------------------------------|
| Category    | <b>Type</b> picklist                                                                                                    |
|             | Properties                                                                                                    |
|             | Create, Filter, Group, Sort, Update                                                                                                    |
|             | Description                                                                                                    |
|             | Required. The category of the benefit type. Picklist values aren't provided for this field and must be added based on the requirements of the organization. |
| Description | Туре                                                                                                    |
|             | string                                                                                                    |
|             | Properties                                                                                                    |
|             | Create, Filter, Group, Nillable, Sort, Update                                                                                                    |
|             | Description                                                                                                    |
|             | The description of benefit type.                                                                                                    |
| Name        | Туре                                                                                                    |
|             | string                                                                                                    |
|             | Properties                                                                                                    |
|             | Create, Filter, Group, idLookup, Sort, Update                                                                                                    |
|             | Description                                                                                                    |
|             | The name of the benefit type.                                                                                                    |
| OwnerId     | Туре                                                                                                    |
|             | reference                                                                                                    |
|             | Properties                                                                                                    |
|             | Create, Defaulted on create, Filter, Group, Sort, Update                                                                                                    |
|             | Description                                                                                                    |
|             | ID of the owner of this record.                                                                                                    |
|             | This field is a polymorphic relationship field.                                                                                                    |

Program Management BenefitType

| Field           | Details                                                                                                   |
|-----------------|----------------------------------------------------------------------------------------------------|
|                 | Relationship Name                                                                                         |
|                 | Owner                                                                                                    |
|                 | Relationship Type Lookup                                                                                  |
|                 | Refers To Group, User                                                                                     |
| ProcessType     | <b>Type</b> picklist                                                                                      |
|                 | Properties                                                                                                |
|                 | Create, Filter, Group, Nillable, Restricted picklist, Sort, Update                                        |
|                 | Description                                                                                               |
|                 | Required. The process type associated with the program management benefit type.                           |
|                 | Possible value: Program Management                                                                        |
| Туре            | <b>Type</b> picklist                                                                                      |
|                 | <b>Properties</b> Create, Defaulted on create, Filter, Group, Nillable, Restricted picklist, Sort, Update |
|                 | <b>Description</b> Specifies the type of benefit being offered as part of the program.                    |
|                 | Possible values are:                                                                                      |
|                 | • Goods                                                                                                   |
|                 | • Monetary                                                                                                |
|                 | • Service                                                                                                 |
|                 | The default value is Service.                                                                             |
| UnitofMeasureId | <b>Type</b> reference                                                                                     |
|                 | <b>Properties</b> Create, Filter, Group, Nillable, Sort, Update                                           |
|                 | <b>Description</b> The identifier of the unit of measure that's used to calculate the benefit type.       |
|                 | This field is a relationship field.                                                                       |
|                 | Relationship Name UnitofMeasure                                                                           |
|                 | Relationship Type Lookup                                                                                  |
|                 | Refers To Unit Of Measure                                                                                 |

# CaseProgram

Represents the junction between Case and Program objects. This object is available in API version 57.0 and later.

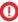

(1) Important: Where possible, we changed noninclusive terms to align with our company value of Equality. We maintained certain terms to avoid any effect on customer implementations.

# **Supported Calls**

create(), delete(), describeLayout(), describeSObjects(), getDeleted(), getUpdated(), query(), retrieve(), search(), undelete(), update(), upsert()

# **Fields**

| Field              | Details                                                                                                    |
|--------------------|----------------------------------------------------------------------------------------------------|
| CaseId             | <b>Type</b> reference                                                                                                    |
|                    | Properties Cream Control                                                                                                    |
|                    | Create, Filter, Group, Sort                                                                                                    |
|                    | <b>Description</b> The identifer of the case that's associated with the program.                                                   |
|                    | This field is a relationship field.                                                                                                |
|                    | Relationship Name Case                                                                                                    |
|                    | Relationship Type<br>Master-Detail                                                                                                 |
|                    | Refers To Case                                                                                                    |
| LastReferencedDate | <b>Type</b> dateTime                                                                                                    |
|                    | <b>Properties</b> Filter, Nillable, Sort                                                                                           |
|                    | <b>Description</b> The timestamp when the current user last accessed this record, a record related to this record, or a list view. |
| LastViewedDate     | Туре                                                                                                    |
|                    | dateTime                                                                                                    |
|                    | <b>Properties</b> Filter, Nillable, Sort                                                                                           |
|                    | <b>Description</b> The date when the record was last viewed.                                                                       |

| Field     | Details                                                        |
|-----------|----------------------------------------------------------------|
| Name      | Туре                                                           |
|           | string                                                         |
|           | Properties                                                     |
|           | Create, Filter, Group, idLookup, Sort, Update                  |
|           | Description                                                    |
|           | The name of the case program.                                  |
| ProgramId | Туре                                                           |
|           | reference                                                      |
|           | Properties                                                     |
|           | Create, Filter, Group, Sort, Update                            |
|           | Description                                                    |
|           | The identifier of the program that's associated with the case. |
|           | This field is a relationship field.                            |
|           | Relationship Name                                              |
|           | Program                                                        |
|           | Relationship Type                                              |
|           | Lookup                                                         |
|           | Refers To                                                      |
|           | Program                                                        |

# Program

Represents information about the enrollment and disbursement of benefits in a program. This object is available in API version 57.0 and later

# **Supported Calls**

create(), delete(), describeLayout(), describeSObjects(), getDeleted(), getUpdated(), query(),
retrieve(), search(), undelete(), update(), upsert()

# **Fields**

| Field               | Details                                                  |
|---------------------|----------------------------------------------------------|
| ActiveEnrolleeCount | <b>Type</b> double                                       |
|                     | <b>Properties</b> Create, Filter, Nillable, Sort, Update |

| Field                    | Details                                                                                                    |
|--------------------------|----------------------------------------------------------------------------------------------------|
|                          | <b>Description</b> The count of program enrollees in active status. This field is accessible if you enabled Data Protection and Privacy in Setup.            |
| AdditionalContext        | Type textarea                                                                                                    |
|                          | Properties Create, Nillable, Update                                                                                                    |
|                          | <b>Description</b> The additional context about the program. This field is accessible if you enabled Data Protection and Privacy in Setup.                   |
| CurrentMonthDisbCount    | <b>Type</b> double                                                                                                    |
|                          | <b>Properties</b> Create, Filter, Nillable, Sort, Update                                                                                                    |
|                          | <b>Description</b> The count of benefit that's disbursed in the current month. This field is accessible if you enabled Data Protection and Privacy in Setup. |
| CurrentYearDisbCount     | <b>Type</b> double                                                                                                    |
|                          | <b>Properties</b> Create, Filter, Nillable, Sort, Update                                                                                                    |
|                          | <b>Description</b> The count of benefit that's disbursed in the current year. This field is accessible if you enabled Data Protection and Privacy in Setup.  |
| EndDate                  | <b>Type</b> date                                                                                                    |
|                          | <b>Properties</b> Create, Filter, Group, Nillable, Sort, Update                                                                                              |
|                          | <b>Description</b> The date when the program ends. This field is accessible if you enabled Data Protection and Privacy in Setup.                             |
| EnrollmentCompletedCount | Type                                                                                                    |
|                          | double  Properties  Create, Filter, Nillable, Sort, Update                                                                                                   |

| Field              | Details                                                                                                    |
|--------------------|----------------------------------------------------------------------------------------------------|
|                    | <b>Description</b> The count of program enrollees in Completed status. This field is accessible if you enabled Data Protection and Privacy in Setup. |
| LastReferencedDate | <b>Type</b> dateTime                                                                                                    |
|                    | <b>Properties</b> Filter, Nillable, Sort                                                                                                    |
|                    | <b>Description</b> The timestamp when the current user last accessed this record, a record related to this record, or a list view.                   |
| LastViewedDate     | <b>Type</b> dateTime                                                                                                    |
|                    | <b>Properties</b> Filter, Nillable, Sort                                                                                                    |
|                    | <b>Description</b> The date when the record was last viewed.                                                                                         |
| Name               | <b>Type</b> string                                                                                                    |
|                    | <b>Properties</b> Create, Filter, Group, idLookup, Sort, Update                                                                                      |
|                    | <b>Description</b> The name of the program.                                                                                                    |
| OwnerId            | <b>Type</b> reference                                                                                                    |
|                    | <b>Properties</b> Create, Defaulted on create, Filter, Group, Sort, Update                                                                           |
|                    | <b>Description</b> The user who owns the object.                                                                                                    |
|                    | This field is a polymorphic relationship field.                                                                                                    |
|                    | <b>Relationship Name</b> Owner                                                                                                    |
|                    | Relationship Type Lookup                                                                                                    |
|                    | Refers To Group, User                                                                                                    |

| Field                  | Details                                                                                                    |
|------------------------|----------------------------------------------------------------------------------------------------|
| ParentProgramId        | <b>Type</b> reference                                                                                                    |
|                        | <b>Properties</b> Create, Filter, Group, Nillable, Sort, Update                                                                                               |
|                        | <b>Description</b> The associated parent program.                                                                                                    |
|                        | This field is available from API version 59.0 and later.                                                                                                    |
|                        | This field is a relationship field.                                                                                                    |
|                        | Relationship Name ParentProgram                                                                                                    |
|                        | Relationship Type Lookup                                                                                                    |
|                        | Refers To Program                                                                                                    |
| PreviousMonthDisbCount | <b>Type</b> double                                                                                                    |
|                        | Properties Create, Filter, Nillable, Sort, Update                                                                                                    |
|                        | <b>Description</b> The count of benefit that's disbursed in the previous month. This field is accessible if you enabled Data Protection and Privacy in Setup. |
| PreviousYearDisbCount  | <b>Type</b> double                                                                                                    |
|                        | <b>Properties</b> Create, Filter, Nillable, Sort, Update                                                                                                    |
|                        | <b>Description</b> The count of benefit that's disbursed in the previous year. This field is accessible if you enabled Data Protection and Privacy in Setup.  |
| StartDate              | <b>Type</b> date                                                                                                    |
|                        | <b>Properties</b> Create, Filter, Group, Nillable, Sort, Update                                                                                               |
|                        | <b>Description</b> The date when the program begins.                                                                                                    |
| Status                 | <b>Type</b> picklist                                                                                                    |

| Field              | Details                                                                                                    |
|--------------------|----------------------------------------------------------------------------------------------------|
|                    | Properties                                                                                                    |
|                    | Create, Filter, Group, Nillable, Sort, Update                                                                          |
|                    | Description                                                                                                    |
|                    | The status of the program.                                                                                             |
|                    | Possible values are:                                                                                                   |
|                    | • Active                                                                                                    |
|                    | • Cancelled                                                                                                    |
|                    | • Completed                                                                                                    |
|                    | • Planned                                                                                                    |
|                    | This field is accessible if you enabled Data Protection and Privacy in Setup.                                          |
| Summary            | Туре                                                                                                    |
|                    | string                                                                                                    |
|                    | Properties                                                                                                    |
|                    | Create, Filter, Group, Nillable, Sort, Update                                                                          |
|                    | Description                                                                                                    |
|                    | The summary of the program. This field is accessible if you enabled Data Protection and Privacy in Setup.              |
| TotalEnrolleeCount | Туре                                                                                                    |
|                    | double                                                                                                    |
|                    | Properties                                                                                                    |
|                    | Create, Filter, Nillable, Sort, Update                                                                                 |
|                    | Description                                                                                                    |
|                    | The total enrollee count in the program. This field is accessible if you enabled Data Protection and Privacy in Setup. |
| UsageType          | <b>Type</b> picklist                                                                                                   |
|                    |                                                                                                    |
|                    | <b>Properties</b> Create, Filter, Group, Nillable, Restricted picklist, Sort, Update                                   |
|                    | Description                                                                                                    |
|                    | Specifies the usage type of the program.                                                                               |
|                    | Possible value is:                                                                                                    |
|                    | • ProgramManagement                                                                                                    |
|                    | This field is accessible if you enabled Data Protection and Privacy in Setup.                                          |

# **Associated Objects**

This object has the following associated objects. If the API version isn't specified, they're available in the same API versions as this object. Otherwise, they're available in the specified API version and later.

# ProgramFeed

Feed tracking is available for the object.

### **ProgramHistory**

History is available for tracked fields of the object.

# ProgramOwnerSharingRule

Sharing rules are available for the object.

# ProgramEnrollment

Represents details of enrollment for benefits in a program. This object is available in API version 57.0 and later.

# **Supported Calls**

create(), delete(), describeLayout(), describeSObjects(), getDeleted(), getUpdated(), query(),
retrieve(), search(), undelete(), update(), upsert()

# **Fields**

| Field           | Details                                                                                                    |
|-----------------|----------------------------------------------------------------------------------------------------|
| AccountId       | <b>Type</b> reference                                                                                                    |
|                 | <b>Properties</b> Create, Filter, Group, Nillable, Sort, Update                                                                                                    |
|                 | <b>Description</b> The identifier of the account that's associated with an organization enrolled in the program. This field is accessible if you enabled Data Protection and Privacy in Setup. |
|                 | This field is a relationship field.                                                                                                    |
|                 | Relationship Name Account                                                                                                    |
|                 | Relationship Type Lookup                                                                                                    |
|                 | Refers To Account                                                                                                    |
| ApplicationDate | <b>Type</b> date                                                                                                    |
|                 | Properties Create, Filter, Group, Nillable, Sort, Update                                                                                                    |

| Field                 | Details                                                                                                    |
|-----------------------|----------------------------------------------------------------------------------------------------|
|                       | <b>Description</b> The date when the enrollee applied to the program. This field is accessible if you enabled Data Protection and Privacy in Setup.                                          |
| ContactId             | Туре                                                                                                    |
|                       | reference                                                                                                    |
|                       | <b>Properties</b> Create, Filter, Group, Nillable, Sort, Update                                                                                                    |
|                       | <b>Description</b> The identifier of the contact that's associated with an individual enrolled in the program. This field is accessible if you enabled Data Protection and Privacy in Setup. |
|                       | This field is a relationship field.                                                                                                    |
|                       | Relationship Name Contact                                                                                                    |
|                       | Relationship Type Lookup                                                                                                    |
|                       | Refers To Contact                                                                                                    |
| CurrentMonthDisbCount | <b>Type</b> double                                                                                                    |
|                       | <b>Properties</b> Create, Filter, Nillable, Sort, Update                                                                                                    |
|                       | <b>Description</b> The count of benefit that's disbursed to the enrollee in the current month. This field is accessible if you enabled Data Protection and Privacy in Setup.                 |
| CurrentYearDisbCount  | <b>Type</b> double                                                                                                    |
|                       | Properties Create, Filter, Nillable, Sort, Update                                                                                                    |
|                       | <b>Description</b> The count of benefit that's disbursed to the enrollee in the current year. This field is accessible if you enabled Data Protection and Privacy in Setup.                  |
| EndDate               | <b>Type</b> date                                                                                                    |
|                       | Properties Create, Filter, Group, Nillable, Sort, Update                                                                                                    |
|                       | <b>Description</b> The end date of the enrollment in the program. This field is accessible if you enabled Data Protection and Privacy in Setup.                                              |

| Field              | Details                                                                                                    |
|--------------------|----------------------------------------------------------------------------------------------------|
| IsActive           | <b>Type</b> boolean                                                                                                    |
|                    | <b>Properties</b> Create, Defaulted on create, Filter, Group, Sort, Update                                                         |
|                    | <b>Description</b> Indicates whether the enrollment for the participant in the program is active (true) or not (false).            |
|                    | The default value is false.                                                                                                    |
|                    | This field is accessible if you enabled Data Protection and Privacy in Setup.                                                      |
| IsAnonymous        | <b>Type</b> boolean                                                                                                    |
|                    | <b>Properties</b> Create, Defaulted on create, Filter, Group, Sort, Update                                                         |
|                    | <b>Description</b> Indicates whether the participant enrolled to the program anonymously (true) or not (false).                    |
|                    | The default value is false.                                                                                                    |
|                    | This field is accessible if you enabled Data Protection and Privacy in Setup.                                                      |
| LastReferencedDate | <b>Type</b> dateTime                                                                                                    |
|                    | <b>Properties</b> Filter, Nillable, Sort                                                                                           |
|                    | <b>Description</b> The timestamp when the current user last accessed this record, a record related to this record, or a list view. |
| LastViewedDate     | <b>Type</b> dateTime                                                                                                    |
|                    | <b>Properties</b> Filter, Nillable, Sort                                                                                           |
|                    | <b>Description</b> The date when the record was last viewed.                                                                       |
| Name               | <b>Type</b> string                                                                                                    |
|                    | Properties Create, Filter, Group, idLookup, Sort, Update                                                                           |
|                    | <b>Description</b> The name of the program enrollment record.                                                                      |

| Field                  | Details                                                                                                    |
|------------------------|----------------------------------------------------------------------------------------------------|
| OwnerId                | Туре                                                                                                    |
|                        | reference                                                                                                    |
|                        | <b>Properties</b> Create, Defaulted on create, Filter, Group, Sort, Update                                                                                                    |
|                        | <b>Description</b> The user who owns the object.                                                                                                    |
|                        | This field is a polymorphic relationship field.                                                                                                    |
|                        | Relationship Name Owner                                                                                                    |
|                        | Relationship Type Lookup                                                                                                    |
|                        | Refers To Group, User                                                                                                    |
| PreviousMonthDisbCount | <b>Type</b> double                                                                                                    |
|                        | <b>Properties</b> Create, Filter, Nillable, Sort, Update                                                                                                    |
|                        | <b>Description</b> The count of benefit that's disbursed to the enrollee in the previous month. This field is accessible if you enabled Data Protection and Privacy in Setup. |
| PreviousYearDisbCount  | <b>Type</b> double                                                                                                    |
|                        | Properties Create, Filter, Nillable, Sort, Update                                                                                                    |
|                        | Description                                                                                                    |
|                        | The count of benefit that's disbursed to the enrollee in the previous year. This field is accessible if you enabled Data Protection and Privacy in Setup.                     |
| ProgramId              | <b>Type</b> reference                                                                                                    |
|                        | <b>Properties</b> Create, Filter, Group, Sort                                                                                                    |
|                        | <b>Description</b> The identifier of the program that's associated with the enrollee.                                                                                         |
|                        | This field is a relationship field.                                                                                                    |
|                        | Relationship Name Program                                                                                                    |
|                        | Relationship Type Lookup                                                                                                    |

| Field     | Details                                                                                                    |
|-----------|----------------------------------------------------------------------------------------------------|
|           | Refers To                                                                                                    |
|           | Program                                                                                                    |
| StartDate | Туре                                                                                                    |
|           | date                                                                                                    |
|           | Properties                                                                                                    |
|           | Create, Filter, Group, Nillable, Sort, Update                                                                                                    |
|           | <b>Description</b> The start date of the enrollment in the program. This field is accessible if you enabled Data  Protection and Privacy in Setup. |
|           | Trotection and Frivacy in Scrap.                                                                                                    |
| Status    | <b>Type</b> picklist                                                                                                    |
|           | ·                                                                                                    |
|           | <b>Properties</b> Create, Defaulted on create, Filter, Group, Nillable, Sort, Update                                                               |
|           | Description                                                                                                    |
|           | The enrollment status of the enrollee for the program.                                                                                             |
|           | Possible values are:                                                                                                    |
|           | • Applied                                                                                                    |
|           | • Completed                                                                                                    |
|           | • Denied                                                                                                    |
|           | • In Progress                                                                                                    |
|           | • Waitlisted                                                                                                    |
|           | • Withdrawn                                                                                                    |
|           | The default value is Applied.                                                                                                    |
|           | This field is accessible if you enabled Data Protection and Privacy in Setup.                                                                      |
|           | This field is accessible if you enabled Data Protection and Privacy in Setup.                                                                      |

# **Associated Objects**

This object has the following associated objects. If the API version isn't specified, they're available in the same API versions as this object. Otherwise, they're available in the specified API version and later.

# ProgramEnrollmentFeed

Feed tracking is available for the object.

# ProgramEnrollmentHistory

History is available for tracked fields of the object.

# ${\bf Program Enroll ment Owner Sharing Rule}$

Sharing rules are available for the object.

# ${\bf Program Enroll ment Share}$

Sharing is available for the object.

Program Management RecurrenceSchedule

# RecurrenceSchedule

For internal use only.

# **Program Management Business APIs**

Program Management Business APIs are RESTful APIs that are sometimes available as Apex classes and methods.

Program Management has these resources.

| Resource                                                                                                    | Description                                                                          |
|----------------------------------------------------------------------------------------------------|--------------------------------------------------------------------------------------|
| /connect/program-mgmt/programs/\${programId}/enrollments                                                          | Enroll participants in a program. An enrollee can either be a contact or an account. |
| /connect/program-mgmt/programs/\${programId}/enrollments                                                          | Update program enrollments.                                                          |
| /connect/program-mgmt/benefit-schedules                                                                           | Create a preview of the benefit scheduling session.                                  |
| /connect/program-ngnt/benefit-schedules/\${benefitScheduleId}/sessions                                            | Create a benefit schedule for a benefit session.                                     |
| /correct/programmgnt/benefit-schedules/\${benefitScheduleId}/participants                                         | Add participants to a benefit schedule.                                              |
| /connect/program-mgmt/benefit-schedules/\${benefitScheduleId} /benefit-sessions/\${benefitSessionId}/participants | Add participants to a benefit session.                                               |
| /connect/program-mgmt/benefit/\${benefitId}/benefit-disbursements                                                 | Create benefit<br>disbursements for ad<br>hoc walk-in<br>participants.               |
| /connect/program-mgmt/case-programs/\${caseId}                                                                    | Create case programs.                                                                |

# EDITIONS

Available in: Lightning Experience

Available in: Program Management is available with Enterprise, Unlimited, and Performance Editions with the Impact Cloud.

# **REST Reference**

You can access Program Management Business APIs using REST endpoints. These REST APIs follow similar conventions as Connect REST APIs.

# **REST Reference**

You can access Program Management Business APIs using REST endpoints. These REST APIs follow similar conventions as Connect REST APIs.

To understand the architecture, authentication, rate limits, and how the requests and responses work, see Connect REST API Developer Guide.

#### Resources

Here's a list of Program Management Business API resources.

# **Request Bodies**

Here's a list of Program Management Business API request bodies.

# **Response Bodies**

Here's a list of Program Management Business API response bodies.

# Resources

Here's a list of Program Management Business API resources.

# Benefit Disbursements (POST)

Create benefit disbursements for ad hoc walk-in participants.

### Benefit Session Participants (POST)

Add participants to a benefit session.

### Benefit Schedule Participants (POST)

Asynchronously add participants to a benefit schedule.

# Benefit Schedule Participants (DELETE)

Remove participants from a benefit schedule asynchronously.

# Benefit Schedule Sessions (POST)

Create a benefit schedule for a benefit session.

### Benefit Schedule Sessions Preview (POST)

Create a preview of the benefit scheduling session. Users can preview the benefit sessions before they are created.

### Benefit Disbursement Field Set API Names

Retrieve the API names of the field sets associated with a benefit disbursement object.

### Case Programs (POST)

Create case programs.

### Gift Transactions

Get gift transactions associated with a gift commitment record.

### Gift Transaction Designations

Get designations associated with a gift transaction, campaign, commitment, or opportunity.

# **Gift Commitment Transactions**

Get a list of gift transactions associated with a gift commitment for a donor account.

# Gift Commitment Default Designations

Get default designations associated with a gift commitment.

# Gift Campaign Default Designations

Get default designations associated with a gift campaign.

Program Enrollments (POST)

Enroll participants in a program.

Program Enrollments (PUT)

Update program enrollments.

# Benefit Disbursements (POST)

Create benefit disbursements for ad hoc walk-in participants.

### Resource

```
/connect/program-mgmt/benefit/${benefitId}/benefit-disbursements
```

### **Example URI**

```
https://yourInstance.salesforce.com/services/data/v60.0/connect/program-mgmt/benefit/${benefitId}/benefit-disbursements
```

### **Available version**

57.0

# **HTTP** methods

POST

# **Request body for POST**

### Root XML tag

<BenefitDisbursementsInputRepresentation>

# JSON example

```
{
   "enrollees": {
       "enrolleeList": [
            "003T1000001U6axIAC"
      ]
   },
   "quantity": 2.5,
   "status": "Enrolled",
   "disbursementDate": "2022-12-18T14:30:00.000"
}
```

# **Properties**

| Name             | Туре     | Description                                                                                                    | Required or<br>Optional | Available<br>Version |
|------------------|----------|----------------------------------------------------------------------------------------------------|-------------------------|----------------------|
| disbursementDate | String   | The date on which the benefit is disbursed.                                                                          | Required                | 57.0                 |
| enrollees        | String[] | The list of enrollees who will receive the benefit disbursement. The enrollee can either be a contact or an account. | Required                | 57.0                 |
| quantity         | Double   | The quantity of the benefit to be disbursed.                                                                         | Required                | 57.0                 |

| Name   | Туре   | Description                             | Required or<br>Optional | Available<br>Version |
|--------|--------|-----------------------------------------|-------------------------|----------------------|
| status | String | The status of the benefit disbursement. | Required                | 57.0                 |

# **Response body for POST**

Benefit Disbursements Output

# Benefit Session Participants (POST)

Add participants to a benefit session.

#### Resource

 $/connect/program-mgmt/benefit-schedules/\$\{benefitScheduleId\}/benefit-sessions/\$\{benefitSessionId\}/participants$ 

# **Example URI**

```
\label{lem:https://yourInstance.salesforce.com/services/data/v60.0/connect $$ \program-mgmt/benefit-schedules/$$ $$ \program-mgmt/benefit-schedules/$$ $$ \program-mgmt/benefit-schedules/$$ $$ \program-mgmt/benefit-schedules/$$$ $$ \program-mgmt/benefit-schedules/$$ $$ \program-mgmt/benefit-schedules/$$$ $$ \program-mgmt/benefit-schedules/$$ $$ \program-mgmt/benefit-schedules/$$ $$ \prog
```

# **Available version**

57.0

# **HTTP** methods

POST

# **Request body for POST**

# **Root XML tag**

<BenefitSessionParticipantsInputRepresentation>

# JSON example

```
{
  "enrollees": {
    "enrolleeList": [
        "003xx000004WhKeAAK"
    ]
  }
}
```

# **Properties**

| Name      | Туре     | Description                                                                                                    | Required or<br>Optional | Available<br>Version |
|-----------|----------|----------------------------------------------------------------------------------------------------|-------------------------|----------------------|
| enrollees | String[] | The list of enrollees to be added to a benefit session. The enrollee can either be a contact, an account, or a program enrollment. | Required                | 57.0                 |

# **Response body for POST**

Benefit Session Participants Output

# Benefit Schedule Participants (POST)

Asynchronously add participants to a benefit schedule.

### Resource

/connect/program-mgmt/benefit-schedules/\${benefitScheduleId}/participants

# **Example URI**

```
https://yourInstance.salesforce.com/services/data/v60.0/connect/program-mgmt/benefit-schedules/${benefitScheduleId}/participants
```

### **Available version**

57.0

#### **HTTP** methods

**POST** 

# **Request body for POST**

### Root XML tag

<BenefitScheduleParticipantsInputRepresentation>

### JSON example

```
{
  "enrollees": {
    "enrolleeList": [
        "003xx000004WhKeAAK"
    ]
  }
}
```

# **Properties**

| Name      | Туре     | Description                                                                                                    | Required or<br>Optional | Available<br>Version |
|-----------|----------|----------------------------------------------------------------------------------------------------|-------------------------|----------------------|
| enrollees | String[] | The list of enrollees to be added to a benefit schedule. The enrollee can either be a contact, an account, or a program enrollment. | Required                | 57.0                 |

# **Response body for POST**

Benefit Schedule Participants Output

# Benefit Schedule Participants (DELETE)

Remove participants from a benefit schedule asynchronously.

Removing a participant from a benefit schedule:

- Updates the end date of all the active benefit schedule assignments associated with the participant to a current date.
- Deletes benefit disbursements for future sessions whose attendance is yet to be marked.

#### Resource

/connect/program-mgmt/benefit-schedules/\${benefitScheduleId}/benefit-assignments

### Resource example

# **Available version**

59.0

#### **HTTP** methods

DELETE

# **Query parameters for DELETE**

| Parameter<br>Name | Туре     | Description                                                                 | Required or<br>Optional | Available<br>Version |
|-------------------|----------|-----------------------------------------------------------------------------|-------------------------|----------------------|
| ids               | String[] | Valid IDs of benefit assignments related to the participants to be removed. | Required                | 59.0                 |
|                   |          | You can provide a maximum of 100 IDs.                                       |                         |                      |

# **Benefit Schedule Sessions (POST)**

Create a benefit schedule for a benefit session.

### Resource

/connect/program-mgmt/benefit-schedules/\${benefitScheduleId}/sessions

### **Example URI**

https://yourInstance.salesforce.com/services/data/v60.0/connect/program-mgmt/benefit-schedules/\${benefitScheduleId}/sessions

## **Available version**

57.0

### **HTTP** methods

POST

# **Response body for POST**

Generate Benefit Session Output

# Benefit Schedule Sessions Preview (POST)

Create a preview of the benefit scheduling session. Users can preview the benefit sessions before they are created.

# Resource

/connect/program-mgmt/benefit-schedules

# **Example URI**

https://**yourInstance**.salesforce.com/services/data/v60.0/connect/program-mgmt/benefit-schedules

# **Available version**

57.0

# **HTTP** methods

POST

# **Request body for POST**

# Root XML tag

<PreviewBenefitSessionInputRepresentation>

# JSON example

```
"benefitScheduleName": "Nov Weekday schedule",
"firstSessionStartDate": "2022-11-14T14:30:00.000",
"firstSessionEndDate": "2022-11-14T15:00:00.000",
"scheduleFrequency": "Weekly",
"scheduleDays": 96,
"mode": "dryRun",
"noOfSessions": 5,
"totalRecurrencesCount": 10
}
```

# **Properties**

| Name                  | Туре    | Description                                                                          | Required or<br>Optional | Available<br>Version |
|-----------------------|---------|--------------------------------------------------------------------------------------|-------------------------|----------------------|
| benefitScheduleName   | String  | The name of the benefit schedule.                                                    | Required                | 57.0                 |
| firstSessianEndDate   | String  | The date and time when the first session ends in the benefit schedule.               | Required                | 57.0                 |
| firstSessionStartDate | String  | The date and time when the first session starts in the benefit schedule.             | Required                | 57.0                 |
| mode                  | String  | The mode of the benefit schedule. The dryRun mode indicates that no data is created. | Optional                | 57.0                 |
| noOfSessions          | Integer | The maximum number of participants in a session. Default value is 5.                 | Optional                | 57.0                 |
| scheduleDays          | Integer | The number of days in a week when the benefit schedule is executed.                  | Optional                | 57.0                 |
| scheduleEndDate       | String  | The date when the benefit schedule ends.                                             | Optional                | 57.0                 |
| scheduleFrequency     | String  | The frequency at which the benefit schedule is executed.                             | Optional                | 57.0                 |
| totalReumenesCont     | Integer | The number of times the benefit schedule is executed.                                | Optional                | 57.0                 |
|                       |         |                                                                                      |                         |                      |

# **Response body for POST**

Preview Benefit Sessions Output

# Benefit Disbursement Field Set API Names

Retrieve the API names of the field sets associated with a benefit disbursement object.

#### Resource

```
/connect/fieldset/${objectName}
```

# Resource example

#### **Available version**

59.0

# **HTTP** methods

**GFT** 

# **Response body for GET**

Field Sets Output

# Case Programs (POST)

Create case programs.

#### Resource

```
/connect/program-mgmt/case-programs/${caseId}
```

# **Example URI**

```
https://yourInstance.salesforce.com/services/data/v60.0/connect/program-mgmt/case-programs/${caseId}
```

### **Available version**

57.0

# **HTTP** methods

**POST** 

# **Request body for POST**

# JSON example

```
{
  "caseProgramRequest": {
    "programIds": [
        "11Wxx0000004F0WEAU",
        "11Wxx0000004F0WEBQ"
    ]
}
```

# **Properties**

| Name               | Туре       | Description                            | Required or<br>Optional | Available<br>Version |
|--------------------|------------|----------------------------------------|-------------------------|----------------------|
| caseProgramRequest | : String[] | The list of case programs to be added. | Required                | 57.0                 |

# **Response body for POST**

Case Programs Output

# **Gift Transactions**

Get gift transactions associated with a gift commitment record.

### Resource

 $/\texttt{connect/fundraising/gift-commitments/\$} \{ \textit{commitmentId} \} / \texttt{gift-transactions}$ 

# **Resource examples**

https://yourInstance.salesforce.com/services/data/v60.0/connect/fundraising/gift-commitments/6gcxx00004WhIIAA0/gift-transactions

https://yorTrstane.salesfore.com/services/dta/v6.0/correct/fundaising/giff-comitments/fopx00004NTLAP0/giff-transactions/cort=2periodFerentistatus=Carelet). Failed

# **Available version**

59.0

# **HTTP** methods

GET

# **Query parameters for GET**

| Parameter<br>Name | Туре    | Description                                                                                                    | Required or<br>Optional | Available<br>Version |
|-------------------|---------|----------------------------------------------------------------------------------------------------|-------------------------|----------------------|
| count             | Integer | Number of gift transactions to be retrieved.  You can get a maximum of 12 transactions in one request.  By default, the API returns 12 transactions. | Optional                | 59.0                 |
| fromDate          | String  | Date (yyyy-MM-dd'T'HH:mm:ss.SSSX) from when you want to get the transactions. This field is not applicable if period is Recent.                      | Optional                | 59.0                 |
| period            | String  | Period for getting gift transactions. possible values are:  • Future  • Past                                                                         | Optional                | 59.0                 |

| Parameter<br>Name | Туре     | Description                                                              | Required or<br>Optional | Available<br>Version |
|-------------------|----------|--------------------------------------------------------------------------|-------------------------|----------------------|
|                   |          | • Recent                                                                 |                         |                      |
|                   |          | The default period is Future.                                            |                         |                      |
| status            | String[] | Comma-separated list of gift-transactions statuses. Possible values are: | Optional                | 59.0                 |
|                   |          | • Canceled                                                               |                         |                      |
|                   |          | • Failed                                                                 |                         |                      |
|                   |          | <ul> <li>Fully Refunded</li> </ul>                                       |                         |                      |
|                   |          | • Paid                                                                   |                         |                      |
|                   |          | • Unpaid                                                                 |                         |                      |
|                   |          | • Written-Off                                                            |                         |                      |
|                   |          | The default status is Unpaid.                                            |                         |                      |

# **Response body for GET**

Gift Transactions Output

# **Gift Transaction Designations**

Get designations associated with a gift transaction, campaign, commitment, or opportunity.

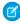

**Note:** When there are no designations associated with a gift transaction, campaign, commitment, or opportunity, the API returns the organization-wide default designations.

### Resource

/connect/fundraising/transaction/\${transactionId}/designations

# Resource example

# **Available version**

590

### **HTTP** methods

**GET** 

# **Response body for GET**

Gift Transaction Linked Designations Output

# **Gift Commitment Transactions**

Get a list of gift transactions associated with a gift commitment for a donor account.

### Resource

/connect/fundraising/donor/\${donorId}/commitments

# Resource example

https://yourInstance.salesforce.com/services/data/v60.0/connect/fundraising/donor/001xx000003GYOpAAO/commitments

#### **Available version**

59.0

### **HTTP** methods

**GET** 

### **Response body for GET**

Gift Commitment Transaction Matching Output

# Gift Commitment Default Designations

Get default designations associated with a gift commitment.

#### Resource

 $/{\tt connect/fundraising/commitment/\$} \{ \textit{commitmentId} \} / {\tt default-designations}$ 

# Resource example

https://yourInstance.salesforce.com/services/data/v60.0/connect/fundraising/commitment/6trRM00000007XYAQ/default-designations

#### **Available version**

59.0

# **HTTP** methods

**GET** 

# **Response body for GET**

Gift Commitment Default Designations Output

# Gift Campaign Default Designations

Get default designations associated with a gift campaign.

### Resource

/connect/fundraising/campaign/\${campaignId}/default-designations

# Resource example

https://yourInstance.salesforce.com/services/data/v60.0/connect/fundraising/carpaign/701RM00000FhntYAC/default-designations

### **Available version**

59.0

### **HTTP** methods

**GET** 

# **Response body for GET**

Gift Campaign Default Designations Output

# **Program Enrollments (POST)**

Enroll participants in a program.

# Resource

/connect/program-mgmt/programs/\${programId}/enrollments

# **Example URI for POST**

```
https://yourInstance.salesforce.com/services/data/v60.0/connect/program-mgmt/programs/11Wxx0000004F3kEAE/enrollments
```

# **Available version**

57.0

# **HTTP** methods

POST

# **Request body for POST**

# Root XML tag

<ProgramEnrollmentsInputRepresentation>

### **Properties**

| Name      | Туре                          | Description                                                                      | Required or<br>Optional | Available<br>Version |
|-----------|-------------------------------|----------------------------------------------------------------------------------|-------------------------|----------------------|
| enrollees | Program<br>Enrollment Input[] | The list of program enrollments that need to be added or updated.                | Required                | 57.0                 |
|           |                               | For POST, the enrollments you want to add can either be a contact or an account. |                         |                      |
|           |                               | For PUT, specify the program enrollments that need to be updated.                |                         |                      |

# JSON example

# **Response body for POST**

Program Enrollments Output

# Program Enrollments (PUT)

Update program enrollments.

#### Resource

/connect/program-mgmt/programs/\${programId}/enrollments

# **Example URI for PUT**

https://**yourInstance**.salesforce.com/services/data/v60.0/connect/program-mgmt/programs/11Wxx0000004F3kEAE/enrollments

# **Available version**

57.0

### **HTTP** methods

**PUT** 

# **Request body for PUT**

# Root XML tag

<ProgramEnrollmentsInputRepresentation>

### **Properties**

| Name      | Туре                       | Description                                                                      | Required or<br>Optional | Available<br>Version |
|-----------|----------------------------|----------------------------------------------------------------------------------|-------------------------|----------------------|
| enrollees | Program Enrollment Input[] | The list of program enrollments that need to be added or updated.                | Required                | 57.0                 |
|           |                            | For POST, the enrollments you want to add can either be a contact or an account. |                         |                      |
|           |                            | For PUT, specify the program enrollments that need to be updated.                |                         |                      |

# JSON example

```
"applicationDate": "2023-02-11T13:05:23.000Z"
},
{
    "id": "11Xxx0000004Gz9EAE",
    "status": "Enrolled",
    "endDate": "2024-01-11T13:05:23.000Z",
    "applicationDate": "2023-02-12T13:05:23.000Z"
}

}
```

# **Response body for PUT**

Program Enrollments Output

# **Request Bodies**

Here's a list of Program Management Business API request bodies.

## Benefit Disbursements Input

Input representation of the request to create benefit disbursements.

# Benefit Schedule Participants Input

Input representation of the request to add participants to a benefit schedule.

# Benefit Session Participants Input

Input representation of the request to add participants to a benefit session.

### Case Programs Input

Input representation of the request to add case programs to a benefit session.

#### Preview Benefit Session Input

Input representation of the benefit scheduling session preview request.

### **Program Enrollment Input**

Input representation of the enrollee for the program.

# **Program Enrollments Input**

Input representation of the request to enroll or update participants in a program.

# Benefit Disbursements Input

Input representation of the request to create benefit disbursements.

#### Root XML tag

<BenefitDisbursementsInputRepresentation>

# JSON example

```
"enrollees": {
   "enrolleeList": [
      "003T1000001U6axIAC"
]
```

```
},
"quantity": 2.5,
"status": "Enrolled",
"disbursementDate": "2022-12-18T14:30:00.000"
}
```

# **Properties**

| Name             | Туре     | Description                                                                                                    | Required or<br>Optional | Available<br>Version |
|------------------|----------|----------------------------------------------------------------------------------------------------|-------------------------|----------------------|
| disbursementDate | e String | The date on which the benefit is disbursed.                                                                          | Required                | 57.0                 |
| enrollees        | String[] | The list of enrollees who will receive the benefit disbursement. The enrollee can either be a contact or an account. | Required                | 57.0                 |
| quantity         | Double   | The quantity of the benefit to be disbursed.                                                                         | Required                | 57.0                 |
| status           | String   | The status of the benefit disbursement.                                                                              | Required                | 57.0                 |

# Benefit Schedule Participants Input

Input representation of the request to add participants to a benefit schedule.

# Root XML tag

<BenefitScheduleParticipantsInputRepresentation>

# JSON example

```
{
  "enrollees": {
    "enrolleeList": [
        "003xx000004WhKeAAK"
    ]
  }
}
```

# **Properties**

| Name      | Туре     | Description                                                                                                    | Required or<br>Optional | Available<br>Version |
|-----------|----------|----------------------------------------------------------------------------------------------------|-------------------------|----------------------|
| enrollees | String[] | The list of enrollees to be added to a benefit schedule. The enrollee can either be a contact, an account, or a program enrollment. | Required                | 57.0                 |

# Benefit Session Participants Input

Input representation of the request to add participants to a benefit session.

# Root XML tag

<BenefitSessionParticipantsInputRepresentation>

# JSON example

```
{
  "enrollees": {
     "enrolleeList": [
          "003xx000004WhKeAAK"
     ]
  }
}
```

# **Properties**

| Name      | Туре     | Description                                                                                                    | Required or<br>Optional | Available<br>Version |
|-----------|----------|----------------------------------------------------------------------------------------------------|-------------------------|----------------------|
| enrollees | String[] | The list of enrollees to be added to a benefit session. The enrollee can either be a contact, an account, or a program enrollment. | Required                | 57.0                 |

# Case Programs Input

Input representation of the request to add case programs to a benefit session.

# JSON example

```
{
  "caseProgramRequest": {
    "programIds": [
        "11Wxx0000004F0WEAU",
        "11Wxx0000004F0WEBQ"
      ]
    }
}
```

# **Properties**

| Name           | Туре           | Description                            | Required or<br>Optional | Available<br>Version |  |
|----------------|----------------|----------------------------------------|-------------------------|----------------------|--|
| caseProgramPeo | quest String[] | The list of case programs to be added. | Required                | 57.0                 |  |

# Preview Benefit Session Input

Input representation of the benefit scheduling session preview request.

# **Root XML tag**

<PreviewBenefitSessionInputRepresentation>

# JSON example

```
"benefitScheduleName": "Nov Weekday schedule",
"firstSessionStartDate": "2022-11-14T14:30:00.000",
"firstSessionEndDate": "2022-11-14T15:00:00.000",
"scheduleFrequency": "Weekly",
"scheduleDays": 96,
"mode": "dryRun",
"noOfSessions": 5,
"totalRecurrencesCount": 10
}
```

# **Properties**

| Name                  | Туре    | Description                                                                          | Required or<br>Optional | Available<br>Version |
|-----------------------|---------|--------------------------------------------------------------------------------------|-------------------------|----------------------|
| benefitScheduleName   | String  | The name of the benefit schedule.                                                    | Required                | 57.0                 |
| firstSessionFndDate   | String  | The date and time when the first session ends in the benefit schedule.               | Required                | 57.0                 |
| firstSessionStartDate | String  | The date and time when the first session starts in the benefit schedule.             | Required                | 57.0                 |
| mode                  | String  | The mode of the benefit schedule. The dryRun mode indicates that no data is created. | Optional                | 57.0                 |
| noOfSessions          | Integer | The maximum number of participants in a session. Default value is 5.                 | Optional                | 57.0                 |
| scheduleDays          | Integer | The number of days in a week when the benefit schedule is executed.                  | Optional                | 57.0                 |
| scheduleEndDate       | String  | The date when the benefit schedule ends.                                             | Optional                | 57.0                 |
| scheduleFrequency     | String  | The frequency at which the benefit schedule is executed.                             | Optional                | 57.0                 |
| totalReumenesCont     | Integer | The number of times the benefit schedule is executed.                                | Optional                | 57.0                 |

# **Program Enrollment Input**

Input representation of the enrollee for the program.

# Root XML tag

<ProgramEnrollmentsDTO>

# **Properties**

| Name            | Туре   | Description                                                                        | Required or<br>Optional | Available<br>Version |
|-----------------|--------|------------------------------------------------------------------------------------|-------------------------|----------------------|
| applicationDate | String | The date when the enrollee applied to the program.                                 | Optional                | 57.0                 |
| endDate         | String | The end date of the enrollment in the program.                                     | Optional                | 57.0                 |
| id              | String | The ID of the enrollee record. The enrollee can either be a contact or an account. | Required                | 57.0                 |
| startDate       | String | The start date of the enrollment in the program.                                   | Optional                | 57.0                 |
| status          | String | The enrollment status of the enrollee for the program.                             | Optional                | 57.0                 |

# **Program Enrollments Input**

Input representation of the request to enroll or update participants in a program.

### Root XML tag

<ProgramEnrollmentsInputRepresentation>

# **Properties**

| Name      | Туре                          | Description                                                                      | Required or<br>Optional | Available<br>Version |
|-----------|-------------------------------|----------------------------------------------------------------------------------|-------------------------|----------------------|
| enrollees | Program Enrollment<br>Input[] | The list of program enrollments that need to be added or updated.                | Required                | 57.0                 |
|           |                               | For POST, the enrollments you want to add can either be a contact or an account. |                         |                      |
|           |                               | For PUT, specify the program enrollments that need to be updated.                |                         |                      |

# **Response Bodies**

Here's a list of Program Management Business API response bodies.

Benefit Disbursements Output

Output representation of the request to create benefit disbursements.

Benefit Schedule Participants Output

Output representation of the request to add participants to a benefit schedule.

Benefit Session Participants Output

Output representation of the request to add participants to a benefit session.

#### **Benefit Sessions**

Output representation of the benefit sessions that are generated for preview.

# Case Programs Output

Output representation of the request to add case programs to a benefit session.

### Field Sets Output

Output representation of field sets of a benefit disbursement object.

#### Field Set Output

Output representation of the details of a field set.

### Generate Benefit Session Output

Output representation of the request to create a benefit schedule session.

### Preview Benefit Sessions Output

Output representation of the benefit scheduling session preview request.

### **Program Enrollments Output**

Output representation of the request to enroll or update participants in a program.

### Gift Transactions Output

Output representation of the gift transactions associated with a gift commitment record.

### Gift Transaction Record Output

Output representation of a gift transaction record.

# Gift Transaction Linked Designations Output

Output representation of a list of gift designations.

### Gift Designation Record Output

Output representation of a gift designation record.

# Gift Commitment Transaction Matching Output

Output representation of a list of gift transactions.

### Standard Object Details

Output representation of the details of gift transactions.

#### Standard Field Details

Output representation of the field attributes in a gift transaction object.

### Gift Commitment Default Designation Record Output

Output representation of a default designation record associated with a gift commitment.

### Gift Commitment Default Designations Output

Output representation of a list of default designations associated with a gift commitment.

### Gift Campaign Default Designation Record Output

Output representation of a default designation record associated with a gift campaign.

# Gift Campaign Default Designations Output

Output representation of a list of default designations associated with a gift campaign record.

# Benefit Disbursements Output

Output representation of the request to create benefit disbursements.

| Property Name | Туре    | Description                                                         | Filter Group and<br>Version | Available Version |
|---------------|---------|---------------------------------------------------------------------|-----------------------------|-------------------|
| message       | String  | The message that provides the request response details.             | Small, 57.0                 | 57.0              |
| success       | Boolean | Indicates whether the request was successful (true) or not (false). | Small, 57.0                 | 57.0              |

# Benefit Schedule Participants Output

Output representation of the request to add participants to a benefit schedule.

| Property Name | Туре    | Description                                                         | Filter Group and<br>Version | Available Version |
|---------------|---------|---------------------------------------------------------------------|-----------------------------|-------------------|
| message       | String  | The message that provides the request response details.             | Small, 57.0                 | 57.0              |
| success       | Boolean | Indicates whether the request was successful (true) or not (false). | Small, 57.0                 | 57.0              |

# Benefit Session Participants Output

Output representation of the request to add participants to a benefit session.

| Property Name | Туре    | Description                                                         | Filter Group and<br>Version | Available Version |
|---------------|---------|---------------------------------------------------------------------|-----------------------------|-------------------|
| message       | String  | The message that provides the request response details.             | Small, 57.0                 | 57.0              |
| success       | Boolean | Indicates whether the request was successful (true) or not (false). | Small, 57.0                 | 57.0              |

# **Benefit Sessions**

Output representation of the benefit sessions that are generated for preview.

| Property Name | Туре   | Description                                     | Filter Group and<br>Version | Available Version |
|---------------|--------|-------------------------------------------------|-----------------------------|-------------------|
| endDate       | String | The end date and time of the benefit session.   | Small, 57.0                 | 57.0              |
| name          | String | The name of the benefit session.                | Small, 57.0                 | 57.0              |
| startDate     | String | The start date and time of the benefit session. | Small, 57.0                 | 57.0              |

### Case Programs Output

Output representation of the request to add case programs to a benefit session.

| Property Name | Туре    | Description                                                         | Filter Group and<br>Version | Available Version |
|---------------|---------|---------------------------------------------------------------------|-----------------------------|-------------------|
| message       | String  | The message that provides the request response details.             | Small, 57.0                 | 57.0              |
| success       | Boolean | Indicates whether the request was successful (true) or not (false). | Small, 57.0                 | 57.0              |

### Field Sets Output

Output representation of field sets of a benefit disbursement object.

#### JSON example

| Property Name | Туре               | Description                                                                    | Filter Group and<br>Version | Available Version |
|---------------|--------------------|--------------------------------------------------------------------------------|-----------------------------|-------------------|
| fieldSets     | Field Set Output[] | List of field sets of the benefit disbursement object.                         | Small, 59.0                 | 59.0              |
| objectName    | String             | Name of the benefit disbursement object whose field sets you want to retrieve. | Small, 59.0                 | 59.0              |

### Field Set Output

Output representation of the details of a field set.

| Property Name   | Туре     | Description                   | Filter Group and<br>Version | Available Version |
|-----------------|----------|-------------------------------|-----------------------------|-------------------|
| description     | String   | Description of the field set. | Small, 59.0                 | 59.0              |
| fieldSetApiName | s String | API name of the field set.    | Small, 59.0                 | 59.0              |
| fieldSetName    | String   | Name of the field set.        | Small, 59.0                 | 59.0              |

### Generate Benefit Session Output

Output representation of the request to create a benefit schedule session.

| Property Name | Туре    | Description                                                         | Filter Group and<br>Version | Available Version |
|---------------|---------|---------------------------------------------------------------------|-----------------------------|-------------------|
| message       | String  | The message that provides the request response details.             | Small, 57.0                 | 57.0              |
| success       | Boolean | Indicates whether the request was successful (true) or not (false). | Small, 57.0                 | 57.0              |

### Preview Benefit Sessions Output

Output representation of the benefit scheduling session preview request.

| Property Name | Туре               | Description                                                                     | Filter Group and<br>Version | Available Version |
|---------------|--------------------|---------------------------------------------------------------------------------|-----------------------------|-------------------|
| sessions      | Benefit Sessions[] | Specifies the list of the benefit sessions that have been returned for preview. | Small, 57.0                 | 57.0              |

### **Program Enrollments Output**

Output representation of the request to enroll or update participants in a program.

| Property Name | Туре    | Description                                                         | Filter Group and<br>Version | Available Version |
|---------------|---------|---------------------------------------------------------------------|-----------------------------|-------------------|
| message       | String  | The message that provides the request response details.             | Small, 57.0                 | 57.0              |
| success       | Boolean | Indicates whether the request was successful (true) or not (false). | Small, 57.0                 | 57.0              |

### **Gift Transactions Output**

Output representation of the gift transactions associated with a gift commitment record.

#### JSON examples

Here's an example of a list of future gift transactions.

Here's an example of a list of past gift transactions.

| Property Name        | Туре                                | Description                                                         | Filter Group and<br>Version | Available Version |
|----------------------|-------------------------------------|---------------------------------------------------------------------|-----------------------------|-------------------|
| gift<br>Transactions | Gift Transaction<br>Record Output[] | List of gift transactions associated with a gift commitment record. | Small, 59.0                 | 59.0              |

### Gift Transaction Record Output

Output representation of a gift transaction record.

| Property Name            | Туре   | Description                                                                       | Filter Group and<br>Version | Available Version |
|--------------------------|--------|-----------------------------------------------------------------------------------|-----------------------------|-------------------|
| amount                   | Double | Transaction amount.                                                               | Small, 59.0                 | 59.0              |
| commitmentId             | String | ID of the gift commitment record.                                                 | Small, 59.0                 | 59.0              |
| commitment<br>ScheduleId | String | ID of the gift commitment schedule record.                                        | Small, 59.0                 | 59.0              |
| paymentMethod            | String | Mode of payment for the transaction.                                              | Small, 59.0                 | 59.0              |
| status                   | String | Status of the transaction.  This field is not applicable for future transactions. | Small, 59.0                 | 59.0              |
| transaction<br>Date      | String | Payment due date. This field is applicable only for future transactions.          | Small, 59.0                 | 59.0              |

### Gift Transaction Linked Designations Output

Output representation of a list of gift designations.

#### JSON example

| Property Name        | Туре                             | Description           | Filter Group and<br>Version | Available Version |
|----------------------|----------------------------------|-----------------------|-----------------------------|-------------------|
| tasdioīikelesigatios | Gift Designation Record Output[] | List of designations. | Small, 59.0                 | 59.0              |

### Gift Designation Record Output

Output representation of a gift designation record.

| Property Name | Туре   | Description                                 | Filter Group and<br>Version | Available Version |
|---------------|--------|---------------------------------------------|-----------------------------|-------------------|
| amount        | Double | Amount value of the designation record.     | Small, 59.0                 | 59.0              |
| designationId | String | ID of the designation record.               | Small, 59.0                 | 59.0              |
| percent       | Double | Percentage value of the designation record. | Small, 59.0                 | 59.0              |

### Gift Commitment Transaction Matching Output

Output representation of a list of gift transactions.

#### JSON example

```
"giftTransactions":[
      "fields":[
            "fieldApiName": "GiftCommitmentId",
            "label": "Gift Commitment ID",
            "type": "String",
            "value": "6gcRM0000004CD0YAM"
            "fieldApiName":"Id",
            "label": "Gift Transaction ID",
            "type": "String",
            "value": "6trRM0000000CwYAI"
         },
            "fieldApiName": "Name",
            "label": "Name",
            "type": "String",
            "value": "Tom C3 - Tom C3 GT 7"
         },
            "fieldApiName": "GiftType",
            "label": "Gift Type",
            "type": "String",
            "value": "Individual"
         },
            "fieldApiName": "TransactionDueDate",
            "label": "Transaction Due Date",
            "type": "DateOnlyWrapper",
            "value":"Thu Aug 31 00:00:00 GMT 2023"
         },
            "fieldApiName": "DonorId",
            "label": "Donor ID",
            "type": "String",
            "value": "001RM000005bZRUYA2"
         },
```

```
"fieldApiName": "OwnerId",
   "label": "Owner ID",
   "type": "String",
   "value": "005RM0000027qL8YAI"
},
   "fieldApiName": "RefundedAmount",
   "label": "Refunded Amount",
   "type": "Double",
   "value":"0.0"
},
   "fieldApiName": "Status",
   "label": "Status",
   "type": "String",
   "value": "Unpaid"
},
   "fieldApiName": "IsDeleted",
   "label": "Deleted",
   "type": "Boolean",
   "value":"false"
},
   "fieldApiName": "IsPartiallyRefunded",
   "label": "Partially Refunded",
   "type": "Boolean",
   "value":"false"
},
   "fieldApiName": "CurrentAmount",
   "label": "Current Amount",
   "type": "Double",
   "value":"2.222222E7"
},
   "fieldApiName": "AcknowledgementStatus",
   "label": "Acknowledgement Status",
   "type": "String",
   "value": "To Be Sent"
},
   "fieldApiName": "OriginalAmount",
   "label": "Original Amount",
   "type": "Double",
   "value":"2.222222E7"
},
   "fieldApiName": "IsWrittenOff",
   "label": "Written Off",
   "type": "Boolean",
   "value":"false"
},
```

```
"fieldApiName": "IsFullyRefunded",
         "label": "Fully Refunded",
         "type": "Boolean",
         "value":"false"
      },
         "fieldApiName": "PaymentMethod",
         "label": "Payment Method",
         "type": "String",
         "value": "Cash"
      },
         "fieldApiName": "IsPaid",
         "label": "Paid",
         "type": "Boolean",
         "value":"false"
   ],
   "objectApiName": "GiftTransaction"
},
   "fields":[
      {
         "fieldApiName": "GiftCommitmentId",
         "label": "Gift Commitment ID",
         "type": "String",
         "value": "6qcRM000004CD0YAM"
      },
         "fieldApiName":"Id",
         "label": "Gift Transaction ID",
         "type": "String",
         "value":"6trRM00000000CxYAI"
      },
         "fieldApiName": "Name",
         "label": "Name",
         "type": "String",
         "value": "Tom C3 - Tom C3 GT 6"
      },
         "fieldApiName": "GiftType",
         "label": "Gift Type",
         "type": "String",
         "value": "Individual"
      },
         "fieldApiName": "TransactionDueDate",
         "label": "Transaction Due Date",
         "type": "DateOnlyWrapper",
         "value":"Wed Aug 30 00:00:00 GMT 2023"
      },
      {
```

```
"fieldApiName": "DonorId",
   "label": "Donor ID",
   "type": "String",
   "value":"001RM000005bZRUYA2"
},
   "fieldApiName": "OwnerId",
   "label": "Owner ID",
   "type": "String",
   "value": "005RM0000027qL8YAI"
},
   "fieldApiName": "RefundedAmount",
   "label": "Refunded Amount",
   "type": "Double",
   "value":"0.0"
},
   "fieldApiName": "Status",
   "label": "Status",
   "type": "String",
   "value": "Unpaid"
},
   "fieldApiName": "IsDeleted",
   "label": "Deleted",
   "type": "Boolean",
   "value":"false"
},
   "fieldApiName": "IsPartiallyRefunded",
   "label": "Partially Refunded",
   "type": "Boolean",
   "value":"false"
},
   "fieldApiName": "CurrentAmount",
   "label":"Current Amount",
   "type": "Double",
   "value":"11111.0"
},
   "fieldApiName": "AcknowledgementStatus",
   "label": "Acknowledgement Status",
   "type": "String",
   "value": "To Be Sent"
},
   "fieldApiName": "OriginalAmount",
   "label": "Original Amount",
   "type": "Double",
   "value":"11111.0"
},
{
```

```
"fieldApiName":"IsWrittenOff",
               "label":"Written Off",
               "type": "Boolean",
                "value":"false"
            },
               "fieldApiName":"IsFullyRefunded",
               "label": "Fully Refunded",
                "type": "Boolean",
                "value":"false"
            },
                "fieldApiName": "PaymentMethod",
               "label": "Payment Method",
               "type": "String",
                "value": "Cash"
            },
                "fieldApiName": "IsPaid",
               "label":"Paid",
               "type": "Boolean",
               "value":"false"
         ],
         "objectApiName": "GiftTransaction"
  ]
}
```

| Property Name    | Туре                         | Description                                                  | Filter Group and<br>Version | Available Version |
|------------------|------------------------------|--------------------------------------------------------------|-----------------------------|-------------------|
| giftTransactions | Standard Object<br>Details[] | List of gift transactions associated with a gift commitment. | Small, 59.0                 | 59.0              |

#### **Standard Object Details**

Output representation of the details of gift transactions.

| Property Name | Туре                        | Description                       | Filter Group and<br>Version | Available Version |
|---------------|-----------------------------|-----------------------------------|-----------------------------|-------------------|
| fields        | Standard Field<br>Details[] | List of gift transaction fields.  | Small, 59.0                 | 59.0              |
| objectApiName | String                      | API name of the gift transaction. | Small, 59.0                 | 59.0              |

#### Standard Field Details

Output representation of the field attributes in a gift transaction object.

| Property Name | Туре   | Description                                         | Filter Group and<br>Version | Available Version |
|---------------|--------|-----------------------------------------------------|-----------------------------|-------------------|
| fieldApiName  | String | API name of a field in the gift transaction object. | Small, 59.0                 | 59.0              |
| label         | String | Label of a field in the gift transaction object.    | Small, 59.0                 | 59.0              |
| type          | String | Type of a field in the gift transaction object.     | Small, 59.0                 | 59.0              |
| value         | String | Value of a field in the gift transaction object.    | Small, 59.0                 | 59.0              |

### Gift Commitment Default Designation Record Output

Output representation of a default designation record associated with a gift commitment.

| Property Name | Туре   | Description                                              | Filter Group and<br>Version | Available Version |
|---------------|--------|----------------------------------------------------------|-----------------------------|-------------------|
| designationId | String | ID of the default gift designation record.               | Small, 59.0                 | 59.0              |
| percentage    | Double | Percentage value of the default gift designation record. | Small, 59.0                 | 59.0              |

### Gift Commitment Default Designations Output

Output representation of a list of default designations associated with a gift commitment.

#### JSON example

| Property Name              | Туре | Description                                                          | Filter Group and<br>Version | Available Version |
|----------------------------|------|----------------------------------------------------------------------|-----------------------------|-------------------|
| comine (lefaultlesigations |      | List of default gift designations associated with a gift commitment. | Small, 59.0                 | 59.0              |

### Gift Campaign Default Designation Record Output

Output representation of a default designation record associated with a gift campaign.

| Property Name | Туре   | Description                                              | Filter Group and<br>Version | Available Version |
|---------------|--------|----------------------------------------------------------|-----------------------------|-------------------|
| designationId | String | ID of the default gift designation record.               | Small, 59.0                 | 59.0              |
| percentage    | Double | Percentage value of the default gift designation record. | Small, 59.0                 | 59.0              |

### Gift Campaign Default Designations Output

Output representation of a list of default designations associated with a gift campaign record.

#### JSON example

| Property Name            | Туре | Description                                                               | Filter Group and<br>Version | Available Version |
|--------------------------|------|---------------------------------------------------------------------------|-----------------------------|-------------------|
| capaiglefalltlesigetions |      | List of default gift designations associated with a gift campaign record. | Small, 59.0                 | 59.0              |

# **CHAPTER 6** Outcome Management Standard Objects

### In this chapter ...

- ImpactStrategy
- ImpadStrategyAssignment
- IndicatorAssignment
- IndicatorDefinition
- IndicatorPerformancePeriod
- IndicatorResult
- Outcome
- OutcomeActivity
- TimePeriod
- UnitOfMeasure

The Outcome Management data model provides objects and fields to define, measure, and evaluate an organization's outcome strategy.

# **ImpactStrategy**

Represents a high-level strategy to affect change in an individual, population, stakeholder, or the environment. This object is available in API version 59.0 and later.

# **Supported Calls**

create(), delete(), describeLayout(), describeSObjects(), getDeleted(), getUpdated(), query(),
retrieve(), search(), undelete(), update(), upsert()

# **Special Access Rules**

This object is available in products that include the Outcome Management license where Outcome Management is enabled and the Manage Outcomes system permission is assigned to users.

| Field              | Details                                                         |
|--------------------|-----------------------------------------------------------------|
| Description        | Туре                                                            |
|                    | textarea                                                        |
|                    | Properties                                                      |
|                    | Create, Nillable, Update                                        |
|                    | Description                                                     |
|                    | The description about the impact strategy.                      |
| LastReferencedDate | Туре                                                            |
|                    | dateTime                                                        |
|                    | Properties                                                      |
|                    | Filter, Nillable, Sort                                          |
|                    | Description                                                     |
|                    | Date and time when a user last referenced this impact strategy. |
| LastViewedDate     | Туре                                                            |
|                    | dateTime                                                        |
|                    | Properties                                                      |
|                    | Filter, Nillable, Sort                                          |
|                    | Description                                                     |
|                    | Date and time when a user last viewed this impact strategy.     |
| Level              | Туре                                                            |
|                    | picklist                                                        |
|                    | Properties                                                      |
|                    | Create, Filter, Group, Nillable, Sort, Update                   |

| Field                  | Details                                                                                                    |
|------------------------|----------------------------------------------------------------------------------------------------|
|                        | Description                                                                                                    |
|                        | Specifies the level or scope of the impact strategy.                                                                                                    |
|                        | Possible values are:                                                                                                    |
|                        | • Department                                                                                                    |
|                        | • Organizational                                                                                                    |
|                        | • Program                                                                                                    |
| Name                   | Туре                                                                                                    |
|                        | string                                                                                                    |
|                        | Properties Control of Control of |
|                        | Create, Filter, Group, idLookup, Sort, Update                                                                                                    |
|                        | <b>Description</b> The name of the impact strategy.                                                                                                    |
|                        | The name of the impact stategy.                                                                                                    |
| OwnerId                | Туре                                                                                                    |
|                        | reference                                                                                                    |
|                        | Properties Create, Defaulted on create, Filter, Group, Sort, Update                                                                                                    |
|                        | <b>Description</b> The ID of the user who owns the impact strategy.                                                                                                    |
|                        | This field is a polymorphic relationship field.                                                                                                    |
|                        | Relationship Name Owner                                                                                                    |
|                        | Relationship Type Lookup                                                                                                    |
|                        | Refers To                                                                                                    |
|                        | Group, User                                                                                                    |
| ParentImpactStrategyId | <b>Type</b> reference                                                                                                    |
|                        | Properties                                                                                                    |
|                        | Create, Filter, Group, Nillable, Sort, Update                                                                                                    |
|                        | Description                                                                                                    |
|                        | The associated parent impact strategy.                                                                                                    |
|                        | This field is a relationship field.                                                                                                    |
|                        | Relationship Name                                                                                                    |
|                        | ParentlmpactStrategy                                                                                                    |
|                        | Relationship Type Lookup                                                                                                    |

| Field  | Details                                       |
|--------|-----------------------------------------------|
|        | Refers To ImpactStrategy                      |
|        | Impactstrategy                                |
| Status | Туре                                          |
|        | picklist                                      |
|        | Properties                                    |
|        | Create, Filter, Group, Sort, Update           |
|        | Description                                   |
|        | Specifies the status of the impact strategy.  |
|        | Possible values are:                          |
|        | • Active                                      |
|        | • Canceled                                    |
|        | • Completed                                   |
|        | • Planned                                     |
| Туре   | Туре                                          |
|        | picklist                                      |
|        | Properties                                    |
|        | Create, Filter, Group, Nillable, Sort, Update |
|        | Description                                   |
|        | Specifies the type of the impact strategy.    |
|        | Possible values are:                          |
|        | • External Requirement                        |
|        | • Logic Model                                 |
|        | • Strategic Plan                              |
|        | Theory of Change                              |

This object has the following associated objects. If the API version isn't specified, they're available in the same API versions as this object. Otherwise, they're available in the specified API version and later.

#### ImpactStrategyFeed

Feed tracking is available for the object.

#### **ImpactStrategyHistory**

History is available for tracked fields of the object.

#### Impact Strategy Owner Sharing Rule

Sharing rules are available for the object.

### Impact Strategy Share

Sharing is available for the object.

# **ImpactStrategyAssignment**

Represents the connection between the impact strategy and the outcome or other object related to the impact strategy. This object is available in API version 59.0 and later.

# Supported Calls

create(), delete(), describeLayout(), describeSObjects(), getDeleted(), getUpdated(), query(),
retrieve(), search(), undelete(), update(), upsert()

# **Special Access Rules**

This object is available in products that include the Outcome Management license where Outcome Management is enabled and the Manage Outcomes system permission is assigned to users.

| Field              | Details                                                                    |
|--------------------|----------------------------------------------------------------------------|
| ImpactStrategyId   | Туре                                                                       |
|                    | reference                                                                  |
|                    | Properties                                                                 |
|                    | Create, Filter, Group, Sort                                                |
|                    | Description                                                                |
|                    | The impact strategy associated with this impact strategy assignment.       |
|                    | This field is a relationship field.                                        |
|                    | Relationship Name                                                          |
|                    | ImpactStrategy                                                             |
|                    | Relationship Type                                                          |
|                    | Lookup                                                                     |
|                    | Refers To                                                                  |
|                    | ImpactStrategy                                                             |
| LastReferencedDate | Туре                                                                       |
|                    | dateTime                                                                   |
|                    | Properties                                                                 |
|                    | Filter, Nillable, Sort                                                     |
|                    | Description                                                                |
|                    | Date and time when a user last referenced this impact strategy assignment. |
| LastViewedDate     | Туре                                                                       |
|                    | dateTime                                                                   |
|                    |                                                                            |

| Field     | Details                                                                                   |
|-----------|-------------------------------------------------------------------------------------------|
|           | <b>Properties</b> Filter, Nillable, Sort                                                  |
|           | <b>Description</b> Date and time when a user last viewed this impact strategy assignment. |
| Name      | <b>Type</b> string                                                                        |
|           | <b>Properties</b> Autonumber, Defaulted on create, Filter, idLookup, Sort                 |
|           | <b>Description</b> The unique number of the impact strategy assignment.                   |
| OutcomeId | <b>Type</b> reference                                                                     |
|           | <b>Properties</b> Create, Filter, Group, Sort, Update                                     |
|           | <b>Description</b> The outcome associated with this impact strategy assignment.           |
|           | This field is a relationship field.                                                       |
|           | Relationship Name Outcome                                                                 |
|           | Relationship Type Lookup                                                                  |
|           | Refers To Outcome                                                                         |

This object has the following associated objects. If the API version isn't specified, they're available in the same API versions as this object. Otherwise, they're available in the specified API version and later.

#### Impact Strategy Assignment Feed

Feed tracking is available for the object.

#### **ImpactStrategyAssignmentHistory**

History is available for tracked fields of the object.

# IndicatorAssignment

Represents the assignment of an indicator definition that's used to measure the performance of an outcome or a related activity. This object is available in API version 59.0 and later.

# **Supported Calls**

create(), delete(), describeLayout(), describeSObjects(), getDeleted(), getUpdated(), query(),
retrieve(), search(), undelete(), update(), upsert()

# **Special Access Rules**

- This object is available in products that include the Outcome Management license where Outcome Management is enabled and the Manage Outcomes system permission is assigned to users.
- This object is available in Net Zero Cloud with a Growth license where the Manage Environmental, Social, and Governance Programs system permission is assigned to users.

| Field                   | Details                                                                                      |
|-------------------------|----------------------------------------------------------------------------------------------|
| IndicatorAssignmentType | <b>Type</b> picklist                                                                         |
|                         | <b>Properties</b> Create, Filter, Group, Sort, Update                                        |
|                         | <b>Description</b> Specifies the object that the indicator assignment measures.              |
|                         | Possible values are:                                                                         |
|                         | • Outcome                                                                                    |
|                         | • Program                                                                                    |
| IndicatorDefinitionId   | Type reference                                                                               |
|                         | <b>Properties</b> Create, Filter, Group, Sort                                                |
|                         | <b>Description</b> The indicator definition that's associated with the indicator assignment. |
|                         | This field is a relationship field.                                                          |
|                         | Relationship Name IndicatorDefinition                                                        |
|                         | Relationship Type Lookup                                                                     |
|                         | Refers To Indicator Definition                                                               |
| IntendedDirection       | <b>Type</b> picklist                                                                         |

| Field              | Details                                                                                                    |
|--------------------|----------------------------------------------------------------------------------------------------|
|                    | Properties                                                                                                    |
|                    | Create, Filter, Group, Nillable, Restricted picklist, Sort, Update                                                                                                    |
|                    | <b>Description</b> Specifies the intended direction of change in the behavior, knowledge, skills, status, or leve of functioning that's detailed in the parent indicator definition. |
|                    | Possible values are:                                                                                                    |
|                    | • Decrease                                                                                                    |
|                    | • Increase                                                                                                    |
|                    | • Maintain                                                                                                    |
| LastReferencedDate | <b>Type</b> dateTime                                                                                                    |
|                    | <b>Properties</b> Filter, Nillable, Sort                                                                                                    |
|                    | <b>Description</b> Date and time when a user last referenced this indicator assignment.                                                                                              |
| LastViewedDate     | <b>Type</b> dateTime                                                                                                    |
|                    | <b>Properties</b> Filter, Nillable, Sort                                                                                                    |
|                    | <b>Description</b> Date and time when a user last viewed this indicator assignment.                                                                                                  |
| Name               | <b>Type</b> string                                                                                                    |
|                    | Properties                                                                                                    |
|                    | Create, Filter, Group, idLookup, Sort, Update                                                                                                    |
|                    | <b>Description</b> The name of the indicator assignment.                                                                                                    |
| OutcomeId          | <b>Type</b> reference                                                                                                    |
|                    | <b>Properties</b> Create, Filter, Group, Nillable, Sort, Update                                                                                                    |
|                    | Description                                                                                                    |
|                    | The outcome that the indicator assignment measures.                                                                                                    |
|                    | This field is a relationship field.                                                                                                    |
|                    | Relationship Name Outcome                                                                                                    |

| Field     | Details                                                                |
|-----------|------------------------------------------------------------------------|
|           | Relationship Type Lookup                                               |
|           | Refers To Outcome                                                      |
| ProgramId | <b>Type</b> reference                                                  |
|           | <b>Properties</b> Create, Filter, Group, Nillable, Sort, Update        |
|           | <b>Description</b> The program that the indicator assignment measures. |
|           | This field is a relationship field.                                    |
|           | Relationship Name Program                                              |
|           | Relationship Type Lookup                                               |
|           | Refers To Program                                                      |
| Status    | <b>Type</b> picklist                                                   |
|           | Properties  Create, Filter, Group, Sort, Update                        |
|           | <b>Description</b> Specifies the status of the indicator assignment.   |
|           | Possible values are:                                                   |
|           | • Active                                                               |
|           | • Canceled                                                             |
|           | • Completed                                                            |
|           | • Planned                                                              |

This object has the following associated objects. If the API version isn't specified, they're available in the same API versions as this object. Otherwise, they're available in the specified API version and later.

#### Indicator Assignment Feed

Feed tracking is available for the object.

#### IndicatorAssignmentHistory

History is available for tracked fields of the object.

## **IndicatorDefinition**

Represents information about the indicator assignment and the process of measuring and calculating the indicator results. This object is available in API version 59.0 and later.

# Supported Calls

create(), delete(), describeLayout(), describeSObjects(), getDeleted(), getUpdated(), query(),
retrieve(), search(), undelete(), update(), upsert()

# **Special Access Rules**

- This object is available in products that include the Outcome Management license where Outcome Management is enabled and the Manage Outcomes system permission is assigned to users.
- This object is available in Net Zero Cloud with a Growth license where the Manage Environmental, Social, and Governance Programs system permission is assigned to users.

| Field                 | Details                                                                                                    |
|-----------------------|----------------------------------------------------------------------------------------------------|
| Description           | Туре                                                                                                    |
|                       | textarea                                                                                                    |
|                       | Properties                                                                                                    |
|                       | Create, Filter, Nillable, Sort, Update                                                                                                 |
|                       | Description                                                                                                    |
|                       | The description of the indicator definition.                                                                                           |
| FlowDefinitionApiName | Туре                                                                                                    |
|                       | string                                                                                                    |
|                       | Properties                                                                                                    |
|                       | Create, Filter, Group, Nillable, Sort, Update                                                                                          |
|                       | Description                                                                                                    |
|                       | The API name of the flow definition associated with the indicator definition. This field is available from API version 60.0 and later. |
| LastReferencedDate    | Туре                                                                                                    |
|                       | dateTime                                                                                                    |
|                       | Properties                                                                                                    |
|                       | Filter, Nillable, Sort                                                                                                    |
|                       | Description                                                                                                    |
|                       | Date and time when a user last referenced this indicator definition.                                                                   |

| Field          | Details                                                          |
|----------------|------------------------------------------------------------------|
| LastViewedDate | Туре                                                             |
|                | dateTime                                                         |
|                | Properties                                                       |
|                | Filter, Nillable, Sort                                           |
|                | Description                                                      |
|                | Date and time when a user last viewed this indicator definition. |
| Name           | Туре                                                             |
|                | string                                                           |
|                | Properties                                                       |
|                | Create, Filter, Group, idLookup, Sort, Update                    |
|                | Description                                                      |
|                | The name of the indicator definition.                            |
| OwnerId        | Туре                                                             |
|                | reference                                                        |
|                | Properties                                                       |
|                | Create, Defaulted on create, Filter, Group, Sort, Update         |
|                | Description                                                      |
|                | The ID of the user who owns the outcome.                         |
|                | This field is a polymorphic relationship field.                  |
|                | <b>Relationship Name</b> Owner                                   |
|                | Relationship Type                                                |
|                | Lookup                                                           |
|                | Refers To                                                        |
|                | Group, User                                                      |
| Status         | Туре                                                             |
|                | picklist                                                         |
|                | Properties                                                       |
|                | Create, Filter, Group, Sort, Update                              |
|                | Description                                                      |
|                | Specifies the status of the indicator definition.                |
|                | Possible values are:                                             |
|                | • Active                                                         |
|                | • Canceled                                                       |
|                | • Completed                                                      |
|                | • Planned                                                        |

| Field           | Details                                                                                                    |
|-----------------|----------------------------------------------------------------------------------------------------|
| UnitOfMeasureId | <b>Type</b> reference                                                                                                    |
|                 | Properties Create, Filter, Group, Sort, Update                                                                                         |
|                 | <b>Description</b> The unit of measure for the target, baseline, and result values that are associated with this indicator definition. |
|                 | This field is a relationship field.                                                                                                    |
|                 | Relationship Name UnitOfMeasure                                                                                                    |
|                 | Relationship Type Lookup                                                                                                    |
|                 | Refers To UnitOfMeasure                                                                                                    |

This object has the following associated objects. If the API version isn't specified, they're available in the same API versions as this object. Otherwise, they're available in the specified API version and later.

#### IndicatorDefinitionFeed

Feed tracking is available for the object.

#### IndicatorDefinitionHistory

History is available for tracked fields of the object.

#### Indicator Definition Owner Sharing Rule

Sharing rules are available for the object.

#### IndicatorDefinitionShare

Sharing is available for the object.

## **IndicatorPerformancePeriod**

Represents information about a specified time period including the frequency at which indicator results should be calculated and the baseline value of the indicator. This object is available in API version 59.0 and later.

# Supported Calls

create(), delete(), describeLayout(), describeSObjects(), getDeleted(), getUpdated(), query(),
retrieve(), search(), undelete(), update(), upsert()

# **Special Access Rules**

- This object is available in products that include the Outcome Management license where Outcome Management is enabled and the Manage Outcomes system permission is assigned to users.
- This object is available in Net Zero Cloud with a Growth license where the Manage Environmental, Social, and Governance Programs system permission is assigned to users.

| Field                 | Details                                                                                               |
|-----------------------|----------------------------------------------------------------------------------------------------|
| BaselineDescription   | <b>Type</b> textarea                                                                                  |
|                       | Properties                                                                                            |
|                       | Create, Filter, Nillable, Sort, Update                                                                |
|                       | <b>Description</b> The description of the baseline value.                                             |
| BaselineValue         | <b>Type</b> double                                                                                    |
|                       | Properties                                                                                            |
|                       | Create, Filter, Nillable, Sort, Update                                                                |
|                       | Description                                                                                           |
|                       | The value of the indicator assignment at the beginning of the indicator performance period.           |
| Description           | Туре                                                                                                  |
|                       | textarea                                                                                              |
|                       | Properties                                                                                            |
|                       | Create, Filter, Nillable, Sort, Update                                                                |
|                       | <b>Description</b> The description of the indicator performance period.                               |
| IndicatorAssignmentId | Туре                                                                                                  |
|                       | reference                                                                                             |
|                       | <b>Properties</b> Create, Filter, Group, Sort                                                         |
|                       | <b>Description</b> The indicator assignment that is associated with the indicator performance period. |
|                       | This field is a relationship field.                                                                   |
|                       | Relationship Name Indicator Assignment                                                                |
|                       | Relationship Type Lookup                                                                              |

| Field                     | Details                                                                                                    |
|---------------------------|----------------------------------------------------------------------------------------------------|
|                           | Refers To Indicator Assignment                                                                                          |
| LastReferencedDate        | <b>Type</b> dateTime                                                                                                    |
|                           | Properties Filter, Nillable, Sort                                                                                       |
|                           | <b>Description</b> Date and time when a user last referenced this indicator performance period.                         |
| LastResultMeasurementDate | <b>Type</b> date                                                                                                    |
|                           | <b>Properties</b> Filter, Group, Nillable, Sort                                                                         |
|                           | <b>Description</b> The date when the last result value was measured.                                                    |
|                           | This field is a calculated field.                                                                                       |
| LastResultValue           | <b>Type</b> double                                                                                                    |
|                           | <b>Properties</b> Filter, Nillable, Sort                                                                                |
|                           | <b>Description</b> The result value from the most recently measured indicator result. This field is a calculated field. |
| LastViewedDate            | Type dateTime                                                                                                    |
|                           | Properties Filter, Nillable, Sort                                                                                       |
|                           | <b>Description</b> Date and time when a user last viewed this indicator performance period.                             |
| Name                      | <b>Type</b> string                                                                                                    |
|                           | Properties Create, Filter, Group, idLookup, Sort, Update                                                                |
|                           | Description The name of the indicator performance period.                                                               |

| Field          | Details                                                                                      |
|----------------|----------------------------------------------------------------------------------------------|
| TargetProgress | Туре                                                                                         |
|                | picklist                                                                                     |
|                | Properties                                                                                   |
|                | Create, Filter, Group, Nillable, Sort, Update                                                |
|                | <b>Description</b> Specifies the progress of the target within the time period.              |
|                | Possible values are:                                                                         |
|                | • At Risk                                                                                    |
|                | • Complete                                                                                   |
|                | • Not Met                                                                                    |
|                | Not Started                                                                                  |
|                | • On Track                                                                                   |
| TargetValue    | Туре                                                                                         |
|                | double                                                                                       |
|                | Properties                                                                                   |
|                | Create, Filter, Nillable, Sort, Update                                                       |
|                | Description                                                                                  |
|                | The target value of the indicator assignment within the time period.                         |
| TimePeriodId   | <b>Type</b> reference                                                                        |
|                |                                                                                              |
|                | <b>Properties</b> Create, Filter, Group, Sort, Update                                        |
|                | <b>Description</b> The time period that is associated with the indicator performance period. |
|                | This field is a relationship field.                                                          |
|                | Relationship Name TimePeriod                                                                 |
|                | Relationship Type Lookup                                                                     |
|                | Refers To TimePeriod                                                                         |

This object has the following associated objects. If the API version isn't specified, they're available in the same API versions as this object. Otherwise, they're available in the specified API version and later.

#### Indicator Performance Period Feed

Feed tracking is available for the object.

#### IndicatorPerformancePeriodHistory

History is available for tracked fields of the object.

### **IndicatorResult**

Represents the result of an indicator assignment for the specified time period that can be used to track the performance of the indicator. This object is available in API version 59.0 and later.

# Supported Calls

create(), delete(), describeLayout(), describeSObjects(), getDeleted(), getUpdated(), query(),
retrieve(), search(), undelete(), update(), upsert()

## **Special Access Rules**

- This object is available in products that include the Outcome Management license where Outcome Management is enabled and the Manage Outcomes system permission is assigned to users.
- This object is available in Net Zero Cloud with a Growth license where the Manage Environmental, Social, and Governance Programs system permission is assigned to users.

| Field             | Details                                                                                                    |
|-------------------|----------------------------------------------------------------------------------------------------|
| CalculationMethod | <b>Type</b> picklist                                                                                                    |
|                   | Properties  Create, Filter, Group, Nillable, Restricted picklist, Sort, Update                                                                                      |
|                   | <b>Description</b> Determines whether the indicator result was added manually or calculated by automation. This field is available from API version 60.0 and later. |
|                   | Possible values are:                                                                                                    |
|                   | AutomaticallyCalculated                                                                                                    |
|                   | • Manual                                                                                                    |
| Denominator       | <b>Type</b> double                                                                                                    |
|                   | Properties Create, Filter, Nillable, Sort                                                                                                    |
|                   | <b>Description</b> The denominator in automatically-calculated results that are an average or percent. This field is available from API version 60.0 and later.     |

| Field                        | Details                                                                                                    |
|------------------------------|----------------------------------------------------------------------------------------------------|
| Description                  | Туре                                                                                                    |
|                              | textarea                                                                                                    |
|                              | <b>Properties</b> Create, Filter, Nillable, Sort, Update                                                                            |
|                              | <b>Description</b> The description of the indicator result.                                                                         |
| FlowDefinitionApiName        | <b>Type</b> string                                                                                                    |
|                              | Properties                                                                                                    |
|                              | Create, Filter, Group, Nillable, Sort                                                                                               |
|                              | Description                                                                                                    |
|                              | The API name of the flow definition associated with this indicator result. This field is available from API version 60.0 and later. |
| FlowVersion                  | Туре                                                                                                    |
|                              | int                                                                                                    |
|                              | Properties                                                                                                    |
|                              | Create, Filter, Group, Nillable, Sort                                                                                               |
|                              | <b>Description</b> The version of the flow that calculated this result. This field is available from API version 60.0 and later.    |
| IndicatorPerformancePeriodId | Type reference                                                                                                    |
|                              | Properties                                                                                                    |
|                              | Create, Filter, Group, Sort                                                                                                    |
|                              | <b>Description</b> The indicator performance period for which the result is defined.                                                |
|                              | This field is a relationship field.                                                                                                 |
|                              | Relationship Name IndicatorPerformancePeriod                                                                                        |
|                              | Relationship Type Lookup                                                                                                    |
|                              | Refers To IndicatorPerformancePeriod                                                                                                |
| LastReferencedDate           | <b>Type</b> dateTime                                                                                                    |
|                              | Properties                                                                                                    |
|                              | Filter, Nillable, Sort                                                                                                    |

| Field           | Details                                                                                                    |
|-----------------|----------------------------------------------------------------------------------------------------|
|                 | <b>Description</b> Date and time when a user last referenced this indicator result.                                                                           |
| LastViewedDate  | <b>Type</b> dateTime                                                                                                    |
|                 | <b>Properties</b> Filter, Nillable, Sort                                                                                                    |
|                 | <b>Description</b> Date and time when a user last viewed this indicator result.                                                                               |
| MeasurementDate | <b>Type</b> date                                                                                                    |
|                 | <b>Properties</b> Create, Filter, Group, Sort, Update                                                                                                    |
|                 | <b>Description</b> The date on which the indicator result is measured.                                                                                        |
| Name            | <b>Type</b> string                                                                                                    |
|                 | <b>Properties</b> Autonumber, Defaulted on create, Filter, idLookup, Sort                                                                                     |
|                 | <b>Description</b> The name of the indicator result.                                                                                                    |
| Numerator       | <b>Type</b> double                                                                                                    |
|                 | <b>Properties</b> Create, Filter, Nillable, Sort                                                                                                    |
|                 | <b>Description</b> The numerator in automatically-calculated results that are an average or percent. This field is available from API version 60.0 and later. |
| ResultValue     | <b>Type</b> double                                                                                                    |
|                 | <b>Properties</b> Create, Filter, Sort, Update                                                                                                    |
|                 | <b>Description</b> The result for the indicator performance period.                                                                                           |
| Туре            | <b>Type</b> picklist                                                                                                    |

| Field | Details                                                                              |
|-------|--------------------------------------------------------------------------------------|
|       | <b>Properties</b> Create, Filter, Group, Nillable, Restricted picklist, Sort, Update |
|       | <b>Description</b> Specifies the type of the result for the time period.             |
|       | Possible values are:                                                                 |
|       | • Final                                                                              |
|       | • Interim                                                                            |

This object has the following associated objects. If the API version isn't specified, they're available in the same API versions as this object. Otherwise, they're available in the specified API version and later.

#### IndicatorResultFeed

Feed tracking is available for the object.

#### IndicatorResultHistory

History is available for tracked fields of the object.

### **Outcome**

Represents information about the expected change in participants that is driven by the organization's activity. This object is available in API version 59.0 and later.

# Supported Calls

create(), delete(), describeLayout(), describeSObjects(), getDeleted(), getUpdated(), query(),
retrieve(), search(), undelete(), update(), upsert()

# **Special Access Rules**

This object is available in products that include the Outcome Management license where Outcome Management is enabled and the Manage Outcomes system permission is assigned to users.

| Field       | Details                                                  |
|-------------|----------------------------------------------------------|
| Description | <b>Type</b> textarea                                     |
|             | <b>Properties</b> Create, Filter, Nillable, Sort, Update |

| Field              | Details                                                                                                    |
|--------------------|----------------------------------------------------------------------------------------------------|
|                    | <b>Description</b> The description of the outcome.                                                                                                    |
| IntendedDirection  | <b>Type</b> picklist                                                                                                    |
|                    | <b>Properties</b> Create, Filter, Group, Nillable, Restricted picklist, Sort, Update                                                                              |
|                    | <b>Description</b> Specifies the intended direction of change in the behavior, knowledge, skills, status, or level of functioning that's detailed in the outcome. |
|                    | Possible values are:                                                                                                    |
|                    | • Decrease                                                                                                    |
|                    | • Increase                                                                                                    |
|                    | • Maintain                                                                                                    |
| LastReferencedDate | <b>Type</b> dateTime                                                                                                    |
|                    | <b>Properties</b> Filter, Nillable, Sort                                                                                                    |
|                    | <b>Description</b> Date and time when a user last referenced this outcome.                                                                                        |
| LastViewedDate     | <b>Type</b> dateTime                                                                                                    |
|                    | <b>Properties</b> Filter, Nillable, Sort                                                                                                    |
|                    | <b>Description</b> Date and time when a user last viewed this outcome.                                                                                            |
| Name               | <b>Type</b> string                                                                                                    |
|                    | Properties Create, Filter, Group, idLookup, Sort, Update                                                                                                    |
|                    | <b>Description</b> The name of the outcome.                                                                                                    |
| OwnerId            | <b>Type</b> reference                                                                                                    |
|                    | <b>Properties</b> Create, Defaulted on create, Filter, Group, Sort, Update                                                                                        |

| Field      | Details                                                                                                    |
|------------|----------------------------------------------------------------------------------------------------|
|            | Description                                                                                                    |
|            | The ID of the user who owns the outcome.                                                                                                    |
|            | This field is a polymorphic relationship field.                                                                                                  |
|            | Relationship Name Owner                                                                                                    |
|            | Relationship Type Lookup                                                                                                    |
|            | <b>Refers To</b> Group, User                                                                                                    |
| SourceName | <b>Type</b> string                                                                                                    |
|            | <b>Properties</b> Create, Filter, Group, Nillable, Sort, Update                                                                                  |
|            | <b>Description</b> The name of the source that initially defined the outcome. For example, United Nations Sustainable Development Goals (UNSDG). |
| Status     | <b>Type</b> picklist                                                                                                    |
|            | Properties Create, Filter, Group, Sort, Update                                                                                                   |
|            | Description  Chasifies the status of the outcome                                                                                                 |
|            | Specifies the status of the outcome.  Possible values are:                                                                                       |
|            | Active                                                                                                    |
|            | • Canceled                                                                                                    |
|            | • Completed                                                                                                    |
|            | • Planned                                                                                                    |
| Term       | <b>Type</b> picklist                                                                                                    |
|            | Properties                                                                                                    |
|            | Create, Filter, Group, Nillable, Sort, Update                                                                                                    |
|            | Description                                                                                                    |
|            | Specifies the term for which the outcome is defined.                                                                                             |
|            | Possible values are:                                                                                                    |
|            | • Long-Term                                                                                                    |
|            | • Medium-Term                                                                                                    |
|            | • Short-Term                                                                                                    |

This object has the following associated objects. If the API version isn't specified, they're available in the same API versions as this object. Otherwise, they're available in the specified API version and later.

#### **OutcomeFeed**

Feed tracking is available for the object.

#### OutcomeHistory

History is available for tracked fields of the object.

#### OutcomeOwnerSharingRule

Sharing rules are available for the object.

#### **OutcomeShare**

Sharing is available for the object.

# OutcomeActivity

Represents a junction between Outcome and the object that's related to the activity undertaken by an organization to achieve that outcome. This object is available in API version 59.0 and later.

## **Supported Calls**

create(), delete(), describeLayout(), describeSObjects(), getDeleted(), getUpdated(), query(),
retrieve(), search(), undelete(), update(), upsert()

## **Special Access Rules**

This object is available in products that include the Outcome Management license where Outcome Management is enabled and the Manage Outcomes system permission is assigned to users.

| Field     | Details                                                            |
|-----------|--------------------------------------------------------------------|
| BenefitId | <b>Type</b> reference                                              |
|           | <b>Properties</b> Create, Filter, Group, Nillable, Sort, Update    |
|           | <b>Description</b> The benefit that's associated with the outcome. |
|           | This field is a relationship field.                                |
|           | Relationship Name Benefit                                          |
|           | Relationship Type  Lookup                                          |

| Field               | Details                                                                                                    |
|---------------------|----------------------------------------------------------------------------------------------------|
|                     | Refers To  Benefit                                                                                                    |
| GoalDefinitionId    | <b>Type</b> reference                                                                                                    |
|                     | Properties Create, Filter, Group, Nillable, Sort, Update                                                                            |
|                     | <b>Description</b> The goal definition that's associated with the outcome. This field is available from API version 60.0 and later. |
|                     | This field is a relationship field.                                                                                                 |
|                     | Relationship Name GoalDefinition                                                                                                    |
|                     | Relationship Type Lookup                                                                                                    |
|                     | <b>Refers To</b> GoalDefinition                                                                                                    |
| LastReferencedDate  | <b>Type</b> dateTime                                                                                                    |
|                     | Properties Filter, Nillable, Sort                                                                                                   |
|                     | <b>Description</b> Date and time when a user last referenced this outcome activity.                                                 |
| LastViewedDate      | <b>Type</b> dateTime                                                                                                    |
|                     | Properties Filter, Nillable, Sort                                                                                                   |
|                     | <b>Description</b> Date and time when a user last viewed this outcome activity.                                                     |
| Name                | <b>Type</b> string                                                                                                    |
|                     | <b>Properties</b> Create, Filter, Group, idLookup, Sort, Update                                                                     |
|                     | <b>Description</b> The name of the outcome activity.                                                                                |
| OutcomeActivityType | <b>Type</b> picklist                                                                                                    |

| Field     | Details                                                                                               |
|-----------|----------------------------------------------------------------------------------------------------|
|           | Properties Create, Filter, Group, Sort, Update                                                        |
|           | <b>Description</b> The type of activity that's associated with the outcome, such as program, benefit. |
|           | Possible values are:                                                                                  |
|           | • Benefit                                                                                             |
|           | <ul> <li>Goal Definition This value is available from API version 60.0 and later.</li> </ul>          |
|           | • Program                                                                                             |
| OutcomeId | <b>Type</b> reference                                                                                 |
|           | Properties                                                                                            |
|           | Create, Filter, Group, Sort                                                                           |
|           | <b>Description</b> The outcome that's associated with the outcome activity.                           |
|           | This field is a relationship field.                                                                   |
|           | Relationship Name Outcome                                                                             |
|           | Relationship Type Lookup                                                                              |
|           | Refers To Outcome                                                                                     |
| ProgramId | <b>Type</b> reference                                                                                 |
|           | Properties Create, Filter, Group, Nillable, Sort, Update                                              |
|           | <b>Description</b> The program that's associated with the outcome.                                    |
|           | This field is a relationship field.                                                                   |
|           | Relationship Name Program                                                                             |
|           | Relationship Type Lookup                                                                              |
|           | Refers To Program                                                                                     |

This object has the following associated objects. If the API version isn't specified, they're available in the same API versions as this object. Otherwise, they're available in the specified API version and later.

#### OutcomeActivityFeed

Feed tracking is available for the object.

#### OutcomeActivityHistory

History is available for tracked fields of the object.

#### **TimePeriod**

Represents the time period that's used to calculate the indicator performance and result. This object is available in API version 59.0 and later.

# Supported Calls

create(), delete(), describeLayout(), describeSObjects(), getDeleted(), getUpdated(), query(),
retrieve(), search(), undelete(), update(), upsert()

## **Special Access Rules**

- This object is available in products that include the Outcome Management license where Outcome Management is enabled and the Manage Outcomes system permission is assigned to users.
- This object is available in Net Zero Cloud with a Growth license where the Manage Environmental, Social, and Governance Programs system permission is assigned to users.

| Field              | Details                                                                        |
|--------------------|--------------------------------------------------------------------------------|
| EndDate            | <b>Type</b> dateTime                                                           |
|                    | <b>Properties</b> Create, Filter, Sort, Update                                 |
|                    | <b>Description</b> The end date and time of the time period.                   |
| LastReferencedDate | <b>Type</b> dateTime                                                           |
|                    | <b>Properties</b> Filter, Nillable, Sort                                       |
|                    | <b>Description</b> Date and time when a user last referenced this time period. |

| Field          | Details                                                                    |
|----------------|----------------------------------------------------------------------------|
| LastViewedDate | Туре                                                                       |
|                | dateTime                                                                   |
|                | <b>Properties</b> Filter, Nillable, Sort                                   |
|                |                                                                            |
|                | <b>Description</b> Date and time when a user last viewed this time period. |
| Name           | Туре                                                                       |
|                | string                                                                     |
|                | Properties                                                                 |
|                | Create, Filter, Group, idLookup, Sort, Update                              |
|                | Description                                                                |
|                | The name of the time period.                                               |
| OwnerId        | <b>Type</b> reference                                                      |
|                | <b>Properties</b> Create, Defaulted on create, Filter, Group, Sort, Update |
|                | <b>Description</b> The ID of the user who owns the time period.            |
|                | This field is a polymorphic relationship field.                            |
|                | <b>Relationship Name</b> Owner                                             |
|                | Relationship Type  Lookup                                                  |
|                | Refers To Group, User                                                      |
| StartDate      | Туре                                                                       |
|                | dateTime                                                                   |
|                | Properties                                                                 |
|                | Create, Filter, Sort, Update                                               |
|                | Description The start date and time of the time period                     |
|                | The start date and time of the time period.                                |

# **Associated Objects**

This object has the following associated objects. If the API version isn't specified, they're available in the same API versions as this object. Otherwise, they're available in the specified API version and later.

### TimePeriodFeed

Feed tracking is available for the object.

#### TimePeriodHistory

History is available for tracked fields of the object.

### Time Period Owner Sharing Rule

Sharing rules are available for the object.

### TimePeriodShare

Sharing is available for the object.

## **UnitOfMeasure**

Represents the unit of measures for care metrics and care observations. This object is available in API version 49.0 and later.

# **Supported Calls**

create(),delete(),describeLayout(),describeSObjects(),getDeleted(),getUpdated(),query(),
retrieve(),search(),undelete(),update(),upsert()

| Field              | Details                                                                                                    |
|--------------------|----------------------------------------------------------------------------------------------------|
| Description        | <b>Type</b> string                                                                                                    |
|                    | <b>Properties</b> Create, Filter, Group, Nillable, Sort, Update                                                                                                    |
|                    | <b>Description</b> The description of this unit of measure.                                                                                                    |
| LastReferencedDate | <b>Type</b> dateTime                                                                                                    |
|                    | <b>Properties</b> Filter, Nillable, Sort                                                                                                    |
|                    | <b>Description</b> The timestamp for when the current user last viewed a record related to this record.                                                                                       |
| LastViewedDate     | <b>Type</b> dateTime                                                                                                    |
|                    | <b>Properties</b> Filter, Nillable, Sort                                                                                                    |
|                    | <b>Description</b> The timestamp for when the current user last viewed this record. If this value is null, it's possible that this record was referenced (LastReferencedDate) and not viewed. |

| Field    | Details                                                                    |
|----------|----------------------------------------------------------------------------|
| Name     | Туре                                                                       |
|          | string                                                                     |
|          | Properties                                                                 |
|          | Create, Filter, Group, idLookup, Sort, Update                              |
|          | Description                                                                |
|          | The name of this unit of measure.                                          |
| OwnerId  | Туре                                                                       |
|          | reference                                                                  |
|          | Properties                                                                 |
|          | Create, Defaulted on create, Filter, Group, Sort, Update                   |
|          | Description                                                                |
|          | The ID of the user who owns this record.                                   |
| Туре     | Туре                                                                       |
|          | picklist                                                                   |
|          | Properties                                                                 |
|          | Create, Defaulted on create, Filter, Group, Sort, Update                   |
|          | Description                                                                |
|          | The type of the unit of measure. For example, weight, distance, period.    |
| UnitCode | Туре                                                                       |
|          | string                                                                     |
|          | Properties                                                                 |
|          | Create, Filter, Group, Sort, Update                                        |
|          | Description                                                                |
|          | The code for this unit of measure. For example, mm[Hg], mcg/mL., kgs, lbs. |

# **Associated Objects**

This object has the following associated objects. If the API version isn't specified, they're available in the same API versions as this object. Otherwise, they're available in the specified API version and later.

### **UnitOfMeasureChangeEvent (API version 59.0)**

Change events are available for the object.

### Unit Of Measure Owner Sharing Rule

Sharing rules are available for the object.

#### UnitOfMeasureShare

Sharing is available for the object.

# **CHAPTER 7** Grantmaking

### In this chapter ...

- Grantmaking Object Reference
- Grantmaking Tooling API Object
- Grantmaking Metadata API Types

This guide provides information about the objects and APIs that Grantmaking uses.

### EDITIONS

Available in: Lightning Experience

Available in:

**Enterprise**, **Unlimited**, and **Developer** Editions

## **Grantmaking Object Reference**

The Grantmaking data model provides objects and fields to calculate and manage grants for your organization.

#### **ApplicationDecision**

Represents a final decision performed for the specified Application. This object is available in API version 56.0 and later.

#### **ApplicationReview**

Represents a review performed against a specified Application. This object is available in API version 56.0 and later.

#### **ApplicationTimeline**

Represents the milestone dates in the application process. This object is available in API version 57.0 and later.

### Budget

Tracks an estimate of future revenue or expenses during a specific time period. This object is available in API version 53.0 and later.

### BudgetAllocation

Represents a subsection of a Budget that shows where allocated resources are being applied. This object is available in API version 53.0 and later.

#### BudgetCategory

Represents information about the purpose of the budget that's used in understanding and reporting of budget. This object is available in API version 57.0 and later.

#### BudgetCategoryValue

Captures budget values for category and time period. This object is available in API version 57.0 and later.

#### BudgetParticipant

Represents information about a user or group of participants who have access to a budget. This object is available in API version 59.0 and later.

#### BudgetPeriod

Defines a distinct time interval in which the estimate applies. This object is available in API version 57.0 and later.

#### **FundingAward**

Represents an award given to an individual or organization to facilitate a goal related to the funder's mission. This object is available in API version 57.0 and later.

#### FundingAwardAmendment

Represents a modification to the scope or finances of a previously approved award. This object is available in API version 57.0 and later.

#### FundingAwardParticipant

Represents information about a user or group of participants who have access to a funding award. This object is available in API version 59.0 and later.

#### FundingAwardRequirement

Represents a deliverable or milestone that is needed for the award to either be approved or closed. This object is available in API version 57.0 and later.

### **EDITIONS**

Available in: Lightning Experience

Available in: **Enterprise**, **Performance**, and **Unlimited** Editions in Nonprofit Cloud for Grantmaking

Available in: **Enterprise**, **Performance**, **Unlimited**, and **Developer** Editions in Public Sector Solutions

Grantmaking ApplicationDecision

#### FundingDisbursement

Represents a payment that has been made or scheduled to be made to a funding recipient. This object is available in API version 57.0 and later.

#### **FundingOpportunity**

The pool of money available for distribution for a specific purpose. This object is available in API version 57.0 and later.

#### **FundingOppParticipant**

Represents information about a user or group of participants who have access to a funding opportunity. This object is available in API version 60.0 and later.

#### IndividualApplication

Represents an application form submitted by an individual. This object is available in API version 50.0 and later.

#### IndividualAppInParticipant

Represents information about a user or group of participants who have access to a individual application. This object is available in API version 59.0 and later.

#### PreliminaryApplicationRef

Represents the saved applications and pre-screening forms. This object is available in API version 49.0 and later.

#### Program

Represents information about the enrollment and disbursement of benefits in a program. This object is available in API version 57.0 and later.

## **ApplicationDecision**

Represents a final decision performed for the specified Application. This object is available in API version 56.0 and later.

### **Supported Calls**

create(), delete(), describeLayout(), describeSObjects(), getDeleted(), getUpdated(), query(),
retrieve(), search(), undelete(), update(), upsert()

## **Special Access Rules**

This object is available only if the Grantmaking license is enabled, Grantmaking is enabled, and the Manage Application system permission is assigned to users.

| Field               | Details                                                         |
|---------------------|-----------------------------------------------------------------|
| ApplicationDecision | <b>Type</b> picklist                                            |
|                     | <b>Properties</b> Create, Filter, Group, Nillable, Sort, Update |
|                     | <b>Description</b> Specifies the decision for the application.  |
|                     | Possible values are:                                            |

Grantmaking Application Decision

| Field               | Details                                                                            |
|---------------------|------------------------------------------------------------------------------------|
|                     | • Award                                                                            |
|                     | • Deny                                                                             |
| ApplicationId       | Туре                                                                               |
|                     | reference                                                                          |
|                     | <b>Properties</b> Create, Filter, Group, Sort, Update                              |
|                     | <b>Description</b> The ID of the application.                                      |
|                     | This field is a polymorphic relationship field.                                    |
|                     | Relationship Name Application                                                      |
|                     | Relationship Type Lookup                                                           |
|                     | Refers To Individual Application                                                   |
| Comment             | <b>Type</b> textarea                                                               |
|                     | <b>Properties</b> Create, Nillable, Update                                         |
|                     | <b>Description</b> The information about the decision provided on the application. |
| DecisionAuthorityId | <b>Type</b> reference                                                              |
|                     | Properties                                                                         |
|                     | Create, Filter, Group, Nillable, Sort, Update                                      |
|                     | <b>Description</b> The user responsible for the application decision.              |
|                     | This field is a relationship field.                                                |
|                     | Relationship Name DecisionAuthority                                                |
|                     | Relationship Type Lookup                                                           |
|                     | <b>Refers To</b> User                                                              |
| LastReferencedDate  | <b>Type</b> dateTime                                                               |

Grantmaking Application Decision

| Field                       | Details                                                                                                 |
|-----------------------------|----------------------------------------------------------------------------------------------------|
|                             | <b>Properties</b> Filter, Nillable, Sort                                                                |
|                             | <b>Description</b> The timestamp for when the current user last viewed a record related to this record. |
| LastViewedDate              | Type dateTime                                                                                           |
|                             | <b>Properties</b> Filter, Nillable, Sort                                                                |
|                             | <b>Description</b> The timestamp for when the current user last viewed this record.                     |
| Name                        | <b>Type</b> string                                                                                      |
|                             | Properties Autonumber, Defaulted on create, Filter, idLookup, Sort                                      |
|                             | <b>Description</b> Name of the preliminary application.                                                 |
| OwnerId                     | Type reference                                                                                          |
|                             | <b>Properties</b> Create, Defaulted on create, Filter, Group, Sort, Update                              |
|                             | <b>Description</b> ID of the owner who owns the record.                                                 |
|                             | This field is a polymorphic relationship field.                                                         |
|                             | Relationship Name<br>Owner                                                                              |
|                             | Relationship Type Lookup                                                                                |
|                             | Refers To Group, User                                                                                   |
| PreliminaryApplicationRefId | Type reference                                                                                          |
|                             | <b>Properties</b> Create, Filter, Group, Nillable, Sort, Update                                         |
|                             | <b>Description</b> The ID of the preliminary application reference.                                     |
|                             | This field is a relationship field.                                                                     |

| Field | Details                                     |
|-------|---------------------------------------------|
|       | Relationship Name PreliminaryApplicationRef |
|       | Relationship Type  Lookup                   |
|       | <b>Refers To</b> PreliminaryApplicationRef  |

# **ApplicationReview**

Represents a review performed against a specified Application. This object is available in API version 56.0 and later.

Represents a review performed against a specified Application.

## Supported Calls

create(), delete(), describeLayout(), describeSObjects(), getDeleted(), getUpdated(), query(),
retrieve(), search(), undelete(), update(), upsert()

## **Special Access Rules**

This object is available only if the Grantmaking license is enabled, Grantmaking is enabled, and the Manage Application system permission is assigned to users.

| Field               | Details                                                                                    |
|---------------------|--------------------------------------------------------------------------------------------|
| ApplicationCategory | <b>Type</b> picklist                                                                       |
|                     | <b>Properties</b> Filter, Group, Nillable, Sort                                            |
|                     | <b>Description</b> Specifies the category of the application based on the decision period. |
|                     | Possible values are:                                                                       |
|                     | • Basic                                                                                    |
|                     | • Special                                                                                  |
| ApplicationId       | Туре                                                                                       |
|                     | reference                                                                                  |
|                     | Properties                                                                                 |
|                     | Create, Filter, Group, Sort, Update                                                        |

| Field                     | Details                                                                |
|---------------------------|------------------------------------------------------------------------|
|                           | Description                                                            |
|                           | The individual application associated with the application review.     |
|                           | This field is a polymorphic relationship field.                        |
|                           | Relationship Name Application                                          |
|                           | Relationship Type Lookup                                               |
|                           | Refers To Individual Application                                       |
| ApplicationRecommendation | <b>Type</b> picklist                                                   |
|                           | <b>Properties</b> Create, Filter, Group, Nillable, Sort, Update        |
|                           | Description                                                            |
|                           | Specifies the reviewer's recommended outcome of the application.       |
|                           | Possible values are:                                                   |
|                           | Ask for Revisions                                                      |
|                           | • Award                                                                |
|                           | • Deny                                                                 |
| AssignedDate              | Туре                                                                   |
|                           | date                                                                   |
|                           | <b>Properties</b> Create, Filter, Group, Nillable, Sort, Update        |
|                           | Description                                                            |
|                           | The date when the application was assigned to the reviewer.            |
| AssignedUserId            | Type reference                                                         |
|                           | Properties Create, Filter, Group, Nillable, Sort, Update               |
|                           | <b>Description</b> Identifies the user assigned to perform the review. |
|                           | This field is a relationship field.                                    |
|                           | Relationship Name AssignedUser                                         |
|                           | Relationship Type Lookup                                               |

| Field       | Details                                                            |
|-------------|--------------------------------------------------------------------|
|             | Refers To                                                          |
|             | User                                                               |
| Comment     | Туре                                                               |
|             | textarea                                                           |
|             | <b>Properties</b> Create, Nillable, Update                         |
|             | Description                                                        |
|             | The information about the review provided on the application.      |
| Condition   | Туре                                                               |
|             | textarea                                                           |
|             | Properties                                                         |
|             | Create, Nillable, Update                                           |
|             | Description                                                        |
|             | The condition that's applicable to an applicant.                   |
| DueDate     | Туре                                                               |
|             | date                                                               |
|             | Properties                                                         |
|             | Create, Filter, Group, Nillable, Sort, Update                      |
|             | Description                                                        |
|             | The last date by which the application review should be completed. |
| EndDate     | Туре                                                               |
|             | date                                                               |
|             | Properties                                                         |
|             | Create, Filter, Group, Nillable, Sort, Update                      |
|             | Description                                                        |
|             | The date when the application review was completed.                |
| IsSubmitted | Туре                                                               |
|             | boolean                                                            |
|             | Properties                                                         |
|             | Create, Defaulted on create, Filter, Group, Sort, Update           |
|             | Description                                                        |
|             | Indicates whether the application review has been submitted.       |
|             | This field is available from API version 58.0 and later.           |
|             | The default value is true.                                         |

| Field              | Details                                                                                                 |
|--------------------|----------------------------------------------------------------------------------------------------|
| LastReferencedDate | <b>Type</b> dateTime                                                                                    |
|                    | <b>Properties</b> Filter, Nillable, Sort                                                                |
|                    | <b>Description</b> The timestamp for when the current user last viewed a record related to this record. |
| LastViewedDate     | <b>Type</b> dateTime                                                                                    |
|                    | <b>Properties</b> Filter, Nillable, Sort                                                                |
|                    | <b>Description</b> The timestamp for when the current user last viewed this record.                     |
| Name               | <b>Type</b> string                                                                                      |
|                    | <b>Properties</b> Autonumber, Defaulted on create, Filter, idLookup, Sort                               |
|                    | <b>Description</b> Name of the application being reviewed.                                              |
| OwnerId            | <b>Type</b> reference                                                                                   |
|                    | <b>Properties</b> Create, Defaulted on create, Filter, Group, Sort, Update                              |
|                    | <b>Description</b> The owner associated with this application review.                                   |
|                    | This field is a polymorphic relationship field.                                                         |
|                    | Relationship Name<br>Owner                                                                              |
|                    | Relationship Type Lookup                                                                                |
|                    | Refers To Group, User                                                                                   |
| ReviewedById       | <b>Type</b> reference                                                                                   |
|                    | <b>Properties</b> Create, Filter, Group, Nillable, Sort, Update                                         |
|                    | <b>Description</b> The user who reviewed the application.                                               |

| Field          | Details                                                                                                    |
|----------------|----------------------------------------------------------------------------------------------------|
|                | This field is a relationship field.                                                                                                    |
|                | Relationship Name                                                                                                    |
|                | ReviewedBy                                                                                                    |
|                | Relationship Type                                                                                                    |
|                | Lookup                                                                                                    |
|                | <b>Refers To</b> User                                                                                                    |
|                |                                                                                                    |
| StartDate      | Туре                                                                                                    |
|                | date                                                                                                    |
|                | Properties Control of the Control of the Control of |
|                | Create, Filter, Group, Nillable, Sort, Update                                                                                                    |
|                | Description The data when the combination residues that                                                                                                    |
|                | The date when the application review started.                                                                                                    |
| Status         | Туре                                                                                                    |
|                | picklist                                                                                                    |
|                | Properties                                                                                                    |
|                | Create, Filter, Group, Nillable, Sort, Update                                                                                                    |
|                | Description                                                                                                    |
|                | Specifies the status of the application review.                                                                                                    |
|                | Possible values are:                                                                                                    |
|                | • Cancelled                                                                                                    |
|                | • Completed                                                                                                    |
|                | • In Progress                                                                                                    |
|                | • Not Started                                                                                                    |
| SubmissionDate | Туре                                                                                                    |
|                | date                                                                                                    |
|                | Properties                                                                                                    |
|                | Filter, Group, Nillable, Sort                                                                                                    |
|                | Description                                                                                                    |
|                | The date when the applicant submitted the application.                                                                                                    |
| Title          | Туре                                                                                                    |
|                | string                                                                                                    |
|                | Properties                                                                                                    |
|                | Create, Filter, Group, Nillable, Sort, Update                                                                                                    |
|                | Description                                                                                                    |
|                | The detailed name of the preliminary application reference.                                                                                                    |

Grantmaking ApplicationTimeline

### **Associated Objects**

This object has the following associated objects. If the API version isn't specified, they're available in the same API versions as this object. Otherwise, they're available in the specified API version and later.

#### **ApplicationReviewFeed**

Feed tracking is available for the object.

#### **ApplicationReviewHistory**

History is available for tracked fields of the object.

#### **ApplicationReviewOwnerSharingRule**

Sharing rules are available for the object.

#### ApplicationReviewShare

Sharing is available for the object.

# **ApplicationTimeline**

Represents the milestone dates in the application process. This object is available in API version 57.0 and later.

### **Supported Calls**

create(), delete(), describeLayout(), describeSObjects(), getDeleted(), getUpdated(), query(),
retrieve(), search(), undelete(), update(), upsert()

### **Special Access Rules**

This object is available only if the Grantmaking license is enabled, Grantmaking is enabled, and the Manage Application system permission is assigned to users.

| Field                | Details                                                                     |
|----------------------|-----------------------------------------------------------------------------|
| ApplicationCloseDate | <b>Type</b> date                                                            |
|                      | <b>Properties</b> Create, Filter, Group, Nillable, Sort, Update             |
|                      | <b>Description</b> The last date when applicants can apply for a grant.     |
| ApplicationOpenDate  | <b>Type</b> date                                                            |
|                      | <b>Properties</b> Create, Filter, Group, Nillable, Sort, Update             |
|                      | <b>Description</b> The date when applicants can start to apply for a grant. |

Grantmaking ApplicationTimeline

| Field               | Details                                                                                                 |
|---------------------|----------------------------------------------------------------------------------------------------|
| DecisionReleaseDate | <b>Type</b> date                                                                                        |
|                     | <b>Properties</b> Create, Filter, Group, Nillable, Sort, Update                                         |
|                     | <b>Description</b> The date when the application decision is announced.                                 |
| LastReferencedDate  | <b>Type</b> dateTime                                                                                    |
|                     | <b>Properties</b> Filter, Nillable, Sort                                                                |
|                     | <b>Description</b> The timestamp for when the current user last viewed a record related to this record. |
| LastViewedDate      | <b>Type</b> dateTime                                                                                    |
|                     | <b>Properties</b> Filter, Nillable, Sort                                                                |
|                     | <b>Description</b> The timestamp for when the current user last viewed this record.                     |
| Name                | <b>Type</b> string                                                                                      |
|                     | <b>Properties</b> Create, Filter, Group, idLookup, Sort, Update                                         |
|                     | <b>Description</b> Name of the application timeline being reviewed.                                     |
| OwnerId             | <b>Type</b> reference                                                                                   |
|                     | <b>Properties</b> Create, Defaulted on create, Filter, Group, Sort, Update                              |
|                     | <b>Description</b> ID of the owner who owns the record.                                                 |
|                     | This field is a polymorphic relationship field.                                                         |
|                     | Relationship Name<br>Owner                                                                              |
|                     | <b>Relationship Type</b> Lookup                                                                         |
|                     | Refers To                                                                                               |
|                     | Group, User                                                                                             |

| Field | Details                                                                                                    |
|-------|----------------------------------------------------------------------------------------------------|
| Туре  | <b>Type</b> picklist                                                                                                    |
|       | <b>Properties</b> Create, Defaulted on create, Filter, Group, Nillable, Restricted picklist, Sort, Update                                                             |
|       | <ul><li>Description     Specifies which feature this application timeline record belongs to.     Possible values are:         <ul><li>Grantmaking</li></ul></li></ul> |

# **Budget**

Tracks an estimate of future revenue or expenses during a specific time period. This object is available in API version 53.0 and later.

### **Supported Calls**

create(), delete(), describeLayout(), describeSObjects(), getDeleted(), getUpdated(), query(),
retrieve(), search(), undelete(), update(), upsert()

### **Special Access Rules**

This object is available only if the Grants Management or Grantmaking license is enabled, Grants Management or Grantmaking is enabled, and the Manage Budgets system permission is assigned to users.

| Field     | Details                                                         |
|-----------|-----------------------------------------------------------------|
| AccountId | <b>Type</b> reference                                           |
|           | <b>Properties</b> Create, Filter, Group, Nillable, Sort, Update |
|           | <b>Description</b> The account associated with the budget.      |
|           | This field is available from API version 58.0 and later.        |
|           | This field is a relationship field.                             |
|           | Relationship Name Account                                       |
|           | Relationship Type Lookup                                        |
|           | Refers To Account                                               |

| Field              | Details                                                                                                 |
|--------------------|----------------------------------------------------------------------------------------------------|
| Amount             | Туре                                                                                                    |
|                    | currency                                                                                                |
|                    | Properties                                                                                              |
|                    | Create, Filter, Nillable, Sort, Update                                                                  |
|                    | Description                                                                                             |
|                    | The total amount of funds for a budget shown in currency format.                                        |
| Description        | Туре                                                                                                    |
|                    | string                                                                                                  |
|                    | Properties                                                                                              |
|                    | Create, Filter, Group, Nillable, Sort, Update                                                           |
|                    | Description                                                                                             |
|                    | The description of the budget and its related business processes.                                       |
| IsSubmitted        | Туре                                                                                                    |
|                    | boolean                                                                                                 |
|                    | Properties                                                                                              |
|                    | Create, Defaulted on create, Filter, Group, Sort, Update                                                |
|                    | Description                                                                                             |
|                    | Indicates whether the budget has been submitted. This field is available from API version               |
|                    | 58.0 and later.                                                                                         |
|                    | The default value is false.                                                                             |
| LastReferencedDate | Туре                                                                                                    |
|                    | dateTime                                                                                                |
|                    | Properties                                                                                              |
|                    | Filter, Nillable, Sort                                                                                  |
|                    |                                                                                                    |
|                    | <b>Description</b> The timestamp for when the current user last viewed a record related to this record. |
| LastViewedDate     |                                                                                                    |
| Labevieweabace     | <b>Type</b> dateTime                                                                                    |
|                    | Properties                                                                                              |
|                    | Filter, Nillable, Sort                                                                                  |
|                    | Description                                                                                             |
|                    | The timestamp for when the current user last viewed this record.                                        |
| Name               | Туре                                                                                                    |
|                    | string                                                                                                  |
|                    | Properties                                                                                              |
|                    | Create, Filter, Group, idLookup, Sort, Update                                                           |
|                    |                                                                                                    |

| Field          | Details                                                                    |
|----------------|----------------------------------------------------------------------------|
|                | <b>Description</b> Name of the budget.                                     |
| OwnerId        | <b>Type</b> reference                                                      |
|                | <b>Properties</b> Create, Defaulted on create, Filter, Group, Sort, Update |
|                | <b>Description</b> ID of the owner who owns the record.                    |
|                | This field is a polymorphic relationship field.                            |
|                | Relationship Name Owner                                                    |
|                | Relationship Type Lookup                                                   |
|                | <b>Refers To</b> Group, User                                               |
| ParentBudgetId | <b>Type</b> reference                                                      |
|                | <b>Properties</b> Create, Filter, Group, Nillable, Sort, Update            |
|                | <b>Description</b> ID of the associated parent budget.                     |
|                | This field is available from API version 56.0 and later.                   |
|                | This field is a relationship field.                                        |
|                | Relationship Name ParentBudget                                             |
|                | Relationship Type Lookup                                                   |
|                | <b>Refers To</b> Budget                                                    |
| PeriodEndDate  | <b>Type</b> date                                                           |
|                | <b>Properties</b> Create, Filter, Group, Nillable, Sort, Update            |
|                | <b>Description</b> The end of the date range for which the budget applies. |
| PeriodName     | <b>Type</b> string                                                         |

| Field           | Details                                                                                                    |
|-----------------|----------------------------------------------------------------------------------------------------|
|                 | Properties Control Nill Llu Control Llu Control Llu Co |
|                 | Create, Filter, Group, Nillable, Sort, Update                                                                                                    |
|                 | <b>Description</b> The name of the time period to which the budget applies.                                                                                                    |
| PeriodStartDate | <b>Type</b> date                                                                                                    |
|                 | <b>Properties</b> Create, Filter, Group, Nillable, Sort, Update                                                                                                    |
|                 | <b>Description</b> The beginning of the date range for which the budget applies.                                                                                                    |
| ProgramId       | <b>Type</b> reference                                                                                                    |
|                 | <b>Properties</b> Create, Filter, Group, Nillable, Sort, Update                                                                                                    |
|                 | <b>Description</b> The program associated with the budget.                                                                                                    |
|                 | This field is available from API version 58.0 and later.                                                                                                    |
|                 | This field is a relationship field.                                                                                                    |
|                 | Relationship Name Program                                                                                                    |
|                 | Relationship Type Lookup                                                                                                    |
|                 | Refers To Program                                                                                                    |
| Quantity        | <b>Type</b> double                                                                                                    |
|                 | <b>Properties</b> Create, Filter, Nillable, Sort, Update                                                                                                    |
|                 | <b>Description</b> The quantity used to track a budget for non-currency projects. For example, this could be number of hours or number of resources.                                                                                                    |
| Status          | <b>Type</b> picklist                                                                                                    |
|                 | Properties  Create, Filter, Group, Nillable, Sort, Update                                                                                                    |
|                 | <b>Description</b> The status of the budget.                                                                                                    |

Grantmaking BudgetAllocation

| Field | Details                                                           |
|-------|-------------------------------------------------------------------|
|       | Possible values are:                                              |
|       | • Active                                                          |
|       | • Archived                                                        |
|       | • Planned                                                         |
| Туре  | <b>Type</b> picklist                                              |
|       | Properties  Create, Filter, Group, Nillable, Sort, Update         |
|       | <b>Description</b> Categorizes the budget by how it will be used. |
|       | Possible values are:                                              |
|       | • Department                                                      |
|       | • Program                                                         |
|       | • Project                                                         |

### **Associated Objects**

This object has the following associated objects. If the API version isn't specified, they're available in the same API versions as this object. Otherwise, they're available in the specified API version and later.

#### **BudgetFeed**

Feed tracking is available for the object.

#### **BudgetHistory**

History is available for tracked fields of the object.

#### BudgetOwnerSharingRule

Sharing rules are available for the object.

#### **BudgetShare**

Sharing is available for the object.

# **BudgetAllocation**

Represents a subsection of a Budget that shows where allocated resources are being applied. This object is available in API version 53.0 and later.

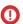

**Important**: Where possible, we changed noninclusive terms to align with our company value of Equality. We maintained certain terms to avoid any effect on customer implementations.

## **Supported Calls**

create(), delete(), describeLayout(), describeSObjects(), getDeleted(), getUpdated(), query(),
retrieve(), search(), undelete(), update(), upsert()

Grantmaking BudgetAllocation

# Special Access Rules

This object is available only if the Grants Management or Grantmaking license is enabled, Grants Management or Grantmaking is enabled, and the Manage Budgets system permission is assigned to users.

| Field                 | Details                                                                                    |
|-----------------------|--------------------------------------------------------------------------------------------|
| Amount                | <b>Type</b> currency                                                                       |
|                       | Properties                                                                                 |
|                       | Create, Filter, Nillable, Sort, Update                                                     |
|                       | <b>Description</b> The total amount of allocated funds.                                    |
| BudgetCategoryValueId | <b>Type</b> reference                                                                      |
|                       | <b>Properties</b> Create, Filter, Group, Nillable, Sort, Update                            |
|                       | <b>Description</b> The budget category value that's associated with the grants allocation. |
|                       | This field is a relationship field.                                                        |
|                       | Relationship Name BudgetCategoryValue                                                      |
|                       | Relationship Type Lookup                                                                   |
|                       | Refers To BudgetCategoryValue                                                              |
| BudgetId              | <b>Type</b> reference                                                                      |
|                       | Properties Create, Filter, Group, Sort                                                     |
|                       | <b>Description</b> The budget that this allocation is related to.                          |
|                       | This field is a relationship field.                                                        |
|                       | Relationship Name Budget                                                                   |
|                       | Relationship Type<br>Master-Detail                                                         |
|                       | Refers To Budget                                                                           |

Grantmaking BudgetAllocation

| Field                 | Details                                                                                                 |
|-----------------------|----------------------------------------------------------------------------------------------------|
| FundingDisbursementId | Туре                                                                                                    |
|                       | reference                                                                                               |
|                       | Properties Create, Filter, Group, Nillable, Sort, Update                                                |
|                       | <b>Description</b> The funding disbursement associated with the budget allocation.                      |
|                       | This field is available from API version 58.0 and later.                                                |
|                       | This field is a relationship field.                                                                     |
|                       | <b>Relationship Name</b> FundingDisbursement                                                            |
|                       | Relationship Type Lookup                                                                                |
|                       | <b>Refers To</b> FundingDisbursement                                                                    |
| LastReferencedDate    | <b>Type</b> dateTime                                                                                    |
|                       | Properties Filter, Nillable, Sort                                                                       |
|                       | <b>Description</b> The timestamp for when the current user last viewed a record related to this record. |
| LastViewedDate        | <b>Type</b> dateTime                                                                                    |
|                       | Properties Filter, Nillable, Sort                                                                       |
|                       | <b>Description</b> The timestamp for when the current user last viewed this record.                     |
| Name                  | <b>Type</b> string                                                                                      |
|                       | <b>Properties</b> Create, Filter, Group, idLookup, Sort, Update                                         |
|                       | <b>Description</b> A descriptive name for the allocation.                                               |
| Quantity              | <b>Type</b> double                                                                                      |
|                       | Properties Create, Filter, Nillable, Sort, Update                                                       |

Grantmaking BudgetCategory

| Field  | Details                                                                           |
|--------|-----------------------------------------------------------------------------------|
|        | <b>Description</b> The total quantity amount allocated for non-currency projects. |
| Status | <b>Type</b> picklist                                                              |
|        | <b>Properties</b> Create, Filter, Group, Nillable, Sort, Update                   |
|        | Description The status of the budget allocation. Possible values are:             |
|        | <ul><li>Allocated</li><li>Committed</li></ul>                                     |
|        | • Finalized                                                                       |

### **Associated Objects**

This object has the following associated objects. If the API version isn't specified, they're available in the same API versions as this object. Otherwise, they're available in the specified API version and later.

#### BudgetAllocationFeed

Feed tracking is available for the object.

#### BudgetAllocationHistory

History is available for tracked fields of the object.

## **BudgetCategory**

Represents information about the purpose of the budget that's used in understanding and reporting of budget. This object is available in API version 57.0 and later.

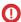

**Important:** Where possible, we changed noninclusive terms to align with our company value of Equality. We maintained certain terms to avoid any effect on customer implementations.

## Supported Calls

create(), delete(), describeLayout(), describeSObjects(), getDeleted(), getUpdated(), query(),
retrieve(), search(), undelete(), update(), upsert()

### **Special Access Rules**

This object is available only if the Grantmaking license is enabled, Grantmaking is enabled, and the Manage Budgets system permission is assigned to users.

Grantmaking BudgetCategory

| Field              | Details                                                                                                 |
|--------------------|----------------------------------------------------------------------------------------------------|
| BudgetId           | <b>Type</b> reference                                                                                   |
|                    | Properties Create, Filter, Group, Sort                                                                  |
|                    | <b>Description</b> The parent budget that's associated with the budget category.                        |
|                    | This field is a relationship field.                                                                     |
|                    | <b>Relationship Name</b> Budget                                                                         |
|                    | Relationship Type  Master-Detail                                                                        |
|                    | Refers To Budget                                                                                        |
| Description        | <b>Type</b> string                                                                                      |
|                    | <b>Properties</b> Create, Filter, Group, Nillable, Sort, Update                                         |
|                    | <b>Description</b> The description about the budget category.                                           |
| LastReferencedDate | <b>Type</b> dateTime                                                                                    |
|                    | <b>Properties</b> Filter, Nillable, Sort                                                                |
|                    | <b>Description</b> The timestamp for when the current user last viewed a record related to this record. |
| LastViewedDate     | <b>Type</b> dateTime                                                                                    |
|                    | <b>Properties</b> Filter, Nillable, Sort                                                                |
|                    | <b>Description</b> The timestamp for when the current user last viewed this record.                     |
| Name               | Туре                                                                                                    |
|                    | string                                                                                                  |
|                    | <b>Properties</b> Create, Filter, Group, idLookup, Sort, Update                                         |

Grantmaking **BudgetCategoryValue** 

| Field          | Details                                                                          |
|----------------|----------------------------------------------------------------------------------|
|                | Description                                                                      |
|                | The name of the budget category.                                                 |
| Reason         | Туре                                                                             |
|                | string                                                                           |
|                | Properties                                                                       |
|                | Create, Filter, Group, Nillable, Sort, Update                                    |
|                | Description                                                                      |
|                | The reason why an item is being included in the budget.                          |
| SequenceNumber | Туре                                                                             |
|                | double                                                                           |
|                | Properties                                                                       |
|                | Create, Filter, Nillable, Sort, Update                                           |
|                | Description                                                                      |
|                | The number assigned to a budget category that's used to edit or show a category. |

### **Associated Objects**

This object has the following associated objects. If the API version isn't specified, they're available in the same API versions as this object. Otherwise, they're available in the specified API version and later.

#### BudgetCategoryFeed

Feed tracking is available for the object.

#### BudgetCategoryHistory

History is available for tracked fields of the object.

### BudgetCategoryValue

Captures budget values for category and time period. This object is available in API version 57.0 and later.

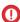

(1) Important: Where possible, we changed noninclusive terms to align with our company value of Equality. We maintained certain terms to avoid any effect on customer implementations.

## **Supported Calls**

create(), delete(), describeLayout(), describeSObjects(), getDeleted(), getUpdated(), query(), retrieve(), search(), undelete(), update(), upsert()

### **Special Access Rules**

This object is available only if the Grantmaking license is enabled, Grantmaking is enabled, and the Manage Budgets system permission is assigned to users.

Grantmaking BudgetCategoryValue

| Field            | Details                                                   |
|------------------|-----------------------------------------------------------|
| ActualAmount     | Туре                                                      |
|                  | currency                                                  |
|                  | Properties                                                |
|                  | Create, Filter, Nillable, Sort, Update                    |
|                  | Description                                               |
|                  | The actual amount of the budget that was used.            |
|                  | This field is available from API version 59.0 and later.  |
| ActualQuantity   | Туре                                                      |
|                  | double                                                    |
|                  | Properties                                                |
|                  | Create, Filter, Nillable, Sort, Update                    |
|                  | Description                                               |
|                  | The actual quantity of the budget that was used.          |
|                  | This field is available from API version 59.0 and later.  |
| Amount           | Туре                                                      |
|                  | currency                                                  |
|                  | <b>Properties</b> Create, Filter, Nillable, Sort, Update  |
|                  | Description                                               |
|                  | The planned amount for the budget.                        |
| BudgetCategoryId | Туре                                                      |
|                  | reference                                                 |
|                  | Properties                                                |
|                  | Create, Filter, Group, Sort                               |
|                  | Description                                               |
|                  | The ID that's associated with this budget category value. |
|                  | This field is a relationship field.                       |
|                  | Relationship Name                                         |
|                  | BudgetCategory                                            |
|                  | <b>Relationship Type</b> Master-Detail                    |
|                  | Refers To                                                 |
|                  | BudgetCategory                                            |
| BudgetDivisionId | Туре                                                      |
|                  | reference                                                 |

Grantmaking BudgetCategoryValue

| Field              | Details                                                                                                 |
|--------------------|----------------------------------------------------------------------------------------------------|
|                    | <b>Properties</b> Create, Filter, Group, Nillable, Sort, Update                                         |
|                    | <b>Description</b> The budget period that's associated with the budget category value.                  |
|                    | This field is a relationship field.                                                                     |
|                    | Relationship Name BudgetDivision                                                                        |
|                    | Relationship Type Lookup                                                                                |
|                    | Refers To  BudgetPeriod                                                                                 |
| Comments           | <b>Type</b> string                                                                                      |
|                    | <b>Properties</b> Create, Filter, Group, Nillable, Sort, Update                                         |
|                    | <b>Description</b> The comments about how the budget was used.                                          |
|                    | This field is available from API version 59.0 and later.                                                |
| LastReferencedDate | <b>Type</b> dateTime                                                                                    |
|                    | <b>Properties</b> Filter, Nillable, Sort                                                                |
|                    | <b>Description</b> The timestamp for when the current user last viewed a record related to this record. |
| LastViewedDate     | <b>Type</b> dateTime                                                                                    |
|                    | <b>Properties</b> Filter, Nillable, Sort                                                                |
|                    | <b>Description</b> The timestamp for when the current user last viewed this record.                     |
| Name               | <b>Type</b> string                                                                                      |
|                    | Properties Autonumber, Defaulted on create, Filter, idLookup, Sort                                      |
|                    | <b>Description</b> The name for the values of this budget category.                                     |

Grantmaking BudgetParticipant

| Field            | Details                                                                                                    |
|------------------|----------------------------------------------------------------------------------------------------|
| Quantity         | <b>Type</b> double                                                                                                   |
|                  | <b>Properties</b> Create, Filter, Nillable, Sort, Update                                                             |
|                  | <b>Description</b> The planned quantity for the budget. Used to when establishing budgets for non-currency projects. |
| VarianceAmount   | <b>Type</b> currency                                                                                                 |
|                  | <b>Properties</b> Filter, Nillable, Sort                                                                             |
|                  | <b>Description</b> The amount over or under the planned budget that was used.                                        |
|                  | This field is available from API version 59.0 and later. This field is a calculated field.                           |
| VarianceQuantity | <b>Type</b> double                                                                                                   |
|                  | <b>Properties</b> Filter, Nillable, Sort                                                                             |
|                  | <b>Description</b> The quantity over or under the planned budget that was used.                                      |
|                  | This field is available from API version 59.0 and later. This field is a calculated field.                           |

### **Associated Objects**

This object has the following associated objects. If the API version isn't specified, they're available in the same API versions as this object. Otherwise, they're available in the specified API version and later.

### Budget Category Value Feed

Feed tracking is available for the object.

### Budget Category Value History

History is available for tracked fields of the object.

# BudgetParticipant

Represents information about a user or group of participants who have access to a budget. This object is available in API version 59.0 and later.

**BudgetParticipant** Grantmaking

(1) Important: Where possible, we changed noninclusive terms to align with our company value of Equality. We maintained certain terms to avoid any effect on customer implementations.

## **Supported Calls**

create(), delete(), describeLayout(), describeSObjects(), getDeleted(), getUpdated(), query(), retrieve(), search(), update(), upsert()

## **Special Access Rules**

This object is available only if the Grantmaking license is enabled, Grantmaking is enabled, and the Manage Funding Awards system permission is assigned to users.

| Field               | Details                                                                                                |
|---------------------|----------------------------------------------------------------------------------------------------|
| BudgetId            | <b>Type</b> reference                                                                                  |
|                     | Properties                                                                                             |
|                     | Create, Filter, Group, Sort                                                                            |
|                     | <b>Description</b> The budget associated with the budget participant.                                  |
|                     | This field is a relationship field.                                                                    |
|                     | Relationship Name  Budget                                                                              |
|                     | Relationship Type  Master-Detail                                                                       |
|                     | <b>Refers To</b> Budget                                                                                |
| Comments            | Туре                                                                                                   |
|                     | string                                                                                                 |
|                     | Properties                                                                                             |
|                     | Create, Filter, Group, Nillable, Sort, Update                                                          |
|                     | <b>Description</b>                                                                                     |
|                     | The comments about why the participant has access to the budget.                                       |
| IsParticipantActive | <b>Type</b> boolean                                                                                    |
|                     | <b>Properties</b> Create, Defaulted on create, Filter, Group, Sort, Update                             |
|                     | <b>Description</b> Indicates whether the budget participant is currently active (true) or not (false). |

Grantmaking BudgetParticipant

| Field              | Details                                                                                                 |
|--------------------|----------------------------------------------------------------------------------------------------|
|                    | The default value is false.                                                                             |
| LastReferencedDate | <b>Type</b> dateTime                                                                                    |
|                    | <b>Properties</b> Filter, Nillable, Sort                                                                |
|                    | <b>Description</b> The timestamp for when the current user last viewed a record related to this record. |
| LastViewedDate     | <b>Type</b> dateTime                                                                                    |
|                    | <b>Properties</b> Filter, Nillable, Sort                                                                |
|                    | <b>Description</b> The timestamp for when the current user last viewed this record.                     |
| Name               | <b>Type</b> string                                                                                      |
|                    | <b>Properties</b> Autonumber, Defaulted on create, Filter, idLookup, Sort                               |
|                    | <b>Description</b> The name of the budget participant.                                                  |
| ParticipantId      | <b>Type</b> reference                                                                                   |
|                    | Properties Create, Filter, Group, Sort                                                                  |
|                    | <b>Description</b> The participant associated with the budget.                                          |
|                    | This field is a polymorphic relationship field.                                                         |
|                    | <b>Relationship Name</b> Participant                                                                    |
|                    | Relationship Type Lookup                                                                                |
|                    | <b>Refers To</b> Group, User                                                                            |
| ParticipantRoleId  | <b>Type</b> reference                                                                                   |
|                    | <b>Properties</b> Create, Filter, Group, Sort, Update                                                   |

Grantmaking BudgetPeriod

| Field | Details                                                                         |
|-------|---------------------------------------------------------------------------------|
|       | <b>Description</b> The participant role associated with the budget participant. |
|       | This field is a relationship field.                                             |
|       | Relationship Name ParticipantRole                                               |
|       | Relationship Type  Lookup                                                       |
|       | <b>Refers To</b> ParticipantRole                                                |

### **Associated Objects**

This object has the following associated objects. If the API version isn't specified, they're available in the same API versions as this object. Otherwise, they're available in the specified API version and later.

#### BudgetParticipantFeed

Feed tracking is available for the object.

#### BudgetParticipantHistory

History is available for tracked fields of the object.

# **BudgetPeriod**

Defines a distinct time interval in which the estimate applies. This object is available in API version 57.0 and later.

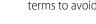

**Important**: Where possible, we changed noninclusive terms to align with our company value of Equality. We maintained certain terms to avoid any effect on customer implementations.

### **Supported Calls**

create(), delete(), describeLayout(), describeSObjects(), getDeleted(), getUpdated(), query(),
retrieve(), search(), undelete(), update(), upsert()

### **Special Access Rules**

This object is available only if the Grantmaking license is enabled, Grantmaking is enabled, and the Manage Budgets system permission is assigned to users.

| Field    | Details               |
|----------|-----------------------|
| BudgetId | <b>Type</b> reference |

Grantmaking BudgetPeriod

| Field              | Details                                                                                                    |
|--------------------|----------------------------------------------------------------------------------------------------|
|                    | <b>Properties</b> Create, Filter, Group, Sort                                                                                |
|                    | <b>Description</b> The parent budget that's associated with the budget period.                                               |
|                    | This field is a relationship field.                                                                                          |
|                    | Relationship Name Budget                                                                                                    |
|                    | Relationship Type  Master-Detail                                                                                             |
|                    | Refers To Budget                                                                                                    |
| IsSubmitted        | <b>Type</b> boolean                                                                                                    |
|                    | <b>Properties</b> Create, Defaulted on create, Filter, Group, Sort, Update                                                   |
|                    | <b>Description</b> Indicates whether the budget has been submitted. This field is available from API version 59.0 and later. |
|                    | The default value is false.                                                                                                  |
| LastReferencedDate | <b>Type</b> dateTime                                                                                                    |
|                    | <b>Properties</b> Filter, Nillable, Sort                                                                                     |
|                    | <b>Description</b> The timestamp for when the current user last viewed a record related to this record.                      |
| LastViewedDate     | <b>Type</b> dateTime                                                                                                    |
|                    | Properties Filter, Nillable, Sort                                                                                            |
|                    | <b>Description</b> The timestamp for when the current user last viewed this record.                                          |
| Name               | <b>Type</b> string                                                                                                    |
|                    | Properties Create, Filter, Group, idLookup, Sort, Update                                                                     |
|                    | <b>Description</b> The name of the budget period.                                                                            |

| Field           | Details                                                           |
|-----------------|-------------------------------------------------------------------|
| PeriodEndDate   | <b>Type</b> date                                                  |
|                 | <b>Properties</b> Create, Filter, Group, Nillable, Sort, Update   |
|                 | <b>Description</b> The date when the budget period ends.          |
| PeriodStartDate | <b>Type</b> date                                                  |
|                 | <b>Properties</b> Create, Filter, Group, Nillable, Sort, Update   |
|                 | <b>Description</b> The start date of the budget period.           |
| SequenceNumber  | <b>Type</b> double                                                |
|                 | <b>Properties</b> Create, Filter, Nillable, Sort, Update          |
|                 | <b>Description</b> The order in which the budget period is shown. |

### **Associated Objects**

This object has the following associated objects. If the API version isn't specified, they're available in the same API versions as this object. Otherwise, they're available in the specified API version and later.

#### BudgetPeriodFeed

Feed tracking is available for the object.

### Budget Period History

History is available for tracked fields of the object.

# **FundingAward**

Represents an award given to an individual or organization to facilitate a goal related to the funder's mission. This object is available in API version 57.0 and later.

## Supported Calls

create(), delete(), describeLayout(), describeSObjects(), getDeleted(), getUpdated(), query(),
retrieve(), search(), undelete(), update(), upsert()

# Special Access Rules

This object is available only if the Grantmaking license is enabled, Grantmaking is enabled, and the Manage Funding Awards system permission is assigned to users.

| Field       | Details                                                                                   |
|-------------|-------------------------------------------------------------------------------------------|
| Amount      | Туре                                                                                      |
|             | currency                                                                                  |
|             | Properties                                                                                |
|             | Create, Filter, Nillable, Sort, Update                                                    |
|             | Description                                                                               |
|             | The total award amount.                                                                   |
| AwardNumber | Туре                                                                                      |
|             | string                                                                                    |
|             | Properties                                                                                |
|             | Autonumber, Defaulted on create, Filter, Sort                                             |
|             | Description                                                                               |
|             | The unique identifier of the funding award in the customer's org.                         |
| AwardeeId   | Туре                                                                                      |
|             | reference                                                                                 |
|             | Properties                                                                                |
|             | Create, Filter, Group, Nillable, Sort, Update                                             |
|             | Description                                                                               |
|             | The entity related to the funding award. The account can be an organization or individual |
|             | that receives the funding.                                                                |
|             | This field is a relationship field.                                                       |
|             | Relationship Name                                                                         |
|             | Awardee                                                                                   |
|             | <b>Relationship Type</b> Lookup                                                           |
|             |                                                                                           |
|             | Refers To Account                                                                         |
| BudgetId    | Туре                                                                                      |
|             | reference                                                                                 |
|             | Properties                                                                                |
|             | Create, Filter, Group, Nillable, Sort, Update                                             |
|             | Description                                                                               |
|             | The budget that's used to track the use of the award funding.                             |

| Field           | Details                                                                                             |
|-----------------|----------------------------------------------------------------------------------------------------|
|                 | This field is a relationship field.                                                                 |
|                 | Relationship Name  Budget                                                                           |
|                 | Relationship Type Lookup                                                                            |
|                 | Refers To  Budget                                                                                   |
| ContactId       | <b>Type</b> reference                                                                               |
|                 | <b>Properties</b> Create, Filter, Group, Nillable, Sort, Update                                     |
|                 | <b>Description</b> The individual receiving the funding award.                                      |
|                 | This field is a relationship field.                                                                 |
|                 | Relationship Name                                                                                   |
|                 | Contact                                                                                             |
|                 | Relationship Type Lookup                                                                            |
|                 | Refers To Contact                                                                                   |
| ContractId      | <b>Type</b> reference                                                                               |
|                 | <b>Properties</b> Create, Filter, Group, Nillable, Sort, Update                                     |
|                 | <b>Description</b> The contract associated with the funding award.                                  |
|                 | This field is available from API version 59.0 and later.                                            |
|                 | This field is a relationship field.                                                                 |
|                 | Relationship Name Contract                                                                          |
|                 | Relationship Type Lookup                                                                            |
|                 | Refers To Contract                                                                                  |
| CurrencyIsoCode | <b>Type</b> picklist                                                                                |
|                 | Properties  Create, Defaulted on create, Filter, Group, Nillable, Restricted picklist, Sort, Update |

| Field                | Details                                                                                                    |
|----------------------|----------------------------------------------------------------------------------------------------|
|                      | <b>Description</b> The currency ISO code for this individual application participant. This field is hidden when multicurrency is off. |
|                      | This field is available from API version 59.0 and later.                                                                              |
|                      | Possible values are:                                                                                                    |
|                      | AUD—Australian Dollar                                                                                                    |
|                      | • EUR—Euro                                                                                                    |
|                      | • PEN—Peruvian Sol                                                                                                    |
|                      | • USD—U.S. Dollar                                                                                                    |
|                      | The default value is USD.                                                                                                    |
| DecisionDate         | <b>Type</b> dateTime                                                                                                    |
|                      | <b>Properties</b> Create, Filter, Nillable, Sort, Update                                                                              |
|                      | <b>Description</b> The date and time of the decision about the funding award.                                                         |
| EndDate              | <b>Type</b> dateTime                                                                                                    |
|                      | <b>Properties</b> Create, Filter, Nillable, Sort, Update                                                                              |
|                      | <b>Description</b> The date and time when the contract related to the award ends.                                                     |
| FundingOpportunityId | <b>Type</b> reference                                                                                                    |
|                      | Properties Create, Filter, Group, Nillable, Sort, Update                                                                              |
|                      | <b>Description</b> The funding opportunity that's associated with the award.                                                          |
|                      | This field is a relationship field.                                                                                                   |
|                      | <b>Relationship Name</b> Funding Opportunity                                                                                          |
|                      | <b>Relationship Type</b> Lookup                                                                                                    |
|                      | Refers To FundingOpportunity                                                                                                    |

Grantmaking FundingAward

| Field                   | Details                                                                                                 |
|-------------------------|----------------------------------------------------------------------------------------------------|
| IndividualApplicationId | Туре                                                                                                    |
|                         | reference                                                                                               |
|                         | Properties  Create, Filter, Group, Nillable, Sort, Update                                               |
|                         | <b>Description</b> The individual application that's related to the award.                              |
|                         | This field is a relationship field.                                                                     |
|                         | Relationship Name Individual Application                                                                |
|                         | Relationship Type Lookup                                                                                |
|                         | Refers To Individual Application                                                                        |
| LastReferencedDate      | <b>Type</b> dateTime                                                                                    |
|                         | <b>Properties</b> Filter, Nillable, Sort                                                                |
|                         | <b>Description</b> The timestamp for when the current user last viewed a record related to this record. |
| LastViewedDate          | Type dateTime                                                                                           |
|                         | Properties Filter, Nillable, Sort                                                                       |
|                         | <b>Description</b> The timestamp for when the current user last viewed this record.                     |
| Name                    | <b>Type</b> string                                                                                      |
|                         | Properties                                                                                              |
|                         | Create, Filter, Group, idLookup, Sort, Update                                                           |
|                         | <b>Description</b> The name of the funding award.                                                       |
| OwnerId                 | Type reference                                                                                          |
|                         | Properties  Create, Defaulted on create, Filter, Group, Sort, Update                                    |
|                         | <b>Description</b> ID of the owner who owns the record.                                                 |

Grantmaking FundingAward

| Field                | Details                                                           |
|----------------------|-------------------------------------------------------------------|
|                      | This field is a polymorphic relationship field.                   |
|                      | Relationship Name Owner                                           |
|                      | Relationship Type Lookup                                          |
|                      | Refers To Group, User                                             |
| ParentFundingAwardId | <b>Type</b> reference                                             |
|                      | Properties  Create, Filter, Group, Nillable, Sort, Update         |
|                      | <b>Description</b> The parent funding award for this amendment.   |
|                      | This field is a relationship field.                               |
|                      | Relationship Name ParentFundingAward                              |
|                      | Relationship Type Lookup                                          |
|                      | <b>Refers To</b> FundingAward                                     |
| ProgramId            | <b>Type</b> reference                                             |
|                      | <b>Properties</b> Create, Filter, Group, Nillable, Sort, Update   |
|                      | <b>Description</b> The program associated with the funding award. |
|                      | This field is available from API version 58.0 and later.          |
|                      | This field is a relationship field.                               |
|                      | Relationship Name Program                                         |
|                      | Relationship Type Lookup                                          |
|                      | Refers To Program                                                 |
| StartDate            | <b>Type</b> dateTime                                              |
|                      | Properties Create, Filter, Nillable, Sort, Update                 |

| Field  | Details                                                                             |
|--------|-------------------------------------------------------------------------------------|
|        | <b>Description</b> The date and time when the contract related to the award begins. |
| Status | <b>Type</b> picklist                                                                |
|        | Properties Create, Filter, Group, Nillable, Sort, Update                            |
|        | Description  Specifies the current status of the award.  Possible values are:       |
|        | <ul><li>Active</li><li>Cancelled</li></ul>                                          |
|        | • Completed                                                                         |

## **Associated Objects**

This object has the following associated objects. If the API version isn't specified, they're available in the same API versions as this object. Otherwise, they're available in the specified API version and later.

#### **FundingAwardFeed**

Feed tracking is available for the object.

#### FundingAwardHistory

History is available for tracked fields of the object.

#### FundingAwardOwnerSharingRule

Sharing rules are available for the object.

#### Funding Award Share

Sharing is available for the object.

# **FundingAwardAmendment**

Represents a modification to the scope or finances of a previously approved award. This object is available in API version 57.0 and later.

## **Supported Calls**

create(), delete(), describeLayout(), describeSObjects(), getDeleted(), getUpdated(), query(),
retrieve(), search(), undelete(), update(), upsert()

## **Special Access Rules**

This object is available only if the Grantmaking license is enabled, Grantmaking is enabled, and the Manage Funding Awards system permission is assigned to users.

| Field               | Details                                                                                          |
|---------------------|--------------------------------------------------------------------------------------------------|
| AdjustedAwardAmount | Туре                                                                                             |
|                     | currency                                                                                         |
|                     | Properties                                                                                       |
|                     | Create, Filter, Nillable, Sort, Update                                                           |
|                     | <b>Description</b> The actual amount that's approved for adjustment in the funding award amount. |
| AdjustedEndDate     | Туре                                                                                             |
|                     | dateTime                                                                                         |
|                     | <b>Properties</b> Create, Filter, Nillable, Sort, Update                                         |
|                     | Description                                                                                      |
|                     | The actual date of adjustment to the end date of the funding award.                              |
| ApprovalStatus      | Туре                                                                                             |
|                     | picklist                                                                                         |
|                     | Properties                                                                                       |
|                     | Create, Filter, Group, Nillable, Sort, Update                                                    |
|                     | <b>Description</b> Specifies the approval status of the requested adjustment.                    |
|                     | Possible values are:                                                                             |
|                     | • Approved                                                                                       |
|                     | • In Review                                                                                      |
|                     | • New                                                                                            |
|                     | • Rejected                                                                                       |
| Comments            | Туре                                                                                             |
|                     | textarea                                                                                         |
|                     | Properties                                                                                       |
|                     | Create, Nillable, Update                                                                         |
|                     | Description                                                                                      |
|                     | The comment about the approval or rejection of the adjustment request.                           |
| ContractId          | Туре                                                                                             |
|                     | reference                                                                                        |
|                     | <b>Properties</b> Create, Filter, Group, Nillable, Sort, Update                                  |
|                     | Description                                                                                      |
|                     | The amended contract related to this funding award amendment.                                    |

| Field           | Details                                                                                                    |
|-----------------|----------------------------------------------------------------------------------------------------|
|                 | This field is available from API version 59.0 and later.                                                                              |
|                 | This field is a relationship field.                                                                                                   |
|                 | Relationship Name                                                                                                    |
|                 | Contract                                                                                                    |
|                 | Relationship Type  Lookup                                                                                                    |
|                 | Refers To Contract                                                                                                    |
| CurrencyIsoCode | <b>Type</b> picklist                                                                                                    |
|                 | <b>Properties</b> Create, Defaulted on create, Filter, Group, Nillable, Restricted picklist, Sort, Update                             |
|                 | <b>Description</b> The currency ISO code for this individual application participant. This field is hidden when multicurrency is off. |
|                 | This field is available from API version 59.0 and later.                                                                              |
|                 | Possible values are:                                                                                                    |
|                 | AUD—Australian Dollar                                                                                                    |
|                 | • EUR—Euro                                                                                                    |
|                 | PEN—Peruvian Sol                                                                                                    |
|                 | • USD—U.S. Dollar                                                                                                    |
|                 | The default value is USD.                                                                                                    |
| FundingAwardId  | Туре                                                                                                    |
|                 | reference                                                                                                    |
|                 | <b>Properties</b> Create, Filter, Group, Sort                                                                                         |
|                 | <b>Description</b>                                                                                                    |
|                 | The funding award that's associated with the contract that's adjusted.                                                                |
|                 | This field is a relationship field.                                                                                                   |
|                 | Relationship Name FundingAward                                                                                                    |
|                 | Relationship Type Lookup                                                                                                    |
|                 | <b>Refers To</b> FundingAward                                                                                                    |
| IsSubmitted     | <b>Type</b> boolean                                                                                                    |

| Field               | Details                                                                                                    |
|---------------------|----------------------------------------------------------------------------------------------------|
|                     | <b>Properties</b> Create, Defaulted on create, Filter, Group, Sort, Update                                             |
|                     | <b>Description</b> Indicates whether the amendment to the funding award has been submitted $(true)$ or not $(false)$ . |
|                     | This field is available from API version 58.0 and later.                                                               |
|                     | The default value is false.                                                                                            |
| LastReferencedDate  | <b>Type</b> dateTime                                                                                                   |
|                     | <b>Properties</b> Filter, Nillable, Sort                                                                               |
|                     | <b>Description</b> The timestamp for when the current user last viewed a record related to this record.                |
| LastViewedDate      | <b>Type</b> dateTime                                                                                                   |
|                     | <b>Properties</b> Filter, Nillable, Sort                                                                               |
|                     | <b>Description</b> The timestamp for when the current user last viewed this record.                                    |
| Name                | <b>Type</b> string                                                                                                    |
|                     | Properties                                                                                                    |
|                     | Autonumber, Defaulted on create, Filter, idLookup, Sort                                                                |
|                     | <b>Description</b> The name of amendment for the funding award.                                                        |
| ProposedAwardAmount | <b>Type</b> currency                                                                                                   |
|                     | Properties                                                                                                    |
|                     | Create, Filter, Nillable, Sort, Update                                                                                 |
|                     | <b>Description</b> The amount of adjustment requested in the award amount.                                             |
| ProposedEndDate     | <b>Type</b> dateTime                                                                                                   |
|                     | <b>Properties</b> Create, Filter, Nillable, Sort, Update                                                               |

| Field  | Details                                                                       |
|--------|-------------------------------------------------------------------------------|
|        | <b>Description</b> The requested change to the End Date of the funding award. |
| Reason | Type                                                                          |
|        | textarea                                                                      |
|        | Properties  Create, Nillable, Update                                          |
|        | Description                                                                   |
|        | The reason for the adjustment requested in the contract.                      |
| Status | <b>Type</b> picklist                                                          |
|        | Properties                                                                    |
|        | Create, Filter, Group, Nillable, Sort, Update                                 |
|        | <b>Description</b> Specifies the status of the adjustment request.            |
|        | Possible values are:                                                          |
|        | • Approved                                                                    |
|        | • Draft                                                                       |
|        | • Rejected                                                                    |
|        | • Submitted                                                                   |
| Type   | <b>Type</b> picklist                                                          |
|        | Properties  Create, Filter, Group, Nillable, Sort, Update                     |
|        | <b>Description</b> Specifies the type of adjustment.                          |
|        | Possible values are:                                                          |
|        | • Administrative                                                              |
|        | • Amount                                                                      |
|        | • Scope                                                                       |
|        | • Timeline                                                                    |

# **Associated Objects**

This object has the following associated objects. If the API version isn't specified, they're available in the same API versions as this object. Otherwise, they're available in the specified API version and later.

#### Funding Award Amendment Feed

Feed tracking is available for the object.

Grantmaking FundingAwardParticipant

#### FundingAwardAmendmentHistory

History is available for tracked fields of the object.

# FundingAwardParticipant

Represents information about a user or group of participants who have access to a funding award. This object is available in API version 59.0 and later.

## **Supported Calls**

create(), delete(), describeLayout(), describeSObjects(), getDeleted(), getUpdated(), query(),
retrieve(), search(), update(), upsert()

## **Special Access Rules**

This object is available only if the Grantmaking license is enabled, Grantmaking is enabled, and the Manage Funding Awards system permission is assigned to users.

| Field           | Details                                                                                                    |
|-----------------|----------------------------------------------------------------------------------------------------|
| Comments        | <b>Type</b> string                                                                                                    |
|                 | <b>Properties</b> Create, Filter, Group, Nillable, Sort, Update                                                              |
|                 | <b>Description</b> The comments about why the participant has access to the funding award.                                   |
| CurrencyIsoCode | <b>Type</b> picklist                                                                                                    |
|                 | <b>Properties</b> Create, Defaulted on create, Filter, Group, Nillable, Restricted picklist, Sort, Update                    |
|                 | <b>Description</b> The currency ISO code for this funding award participant. This field is hidden when multicurrency is off. |
|                 | Possible values are:                                                                                                    |
|                 | AUD—Australian Dollar                                                                                                    |
|                 | • EUR—Euro                                                                                                    |
|                 | PEN—Peruvian Sol                                                                                                    |
|                 | • USD—U.S. Dollar                                                                                                    |
|                 | The default value is USD.                                                                                                    |

Grantmaking FundingAwardParticipant

| Field               | Details                                                                                                    |
|---------------------|----------------------------------------------------------------------------------------------------|
| FundingAwardId      | Туре                                                                                                    |
|                     | reference                                                                                                    |
|                     | <b>Properties</b> Create, Filter, Group, Sort                                                                |
|                     | <b>Description</b> The funding award associated with the funding award participant.                          |
|                     | This field is a relationship field.                                                                          |
|                     | Relationship Name Funding Award                                                                              |
|                     | Relationship Type Lookup                                                                                     |
|                     | <b>Refers To</b> Funding Award                                                                               |
| IsParticipantActive | <b>Type</b> boolean                                                                                          |
|                     | Properties  Create, Defaulted on create, Filter, Group, Sort, Update                                         |
|                     | <b>Description</b> Indicates whether the funding award participant is currently active (true) or not (false) |
|                     | The default value is false.                                                                                  |
| LastReferencedDate  | Туре                                                                                                    |
|                     | dateTime                                                                                                    |
|                     | <b>Properties</b> Filter, Nillable, Sort                                                                     |
|                     | <b>Description</b> The timestamp for when the current user last viewed a record related to this record.      |
| LastViewedDate      | <b>Type</b> dateTime                                                                                         |
|                     | <b>Properties</b> Filter, Nillable, Sort                                                                     |
|                     | <b>Description</b> The timestamp for when the current user last viewed this record.                          |
| Name                | Туре                                                                                                    |
|                     | string                                                                                                    |
|                     | <b>Properties</b> Autonumber, Defaulted on create, Filter, idLookup, Sort                                    |

Grantmaking FundingAwardParticipant

| Field             | Details                                                                                |
|-------------------|----------------------------------------------------------------------------------------|
|                   | <b>Description</b> The name of the funding award participant.                          |
| ParticipantId     | <b>Type</b> reference                                                                  |
|                   | Properties Create, Filter, Group, Sort                                                 |
|                   | <b>Description</b> The participant associated with the funding award.                  |
|                   | This field is a polymorphic relationship field.                                        |
|                   | Relationship Name Participant                                                          |
|                   | Relationship Type Lookup                                                               |
|                   | <b>Refers To</b> Group, User                                                           |
| ParticipantRoleId | <b>Type</b> reference                                                                  |
|                   | Properties Create, Filter, Group, Sort, Update                                         |
|                   | <b>Description</b> The participant role associated with the funding award participant. |
|                   | This field is a relationship field.                                                    |
|                   | Relationship Name ParticipantRole                                                      |
|                   | Relationship Type Lookup                                                               |
|                   | Refers To ParticipantRole                                                              |

# **Associated Objects**

This object has the following associated objects. If the API version isn't specified, they're available in the same API versions as this object. Otherwise, they're available in the specified API version and later.

#### Funding Award Participant Feed

Feed tracking is available for the object.

#### FundingAwardParticipantHistory

History is available for tracked fields of the object.

# **FundingAwardRequirement**

Represents a deliverable or milestone that is needed for the award to either be approved or closed. This object is available in API version 57.0 and later.

## **Supported Calls**

create(), delete(), describeLayout(), describeSObjects(), getDeleted(), getUpdated(), query(),
retrieve(), search(), undelete(), update(), upsert()

## **Special Access Rules**

This object is available only if the Grantmaking license is enabled, Grantmaking is enabled, and the Manage Funding Awards system permission is assigned to users.

| Field             | Details                                                                                                    |
|-------------------|----------------------------------------------------------------------------------------------------|
| ApprovalStatus    | <b>Type</b> picklist                                                                                        |
|                   | <b>Properties</b> Create, Filter, Group, Nillable, Sort, Update                                             |
|                   | <b>Description</b> Specifies the approval status the information that's submitted against the requirements. |
|                   | Possible values are:                                                                                        |
|                   | • Approved                                                                                                  |
|                   | • In Review                                                                                                 |
|                   | • New                                                                                                    |
|                   | • Rejected                                                                                                  |
| AssignedContactId | <b>Type</b> reference                                                                                       |
|                   | <b>Properties</b> Create, Filter, Group, Nillable, Sort, Update                                             |
|                   | <b>Description</b> The ID of the person who is responsible for submitting the requirement.                  |
|                   | This field is a relationship field.                                                                         |
|                   | Relationship Name AssignedContact                                                                           |
|                   | Relationship Type Lookup                                                                                    |
|                   | Refers To Contact                                                                                           |

Grantmaking FundingAwardRequirement

| Field          | Details                                                                              |
|----------------|--------------------------------------------------------------------------------------|
| AssignedUserId | <b>Type</b> reference                                                                |
|                | Properties Create, Filter, Group, Nillable, Sort, Update                             |
|                | <b>Description</b> The user who submits the funding requirement.                     |
|                | This field is a relationship field.                                                  |
|                | Relationship Name AssignedUser                                                       |
|                | Relationship Type Lookup                                                             |
|                | <b>Refers To</b> User                                                                |
| Description    | <b>Type</b> textarea                                                                 |
|                | Properties Create, Nillable, Update                                                  |
|                | <b>Description</b> The description of the funding requirement.                       |
| DueDate        | <b>Type</b> dateTime                                                                 |
|                | <b>Properties</b> Create, Filter, Nillable, Sort, Update                             |
|                | <b>Description</b> The last date and time of submitting the requirement.             |
| FundingAwardId | <b>Type</b> reference                                                                |
|                | Properties Create, Filter, Group, Sort                                               |
|                | <b>Description</b> The funding award that's associated with the funding requirement. |
|                | This field is a relationship field.                                                  |
|                | <b>Relationship Name</b> FundingAward                                                |
|                | Relationship Type Lookup                                                             |
|                | <b>Refers To</b> FundingAward                                                        |

| Field                 | Details                                                                                                    |
|-----------------------|----------------------------------------------------------------------------------------------------|
| FundingDisbursementId | <b>Type</b> reference                                                                                                    |
|                       | <b>Properties</b> Create, Filter, Group, Nillable, Sort, Update                                                                                        |
|                       | <b>Description</b> The funding disbursement that's associated with the requirement. The funds are disbursed only after the requirements are fulfilled. |
|                       | This field is a relationship field.                                                                                                    |
|                       | Relationship Name Funding Disbursement                                                                                                    |
|                       | Relationship Type Lookup                                                                                                    |
|                       | <b>Refers To</b> FundingDisbursement                                                                                                    |
| IsSubmitted           | <b>Type</b> boolean                                                                                                    |
|                       | <b>Properties</b> Create, Defaulted on create, Filter, Group, Sort, Update                                                                             |
|                       | <b>Description</b> Indicates whether the requirement for the funding award has been submitted (true) or not (false).                                   |
|                       | This field is available from API version 58.0 and later.                                                                                               |
|                       | The default value is false.                                                                                                    |
| LastReferencedDate    | <b>Type</b> dateTime                                                                                                    |
|                       | <b>Properties</b> Filter, Nillable, Sort                                                                                                    |
|                       | <b>Description</b> The timestamp for when the current user last viewed a record related to this record.                                                |
| LastViewedDate        | <b>Type</b> dateTime                                                                                                    |
|                       | Properties Filter, Nillable, Sort                                                                                                    |
|                       | <b>Description</b> The timestamp for when the current user last viewed this record.                                                                    |
| Name                  | <b>Type</b> string                                                                                                    |

Grantmaking FundingAwardRequirement

| Field         | Details                                                             |
|---------------|---------------------------------------------------------------------|
|               | Properties                                                          |
|               | Create, Filter, Group, idLookup, Sort, Update                       |
|               | Description                                                         |
|               | The name of the funding requirement.                                |
| Status        | <b>Type</b> picklist                                                |
|               | Properties                                                          |
|               | Create, Filter, Group, Nillable, Sort, Update                       |
|               | <b>Description</b> Specifies the status of the funding requirement. |
|               | Possible values are:                                                |
|               | • Approved                                                          |
|               | • Delayed                                                           |
|               | • In Progress                                                       |
|               | • Open                                                              |
|               | • Rejected                                                          |
|               | • Submitted                                                         |
| SubmittedDate | Туре                                                                |
|               | dateTime                                                            |
|               | Properties                                                          |
|               | Create, Filter, Nillable, Sort, Update                              |
|               | Description                                                         |
|               | The actual date and time when the requirement was submitted.        |
| Туре          | Туре                                                                |
|               | picklist                                                            |
|               | Properties                                                          |
|               | Create, Filter, Group, Nillable, Sort, Update                       |
|               | <b>Description</b> Specifies the type of funding requirement.       |
|               | Possible values are:                                                |
|               | • Combined Report                                                   |
|               | • Contract                                                          |
|               | • Financial Report                                                  |
|               | Narrative Report                                                    |
|               |                                                                     |

Grantmaking Funding Disbursement

## **Associated Objects**

This object has the following associated objects. If the API version isn't specified, they're available in the same API versions as this object. Otherwise, they're available in the specified API version and later.

#### FundingAwardRequirementFeed

Feed tracking is available for the object.

#### FundingAwardRequirementHistory

History is available for tracked fields of the object.

# **FundingDisbursement**

Represents a payment that has been made or scheduled to be made to a funding recipient. This object is available in API version 57.0 and later.

## **Supported Calls**

create(), delete(), describeLayout(), describeSObjects(), getDeleted(), getUpdated(), query(),
retrieve(), search(), undelete(), update(), upsert()

# Special Access Rules

This object is available only if the Grantmaking license is enabled, Grantmaking is enabled, and the Manage Funding Awards system permission is assigned to users.

| Field            | Details                                           |
|------------------|---------------------------------------------------|
| Amount           | Туре                                              |
|                  | currency                                          |
|                  | Properties                                        |
|                  | Create, Filter, Nillable, Sort, Update            |
|                  | Description                                       |
|                  | The total amount that's disbursed to the awardee. |
| DisbursementDate | Туре                                              |
|                  | dateTime                                          |
|                  | Properties                                        |
|                  | Create, Filter, Nillable, Sort, Update            |
|                  | Description                                       |
|                  | The actual date and time of funds disbursement.   |
| FundingAwardId   | Туре                                              |
|                  | reference                                         |
|                  |                                                   |

Grantmaking Funding Disbursement

| Field              | Details                                                                                                 |
|--------------------|----------------------------------------------------------------------------------------------------|
|                    | <b>Properties</b> Create, Filter, Group, Sort                                                           |
|                    | <b>Description</b> The funding award that's associated with the funding disbursement.                   |
|                    | This field is a relationship field.                                                                     |
|                    | <b>Relationship Name</b> FundingAward                                                                   |
|                    | Relationship Type Lookup                                                                                |
|                    | <b>Refers To</b> FundingAward                                                                           |
| IsApproved         | <b>Type</b> boolean                                                                                     |
|                    | Properties  Defaulted on create, Filter, Group, Sort                                                    |
|                    | <b>Description</b> Indicates whether the funding disbursement is approved (true) or not (false).        |
|                    | The default value is false.                                                                             |
| LastReferencedDate | <b>Type</b> dateTime                                                                                    |
|                    | <b>Properties</b> Filter, Nillable, Sort                                                                |
|                    | <b>Description</b> The timestamp for when the current user last viewed a record related to this record. |
| LastViewedDate     | <b>Type</b> dateTime                                                                                    |
|                    | <b>Properties</b> Filter, Nillable, Sort                                                                |
|                    | <b>Description</b> The timestamp for when the current user last viewed this record.                     |
| Name               | <b>Type</b> string                                                                                      |
|                    | Properties  Create, Filter, Group, idLookup, Sort, Update                                               |
|                    | Description                                                                                             |

Grantmaking FundingDisbursement

| Field             | Details                                                                     |
|-------------------|-----------------------------------------------------------------------------|
| PaymentMethodType | Туре                                                                        |
|                   | picklist                                                                    |
|                   | Properties                                                                  |
|                   | Create, Filter, Group, Nillable, Sort, Update                               |
|                   | <b>Description</b> Specifies the payment method for funds disbursement.     |
|                   | Possible values are:                                                        |
|                   | • Cash                                                                      |
|                   | • Check                                                                     |
|                   | • EFT                                                                       |
|                   | • Wire                                                                      |
| PaymentNumber     | Туре                                                                        |
|                   | string                                                                      |
|                   | Properties                                                                  |
|                   | Autonumber, Defaulted on create, Filter, Sort                               |
|                   | Description                                                                 |
|                   | The unique identifier of the payment related to the funds disbursement.     |
| ScheduledDate     | Туре                                                                        |
|                   | dateTime                                                                    |
|                   | Properties                                                                  |
|                   | Create, Filter, Nillable, Sort, Update                                      |
|                   | <b>Description</b> The scheduled date and time to disburse the funds.       |
| Status            | Туре                                                                        |
|                   | picklist                                                                    |
|                   | Properties                                                                  |
|                   | Create, Filter, Group, Nillable, Sort, Update                               |
|                   | <b>Description</b> Specifies the approval status of the funds disbursement. |
|                   | Possible values are:                                                        |
|                   | • Approved                                                                  |
|                   | • Cancelled                                                                 |
|                   | • Paid                                                                      |
|                   | Pending Approval                                                            |
|                   | • Processing                                                                |
|                   | • Returned                                                                  |
|                   | • Scheduled                                                                 |

## **Associated Objects**

This object has the following associated objects. If the API version isn't specified, they're available in the same API versions as this object. Otherwise, they're available in the specified API version and later.

#### FundingDisbursementFeed

Feed tracking is available for the object.

#### FundingDisbursementHistory

History is available for tracked fields of the object.

# **FundingOpportunity**

The pool of money available for distribution for a specific purpose. This object is available in API version 57.0 and later.

## **Supported Calls**

create(), delete(), describeLayout(), describeSObjects(), getDeleted(), getUpdated(), query(),
retrieve(), search(), undelete(), update(), upsert()

### **Special Access Rules**

This object is available only if the Grantmaking license is enabled, Grantmaking is enabled, and the Manage Funding Awards system permission is assigned to users.

| Field                   | Details                                                                                                    |
|-------------------------|----------------------------------------------------------------------------------------------------|
| ApplicationInstructions | Type textarea                                                                                                    |
|                         | Properties Create, Nillable, Update                                                                                                   |
|                         | <b>Description</b> The instructions on how to apply for the funding opportunity.                                                      |
| ApplicationTimelineId   | Type reference                                                                                                    |
|                         | <b>Properties</b> Create, Filter, Group, Nillable, Sort, Update                                                                       |
|                         | <b>Description</b> The application timeline associated with the opportunity that describes the milestones in the application process. |
|                         | This field is a relationship field.                                                                                                   |
|                         | Relationship Name ApplicationTimeline                                                                                                 |

| Field            | Details                                                                                                    |
|------------------|----------------------------------------------------------------------------------------------------|
|                  | Relationship Type Lookup                                                                                                    |
|                  | Refers To ApplicationTimeline                                                                                                    |
| BudgetTemplateId | <b>Type</b> reference                                                                                                    |
|                  | <b>Properties</b> Create, Filter, Group, Nillable, Sort, Update                                                                       |
|                  | <b>Description</b> The budget that's used as a template by the applicants when they apply for the funding opportunity.                |
|                  | This field is a relationship field.                                                                                                   |
|                  | <b>Relationship Name</b> BudgetTemplate                                                                                               |
|                  | Relationship Type  Lookup                                                                                                    |
|                  | Refers To Budget                                                                                                    |
| CurrencyIsoCode  | <b>Type</b> picklist                                                                                                    |
|                  | <b>Properties</b> Create, Defaulted on create, Filter, Group, Nillable, Restricted picklist, Sort, Update                             |
|                  | <b>Description</b> The currency ISO code for this individual application participant. This field is hidden when multicurrency is off. |
|                  | This field is available from API version 59.0 and later.                                                                              |
|                  | Possible values are:                                                                                                    |
|                  | AUD—Australian Dollar                                                                                                    |
|                  | • EUR—Euro                                                                                                    |
|                  | • PEN—Peruvian Sol                                                                                                    |
|                  | • USD—U.S. Dollar                                                                                                    |
|                  | The default value is USD.                                                                                                    |
| Description      | <b>Type</b> textarea                                                                                                    |
|                  | Properties                                                                                                    |
|                  | Create, Nillable, Update                                                                                                    |

| Field                | Details                                                                                                    |
|----------------------|----------------------------------------------------------------------------------------------------|
|                      | <b>Description</b> The description about the opportunity in terms of the minimum award requirements and expected outcome. |
| EndDate              | Type                                                                                                    |
|                      | dateTime                                                                                                    |
|                      | <b>Properties</b> Create, Filter, Nillable, Sort, Update                                                                  |
|                      | Description Description                                                                                                   |
|                      | The date and time when the acceptance of funding opportunity applications ended.                                          |
| LastReferencedDate   | Туре                                                                                                    |
|                      | dateTime                                                                                                    |
|                      | <b>Properties</b> Filter, Nillable, Sort                                                                                  |
|                      | <b>Description</b> The timestamp for when the current user last viewed a record related to this record.                   |
| LastViewedDate       | <b>Type</b> dateTime                                                                                                    |
|                      | <b>Properties</b> Filter, Nillable, Sort                                                                                  |
|                      | <b>Description</b> The timestamp for when the current user last viewed this record.                                       |
| MaximumFundingAmount | <b>Type</b> currency                                                                                                    |
|                      | Properties Create, Filter, Nillable, Sort, Update                                                                         |
|                      | <b>Description</b> The maximum fund amount that's awarded.                                                                |
| MinimumFundingAmount | Туре                                                                                                    |
|                      | currency                                                                                                    |
|                      | Properties Create, Filter, Nillable, Sort, Update                                                                         |
|                      | <b>Description</b> The minimum fund amount that's awarded.                                                                |
| Name                 | Туре                                                                                                    |
|                      | string                                                                                                    |

| Field                      | Details                                                                    |
|----------------------------|----------------------------------------------------------------------------|
|                            | <b>Properties</b> Create, Filter, Group, idLookup, Sort, Update            |
|                            | <b>Description</b> The name of the funding opportunity.                    |
| OwnerId                    | Type reference                                                             |
|                            | <b>Properties</b> Create, Defaulted on create, Filter, Group, Sort, Update |
|                            | <b>Description</b> ID of the owner who owns the record.s                   |
|                            | This field is a polymorphic relationship field.                            |
|                            | Relationship Name Owner                                                    |
|                            | Relationship Type Lookup                                                   |
|                            | Refers To Group, User                                                      |
| ParentFundingOpportunityId | Type                                                                       |
|                            | reference                                                                  |
|                            | Properties Create, Filter, Group, Nillable, Sort, Update                   |
|                            | <b>Description</b> The associated parent funding opportunity.              |
|                            | This field is available from API version 59.0 and later.                   |
|                            | This field is a relationship field.                                        |
|                            | Relationship Name ParentFundingOpportunity                                 |
|                            | Relationship Type Lookup                                                   |
|                            | Refers To FundingOpportunity                                               |
| ProgramId                  | Type reference                                                             |
|                            |                                                                            |
|                            | <b>Properties</b> Create, Filter, Group, Nillable, Sort, Update            |
|                            | <b>Description</b> The program associated with the funding opportunity.    |

| Field     | Details                                                                                               |
|-----------|----------------------------------------------------------------------------------------------------|
|           | This field is available from API version 58.0 and later.                                              |
|           | This field is a relationship field.                                                                   |
|           | Relationship Name Program                                                                             |
|           | Relationship Type  Lookup                                                                             |
|           | Refers To Program                                                                                     |
| StartDate | <b>Type</b> dateTime                                                                                  |
|           | <b>Properties</b> Create, Filter, Nillable, Sort, Update                                              |
|           | <b>Description</b> The date and time when the acceptance of funding opportunity applications started. |
| Status    | <b>Type</b> picklist                                                                                  |
|           | <b>Properties</b> Create, Filter, Group, Nillable, Sort, Update                                       |
|           | <b>Description</b> Specifies the status of the funding opportunity.                                   |
|           | Possible values are:                                                                                  |
|           | • Active                                                                                              |
|           | • Cancelled                                                                                           |
|           | • Completed                                                                                           |
|           | • Planned                                                                                             |

## **Associated Objects**

This object has the following associated objects. If the API version isn't specified, they're available in the same API versions as this object. Otherwise, they're available in the specified API version and later.

#### FundingOpportunityFeed

Feed tracking is available for the object.

### ${\bf Funding Opportunity History}$

History is available for tracked fields of the object.

#### Funding Opportunity Owner Sharing Rule

Sharing rules are available for the object.

#### FundingOpportunityShare

Sharing is available for the object.

Grantmaking **FundingOppParticipant** 

# **FundingOppParticipant**

Represents information about a user or group of participants who have access to a funding opportunity. This object is available in API version 60.0 and later.

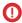

(I) Important: Where possible, we changed noninclusive terms to align with our company value of Equality. We maintained certain terms to avoid any effect on customer implementations.

## **Supported Calls**

create(), delete(), describeLayout(), describeSObjects(), getDeleted(), getUpdated(), query(), retrieve(), search(), update(), upsert()

# **Special Access Rules**

This object is available only if the Grantmaking license is enabled, Grantmaking is enabled, and the Manage Funding Awards system permission is assigned to users.

| Field                | Details                                                                       |
|----------------------|-------------------------------------------------------------------------------|
| Comments             | Туре                                                                          |
|                      | string                                                                        |
|                      | Properties                                                                    |
|                      | Create, Filter, Group, Nillable, Sort, Update                                 |
|                      | Description                                                                   |
|                      | The comments about why the participant has access to the funding opportunity. |
| FundingOpportunityId | Туре                                                                          |
|                      | reference                                                                     |
|                      | Properties                                                                    |
|                      | Create, Filter, Group, Sort                                                   |
|                      | Description                                                                   |
|                      | The funding opportunity associated with the funding opportunity participant.  |
|                      | This field is a relationship field.                                           |
|                      | Relationship Name FundingOpportunity                                          |
|                      | Relationship Type  Master-Detail                                              |
|                      | Refers To FundingOpportunity                                                  |
| IsParticipantActive  | Туре                                                                          |
|                      | boolean                                                                       |

Grantmaking FundingOppParticipant

| Field              | Details                                                                                                    |
|--------------------|----------------------------------------------------------------------------------------------------|
|                    | <b>Properties</b> Create, Defaulted on create, Filter, Group, Sort, Update                                          |
|                    | <b>Description</b> Indicates whether the funding opportunity participant is currently active (true) or not (false). |
|                    | The default value is false.                                                                                         |
| LastReferencedDate | <b>Type</b> dateTime                                                                                                |
|                    | <b>Properties</b> Filter, Nillable, Sort                                                                            |
|                    | <b>Description</b> The timestamp for when the current user last viewed a record related to this record.             |
| LastViewedDate     | <b>Type</b> dateTime                                                                                                |
|                    | <b>Properties</b> Filter, Nillable, Sort                                                                            |
|                    | <b>Description</b> The timestamp for when the current user last viewed this record.                                 |
| Name               | <b>Type</b> string                                                                                                  |
|                    | <b>Properties</b> Autonumber, Defaulted on create, Filter, idLookup, Sort                                           |
|                    | <b>Description</b> The name of the funding opportunity participant.                                                 |
| ParticipantId      | <b>Type</b> reference                                                                                               |
|                    | Properties Create, Filter, Group, Sort                                                                              |
|                    | <b>Description</b> The participant associated with the funding opportunity.                                         |
|                    | This field is a polymorphic relationship field.                                                                     |
|                    | Relationship Name Participant                                                                                       |
|                    | Relationship Type Lookup                                                                                            |
|                    | <b>Refers To</b> Group, User                                                                                        |

| Field             | Details                                                                                      |
|-------------------|----------------------------------------------------------------------------------------------|
| ParticipantRoleId | <b>Type</b> reference                                                                        |
|                   | <b>Properties</b> Create, Filter, Group, Sort, Update                                        |
|                   | <b>Description</b> The participant role associated with the funding opportunity participant. |
|                   | This field is a relationship field.                                                          |
|                   | Relationship Name ParticipantRole                                                            |
|                   | Relationship Type  Lookup                                                                    |
|                   | Refers To ParticipantRole                                                                    |

### **Associated Objects**

This object has the following associated objects. If the API version isn't specified, they're available in the same API versions as this object. Otherwise, they're available in the specified API version and later.

#### FundingOppParticipantFeed

Feed tracking is available for the object.

#### FundingOppParticipantHistory

History is available for tracked fields of the object.

# IndividualApplication

Represents an application form submitted by an individual. This object is available in API version 50.0 and later.

## Supported Calls

create(), delete(), describeLayout(), describeSObjects(), getDeleted(), getUpdated(), query(),
retrieve(), search(), undelete(), update(), upsert()

| Field     | Details                                                         |
|-----------|-----------------------------------------------------------------|
| AccountId | <b>Type</b> reference                                           |
|           | <b>Properties</b> Create, Filter, Group, Nillable, Sort, Update |

| Field               | Details                                                                     |
|---------------------|-----------------------------------------------------------------------------|
|                     | <b>Description</b> The ID of the applicant's account.                       |
|                     | This is a relationship field.                                               |
|                     | Relationship Name Account                                                   |
|                     | Relationship Type Lookup                                                    |
|                     | Refers To Account                                                           |
| AmountPaid          | <b>Type</b> currency                                                        |
|                     | Properties                                                                  |
|                     | Create, Filter, Nillable, Sort, Update                                      |
|                     | <b>Description</b> The amount paid by the applicant.                        |
| ApplicationCaseId   | <b>Type</b> reference                                                       |
|                     | <b>Properties</b> Create, Filter, Group, Nillable, Sort, Update             |
|                     | Description                                                                 |
|                     | The ID of a case that relates to this application.                          |
|                     | This is a relationship field.                                               |
|                     | Relationship Name ApplicationCase                                           |
|                     | Relationship Type Lookup                                                    |
|                     | <b>Refers To</b> Case                                                       |
| ApplicationCategory | <b>Type</b> picklist                                                        |
|                     | Properties                                                                  |
|                     | Create, Filter, Group, Nillable, Sort, Update                               |
|                     | Description Categorizes the ways an application can be processed            |
|                     | Categorizes the ways an application can be processed.  Possible values are: |
|                     |                                                                             |
|                     | <ul><li>Basic</li><li>Special</li></ul>                                     |
|                     | phecrar                                                                     |

| Field                      | Details                                                                                                    |
|----------------------------|----------------------------------------------------------------------------------------------------|
| ApplicationName            | Туре                                                                                                    |
|                            | string                                                                                                    |
|                            | Properties                                                                                                    |
|                            | Create, Filter, Group, Nillable, Sort, Update                                                                                                    |
|                            | Description                                                                                                    |
|                            | Descriptive name for the application. This field is available if you enabled Public Sector Solutions or Grantmaking in Setup.                                   |
|                            | Available from API version 57.0 and later.                                                                                                    |
| ApplicationReferenceNumber | Туре                                                                                                    |
|                            | string                                                                                                    |
|                            | Properties                                                                                                    |
|                            | Create, Filter, Group, Nillable, Sort, Update                                                                                                    |
|                            | Description                                                                                                    |
|                            | The custom reference number assigned to the application. This field is available if you enabled Health Cloud, Public Sector Solutions, or Grantmaking in Setup. |
| ApplicationType            | Туре                                                                                                    |
|                            | picklist                                                                                                    |
|                            | Properties                                                                                                    |
|                            | Create, Filter, Group, Nillable, Sort, Update                                                                                                    |
|                            | Description                                                                                                    |
|                            | The type of the application.                                                                                                    |
|                            | Possible values are:                                                                                                    |
|                            | Change of Location                                                                                                    |
|                            | Change of Ownership                                                                                                    |
|                            | • New Salon                                                                                                    |
| AppliedDate                | Туре                                                                                                    |
|                            | dateTime                                                                                                    |
|                            | Properties Create, Filter, Sort, Update                                                                                                    |
|                            | Description                                                                                                    |
|                            | Required. The date on which the application was received from the applicant.                                                                                    |
| ApprovedDate               | Туре                                                                                                    |
|                            | dateTime                                                                                                    |
|                            | Properties Create, Filter, Nillable, Sort, Update                                                                                                    |
|                            | <b>Description</b> The date on which the application was approved.                                                                                              |

| Field               | Details                                                                                                    |
|---------------------|----------------------------------------------------------------------------------------------------|
| BenefitAssignmentId | Туре                                                                                                    |
|                     | reference                                                                                                    |
|                     | <b>Properties</b> Create, Filter, Group, Nillable, Sort, Update                                                                                                   |
|                     | <b>Description</b> The benefit assignment associated with the individual application.                                                                             |
|                     | This field is a relationship field.                                                                                                    |
|                     | Relationship Name BenefitAssignment                                                                                                    |
|                     | Relationship Type  Lookup                                                                                                    |
|                     | <b>Refers To</b> BenefitAssignment                                                                                                    |
| BenefitId           | <b>Type</b> reference                                                                                                    |
|                     | <b>Properties</b> Create, Filter, Group, Nillable, Sort, Update                                                                                                   |
|                     | <b>Description</b> The benefit associated with the individual application.                                                                                        |
|                     | This field is a relationship field.                                                                                                    |
|                     | <b>Relationship Name</b> Benefit                                                                                                    |
|                     | Relationship Type  Lookup                                                                                                    |
|                     | <b>Refers To</b> Benefit                                                                                                    |
| BudgetId            | <b>Type</b> reference                                                                                                    |
|                     | <b>Properties</b> Create, Filter, Group, Nillable, Sort, Update                                                                                                   |
|                     | <b>Description</b> The budget associated with the individual application. This field is available if you enabled Public Sector Solutions or Grantmaking in Setup. |
|                     | Available from API version 57.0 and later.                                                                                                    |
|                     | This field is a relationship field.                                                                                                    |
|                     | Relationship Name Budget                                                                                                    |

| Field          | Details                                                                           |
|----------------|-----------------------------------------------------------------------------------|
|                | Relationship Type                                                                 |
|                | Lookup                                                                            |
|                | Refers To                                                                         |
|                | Budget                                                                            |
| BusinessTypeId | <b>Type</b> reference                                                             |
|                | <b>Properties</b> Create, Filter, Group, Nillable, Sort, Update                   |
|                | <b>Description</b> The type of individual business activity for this application. |
|                | This is a relationship field.                                                     |
|                | Relationship Name  BusinessType                                                   |
|                | Relationship Type Lookup                                                          |
|                | Refers To BusinessType                                                            |
| Category       | <b>Type</b> picklist                                                              |
|                |                                                                                   |
|                | <b>Properties</b> Create, Filter, Group, Sort, Update                             |
|                | <b>Description</b> The service category of the application.                       |
|                | Possible values are:                                                              |
|                | • License                                                                         |
|                | • Permit                                                                          |
| ClaimId        | <b>Type</b> reference                                                             |
|                |                                                                                   |
|                | <b>Properties</b> Create, Filter, Group, Nillable, Sort, Update                   |
|                | <b>Description</b> The claim with which the individual application is associated. |
|                | Available in API version 59.0 and later.                                          |
|                | This field is a relationship field.                                               |
|                |                                                                                   |
|                | Relationship Name<br>Claim                                                        |

| Field                | Details                                                                                                    |
|----------------------|----------------------------------------------------------------------------------------------------|
|                      | Relationship Type Lookup                                                                                                    |
|                      | Refers To Claim                                                                                                    |
| ContactId            | <b>Type</b> reference                                                                                                    |
|                      | <b>Properties</b> Create, Filter, Group, Nillable, Sort, Update                                                                                                    |
|                      | <b>Description</b> The contact associated with the individual application.                                                                                                    |
|                      | This field is a relationship field.                                                                                                    |
|                      | Relationship Name                                                                                                    |
|                      | Contact                                                                                                    |
|                      | Relationship Type                                                                                                    |
|                      | Lookup                                                                                                    |
|                      | Refers To                                                                                                    |
|                      | Contact                                                                                                    |
| Description          | <b>Type</b> string                                                                                                    |
|                      | Properties                                                                                                    |
|                      | Create, Filter, Group, Nillable, Sort, Update                                                                                                    |
|                      | <b>Description</b> Text description provided by the applicant.                                                                                                    |
| FundingOpportunityId | <b>Type</b> reference                                                                                                    |
|                      | Properties  Create, Filter, Group, Nillable, Sort, Update                                                                                                    |
|                      | <b>Description</b> The funding opportunity associated with the individual application. This field is available if you enabled Public Sector Solutions or Grantmaking in Setup. |
|                      | Available in API version 57.0 and later.                                                                                                    |
|                      | This field is a relationship field.                                                                                                    |
|                      | Relationship Name FundingOpportunity                                                                                                    |
|                      | Relationship Type Lookup                                                                                                    |
|                      | Refers To FundingOpportunity                                                                                                    |

| Field                 | Details                                                                                                    |
|-----------------------|----------------------------------------------------------------------------------------------------|
| FundingRequestPurpose | Туре                                                                                                    |
|                       | textarea                                                                                                    |
|                       | Properties                                                                                                    |
|                       | Create, Nillable, Update                                                                                                    |
|                       | <b>Description</b> Description of what the individual application funds are used for. This field is available if you enabled Public Sector Solutions or Grantmaking in Setup. |
|                       | Available in API version 57.0 and later.                                                                                                    |
| InternalStatus        | Туре                                                                                                    |
|                       | picklist                                                                                                    |
|                       | Properties                                                                                                    |
|                       | Create, Filter, Group, Nillable, Sort, Update                                                                                                    |
|                       | Description                                                                                                    |
|                       | Status of the individual application in Salesforce CRM.                                                                                                    |
|                       | Available in API version 57.0 and later.                                                                                                    |
| IsOwnerEditable       | Туре                                                                                                    |
|                       | boolean                                                                                                    |
|                       | Properties  Create, Defaulted on create, Filter, Group, Sort, Update                                                                                                    |
|                       | <b>Description</b> Whether the owner ID of this record can be changed.                                                                                                    |
|                       | The default value is 'false'.                                                                                                    |
| IsSubmitted           | Туре                                                                                                    |
|                       | boolean                                                                                                    |
|                       | Properties                                                                                                    |
|                       | Create, Defaulted on create, Filter, Group, Sort, Update                                                                                                    |
|                       | <b>Description</b> Indicates whether the individual application has been submitted. This field is available if you enabled Public Sector Solutions or Grantmaking in Setup.   |
|                       | Available in API version 58.0 and later.                                                                                                    |
| LastReferencedDate    | <b>Type</b> dateTime                                                                                                    |
|                       | Properties Filter, Nillable, Sort                                                                                                    |
|                       | <b>Description</b> The timestamp for when a user most recently viewed a record related to this record.                                                                        |

| Field               | Details                                                                                                    |
|---------------------|----------------------------------------------------------------------------------------------------|
| LastViewedDate      | <b>Type</b> dateTime                                                                                                    |
|                     | Properties Filter, Nillable, Sort                                                                                                    |
|                     | <b>Description</b> The timestamp for when a user most recently viewed this record. If this value is null, this record might only have been referenced (LastReferencedDate) and not viewed. |
| LicensePermitNameId | <b>Type</b> reference                                                                                                    |
|                     | <b>Properties</b> Create, Filter, Group, Nillable, Sort, Update                                                                                                    |
|                     | <b>Description</b> The emergency service authorization that will be granted if this application is approved.                                                                               |
|                     | This is a relationship field.                                                                                                    |
|                     | Relationship Name LicensePermitName                                                                                                    |
|                     | Relationship Type Lookup                                                                                                    |
|                     | Refers To  BusinessLicense                                                                                                    |
| LicenseTypeId       | <b>Type</b> reference                                                                                                    |
|                     | <b>Properties</b> Create, Filter, Group, Nillable, Sort, Update                                                                                                    |
|                     | <b>Description</b> The type of emergency service that the applicant will provide.                                                                                                    |
|                     | This is a relationship field.                                                                                                    |
|                     | Relationship Name LicenseType                                                                                                    |
|                     | Relationship Type Lookup                                                                                                    |
|                     | <b>Refers To</b> RegulatoryAuthorizationType                                                                                                    |
| Name                | <b>Type</b> string                                                                                                    |
|                     | Properties Autonumber, Defaulted on create, Filter, idLookup, Sort                                                                                                    |

| Field           | Details                                                                                |
|-----------------|----------------------------------------------------------------------------------------|
|                 | <b>Description</b> The auto-generated unique ID for this application.                  |
| OwnerId         | <b>Type</b> reference                                                                  |
|                 | <b>Properties</b> Create, Defaulted on create, Filter, Group, Sort, Update             |
|                 | <b>Description</b> The ID of the user that owns this record.                           |
|                 | This is a polymorphic relationship field.                                              |
|                 | Relationship Name Owner                                                                |
|                 | Relationship Type Lookup                                                               |
|                 | <b>Refers To</b> Group, User                                                           |
| PaymentDate     | Type                                                                                   |
|                 | dateTime  Properties  Create, Filter, Nillable, Sort, Update                           |
|                 | <b>Description</b> The date and time at which payment was received from the applicant. |
| RecordTypeId    | Туре                                                                                   |
|                 | reference                                                                              |
|                 | <b>Properties</b> Create, Filter, Group, Nillable, Sort, Update                        |
|                 | <b>Description</b> The record associated to the application.                           |
|                 | This is a relationship field.                                                          |
|                 | Relationship Name RecordType                                                           |
|                 | Relationship Type  Lookup                                                              |
|                 | <b>Refers To</b> RecordType                                                            |
| RequestedAmount | <b>Type</b> currency                                                                   |

| Field                    | Details                                                                                                    |
|--------------------------|----------------------------------------------------------------------------------------------------|
|                          | Properties                                                                                                    |
|                          | Create, Filter, Nillable, Sort, Update                                                                                                    |
|                          | <b>Description</b> Amount requested in the individual application. This field is available if you enabled Public Sector Solutions or Grantmaking in Setup. |
|                          | Available in API version 57.0 and later.                                                                                                    |
| RequirementsCompleteDate | Туре                                                                                                    |
|                          | dateTime                                                                                                    |
|                          | Properties                                                                                                    |
|                          | Create, Filter, Nillable, Sort, Update                                                                                                    |
|                          | Description                                                                                                    |
|                          | The date when the applicant fulfilled all the requirements for approval.                                                                                   |
| SavedApplicationRefId    | Туре                                                                                                    |
|                          | reference                                                                                                    |
|                          | <b>Properties</b> Create, Filter, Group, Nillable, Sort, Update                                                                                            |
|                          | <b>Description</b> Reference Id of the saved application.                                                                                                  |
|                          | This is a relationship field.                                                                                                    |
|                          | Relationship Name SavedApplicationRef                                                                                                    |
|                          | Relationship Type Lookup                                                                                                    |
|                          | Refers To Preliminary Application Ref                                                                                                    |
| Status                   | Туре                                                                                                    |
|                          | picklist                                                                                                    |
|                          | <b>Properties</b> Create, Filter, Group, Nillable, Sort, Update                                                                                            |
|                          | <b>Description</b> The submission and approval status of the application.                                                                                  |
|                          | Possible values are:                                                                                                    |
|                          | Approved and Issued                                                                                                    |
|                          | • Declined                                                                                                    |
|                          | • In Review                                                                                                    |
|                          | • Returned                                                                                                    |
|                          | • Submitted                                                                                                    |

Grantmaking Individual Appln Participant

| Field       | Details                                                                                                    |
|-------------|----------------------------------------------------------------------------------------------------|
|             | • Verification Phase                                                                                                    |
| WasReturned | <b>Type</b> boolean                                                                                                    |
|             | <b>Properties</b> Create, Defaulted on create, Filter, Group, Sort, Update                                                      |
|             | <b>Description</b> Whether a submitted application was sent back to the applicant due to errors.  The default value is 'false'. |

### **Associated Objects**

This object has the following associated objects. If the API version isn't specified, they're available in the same API versions as this object. Otherwise, they're available in the specified API version and later.

#### IndividualApplicationChangeEvent (API Version 55.0)

Change events are available for the object.

#### IndividualApplicationFeed

Feed tracking is available for the object.

#### IndividualApplicationHistory

History is available for tracked fields of the object.

#### Individual Application Owner Sharing Rule

Sharing rules are available for the object.

#### IndividualApplicationShare

Sharing is available for the object.

## **IndividualAppInParticipant**

Represents information about a user or group of participants who have access to a individual application. This object is available in API version 59.0 and later.

## **Supported Calls**

create(), delete(), describeLayout(), describeSObjects(), getDeleted(), getUpdated(), query(),
retrieve(), search(), update(), upsert()

## **Special Access Rules**

This object is available only if the Grantmaking license is enabled, Grantmaking is enabled, and the Manage Funding Awards system permission is assigned to users.

Grantmaking Individual Appln Participant

| Field                   | Details                                                                                                    |
|-------------------------|----------------------------------------------------------------------------------------------------|
| Comments                | Туре                                                                                                    |
|                         | string                                                                                                    |
|                         | <b>Properties</b> Create, Filter, Group, Nillable, Sort, Update                                                                       |
|                         | <b>Description</b> The comments about why the participant has access to the individual application.                                   |
| CurrencyIsoCode         | <b>Type</b> picklist                                                                                                    |
|                         | Properties                                                                                                    |
|                         | Create, Defaulted on create, Filter, Group, Nillable, Restricted picklist, Sort, Update                                               |
|                         | <b>Description</b> The currency ISO code for this individual application participant. This field is hidden when multicurrency is off. |
|                         | Possible values are:                                                                                                    |
|                         | AUD—Australian Dollar                                                                                                    |
|                         | • EUR—Euro                                                                                                    |
|                         | PEN—Peruvian Sol                                                                                                    |
|                         | • USD—U.S. Dollar                                                                                                    |
|                         | The default value is USD.                                                                                                    |
| IndividualApplicationId | Туре                                                                                                    |
|                         | reference                                                                                                    |
|                         | Properties                                                                                                    |
|                         | Create, Filter, Group, Sort                                                                                                    |
|                         | <b>Description</b> The individual application associated with the individual application participant.                                 |
|                         | This field is a relationship field.                                                                                                   |
|                         | Relationship Name Individual Application                                                                                              |
|                         | Relationship Type Lookup                                                                                                    |
|                         | Refers To Individual Application                                                                                                    |
| IsParticipantActive     | Type<br>boolean                                                                                                    |

Grantmaking Individual Appln Participant

| Field              | Details                                                                                                    |
|--------------------|----------------------------------------------------------------------------------------------------|
|                    | <b>Properties</b> Create, Defaulted on create, Filter, Group, Sort, Update                                                  |
|                    | <b>Description</b> Indicates whether the individual application participant is currently active $(true)$ or not $(false)$ . |
|                    | The default value is false.                                                                                                 |
| LastReferencedDate | <b>Type</b> dateTime                                                                                                    |
|                    | <b>Properties</b> Filter, Nillable, Sort                                                                                    |
|                    | <b>Description</b> The timestamp for when the current user last viewed a record related to this record.                     |
| LastViewedDate     | <b>Type</b> dateTime                                                                                                    |
|                    | <b>Properties</b> Filter, Nillable, Sort                                                                                    |
|                    | <b>Description</b> The timestamp for when the current user last viewed this record.                                         |
| Name               | <b>Type</b> string                                                                                                    |
|                    | <b>Properties</b> Autonumber, Defaulted on create, Filter, idLookup, Sort                                                   |
|                    | <b>Description</b> The name of the individual application participant.                                                      |
| ParticipantId      | <b>Type</b> reference                                                                                                    |
|                    | Properties Create, Filter, Group, Sort                                                                                      |
|                    | <b>Description</b> The participant associated with the individual application.                                              |
|                    | This field is a polymorphic relationship field.                                                                             |
|                    | Relationship Name Participant                                                                                               |
|                    | Relationship Type Lookup                                                                                                    |
|                    | Refers To                                                                                                    |
|                    | Group, User                                                                                                    |

| Field             | Details                                                                                         |
|-------------------|-------------------------------------------------------------------------------------------------|
| ParticipantRoleId | <b>Type</b> reference                                                                           |
|                   | Properties Create, Filter, Group, Sort, Update                                                  |
|                   | <b>Description</b> The participant role associated with the individual application participant. |
|                   | This field is a relationship field.                                                             |
|                   | Relationship Name ParticipantRole                                                               |
|                   | Relationship Type Lookup                                                                        |
|                   | Refers To ParticipantRole                                                                       |

### **Associated Objects**

This object has the following associated objects. If the API version isn't specified, they're available in the same API versions as this object. Otherwise, they're available in the specified API version and later.

#### IndividualAppInParticipantFeed

Feed tracking is available for the object.

#### IndividualAppInParticipantHistory

History is available for tracked fields of the object.

## PreliminaryApplicationRef

Represents the saved applications and pre-screening forms. This object is available in API version 49.0 and later.

### **Supported Calls**

create(), delete(), describeLayout(), describeSObjects(), getDeleted(), getUpdated(), query(),
retrieve(), search(), undelete(), update(), upsert()

## **Special Access Rules**

This object is available only if the Grantmaking license is enabled, Grantmaking is enabled, and the Manage Application system permission is assigned to users.

| Field               | Details                                                                     |
|---------------------|-----------------------------------------------------------------------------|
| ApplicantId         | Туре                                                                        |
|                     | reference                                                                   |
|                     | Properties                                                                  |
|                     | Create, Filter, Group, Nillable, Sort, Update                               |
|                     | Description                                                                 |
|                     | ID of the applicant for the application.                                    |
|                     | This field is a relationship field.                                         |
|                     | Relationship Name Applicant                                                 |
|                     | Relationship Type                                                           |
|                     | Lookup                                                                      |
|                     | Refers To                                                                   |
|                     | Contact                                                                     |
| ApplicationCategory | Туре                                                                        |
|                     | picklist                                                                    |
|                     | Properties                                                                  |
|                     | Create, Filter, Group, Nillable, Sort, Update                               |
|                     | Description                                                                 |
|                     | The category of the application                                             |
| ApplicationName     | Туре                                                                        |
|                     | string                                                                      |
|                     | Properties                                                                  |
|                     | Create, Filter, Group, Sort, Update                                         |
|                     | Description                                                                 |
|                     | Name of the preliminary application.                                        |
| ApplicationType     | Туре                                                                        |
|                     | picklist                                                                    |
|                     | Properties                                                                  |
|                     | Create, Filter, Group, Restricted picklist, Sort, Update                    |
|                     | Description                                                                 |
|                     | Type of application.                                                        |
|                     | Possible values are:                                                        |
|                     | <ul> <li>BusinessLicenseApplication—Business License Application</li> </ul> |
|                     | BusinessPrescreening—License Requirement Assessment                         |
|                     | <ul> <li>IndividualApplication—Individual Application</li> </ul>            |

| Field                 | Details                                                                                                 |
|-----------------------|----------------------------------------------------------------------------------------------------|
| BusinessAccountNameId | <b>Type</b> reference                                                                                   |
|                       | <b>Properties</b> Create, Filter, Group, Nillable, Sort, Update                                         |
|                       | <b>Description</b> ID of the account related to the application.                                        |
|                       | This field is a relationship field.                                                                     |
|                       | Relationship Name BusinessAccountName                                                                   |
|                       | Relationship Type Lookup                                                                                |
|                       | Refers To Account                                                                                       |
| IsSubmitted           | <b>Type</b> boolean                                                                                     |
|                       | Properties Create, Defaulted on create, Filter, Group, Sort, Update                                     |
|                       | Description                                                                                             |
|                       | Indicates whether the application was submitted.  The default value is false.                           |
| LastReferencedDate    | <b>Type</b> dateTime                                                                                    |
|                       | <b>Properties</b> Filter, Nillable, Sort                                                                |
|                       | <b>Description</b> The timestamp for when the current user last viewed a record related to this record. |
| LastViewedDate        | <b>Type</b> dateTime                                                                                    |
|                       | <b>Properties</b> Filter, Nillable, Sort                                                                |
|                       | <b>Description</b> The timestamp for when the current user last viewed this record.                     |
| Name                  | Туре                                                                                                    |
|                       | string                                                                                                  |
|                       | Properties  Autonumber, Defaulted on create, Filter, idLookup, Sort                                     |

| Field               | Details                                                                    |
|---------------------|----------------------------------------------------------------------------|
|                     | <b>Description</b> Name of the preliminary application.                    |
| OwnerId             | <b>Type</b> reference                                                      |
|                     | <b>Properties</b> Create, Defaulted on create, Filter, Group, Sort, Update |
|                     | <b>Description</b> ID of the owner who owns the record.                    |
|                     | This field is a polymorphic relationship field.                            |
|                     | Relationship Name Owner                                                    |
|                     | Relationship Type Lookup                                                   |
|                     | <b>Refers To</b> Group, User                                               |
| SavedApplicationUrl | <b>Type</b><br>url                                                         |
|                     | <b>Properties</b> Create, Filter, Group, Sort, Update                      |
|                     | <b>Description</b> Relative path of the saved application.                 |
| SubmissionDate      | <b>Type</b> date                                                           |
|                     | <b>Properties</b> Create, Filter, Group, Nillable, Sort, Update            |
|                     | <b>Description</b> The date when the application was submitted.            |

## **Associated Objects**

This object has the following associated objects. If the API version isn't specified, they're available in the same API versions as this object. Otherwise, they're available in the specified API version and later.

#### PreliminaryApplicationRefFeed

Feed tracking is available for the object.

### PreliminaryApplicationRefHistory

History is available for tracked fields of the object.

#### Preliminary Application Ref Owner Sharing Rule

Sharing rules are available for the object.

### Preliminary Application Ref Share

Sharing is available for the object.

## Program

Represents information about the enrollment and disbursement of benefits in a program. This object is available in API version 57.0 and later.

## **Supported Calls**

create(), delete(), describeLayout(), describeSObjects(), getDeleted(), getUpdated(), query(),
retrieve(), search(), undelete(), update(), upsert()

| Field                 | Details                                                                                                    |
|-----------------------|----------------------------------------------------------------------------------------------------|
| ActiveEnrolleeCount   | <b>Type</b> double                                                                                                    |
|                       | <b>Properties</b> Create, Filter, Nillable, Sort, Update                                                                                                    |
|                       | Description                                                                                                    |
|                       | The count of program enrollees in active status. This field is accessible if you enabled Data<br>Protection and Privacy in Setup.                            |
| AdditionalContext     | <b>Type</b> textarea                                                                                                    |
|                       | Properties                                                                                                    |
|                       | Create, Nillable, Update                                                                                                    |
|                       | <b>Description</b> The additional context about the program. This field is accessible if you enabled Data Protection and Privacy in Setup.                   |
| CurrentMonthDisbCount | Туре                                                                                                    |
|                       | double                                                                                                    |
|                       | <b>Properties</b> Create, Filter, Nillable, Sort, Update                                                                                                    |
|                       | <b>Description</b> The count of benefit that's disbursed in the current month. This field is accessible if you enabled Data Protection and Privacy in Setup. |
| CurrentYearDisbCount  | <b>Type</b> double                                                                                                    |
|                       |                                                                                                    |

| Field                    | Details                                                                                                    |
|--------------------------|----------------------------------------------------------------------------------------------------|
|                          | Properties  Croate Filter Nillable Cort Undate                                                                                                    |
|                          | Create, Filter, Nillable, Sort, Update                                                                                                    |
|                          | <b>Description</b> The count of benefit that's disbursed in the current year. This field is accessible if you enabled Data Protection and Privacy in Setup. |
| EndDate                  | <b>Type</b> date                                                                                                    |
|                          | Properties Create, Filter, Group, Nillable, Sort, Update                                                                                                    |
|                          | Description                                                                                                    |
|                          | The date when the program ends. This field is accessible if you enabled Data Protection and Privacy in Setup.                                               |
| EnrollmentCompletedCount | <b>Type</b> double                                                                                                    |
|                          | Properties Create, Filter, Nillable, Sort, Update                                                                                                    |
|                          | <b>Description</b> The count of program enrollees in Completed status. This field is accessible if you enabled Data Protection and Privacy in Setup.        |
| LastReferencedDate       | <b>Type</b> dateTime                                                                                                    |
|                          | <b>Properties</b> Filter, Nillable, Sort                                                                                                    |
|                          | <b>Description</b> The timestamp when the current user last accessed this record, a record related to this record, or a list view.                          |
| LastViewedDate           | Type dateTime                                                                                                    |
|                          | <b>Properties</b> Filter, Nillable, Sort                                                                                                    |
|                          | <b>Description</b> The date when the record was last viewed.                                                                                                |
| Name                     | <b>Type</b> string                                                                                                    |
|                          | Properties Create, Filter, Group, idLookup, Sort, Update                                                                                                    |

| Field                  | Details                                                                                                    |
|------------------------|----------------------------------------------------------------------------------------------------|
|                        | <b>Description</b> The name of the program.                                                                                                    |
| OwnerId                | Type reference                                                                                                    |
|                        | Properties Create, Defaulted on create, Filter, Group, Sort, Update                                                                                           |
|                        | <b>Description</b> The user who owns the object.                                                                                                    |
|                        | This field is a polymorphic relationship field.                                                                                                    |
|                        | Relationship Name<br>Owner                                                                                                    |
|                        | Relationship Type Lookup                                                                                                    |
|                        | Refers To Group, User                                                                                                    |
| ParentProgramId        | Type reference                                                                                                    |
|                        | <b>Properties</b> Create, Filter, Group, Nillable, Sort, Update                                                                                               |
|                        | <b>Description</b> The associated parent program.                                                                                                    |
|                        | This field is available from API version 59.0 and later.                                                                                                    |
|                        | This field is a relationship field.                                                                                                    |
|                        | Relationship Name ParentProgram                                                                                                    |
|                        | Relationship Type Lookup                                                                                                    |
|                        | Refers To Program                                                                                                    |
| PreviousMonthDisbCount | <b>Type</b> double                                                                                                    |
|                        | Properties Create, Filter, Nillable, Sort, Update                                                                                                    |
|                        | <b>Description</b> The count of benefit that's disbursed in the previous month. This field is accessible if you enabled Data Protection and Privacy in Setup. |

| Field                 | Details                                                                                                    |
|-----------------------|----------------------------------------------------------------------------------------------------|
| PreviousYearDisbCount | <b>Type</b> double                                                                                                    |
|                       | Properties Create, Filter, Nillable, Sort, Update                                                                                                    |
|                       | <b>Description</b> The count of benefit that's disbursed in the previous year. This field is accessible if you enabled Data Protection and Privacy in Setup. |
| StartDate             | <b>Type</b> date                                                                                                    |
|                       | Properties                                                                                                    |
|                       | Create, Filter, Group, Nillable, Sort, Update                                                                                                    |
|                       | <b>Description</b> The date when the program begins.                                                                                                    |
| Status                | <b>Type</b> picklist                                                                                                    |
|                       | Properties Create, Filter, Group, Nillable, Sort, Update                                                                                                    |
|                       | <b>Description</b> The status of the program.                                                                                                    |
|                       | Possible values are:                                                                                                    |
|                       | • Active                                                                                                    |
|                       | • Cancelled                                                                                                    |
|                       | • Completed                                                                                                    |
|                       | • Planned                                                                                                    |
|                       | This field is accessible if you enabled Data Protection and Privacy in Setup.                                                                                |
| Summary               | Туре                                                                                                    |
|                       | string                                                                                                    |
|                       | <b>Properties</b> Create, Filter, Group, Nillable, Sort, Update                                                                                              |
|                       | Description                                                                                                    |
|                       | The summary of the program. This field is accessible if you enabled Data Protection and Privacy in Setup.                                                    |
| TotalEnrolleeCount    | Туре                                                                                                    |
|                       | double                                                                                                    |
|                       | <b>Properties</b> Create, Filter, Nillable, Sort, Update                                                                                                    |

| Field     | Details                                                                                                    |
|-----------|----------------------------------------------------------------------------------------------------|
|           | <b>Description</b> The total enrollee count in the program. This field is accessible if you enabled Data Protection and Privacy in Setup. |
| UsageType | <b>Type</b> picklist                                                                                                    |
|           | <b>Properties</b> Create, Filter, Group, Nillable, Restricted picklist, Sort, Update                                                      |
|           | <b>Description</b> Specifies the usage type of the program.                                                                               |
|           | Possible value is:  • ProgramManagement  This field is accessible if you enabled Data Protection and Privacy in Setup.                    |

### **Associated Objects**

This object has the following associated objects. If the API version isn't specified, they're available in the same API versions as this object. Otherwise, they're available in the specified API version and later.

#### **ProgramFeed**

Feed tracking is available for the object.

#### **ProgramHistory**

History is available for tracked fields of the object.

#### ProgramOwnerSharingRule

Sharing rules are available for the object.

## **Grantmaking Tooling API Object**

Tooling API exposes metadata used in developer tooling that you can access through REST or SOAP. Tooling API's SOQL capabilities for many metadata types allow you to retrieve smaller pieces of metadata.

For more information about Tooling API objects and to find a complete reference of all the supported objects, see Introducing Tooling API.

#### ApplicationRecordTypeConfig

Represents the configuration that maps object record types to an application. This object is available in API version 57.0 and later.

### ApplicationRecordTypeConfig

Represents the configuration that maps object record types to an application. This object is available in API version 57.0 and later.

### **EDITIONS**

Available in: Lightning Experience

Available in: **Enterprise**, **Performance**, and **Unlimited** Editions in Nonprofit Cloud for Grantmaking

Available in: **Enterprise**, **Performance**, **Unlimited**, and **Developer** Editions in Public Sector Solutions

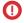

(Important: Where possible, we changed noninclusive terms to align with our company value of Equality. We maintained certain terms to avoid any effect on customer implementations.

### Supported SOAP API Calls

create(), delete(), describeSObjects(), query(), retrieve(), update(), upsert()

### Supported REST API Methods

DELETE, GET, HEAD, PATCH, POST, Query

### **Special Access Rules**

This object is available only if the Grantmaking license is enabled, Grantmaking is enabled, and the Manage Application system permission is assigned to users.

| Field                | Details                                                                                                    |
|----------------------|----------------------------------------------------------------------------------------------------|
| ApplicationUsageType | Туре                                                                                                    |
|                      | picklist                                                                                                    |
|                      | Properties                                                                                                    |
|                      | Create, Filter, Group, Restricted picklist, Sort, Update                                                                                                    |
|                      | Description                                                                                                    |
|                      | Count of application records used by Grantmaking.                                                                                                    |
|                      | Possible values are:                                                                                                    |
|                      | BA—Benefit Assistance                                                                                                    |
|                      | CCM—Composable Case Management                                                                                                    |
|                      | EDU—Education Cloud                                                                                                    |
|                      | • Grantmaking                                                                                                    |
|                      | • нс—Health Cloud                                                                                                    |
|                      | • ERM—Others                                                                                                    |
|                      | • LPI—Public Sector Solutions                                                                                                    |
| DeveloperName        | Туре                                                                                                    |
|                      | string                                                                                                    |
|                      | Properties                                                                                                    |
|                      | Create, Filter, Group, Nillable, Sort, Update                                                                                                    |
|                      | Description                                                                                                    |
|                      | The unqiue name for ApplicationRecordTypeConfig.                                                                                                    |
|                      | The unique name of the object in the API. This name can contain only underscores and alphanumeric characters, and must be unique in your org. It must begin with a letter, not include spaces, not end with an underscore, and not contain two consecutive underscores. |

#### Field Details

In managed packages, this field prevents naming conflicts on package installations. With this field, a developer can change the object's name in a managed package and the changes are reflected in a subscriber's organization. Label is **Record Type Name**. This field is automatically generated, but you can supply your own value if you create the record using the API.

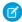

**Note:** When creating large sets of data, always specify a unique <code>DeveloperName</code> for each record. If no <code>DeveloperName</code> is specified, performance may slow while Salesforce generates one for each record.

#### Language

#### Type

picklist

#### **Properties**

Create, Defaulted on create, Filter, Group, Nillable, Restricted picklist, Sort, Update

#### Description

The language of the ApplicationRecordTypeConfig.

Possible values are:

- The language of the account record type configuration.
- da—Danish
- de—German
- en US—English
- es—Spanish
- es MX—Spanish (Mexico)
- fi—Finnish
- fr—French
- it—Italian
- ja—Japanese
- ko—Korean
- nl NL—Dutch
- no—Norwegian
- pt BR—Portuguese (Brazil)
- ru—Russian
- sv—Swedish
- th—Thai
- zh CN—Chinese (Simplified)
- zh TW—Chinese (Traditional)

#### MasterLabel

#### Type

string

#### **Properties**

Create, Filter, Group, Sort, Update

| Field          | Details                                                                                                    |
|----------------|----------------------------------------------------------------------------------------------------|
|                | <b>Description</b> Label for the ApplicationRecordTypeConfig. In the UI, this field is Application Record Type Configuration. |
| ObjectName     | <b>Type</b> picklist                                                                                                    |
|                | <b>Properties</b> Create, Filter, Group, Restricted picklist, Sort, Update                                                    |
|                | <b>Description</b> Objects used by Grantmaking.                                                                               |
|                | Possible values are:                                                                                                    |
|                | <ul> <li>IndividualApplication—Individual Application</li> </ul>                                                              |
| RecordTypeName | <b>Type</b> string                                                                                                    |
|                | <b>Properties</b> Create, Filter, Group, idLookup, Sort, Update                                                               |
|                | <b>Description</b> The name of record type that was created for Individual Application.                                       |

# Grantmaking Metadata API Types

Metadata API enables you to access some types and feature settings that you can customize in the user interface. For more information about Metadata API.

Find a complete reference of existing metadata types, see Metadata API Developer Guide.

#### IndustriesSettings

Represents the settings for Grantmaking

## IndustriesSettings

Represents the settings for Grantmaking

This type extends the metadata type and inherits its fullName field.

In the package manifest, all organization settings metadata types are accessed using the Settings name.

### File Suffix and Directory Location

Industries Settings are stored in a single file named Industries.settings in the settings directory.

Grantmaking IndustriesSettings

### Version

Industries settings for Grantmaking are available in API version 59.0 and later.

## Special Access Rules

Unless noted otherwise, these settings are available only if the Grantmaking license is enabled, Grantmaking is enabled, and the Manage Application system permission is assigned to users.

### **Fields**

Industries settings for Grantmaking are available in API version 59.0 and later.

| Field Name                                         | Field<br>Type | Description                                                                                                    |
|----------------------------------------------------|---------------|----------------------------------------------------------------------------------------------------|
| enableCompliantDataSharingForBudget                | boolean       | Indicates whether the Compliant Data Sharing feature is enabled for the Budget object. The default is false. Available only if the Grantmaking license is enabled and Grantmaking is enabled.                 |
| enableCompliantDataSharingForIndividualApplication | boolean       | Indicates whether the Compliant Data Sharing feature is enabled for the Individual Application object. The default is false. Available only if the Grantmaking license is enabled and Grantmaking is enabled. |
| enableCompliantDataSharingForFundingAward          | boolean       | Indicates whether the Compliant Data Sharing feature is enabled for the Funding Award object. The default is false. Available only if the Grantmaking license is enabled and Grantmaking is enabled.          |
| enableGrantmaking                                  | boolean       | Indicates whether the Grantmaking feature is enabled. The default is false. This option can't be disabled (false) once it's enabled (true). Only requires that the Grantmaking license is enabled in the org. |

### Declarative Metadata Sample Definition

The following is an example of an Industries. Settings metadata file.

```
<?xml version="1.0" encoding="UTF-8"?>
<IndustriesSettings xmlns="http://soap.sforce.com/2006/04/metadata">
        <enableGrantmaking>true</enableGrantmaking>
        <enableCompliantDataSharingForBudget>true</enableCompliantDataSharingForIndividualApplication>true</enableCompliantDataSharingForIndividualApplication>
        <enableCompliantDataSharingForIndividualApplication>true</enableCompliantDataSharingForIndividualApplication>
        <enableCompliantDataSharingForFundingAward>true</enableCompliantDataSharingForFundingAward>
        </industriesSettings>
```

The following is an example package.xml that references the previous definition.

Grantmaking IndustriesSettings

# **CHAPTER 8** NonProfit Cloud Associated Objects

### In this chapter ...

- StandardObjedtNameShare
- SandadDijetNameOweeDraingRe
- StandardObjectNamel-listory
- SondbidDtjetNomeChangeEvert
- StandardObjectNameFeed

This section provides a list of objects associated to Nonprofit Cloud standard objects with their standard fields.

Some fields may not be listed for some objects. To see the system fields for each object, see System Fields in the Object Reference for Salesforce and Lightning Platform.

To verify the complete list of fields for an object, use a describe call from the API or inspect with an appropriate tool. For example, inspect the WSDL or use a schema viewer.

## StandardObjectNameShare

StandardObjectNameShare is the model for all share objects associated with standard objects. These objects represent a sharing entry on the standard object.

The object name is variable and uses <code>StandardObjectNameShare</code> syntax. For example, AccountBrandShare is a sharing entry on an account brand. We list the available associated share objects at the end of this topic. For specific version information, see the standard object documentation.

## **Supported Calls**

create(), delete(), describeSObjects(), query(), retrieve(), update(), upsert()

## **Special Access Rules**

For specific special access rules, if any, see the documentation for the standard object. For example, for AccountBrandShare, see the special access rules for AccountBrand.

| Details                                                                    |  |
|----------------------------------------------------------------------------|--|
| <b>Type</b> picklist                                                       |  |
| <b>Properties</b> Create, Filter, Group, Restricted picklist, Sort, Update |  |
| <b>Description</b> The level of access allowed. Values are:                |  |
| • All (owner)                                                              |  |
| • Edit (read/write)                                                        |  |
| • Read (read only)                                                         |  |
| <b>Type</b> reference                                                      |  |
| <b>Properties</b> Create, Filter, Group, Sort                              |  |
| <b>Description</b> ID of the parent record.                                |  |
| <b>Type</b> picklist                                                       |  |
| Properties  Create, Filter, Group, Nillable, Restricted picklist, Sort     |  |
|                                                                            |  |

| Field Name    | Details                                                                              |  |
|---------------|--------------------------------------------------------------------------------------|--|
|               | <b>Description</b> Reason that the sharing entry exists.                             |  |
| UserOrGroupId | <b>Type</b> reference                                                                |  |
|               | <b>Properties</b> Create, Filter, Group, Sort                                        |  |
|               | <b>Description</b> ID of the user or group that has been given access to the object. |  |

## StandardObjectNameOwnerShoringRule

StandardObjectNameOwnerSharingRule is the model for all owner sharing rule objects associated with standard objects. These objects represent a rule for sharing a standard object with users other than the owner.

 $The \ object \ name \ is \ variable \ and \ uses \ \textit{StandardObjectName} Owner Sharing Rule \ syntax. \ For \ example,$ 

Channel Program Owner Sharing Rule is a rule for sharing a channel program with users other than the channel program owner. We list the available associated owner sharing rule objects at the end of this topic. For specific version information, see the standard object documentation.

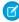

**Note:** To enable access to this object, contact Salesforce customer support. But we recommend that you use Metadata API to programmatically update owner sharing rules instead because it triggers automatic sharing rule recalculation. The SharingRules Metadata API type is enabled for all orgs.

### **Supported Calls**

create(), delete(), describeSObjects(), getDeleted(), getUpdated(), query(), retrieve(), update(),
upsert()

## **Special Access Rules**

For specific special access rules, if any, see the documentation for the standard object. For example, for ChannelProgramOwnerSharingRule, see the special access rules for ChannelProgram.

| Field Name  | Details                                                                    |
|-------------|----------------------------------------------------------------------------|
| AccessLevel | <b>Type</b> picklist                                                       |
|             | <b>Properties</b> Create, Filter, Group, Restricted picklist, Sort, Update |

| Field Name    | Details                                                                                                    |
|---------------|----------------------------------------------------------------------------------------------------|
|               | Description                                                                                                    |
|               | Determines the level of access users have to records. Values are:                                                                                                    |
|               | <ul> <li>Read (read only)</li> </ul>                                                                                                    |
|               | • Edit (read/write)                                                                                                    |
| Description   | Туре                                                                                                    |
|               | textarea                                                                                                    |
|               | <b>Properties</b> Create, Filter, Nillable, Sort, Update                                                                                                    |
|               | Description                                                                                                    |
|               | Description of the sharing rule. Maximum length is 1000 characters.                                                                                                    |
| DeveloperName | Туре                                                                                                    |
|               | string                                                                                                    |
|               | <b>Properties</b> Create, Filter, Group, Nillable, Sort, Update                                                                                                    |
|               | Description                                                                                                    |
|               | The unique name of the object in the API. This name can contain only underscore and alphanumeric characters and must be unique in your org. It must begin with a letter, not include spaces, not end with an underscore, and not contain two consecutive underscores. In managed packages, this field prevents naming conflicts on package installations. With this field, a developer can change the object's name in a managed package, and the changes are reflected in a subscriber's organization. |
|               | Note: When creating large sets of data, always specify a unique<br>DeveloperName for each record. If no DeveloperName is specified,<br>performance can slow while Salesforce generates one for each record.                                                                                                    |
| GroupId       | <b>Type</b> reference                                                                                                    |
|               |                                                                                                    |
|               | <b>Properties</b> Create, Filter, Group, Sort                                                                                                    |
|               | Description                                                                                                    |
|               | ID of the source group. Records that are owned by users in the source group trigger the rule to give access.                                                                                                    |
| Name          | Type                                                                                                    |
|               | string                                                                                                    |
|               | Properties  Create, Filter, Group, idLookup, Sort, Update                                                                                                    |
|               | Description                                                                                                    |
|               | Label of the sharing rule as it appears in the UI. Maximum length is 80 characters                                                                                                    |

| Field Name    | Details                                                  |
|---------------|----------------------------------------------------------|
| UserOrGroupId | Туре                                                     |
|               | reference                                                |
|               | Properties                                               |
|               | Create, Filter, Group, Sort                              |
|               | Description                                              |
|               | ID of the user or group that you are granting access to. |

## StandardObjectNameHistory

StandardObjectNameHistory is the model for all history objects associated with standard objects. These objects represent the history of changes to the values in the fields of a standard object.

The object name is variable and uses <code>StandardObjectName</code>History syntax. For example, AccountHistory represents the history of changes to the values of an account record's fields. We list the available associated history objects at the end of this topic. For specific version information, see the documentation for the standard object.

## **Supported Calls**

describeSObjects(), getDeleted(), getUpdated(), query(), retrieve()

## **Special Access Rules**

For specific special access rules, if any, see the documentation for the standard object. For example, for AccountHistory, see the special access rules for Account.

| Field Name           | Details                                                              |
|----------------------|----------------------------------------------------------------------|
| StandardObjectNameId | <b>Type</b> reference                                                |
|                      | <b>Properties</b> Filter, Group, Sort                                |
|                      | <b>Description</b> ID of the standard object.                        |
| DataType             | <b>Type</b> picklist                                                 |
|                      | <b>Properties</b> Filter, Group, Nillable, Restricted picklist, Sort |
|                      | <b>Description</b> Data type of the field that was changed.          |

| Field Name | Details                                                     |
|------------|-------------------------------------------------------------|
| Field      | <b>Type</b> picklist                                        |
|            | <b>Properties</b> Filter, Group, Restricted picklist, Sort  |
|            | <b>Description</b> Name of the field that was changed.      |
| NewValue   | <b>Type</b> anyType                                         |
|            | Properties Nillable, Sort                                   |
|            | <b>Description</b> New value of the field that was changed. |
| OldValue   | <b>Type</b> anyType                                         |
|            | Properties Nillable, Sort                                   |
|            | <b>Description</b> Old value of the field that was changed. |

## StandardObjectNameChangeEvent

A Change Event object is available for each object that supports Change Data Capture. You can subscribe to a stream of change events using Change Data Capture to receive data tied to record changes in Salesforce. Changes include record creation, updates to an existing record, deletion of a record, and undeletion of a record. A change event isn't a Salesforce object—it doesn't support CRUD operations or queries. It's included in the object reference so you can discover which Salesforce objects support change events.

## Supported Calls

describeSObjects()

## **Special Access Rules**

- Not all objects may be available in your org. Some objects require specific feature settings and permissions to be enabled.
- For more special access rules, if any, see the documentation for the standard object. For example, for AccountChangeEvent, see the special access rules for Account.

### Change Event Name

Change events are available for all custom objects and a subset of standard objects. The name of a change event is based on the name of the corresponding object for which it captures the changes.

#### **Standard Object Change Event Name**

```
<Standard_Object_Name>ChangeEvent
```

Example: AccountChangeEvent

#### **Custom Object Change Event Name**

```
<Custom_Object_Name>__ChangeEvent
```

Example: MyCustomObject\_\_ChangeEvent

## Change Event Fields

The fields that a change event can include correspond to the fields on the associated parent Salesforce object, with a few exceptions. For example, AccountChangeEvent fields correspond to the fields on Account.

The fields that a change event doesn't include are:

- The IsDeleted system field.
- The SystemModStamp system field.
- Any field whose value isn't on the record and is derived from another record or from a formula, except roll-up summary fields, which are included. Examples are formula fields. Examples of fields with derived values include LastActivityDate and PhotoUrl.

Each change event also contains header fields. The header fields are included inside the ChangeEventHeader field. They contain information about the event, such as whether the change was an update or delete and the name of the object, like Account.

In addition to the event payload, the event schema ID is included in the schema field. Also included is the event-specific field, replayId, which is used for retrieving past events.

### **Event Message Example**

The following example is an event message in JSON format for a new account record creation.

```
"Description": "Everyone is talking about the cloud. But what does it mean?",
   "OwnerId": "<0wner_ID>",
   "CreatedDate": "2021-02-09T23:17:59Z",
   "CreatedById": "<User_ID>",
   "LastModifiedDate": "2021-02-09T23:17:59Z",
   "LastModifiedById": "<User_ID>"
},
   "event": {
        "replayId": 6
}
```

### **API Version and Schema**

When you subscribe to change events, the subscription uses the latest API version and the event messages received reflect the latest field definitions. For more information, see API Version and Event Schema in the Change Data Capture Developer Guide.

## Usage

For more information about Change Data Capture, see Change Data Capture Developer Guide.

### StandardObjectNameFeed

StandardObjectNameFeed is the model for all feed objects associated with standard objects. These objects represent the posts and feed-tracked changes of a standard object.

The object name is variable and uses <code>StandardObjectNameFeed</code> syntax. For example, AccountFeed represents the posts and feed-tracked changes on an account record. We list the available associated feed objects at the end of this topic. For specific version information, see the documentation for the standard object.

### Supported Calls

delete(), describeSObjects(), getDeleted(), getUpdated(), query(), retrieve()

## **Special Access Rules**

In the internal org, users can delete all feed items they created. This rule varies in communities where threaded discussions and delete-blocking are enabled. Community members can delete all feed items they created, provided the feed items don't have content nested under them—like a comment, answer, or reply. Where the feed item has nested content, only feed moderators and users with the Modify All Data permission can delete threads.

To delete feed items they didn't create, users must have one of these permissions:

- Modify All Data
- Modify All on the parent object, like Account for AccountFeed
- Moderate Chatter

Note: Users with the Moderate Chatter permission can delete only the feed items and comments they can see.

Only users with this permission can delete items in unlisted groups.

For more special access rules, if any, see the documentation for the standard object. For example, for AccountFeed, see the special access rules for Account.

| Field         | Details                                                                                                    |
|---------------|----------------------------------------------------------------------------------------------------|
| BestCommentId | Туре                                                                                                    |
|               | reference                                                                                                    |
|               | <b>Properties</b> Filter, Group, Nillable, Sort                                                                                                    |
|               | <b>Description</b> The ID of the comment marked as best answer on a question post.                                                                                                    |
| Body          | Туре                                                                                                    |
|               | textarea                                                                                                    |
|               | Properties Nillable, Sort                                                                                                    |
|               | Description                                                                                                    |
|               | The body of the post. Required when Type is TextPost. Optional when Type is ContentPost or LinkPost.                                                                                                    |
| CommentCount  | Туре                                                                                                    |
|               | int                                                                                                    |
|               | Properties                                                                                                    |
|               | Filter, Group, Sort                                                                                                    |
|               | Description                                                                                                    |
|               | The number of comments associated with this feed item.                                                                                                    |
| ConnectionId  | Туре                                                                                                    |
|               | reference                                                                                                    |
|               | Properties                                                                                                    |
|               | Filter, Group, Nillable, Sort                                                                                                    |
|               | Description                                                                                                    |
|               | When a PartnerNetworkConnection modifies a record that is tracked, the CreatedBy field contains the ID of the system administrator. The ConnectionId contains the ID of the PartnerNetworkConnection. Available if Salesforce to Salesforce is enabled for your organization. |
| InsertedById  | Туре                                                                                                    |
|               | reference                                                                                                    |
|               | Properties                                                                                                    |
|               | Group, Nillable, Sort                                                                                                    |

| Field      | Details                                                                                                    |  |
|------------|----------------------------------------------------------------------------------------------------|--|
|            | Description  ID of the user who added this item to the feed. For example, if an application migrates posts and comments from another application into a feed, the InsertedBy value is set to the ID of the context user.                |  |
| isRichText | <b>Type</b> boolean                                                                                                    |  |
|            | Properties  Defaulted on create, Filter, Group, Sort                                                                                                    |  |
|            | Description Indicates whether the feed item Body contains rich text. If you post a rich text feed comment using SOAP API, set IsRichText to true and escape HTML entities from the body. Otherwise, the post is rendered as plain text. |  |
|            | Rich text supports the following HTML tags:                                                                                                    |  |
|            | •                                                                                                    |  |
|            | Tip: Though the<br>tag isn't supported, you can use   to create lines.                                                                                                    |  |
|            | <ul><li><a></a></li><li><b></b></li></ul>                                                                                                    |  |
|            | • <code></code>                                                                                                    |  |
|            | • <i>&gt;</i>                                                                                                    |  |
|            | • <u></u>                                                                                                    |  |
|            | • <s></s>                                                                                                    |  |
|            | • <ul></ul>                                                                                                    |  |
|            | <pre>• <ol></ol></pre>                                                                                                    |  |
|            | • <li>&lt;1i&gt;</li>                                                                                                    |  |
|            | • <img/>                                                                                                    |  |
|            | The <img/> tag is accessible only through the API and must reference files in Salesforce similar to this example: <img src="sfdc://069B0000000mjh"/>                                                                                    |  |
| LikeCount  | Type<br>int                                                                                                    |  |
|            | Properties                                                                                                    |  |
|            | Filter, Group, Sort                                                                                                    |  |
|            | <b>Description</b> The number of likes associated with this feed item.                                                                                                    |  |
| LinkUrl    | <b>Type</b> url                                                                                                    |  |

| Field           | Details                                                                                                    |  |
|-----------------|----------------------------------------------------------------------------------------------------|--|
|                 | <b>Properties</b> Nillable, Sort                                                                                                    |  |
|                 | <b>Description</b> The URL of a LinkPost.                                                                                                    |  |
| NetworkScope    | Туре                                                                                                    |  |
|                 | picklist                                                                                                    |  |
|                 | Properties Group, Nillable, Restricted picklist, Sort                                                                                                    |  |
|                 | <b>Description</b> Specifies whether this feed item is available in the default Experience Cloud site, a specific Experience Cloud site, or all sites. This field is available in API version 26.0 and later, if digital experiences is enabled for your org. |  |
|                 | NetworkScope can have the following values:                                                                                                    |  |
|                 | <ul> <li>NetworkId—The ID of the Experience Cloud site in which the FeedItem is available.</li> <li>If left empty, the feed item is only available in the default Experience Cloud site.</li> </ul>                                                           |  |
|                 | <ul> <li>AllNetworks—The feed item is available in all Experience Cloud sites.</li> </ul>                                                                                                    |  |
|                 | Note the following exceptions for NetworkScope:                                                                                                    |  |
|                 | <ul> <li>Only feed items with a Group or User parent can set a NetworkId or a null value for<br/>NetworkScope.</li> </ul>                                                                                                    |  |
|                 | <ul> <li>For feed items with a record parent, users can set NetworkScope only to<br/>AllNetworks.</li> </ul>                                                                                                    |  |
|                 | • You can't filter a feed item on the NetworkScope field.                                                                                                    |  |
| ParentId        | <b>Type</b> reference                                                                                                    |  |
|                 | <b>Properties</b> Filter, Group, Sort                                                                                                    |  |
|                 | <b>Description</b> ID of the record that is tracked in the feed. The detail page for the record displays the feed.                                                                                                    |  |
| RelatedRecordId | <b>Type</b> reference                                                                                                    |  |
|                 | <b>Properties</b> Group, Nillable, Sort                                                                                                    |  |
|                 | <b>Description</b> ID of the ContentVersion record associated with a ContentPost. This field is null for all posts except ContentPost.                                                                                                    |  |
| Title           | <b>Type</b> string                                                                                                    |  |

| Field | Details |
|-------|---------|

#### **Properties**

Group, Nillable, Sort

#### Description

The title of the feed item. When the Type is LinkPost, the LinkUrl is the URL and this field is the link name.

Type

#### Type

picklist

#### **Properties**

Filter, Group, Nillable, Restricted picklist, Sort

#### Description

The type of feed item:

ActivityEvent—indirectly generated event when a user or the API adds a Task
associated with a feed-enabled parent record (excluding email tasks on cases). Also
occurs when a user or the API adds or updates a Task or Event associated with a case
record (excluding email and call logging).

For a recurring Task with CaseFeed disabled, one event is generated for the series only. For a recurring Task with CaseFeed enabled, events are generated for the series and each occurrence.

- AdvancedTextPost—created when a user posts a group announcement and, in Lightning Experience as of API version 39.0 and later, when a user shares a post.
- AnnouncementPost—Not used.
- ApprovalPost—generated when a user submits an approval.
- BasicTemplateFeedItem—Not used.
- CanvasPost—a post made by a canvas app posted on a feed.
- CollaborationGroupCreated—generated when a user creates a public group.
- CollaborationGroupUnarchived—Notused.
- ContentPost—a post with an attached file.
- CreatedRecordEvent—generated when a user creates a record from the publisher.
- DashboardComponentAlert—generated when a dashboard metric or gauge exceeds a user-defined threshold.
- DashboardComponentSnapshot—created when a user posts a dashboard snapshot on a feed.
- LinkPost—a post with an attached URL.
- PollPost—a poll posted on a feed.
- ProfileSkillPost—generated when a skill is added to a user's Chatter profile.
- QuestionPost—generated when a user posts a question.
- ReplyPost—generated when Chatter Answers posts a reply.
- RypplePost—generated when a user creates a Thanks badge in WDC.
- TextPost—a direct text entry on a feed.

#### Field Details

- TrackedChange—a change or group of changes to a tracked field.
- UserStatus—automatically generated when a user adds a post. Deprecated.

The following values appear in the Type picklist for all feed objects but apply only to CaseFeed:

- CaseCommentPost—generated event when a user adds a case comment for a case object
- EmailMessageEvent—generated event when an email related to a case object is sent or received
- CallLogPost—generated event when a user logs a call for a case through the user interface. CTI calls also generate this event.
- ChangeStatusPost—generated event when a user changes the status of a case
- AttachArticleEvent—generated event when a user attaches an article to a case

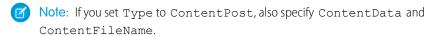

#### Visibility

#### Type

picklist

#### **Properties**

Filter, Group, Nillable, Restricted picklist, Sort

#### Description

Specifies whether this feed item is available to all users or internal users only. This field is available if Salesforce Communities are enabled for your organization.

Visibility can have the following values:

- Allusers—The feed item is available to all users who have permission to see the feed item.
- InternalUsers—The feed item is available to internal users only.

Note the following exceptions for Visibility:

- For record posts, Visibility is set to InternalUsers for all internal users by default.
- External users can set Visibility only to Allusers.
- On user and group posts, only internal users can set Visibility to InternalUsers.

### Usage

A feed for an object is automatically created when a user enables feed tracking for the object. Use feeds to track changes to records. For example, AccountFeed tracks changes to an account record. Use feed objects to retrieve the content of feed fields, such as type of feed or feed ID.

Note the following SOQL restrictions. No SOQL limit if logged-in user has View All Data permission. If not, specify a LIMIT clause of 1,000 records or fewer. SOQL ORDER BY on fields using relationships is not available. Use ORDER BY on fields on the root object in the SOQL query.